# Spring Boot Actuator Web API Documentation

Andy Wilkinson, Stephane Nicoll

3.1.11

# **Table of Contents**

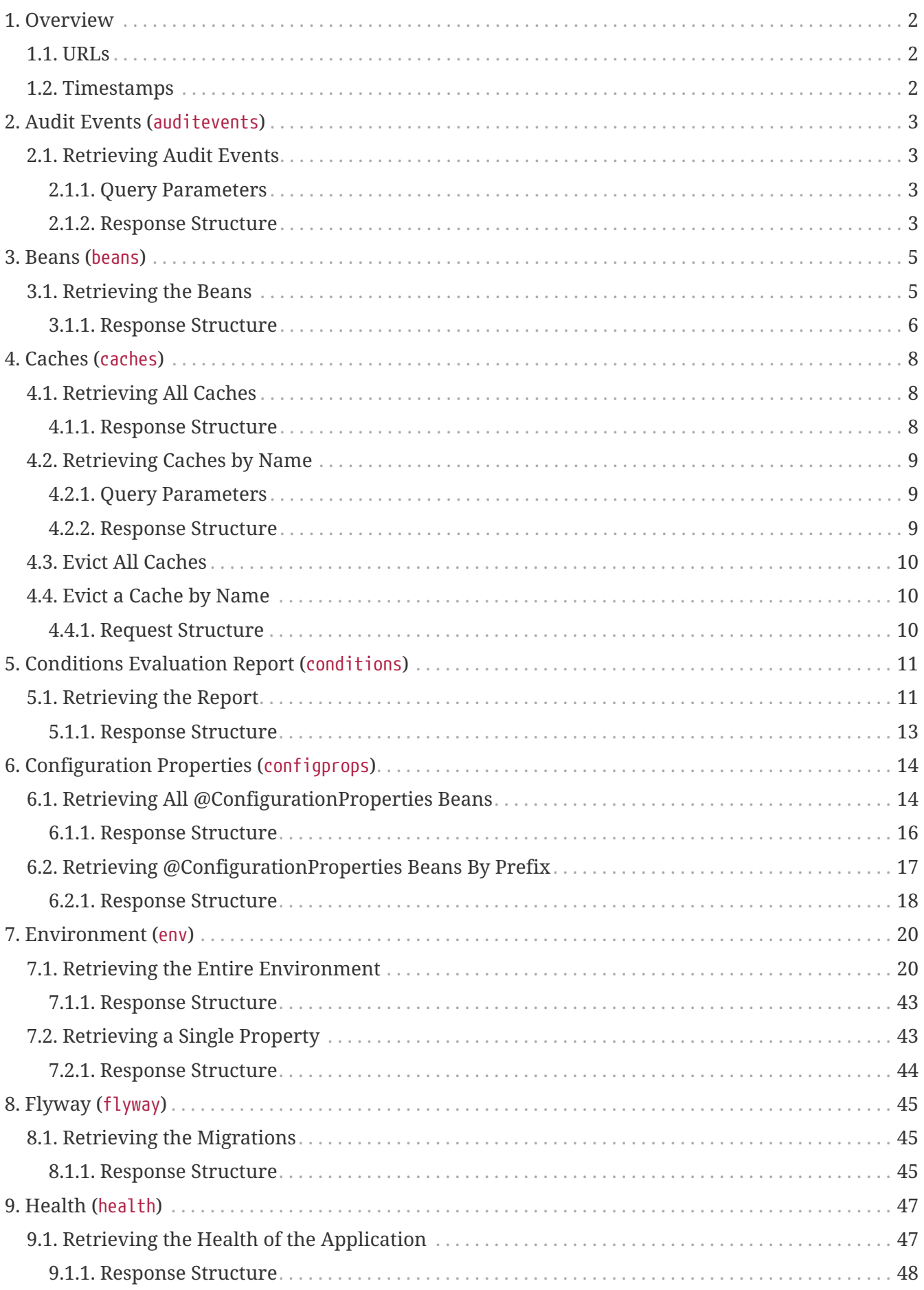

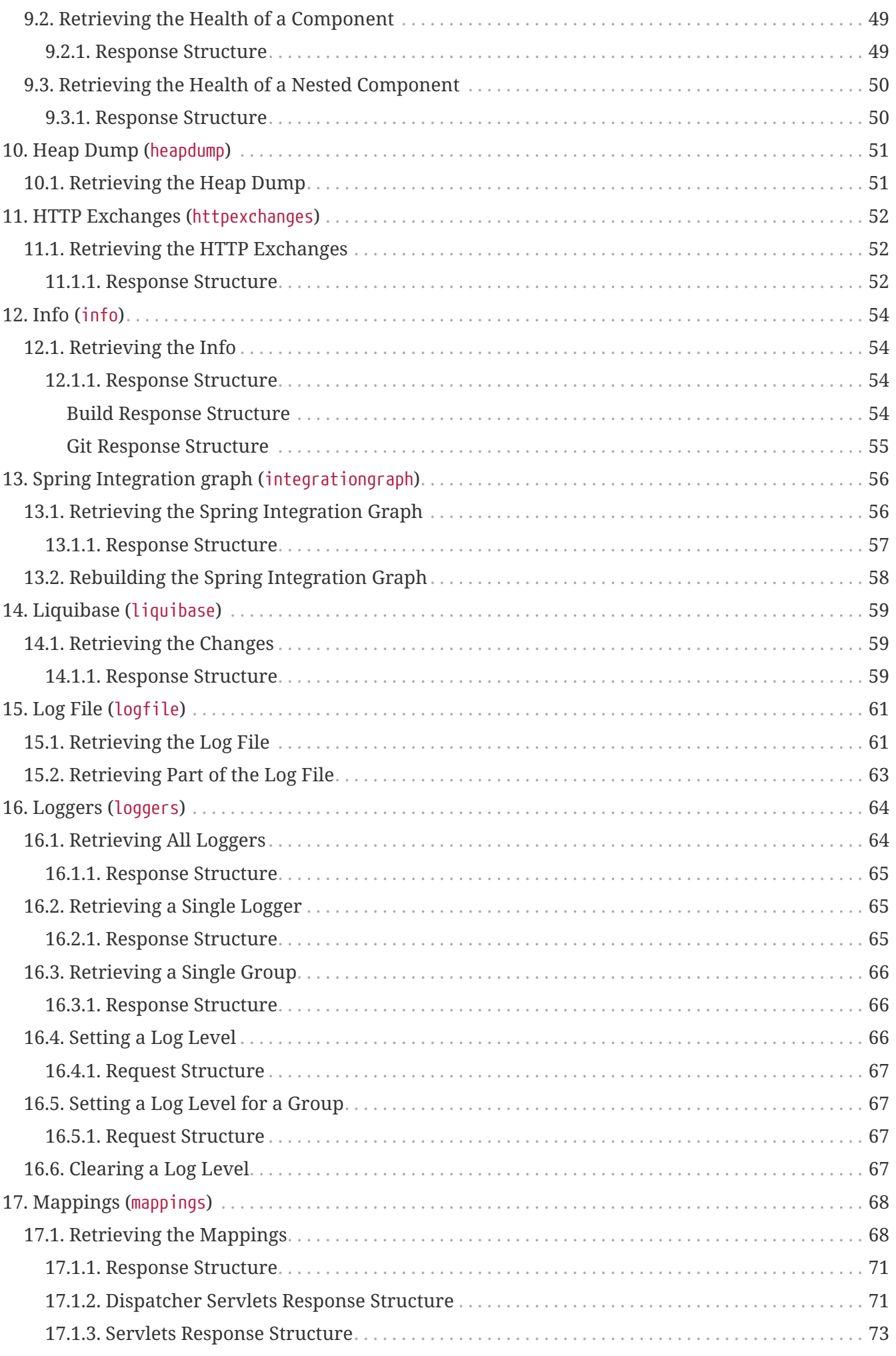

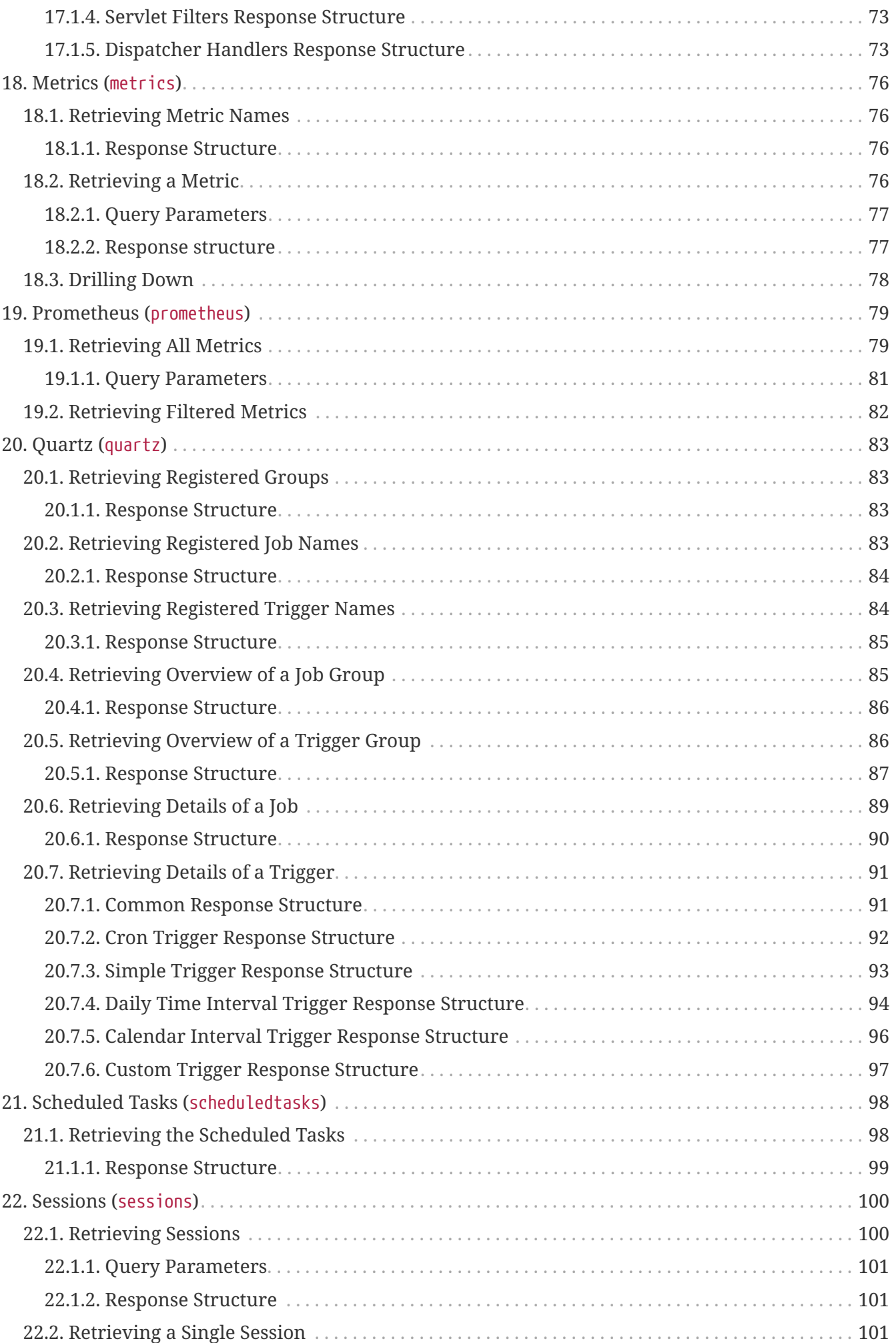

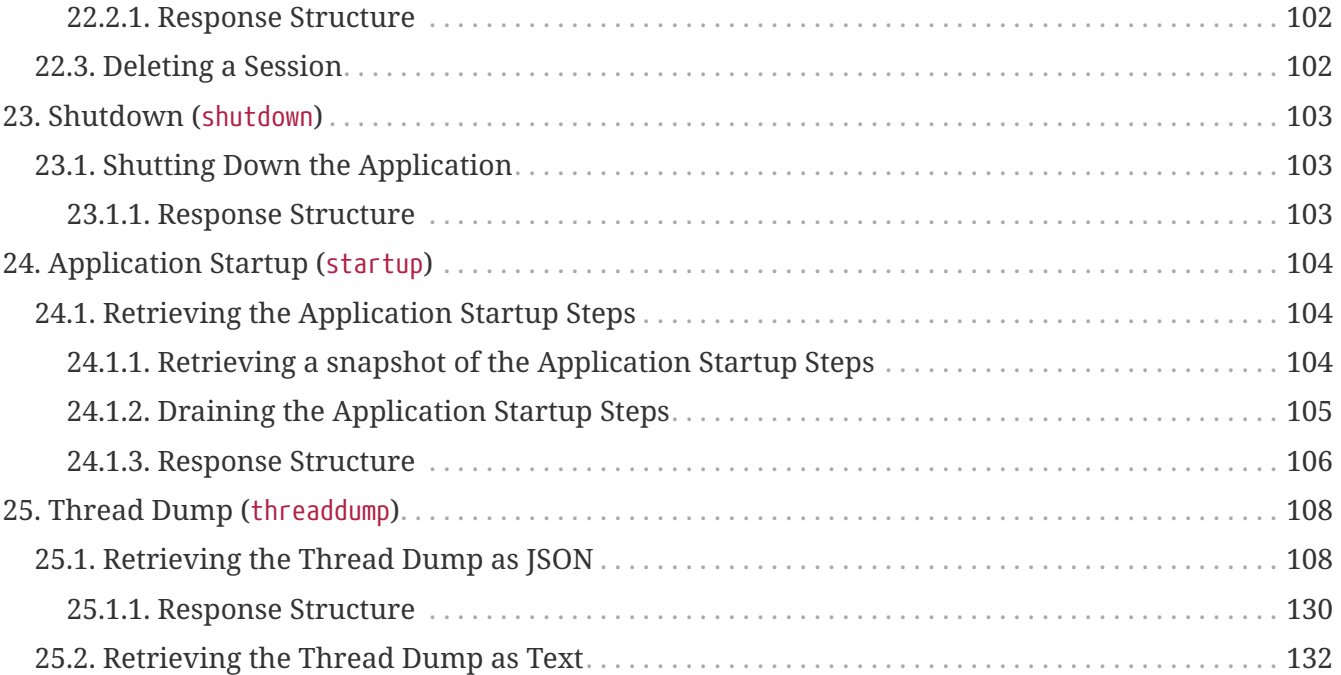

This API documentation describes Spring Boot Actuators web endpoints.

# <span id="page-6-0"></span>**Chapter 1. Overview**

Before you proceed, you should read the following topics:

- [URLs](#page-6-1)
- [Timestamps](#page-6-2)

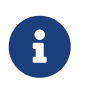

In order to get the correct JSON responses documented below, Jackson must be available.

### <span id="page-6-1"></span>**1.1. URLs**

By default, all web endpoints are available beneath the path /actuator with URLs of the form /actuator/{id}. The /actuator base path can be configured by using the management.endpoints.web.base-path property, as shown in the following example:

management.endpoints.web.base-path=/manage

The preceding application.properties example changes the form of the endpoint URLs from /actuator/{id} to /manage/{id}. For example, the URL info endpoint would become /manage/info.

### <span id="page-6-2"></span>**1.2. Timestamps**

All timestamps that are consumed by the endpoints, either as query parameters or in the request body, must be formatted as an offset date and time as specified in [ISO 8601.](https://en.wikipedia.org/wiki/ISO_8601)

# <span id="page-7-0"></span>**Chapter 2. Audit Events (**auditevents**)**

The auditevents endpoint provides information about the application's audit events.

## <span id="page-7-1"></span>**2.1. Retrieving Audit Events**

To retrieve the audit events, make a GET request to /actuator/auditevents, as shown in the following curl-based example:

```
$ curl 'http://localhost:8080/actuator/auditevents?principal=alice&after=2024-04-
18T10%3A18%3A34.221915664Z&type=logout' -i -X GET
```
The preceding example retrieves logout events for the principal, alice, that occurred after 09:37 on 7 November 2017 in the UTC timezone. The resulting response is similar to the following:

```
HTTP/1.1 200 OK
Content-Type: application/vnd.spring-boot.actuator.v3+json
Content-Length: 127
{
    "events" : [ {
      "timestamp" : "2024-04-18T10:18:34.223221497Z",
      "principal" : "alice",
      "type" : "logout"
   } ]
}
```
#### <span id="page-7-2"></span>**2.1.1. Query Parameters**

**Parameter Description** after **Restricts the events to those that occurred after the given time.** Optional. principal **Restricts the events to those with the given principal.** Optional. type **Restricts** the events to those with the given type. Optional.

The endpoint uses query parameters to limit the events that it returns. The following table shows the supported query parameters:

#### <span id="page-7-3"></span>**2.1.2. Response Structure**

The response contains details of all of the audit events that matched the query. The following table describes the structure of the response:

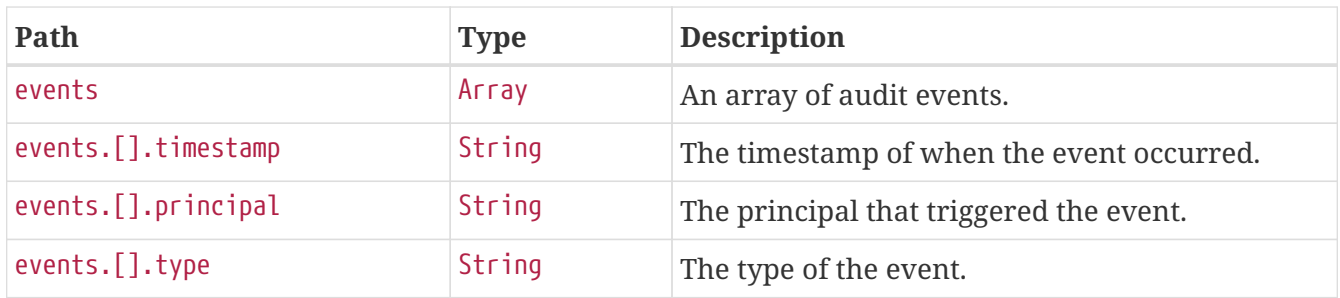

# <span id="page-9-0"></span>**Chapter 3. Beans (**beans**)**

The beans endpoint provides information about the application's beans.

### <span id="page-9-1"></span>**3.1. Retrieving the Beans**

To retrieve the beans, make a GET request to /actuator/beans, as shown in the following curl-based example:

```
$ curl 'http://localhost:8080/actuator/beans' -i -X GET
```
The resulting response is similar to the following:

```
HTTP/1.1 200 OK
Content-Type: application/vnd.spring-boot.actuator.v3+json
Content-Length: 1089
{
    "contexts" : {
      "application" : {
        "beans" : {
"org.springframework.boot.autoconfigure.web.servlet.DispatcherServletAutoConfiguration
$DispatcherServletRegistrationConfiguration" : {
           "aliases" : [ ],
             "scope" : "singleton",
             "type" :
"org.springframework.boot.autoconfigure.web.servlet.DispatcherServletAutoConfiguration
$DispatcherServletRegistrationConfiguration",
            "dependencies" : [ ]
          },
"org.springframework.boot.autoconfigure.context.PropertyPlaceholderAutoConfiguration"
: {
             "aliases" : [ ],
            "scope" : "singleton",
             "type" :
"org.springframework.boot.autoconfigure.context.PropertyPlaceholderAutoConfiguration",
             "dependencies" : [ ]
          },
"org.springframework.boot.autoconfigure.web.servlet.DispatcherServletAutoConfiguration
" : {
           "aliases" : [ ],
             "scope" : "singleton",
             "type" :
"org.springframework.boot.autoconfigure.web.servlet.DispatcherServletAutoConfiguration
^{\frac{1}{3}}  "dependencies" : [ ]
          }
        }
      }
    }
}
```
#### <span id="page-10-0"></span>**3.1.1. Response Structure**

The response contains details of the application's beans. The following table describes the structure of the response:

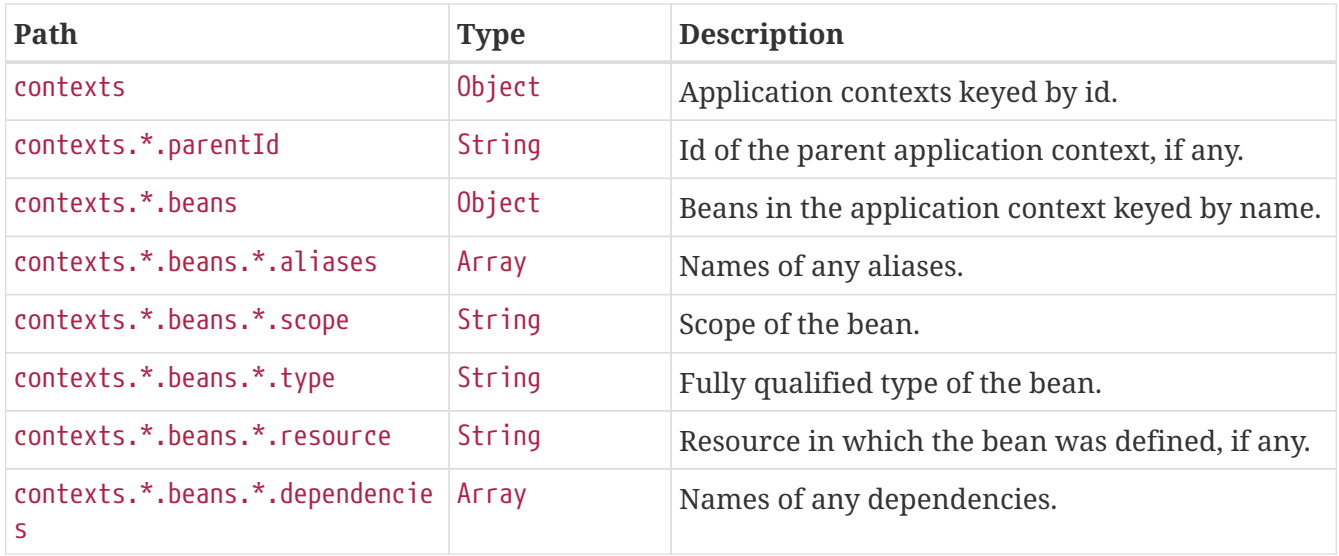

# <span id="page-12-0"></span>**Chapter 4. Caches (**caches**)**

The caches endpoint provides access to the application's caches.

## <span id="page-12-1"></span>**4.1. Retrieving All Caches**

To retrieve the application's caches, make a GET request to /actuator/caches, as shown in the following curl-based example:

```
$ curl 'http://localhost:8080/actuator/caches' -i -X GET
```
The resulting response is similar to the following:

```
HTTP/1.1 200 OK
Content-Type: application/vnd.spring-boot.actuator.v3+json
Content-Length: 435
{
    "cacheManagers" : {
      "anotherCacheManager" : {
        "caches" : {
           "countries" : {
             "target" : "java.util.concurrent.ConcurrentHashMap"
           }
        }
      },
      "cacheManager" : {
        "caches" : {
           "cities" : {
             "target" : "java.util.concurrent.ConcurrentHashMap"
          },
           "countries" : {
             "target" : "java.util.concurrent.ConcurrentHashMap"
           }
        }
      }
    }
}
```
#### <span id="page-12-2"></span>**4.1.1. Response Structure**

The response contains details of the application's caches. The following table describes the structure of the response:

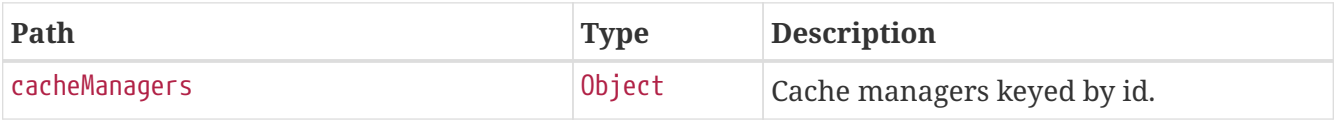

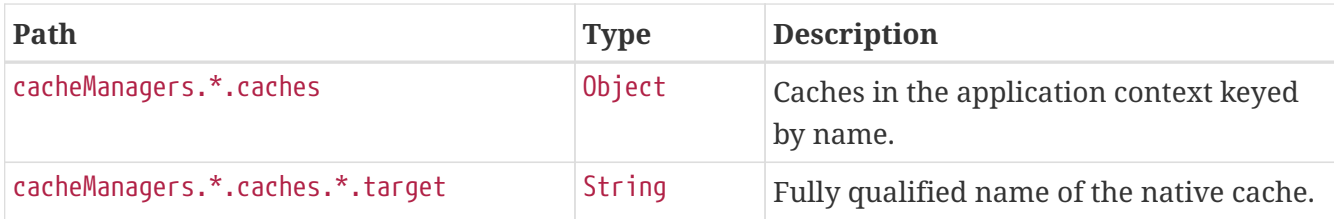

### <span id="page-13-0"></span>**4.2. Retrieving Caches by Name**

To retrieve a cache by name, make a GET request to /actuator/caches/{name}, as shown in the following curl-based example:

```
$ curl 'http://localhost:8080/actuator/caches/cities' -i -X GET
```
The preceding example retrieves information about the cache named cities. The resulting response is similar to the following:

```
HTTP/1.1 200 OK
Content-Type: application/vnd.spring-boot.actuator.v3+json
Content-Length: 113
{
    "target" : "java.util.concurrent.ConcurrentHashMap",
    "name" : "cities",
    "cacheManager" : "cacheManager"
}
```
#### <span id="page-13-1"></span>**4.2.1. Query Parameters**

If the requested name is specific enough to identify a single cache, no extra parameter is required. Otherwise, the cacheManager must be specified. The following table shows the supported query parameters:

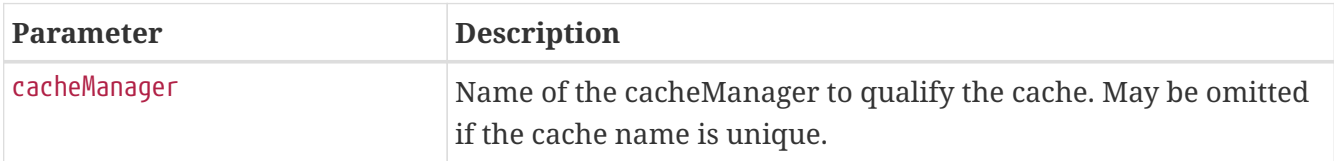

#### <span id="page-13-2"></span>**4.2.2. Response Structure**

The response contains details of the requested cache. The following table describes the structure of the response:

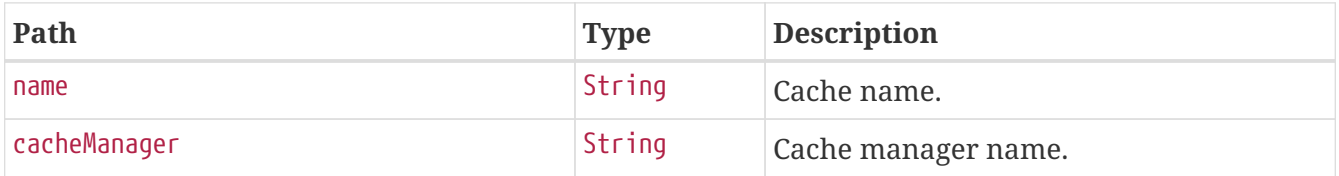

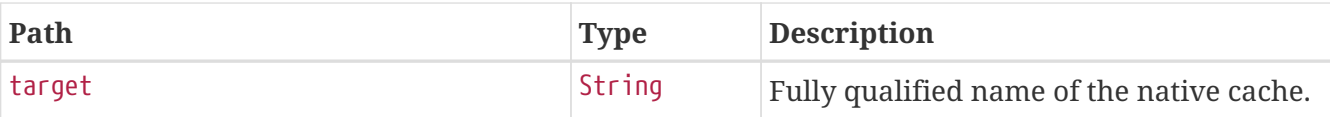

### <span id="page-14-0"></span>**4.3. Evict All Caches**

To clear all available caches, make a DELETE request to /actuator/caches as shown in the following curl-based example:

\$ curl 'http://localhost:8080/actuator/caches' -i -X DELETE

### <span id="page-14-1"></span>**4.4. Evict a Cache by Name**

To evict a particular cache, make a DELETE request to /actuator/caches/{name} as shown in the following curl-based example:

```
$ curl
'http://localhost:8080/actuator/caches/countries?cacheManager=anotherCacheManager' -i
-X DELETE \
      -H 'Content-Type: application/x-www-form-urlencoded'
```
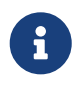

As there are two caches named countries, the cacheManager has to be provided to specify which Cache should be cleared.

#### <span id="page-14-2"></span>**4.4.1. Request Structure**

If the requested name is specific enough to identify a single cache, no extra parameter is required. Otherwise, the cacheManager must be specified. The following table shows the supported query parameters:

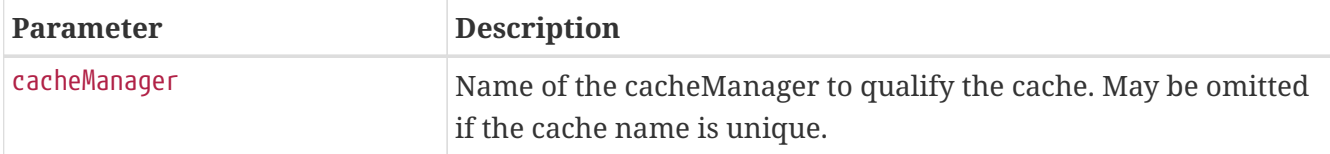

# <span id="page-15-0"></span>**Chapter 5. Conditions Evaluation Report (**conditions**)**

The conditions endpoint provides information about the evaluation of conditions on configuration and auto-configuration classes.

## <span id="page-15-1"></span>**5.1. Retrieving the Report**

To retrieve the report, make a GET request to /actuator/conditions, as shown in the following curlbased example:

```
$ curl 'http://localhost:8080/actuator/conditions' -i -X GET
```
The resulting response is similar to the following:

```
HTTP/1.1 200 OK
Content-Type: application/vnd.spring-boot.actuator.v3+json
Content-Length: 3705
{
    "contexts" : {
      "application" : {
        "positiveMatches" : {
          "EndpointAutoConfiguration#endpointOperationParameterMapper" : [ {
            "condition" : "OnBeanCondition",
            "message" : "@ConditionalOnMissingBean (types:
org.springframework.boot.actuate.endpoint.invoke.ParameterValueMapper; SearchStrategy:
all) did not find any beans"
          } ],
          "JacksonEndpointAutoConfiguration#endpointObjectMapper" : [ {
            "condition" : "OnClassCondition",
            "message" : "@ConditionalOnClass found required classes
'com.fasterxml.jackson.databind.ObjectMapper',
'org.springframework.http.converter.json.Jackson2ObjectMapperBuilder'"
          }, {
            "condition" : "OnPropertyCondition",
            "message" : "@ConditionalOnProperty (management.endpoints.jackson.isolated-
object-mapper) matched"
          } ],
          "EndpointAutoConfiguration#endpointCachingOperationInvokerAdvisor" : [ {
            "condition" : "OnBeanCondition",
            "message" : "@ConditionalOnMissingBean (types:
org.springframework.boot.actuate.endpoint.invoker.cache.CachingOperationInvokerAdvisor
; SearchStrategy: all) did not find any beans"
          } ]
        },
        "negativeMatches" : {
```

```
  "WebFluxEndpointManagementContextConfiguration" : {
            "notMatched" : [ {
              "condition" : "OnWebApplicationCondition",
              "message" : "not a reactive web application"
            } ],
            "matched" : [ {
              "condition" : "OnClassCondition",
              "message" : "@ConditionalOnClass found required classes
'org.springframework.web.reactive.DispatcherHandler',
'org.springframework.http.server.reactive.HttpHandler'"
            } ]
          },
          "GsonHttpMessageConvertersConfiguration.GsonHttpMessageConverterConfiguration"
: {
```

```
  "notMatched" : [ {
    "condition" :
```
"GsonHttpMessageConvertersConfiguration.PreferGsonOrJacksonAndJsonbUnavailableConditio  $n$ ",

 "message" : "AnyNestedCondition 0 matched 2 did not; NestedCondition on GsonHttpMessageConvertersConfiguration.PreferGsonOrJacksonAndJsonbUnavailableCondition .JacksonJsonbUnavailable NoneNestedConditions 1 matched 1 did not; NestedCondition on GsonHttpMessageConvertersConfiguration.JacksonAndJsonbUnavailableCondition.JsonbPrefer red @ConditionalOnProperty (spring.mvc.converters.preferred-json-mapper=jsonb) did not find property 'spring.mvc.converters.preferred-json-mapper'; NestedCondition on GsonHttpMessageConvertersConfiguration.JacksonAndJsonbUnavailableCondition.JacksonAvai lable @ConditionalOnBean (types:

org.springframework.http.converter.json.MappingJackson2HttpMessageConverter; SearchStrategy: all) found bean 'mappingJackson2HttpMessageConverter'; NestedCondition on

GsonHttpMessageConvertersConfiguration.PreferGsonOrJacksonAndJsonbUnavailableCondition .GsonPreferred @ConditionalOnProperty (spring.mvc.converters.preferred-jsonmapper=gson) did not find property 'spring.mvc.converters.preferred-json-mapper'"

```
  } ],
    "matched" : [ ]
  },
```
"WebMvcEndpointManagementContextConfiguration#managementHealthEndpointWebMvcHandlerMap ping" : {

```
  "notMatched" : [ {
              "condition" : "OnManagementPortCondition",
              "message" : "Management Port actual port type (SAME) did not match
required type (DIFFERENT)"
            } ],
            "matched" : [ ]
          }
        },
        "unconditionalClasses" : [
"org.springframework.boot.autoconfigure.context.PropertyPlaceholderAutoConfiguration",
"org.springframework.boot.actuate.autoconfigure.endpoint.jackson.JacksonEndpointAutoCo
nfiguration",
```
"org.springframework.boot.actuate.autoconfigure.endpoint.EndpointAutoConfiguration" ]

#### <span id="page-17-0"></span>**5.1.1. Response Structure**

The response contains details of the application's condition evaluation. The following table describes the structure of the response:

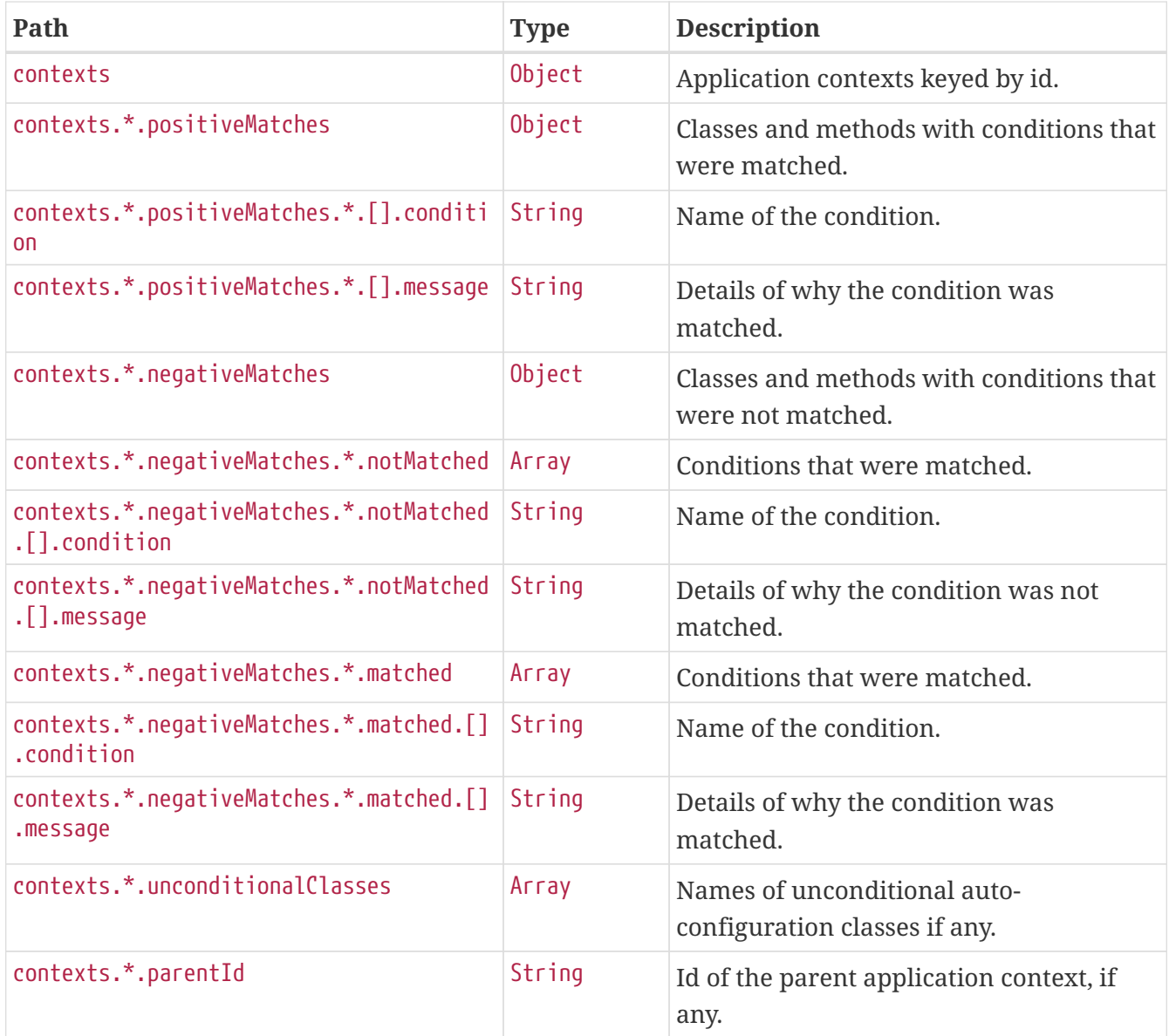

# <span id="page-18-0"></span>**Chapter 6. Configuration Properties (**configprops**)**

The configprops endpoint provides information about the application's @ConfigurationProperties beans.

### <span id="page-18-1"></span>**6.1. Retrieving All @ConfigurationProperties Beans**

To retrieve all of the @ConfigurationProperties beans, make a GET request to /actuator/configprops, as shown in the following curl-based example:

```
$ curl 'http://localhost:8080/actuator/configprops' -i -X GET
```
The resulting response is similar to the following:

```
HTTP/1.1 200 OK
Content-Type: application/vnd.spring-boot.actuator.v3+json
Content-Length: 3411
{
    "contexts" : {
      "application" : {
        "beans" : {
          "management.endpoints.web.cors-
org.springframework.boot.actuate.autoconfigure.endpoint.web.CorsEndpointProperties" :
{
            "prefix" : "management.endpoints.web.cors",
            "properties" : {
              "allowedOrigins" : [ ],
              "maxAge" : "PT30M",
              "exposedHeaders" : [ ],
              "allowedOriginPatterns" : [ ],
              "allowedHeaders" : [ ],
              "allowedMethods" : [ ]
            },
            "inputs" : {
              "allowedOrigins" : [ ],
            "maxAge" : { },
              "exposedHeaders" : [ ],
              "allowedOriginPatterns" : [ ],
              "allowedHeaders" : [ ],
              "allowedMethods" : [ ]
  }
          },
          "management.endpoints.web-
org.springframework.boot.actuate.autoconfigure.endpoint.web.WebEndpointProperties" : {
            "prefix" : "management.endpoints.web",
```

```
  "properties" : {
               "pathMapping" : { },
              "exposure" : {
               "include" : \lceil "*" ],
                 "exclude" : [ ]
              },
              "basePath" : "/actuator",
              "discovery" : {
                "enabled" : true
  }
            },
            "inputs" : {
              "pathMapping" : { },
              "exposure" : {
                 "include" : [ {
                 "value" : "*",
                   "origin" : "\"management.endpoints.web.exposure.include\" from
property source \"Inlined Test Properties\""
                } ],
                 "exclude" : [ ]
              },
            "basePath" : \{ \},
              "discovery" : {
                "enabled" : { }
              }
            }
          },
          "spring.web-org.springframework.boot.autoconfigure.web.WebProperties" : {
            "prefix" : "spring.web",
            "properties" : {
              "localeResolver" : "ACCEPT_HEADER",
              "resources" : {
                 "staticLocations" : [ "classpath:/META-INF/resources/",
"classpath:/resources/", "classpath:/static/", "classpath:/public/" ],
                 "addMappings" : true,
                 "chain" : {
                   "cache" : true,
                   "compressed" : false,
                   "strategy" : {
                     "fixed" : {
                       "enabled" : false,
                       "paths" : [ "/**" ]
                     },
                     "content" : {
                       "enabled" : false,
                       "paths" : [ "/**" ]
  }
  }
                },
                 "cache" : {
                 "cachecontrol" : \{ \},
```

```
  "useLastModified" : true
  }
  }
            },
            "inputs" : {
              "localeResolver" : { },
              "resources" : {
              "staticLocations" : [ { } , { } , { } , { } , { } , { } , { }  "addMappings" : { },
                "chain" : {
                "cache" : \{ \},
                  "compressed" : { },
                  "strategy" : {
                    "fixed" : {
                    "enabled" : \{ \},
                      "paths" : [ { } ]
                    },
                    "content" : {
                    "enabled" : \{ \},
                      "paths" : [ { } ]
  }
  }
                },
                "cache" : {
                  "cachecontrol" : { },
                  "useLastModified" : { }
  }
             }
            }
         }
       }
     }
   }
}
```
#### <span id="page-20-0"></span>**6.1.1. Response Structure**

The response contains details of the application's @ConfigurationProperties beans. The following table describes the structure of the response:

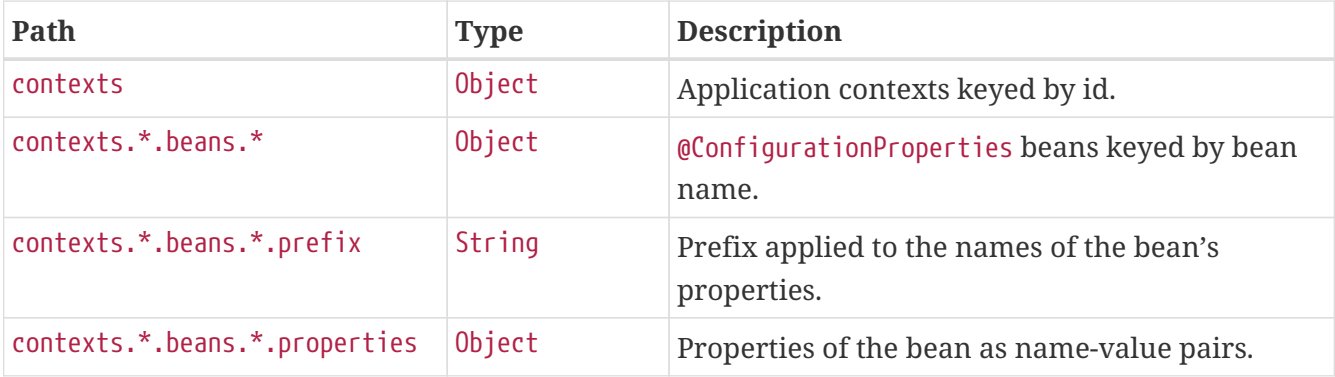

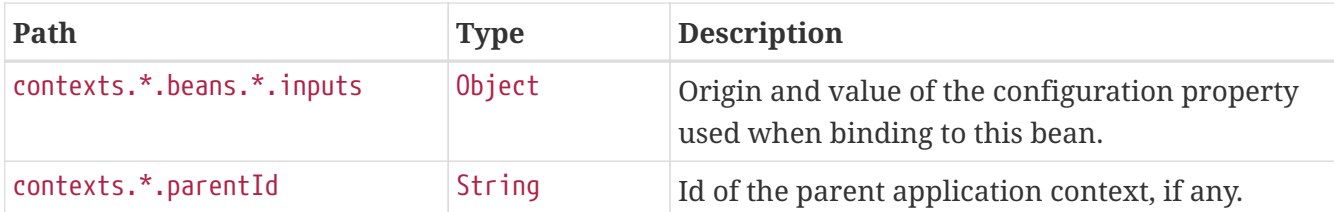

## <span id="page-21-0"></span>**6.2. Retrieving @ConfigurationProperties Beans By Prefix**

To retrieve the @ConfigurationProperties beans mapped under a certain prefix, make a GET request to /actuator/configprops/{prefix}, as shown in the following curl-based example:

\$ curl 'http://localhost:8080/actuator/configprops/spring.jackson' -i -X GET

The resulting response is similar to the following:

```
HTTP/1.1 200 OK
Content-Disposition: inline;filename=f.txt
Content-Type: application/vnd.spring-boot.actuator.v3+json
Content-Length: 676
{
    "contexts" : {
      "application" : {
        "beans" : {
          "spring.jackson-
org.springframework.boot.autoconfigure.jackson.JacksonProperties" : {
             "prefix" : "spring.jackson",
             "properties" : {
             "serialization" : \{\},
             "visibility" : \{\},
             "parser" : \{ \},
               "deserialization" : { },
             "generator" : \{\},
               "mapper" : { }
            },
             "inputs" : {
             "serialization" : \{\},
               "visibility" : { },
             "parser" : \{\},
             "deserialization" : \{\},
             "generator" : \{\},
             "mapper" : { }  }
          }
        }
      }
    }
}
```
8

The {prefix} does not need to be exact, a more general prefix will return all beans mapped under that prefix stem.

#### <span id="page-22-0"></span>**6.2.1. Response Structure**

The response contains details of the application's @ConfigurationProperties beans. The following table describes the structure of the response:

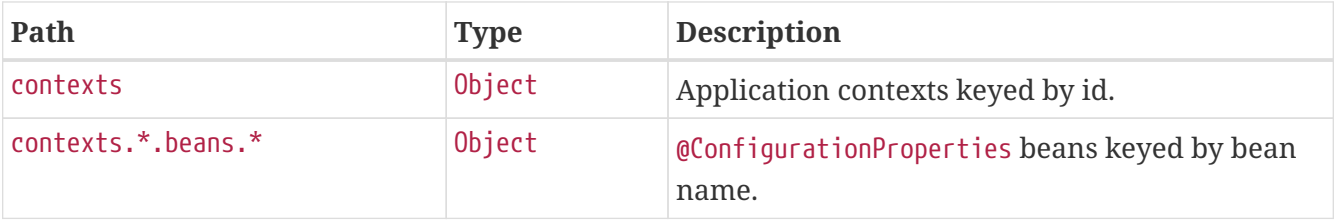

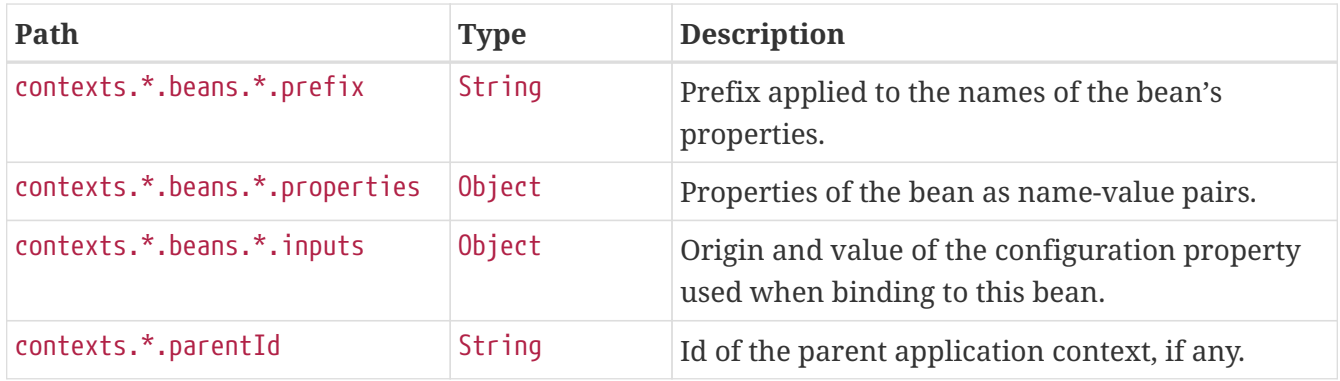

# <span id="page-24-0"></span>**Chapter 7. Environment (**env**)**

The env endpoint provides information about the application's Environment.

## <span id="page-24-1"></span>**7.1. Retrieving the Entire Environment**

To retrieve the entire environment, make a GET request to /actuator/env, as shown in the following curl-based example:

```
$ curl 'http://localhost:8080/actuator/env' -i -X GET
```
The resulting response is similar to the following:

```
HTTP/1.1 200 OK
Content-Type: application/vnd.spring-boot.actuator.v3+json
Content-Length: 76070
{
    "activeProfiles" : [ ],
    "propertySources" : [ {
      "name" : "servletContextInitParams",
      "properties" : { }
   }, {
      "name" : "systemProperties",
      "properties" : {
        "java.specification.version" : {
          "value" : "17"
        },
        "java.class.path" : {
          "value" : "/home/runner/.gradle/caches/7.6.4/workerMain/gradle-
worker.jar:/home/runner/work/spring-boot/spring-boot/spring-boot-project/spring-boot-
actuator-autoconfigure/build/classes/java/test:/home/runner/work/spring-boot/spring-
boot/spring-boot-project/spring-boot-actuator-
autoconfigure/build/resources/test:/home/runner/work/spring-boot/spring-boot/spring-
boot-project/spring-boot-actuator-
autoconfigure/build/classes/java/main:/home/runner/work/spring-boot/spring-
boot/spring-boot-project/spring-boot-actuator-
autoconfigure/build/resources/main:/home/runner/work/spring-boot/spring-boot/spring-
boot-project/spring-boot-tools/spring-boot-test-support/build/libs/spring-boot-test-
support-3.1.11.jar:/home/runner/work/spring-boot/spring-boot/spring-boot-
project/spring-boot-actuator/build/libs/spring-boot-actuator-
3.1.11.jar:/home/runner/work/spring-boot/spring-boot/spring-boot-project/spring-boot-
autoconfigure/build/libs/spring-boot-autoconfigure-
3.1.11.jar:/home/runner/work/spring-boot/spring-boot/spring-boot-project/spring-boot-
test/build/libs/spring-boot-test-3.1.11.jar:/home/runner/work/spring-boot/spring-
boot/spring-boot-project/spring-boot/build/libs/spring-boot-
3.1.11.jar:/home/runner/.gradle/caches/modules-2/files-
2.1/com.fasterxml.jackson.dataformat/jackson-dataformat-
```
xml/2.15.4/d302ab26ceaf51ac7b5c8097a94e13da09c5983f/jackson-dataformat-xml-2.15.4.jar:/home/runner/.gradle/caches/modules-2/files-2.1/com.fasterxml.jackson.datatype/jackson-datatypejsr310/2.15.4/7de629770a4559db57128d35ccae7d2fddd35db3/jackson-datatype-jsr310- 2.15.4.jar:/home/runner/.gradle/caches/modules-2/files-2.1/org.springframework.data/spring-datacassandra/4.1.11/51b4a2a591ecde7eabfc0a1ed9d934917253a4db/spring-data-cassandra-4.1.11.jar:/home/runner/.gradle/caches/modules-2/files-2.1/com.datastax.oss/javadriver-query-builder/4.15.0/308cebab44e688c05ab61390005500d8db231ecd/java-driverquery-builder-4.15.0.jar:/home/runner/.gradle/caches/modules-2/files-2.1/com.datastax.oss/java-drivercore/4.15.0/aedf50875f5be8589770957735d37d2580ca5ac5/java-driver-core-4.15.0.jar:/home/runner/.gradle/caches/modules-2/files-2.1/org.springframework.data/spring-dataelasticsearch/5.1.11/2eb6bbb21ff8ffed3509926c98f4c5452e59f200/spring-dataelasticsearch-5.1.11.jar:/home/runner/.gradle/caches/modules-2/files-2.1/org.flywaydb/flyway-core/9.16.3/ea75bff08a52e6489a3f0b92e913061ff9e9edb3/flywaycore-9.16.3.jar:/home/runner/.gradle/caches/modules-2/files-2.1/com.fasterxml.jackson.dataformat/jackson-dataformattoml/2.15.4/4dde0126d9484603cd1b98e9654827697e16fce/jackson-dataformat-toml-2.15.4.jar:/home/runner/.gradle/caches/modules-2/files-2.1/org.glassfish.jersey.media/jersey-media-jsonjackson/3.1.6/1f9e02d94eae9f1bd960591cb5a28b536cfb0a2a/jersey-media-json-jackson-3.1.6.jar:/home/runner/.gradle/caches/modules-2/files-2.1/com.fasterxml.jackson.module/jackson-module-jakarta-xmlbindannotations/2.15.4/7f58438c63b50081dfebd63b17dabb0df05205a0/jackson-module-jakartaxmlbind-annotations-2.15.4.jar:/home/runner/.gradle/caches/modules-2/files-2.1/io.micrometer/micrometer-tracing-reporterwavefront/1.1.12/65c19150c420032312c75c6eb4f898939886ac0d/micrometer-tracing-reporterwavefront-1.1.12.jar:/home/runner/.gradle/caches/modules-2/files-2.1/com.wavefront/wavefront-internal-reporterjava/1.7.16/135f9be9f149a6f0614db155ddf51e216d0d2891/wavefront-internal-reporter-java-1.7.16.jar:/home/runner/.gradle/caches/modules-2/files-2.1/com.fasterxml.jackson.dataformat/jackson-dataformatyaml/2.15.4/4a5dcae45b67fe5edbec821711555d30347f69a0/jackson-dataformat-yaml-2.15.4.jar:/home/runner/.gradle/caches/modules-2/files-2.1/org.springframework.data/spring-data-restwebmvc/4.1.11/1a45fc33d5f4805e4ca46d3c29f7488028b048d9/spring-data-rest-webmvc-4.1.11.jar:/home/runner/.gradle/caches/modules-2/files-2.1/org.springframework.data/spring-data-restcore/4.1.11/7e8d75de02ab974dfdd6097bad6fb62df19a55c5/spring-data-rest-core-4.1.11.jar:/home/runner/.gradle/caches/modules-2/files-2.1/com.fasterxml.jackson.datatype/jackson-datatypejdk8/2.15.4/694777f182334a21bf1aeab1b04cc4398c801f3f/jackson-datatype-jdk8- 2.15.4.jar:/home/runner/.gradle/caches/modules-2/files-2.1/com.fasterxml.jackson.core/jacksoncore/2.15.4/aebe84b45360debad94f692a4074c6aceb535fa0/jackson-core-2.15.4.jar:/home/runner/.gradle/caches/modules-2/files-2.1/org.apache.kafka/kafkastreams/3.4.1/34a015ffb1d600f348ae1c3fd3a64dcbc9314c30/kafka-streams-3.4.1.jar:/home/runner/.gradle/caches/modules-2/files-2.1/com.fasterxml.jackson.core/jackson-

annotations/2.15.4/5223ea5a9bf52cdc9c5e537a0e52f2432eaf208b/jackson-annotations-2.15.4.jar:/home/runner/.gradle/caches/modules-2/files-2.1/org.springframework.data/spring-datacouchbase/5.1.11/3709fc4d28e46c20b2dd79432fc2146ef5093eda/spring-data-couchbase-5.1.11.jar:/home/runner/.gradle/caches/modules-2/files-2.1/io.micrometer/micrometerregistry-wavefront/1.11.11/3c71c320083d0659b5231b182384e372ba4d99be/micrometerregistry-wavefront-1.11.11.jar:/home/runner/.gradle/caches/modules-2/files-2.1/com.wavefront/wavefront-sdkjava/3.1.0/56ee4bac09d53a52969a0e5484b1c7f8964f9b9b/wavefront-sdk-java-3.1.0.jar:/home/runner/.gradle/caches/modules-2/files-2.1/org.springframework.restdocs/spring-restdocsmockmvc/3.0.1/105b72b6c72416492cd483045e902a8ba30e2b1b/spring-restdocs-mockmvc-3.0.1.jar:/home/runner/.gradle/caches/modules-2/files-2.1/org.springframework.restdocs/spring-restdocswebtestclient/3.0.1/5faab99b39fb34d865aa7d4800e2d22b47491e01/spring-restdocswebtestclient-3.0.1.jar:/home/runner/.gradle/caches/modules-2/files-2.1/org.springframework.restdocs/spring-restdocscore/3.0.1/4fe6b10f656d1fc0f84860f5449866626c4be6b5/spring-restdocs-core-3.0.1.jar:/home/runner/.gradle/caches/modules-2/files-2.1/com.fasterxml.jackson.core/jacksondatabind/2.15.4/560309fc381f77d4d15c4a4cdaa0db5025c4fd13/jackson-databind-2.15.4.jar:/home/runner/.gradle/caches/modules-2/files-2.1/ch.qos.logback/logbackclassic/1.4.14/d98bc162275134cdf1518774da4a2a17ef6fb94d/logback-classic-1.4.14.jar:/home/runner/.gradle/caches/modules-2/files-2.1/com.github.benmanes.caffeine/caffeine/3.1.8/24795585df8afaf70a2cd534786904ea5889c047/caffeine-3.1.8.jar:/home/runner/.gradle/caches/modules-2/files-2.1/com.hazelcast/hazelcastspring/5.2.5/7ec6da8c631b76c2ed80cbff152326cda6ec213/hazelcast-spring-5.2.5.jar:/home/runner/.gradle/caches/modules-2/files-2.1/com.hazelcast/hazelcast/5.2.5/2039fbff7136395c89a2ce31b5682049845d7a1b/hazelcast-5.2.5.jar:/home/runner/.gradle/caches/modules-2/files-2.1/com.zaxxer/HikariCP/5.0.1/a74c7f0a37046846e88d54f7cb6ea6d565c65f9c/HikariCP-5.0.1.jar:/home/runner/.gradle/caches/modules-2/files-2.1/io.micrometer/micrometerregistry-jmx/1.11.11/8f3be1caffc1fcbf14d066756e2ef24a6db31b8e/micrometer-registry-jmx-1.11.11.jar:/home/runner/.gradle/caches/modules-2/files-2.1/io.dropwizard.metrics/metricsjmx/4.2.25/8d57d9f33530fef4ed3489dc8d1351deb18d1f15/metrics-jmx-4.2.25.jar:/home/runner/.gradle/caches/modules-2/files-2.1/io.lettuce/lettucecore/6.2.7.RELEASE/bcb4ec33d8de130040db068305b85ccd1a0caf81/lettuce-core-6.2.7.RELEASE.jar:/home/runner/.gradle/caches/modules-2/files-2.1/org.springframework.kafka/springkafka/3.0.16/109eb2c4412e99982b62cb505858c2c2d856ca0e/spring-kafka-3.0.16.jar:/home/runner/.gradle/caches/modules-2/files-2.1/org.cache2k/cache2kmicrometer/2.6.1.Final/58731da010cc872915e012325027954bdc3122c8/cache2k-micrometer-2.6.1.Final.jar:/home/runner/.gradle/caches/modules-2/files-2.1/org.hibernate.orm/hibernatemicrometer/6.2.24.Final/6c6e29e7aca64b01715fb8c140dcb93ca2c68f9b/hibernate-micrometer-6.2.24.Final.jar:/home/runner/.gradle/caches/modules-2/files-2.1/io.micrometer/micrometer-registrystackdriver/1.11.11/fd882561521703af9d7ff4d77f7e5464cb119381/micrometer-registrystackdriver-1.11.11.jar:/home/runner/.gradle/caches/modules-2/files-2.1/io.micrometer/micrometer-registryappoptics/1.11.11/6b49351644f759e5b045fcf4ca3cb0c6495946da/micrometer-registryappoptics-1.11.11.jar:/home/runner/.gradle/caches/modules-2/files-2.1/io.micrometer/micrometer-registryatlas/1.11.11/4e9bd3d45e27cdc5c2847cd9403ae9c158467fb4/micrometer-registry-atlas-1.11.11.jar:/home/runner/.gradle/caches/modules-2/files-2.1/io.micrometer/micrometerregistry-datadog/1.11.11/625a1c9b55bd36a345a65d000a92752fd4387958/micrometer-registrydatadog-1.11.11.jar:/home/runner/.gradle/caches/modules-2/files-2.1/io.micrometer/micrometer-registrydynatrace/1.11.11/f2bf242b51c2703cdb575954f400fdcc9b9a3cb0/micrometer-registrydynatrace-1.11.11.jar:/home/runner/.gradle/caches/modules-2/files-2.1/io.micrometer/micrometer-registryelastic/1.11.11/997b5f0dcacaf8e8376d93d785fe4a6a0d109a1f/micrometer-registry-elastic-1.11.11.jar:/home/runner/.gradle/caches/modules-2/files-2.1/io.micrometer/micrometerregistry-ganglia/1.11.11/8a02dfdfccaefd3ce1cea85bc6f0234e22ac091d/micrometer-registryganglia-1.11.11.jar:/home/runner/.gradle/caches/modules-2/files-2.1/io.micrometer/micrometer-registrygraphite/1.11.11/a9dff8b4c7c9d087c31079be620c7b102900bd4e/micrometer-registrygraphite-1.11.11.jar:/home/runner/.gradle/caches/modules-2/files-2.1/io.micrometer/micrometer-registryhumio/1.11.11/bd2ef4ca0a127a7b200da4b92a305fe99a535c70/micrometer-registry-humio-1.11.11.jar:/home/runner/.gradle/caches/modules-2/files-2.1/io.micrometer/micrometerregistry-influx/1.11.11/f0d178c3b69e1c484cad08d35f4ab2ed2ba2df1d/micrometer-registryinflux-1.11.11.jar:/home/runner/.gradle/caches/modules-2/files-2.1/io.micrometer/micrometer-registrykairos/1.11.11/c0fe297881938080f2ef182305a07fe1a03ac69e/micrometer-registry-kairos-1.11.11.jar:/home/runner/.gradle/caches/modules-2/files-2.1/io.micrometer/micrometerregistry-new-relic/1.11.11/f3ac9019bb7cf2c1f0d966b4ef2623de71e348be/micrometerregistry-new-relic-1.11.11.jar:/home/runner/.gradle/caches/modules-2/files-2.1/io.micrometer/micrometer-registryotlp/1.11.11/b895ca071cedd0f09d2ec3b4ed802048764d59c1/micrometer-registry-otlp-1.11.11.jar:/home/runner/.gradle/caches/modules-2/files-2.1/io.micrometer/micrometerregistry-prometheus/1.11.11/1bb6f7a8f7f62ac5da99b80cddeef6f29d470bd3/micrometerregistry-prometheus-1.11.11.jar:/home/runner/.gradle/caches/modules-2/files-2.1/io.micrometer/micrometer-registrysignalfx/1.11.11/3ff1013cb5361dbc06af0167d4a232549b40c5a3/micrometer-registrysignalfx-1.11.11.jar:/home/runner/.gradle/caches/modules-2/files-2.1/io.micrometer/micrometer-registrystatsd/1.11.11/f9bd73aca9ac3e656a7659070f71ac6fd3791cc8/micrometer-registry-statsd-1.11.11.jar:/home/runner/.gradle/caches/modules-2/files-2.1/org.springframework.batch/spring-batchcore/5.0.5/546e39210c747246cdf19ca4e253ae6da262371d/spring-batch-core-5.0.5.jar:/home/runner/.gradle/caches/modules-2/files-2.1/org.apache.activemq/artemisjakarta-server/2.28.0/1fd59a9818757eb04434f06d61942abe4da19e69/artemis-jakarta-server-2.28.0.jar:/home/runner/.gradle/caches/modules-2/files-2.1/org.apache.activemq/artemisserver/2.28.0/697ed2e284e01f757e7187eb1b9b6b733eba5fa6/artemis-server-2.28.0.jar:/home/runner/.gradle/caches/modules-2/files-2.1/io.micrometer/micrometercore/1.11.11/df72e1ae4f1698b3666420520d14d16a0f64c4d2/micrometer-core-1.11.11.jar:/home/runner/.gradle/caches/modules-2/files-2.1/io.micrometer/micrometerobservation-test/1.11.11/51a743a6c0d0fd02386f96da1a341e1c4d99ec4e/micrometerobservation-test-1.11.11.jar:/home/runner/.gradle/caches/modules-2/files-

```
2.1/io.micrometer/micrometer-tracing-bridge-
brave/1.1.12/d08d22ac25c87c0a8404e9ed21fa29de455a062b/micrometer-tracing-bridge-brave-
1.1.12.jar:/home/runner/.gradle/caches/modules-2/files-2.1/io.micrometer/micrometer-
tracing-bridge-otel/1.1.12/4637e72d1f6b21fb06696328878365afe16d61df/micrometer-
tracing-bridge-otel-1.1.12.jar:/home/runner/.gradle/caches/modules-2/files-
2.1/io.micrometer/micrometer-
tracing/1.1.12/bb0199136ef652b2bc55a5af737177ee8350152d/micrometer-tracing-
1.1.12.jar:/home/runner/.gradle/caches/modules-2/files-
2.1/org.springframework.amqp/spring-
rabbit/3.0.13/3407efe63b38adceb2ee93d11d7533571d2a6b45/spring-rabbit-
3.0.13.jar:/home/runner/.gradle/caches/modules-2/files-
2.1/org.springframework.integration/spring-integration-
jmx/6.1.8/75603a9fa65e291beece7c381f8cb203b7da35d7/spring-integration-jmx-
6.1.8.jar:/home/runner/.gradle/caches/modules-2/files-
2.1/org.springframework.integration/spring-integration-
core/6.1.8/489f31cd218b0f3d08ccf5e55173b121862a2b7b/spring-integration-core-
6.1.8.jar:/home/runner/.gradle/caches/modules-2/files-2.1/org.springframework/spring-
webflux/6.0.19/256be5b1591544ebad81e65a2c44ea74925e8baa/spring-webflux-
6.0.19.jar:/home/runner/.gradle/caches/modules-2/files-2.1/org.springframework/spring-
webmvc/6.0.19/aba243635630fe1e909d2e14c0bf75d26a99ac2c/spring-webmvc-
6.0.19.jar:/home/runner/.gradle/caches/modules-2/files-
2.1/org.springframework.security/spring-security-oauth2-resource-
server/6.1.9/56c6d0512dbfd8a9e83b370eabb8335b10812274/spring-security-oauth2-resource-
server-6.1.9.jar:/home/runner/.gradle/caches/modules-2/files-
2.1/org.springframework.security/spring-security-saml2-service-
provider/6.1.9/2de42d0a5e34279c41136fca3e33196c0d612569/spring-security-saml2-service-
provider-6.1.9.jar:/home/runner/.gradle/caches/modules-2/files-
2.1/org.springframework.security/spring-security-
test/6.1.9/c875f204924f74ea3ff3c98f6fa70b915a527a2d/spring-security-test-
6.1.9.jar:/home/runner/.gradle/caches/modules-2/files-
2.1/org.springframework.security/spring-security-
web/6.1.9/8f4ccf21f49471db1dab562abaf2d62bcc2ba886/spring-security-web-
6.1.9.jar:/home/runner/.gradle/caches/modules-2/files-
2.1/org.springframework.security/spring-security-oauth2-
jose/6.1.9/de0dedb36a01d3cf415304275d6f9fc74a2bc8fd/spring-security-oauth2-jose-
6.1.9.jar:/home/runner/.gradle/caches/modules-2/files-
2.1/org.springframework.security/spring-security-oauth2-
core/6.1.9/352eba5043661d55087cd842f53b4a96e5bd19a/spring-security-oauth2-core-
6.1.9.jar:/home/runner/.gradle/caches/modules-2/files-
2.1/org.springframework.hateoas/spring-
hateoas/2.1.5/7dd5651150a337d69154fd968d43d2a6e568daec/spring-hateoas-
2.1.5.jar:/home/runner/.gradle/caches/modules-2/files-2.1/org.springframework/spring-
web/6.0.19/9be1a727d10c5b8d27b8d5d4d5878e4cadeda203/spring-web-
6.0.19.jar:/home/runner/.gradle/caches/modules-2/files-
2.1/org.springframework.security/spring-security-
config/6.1.9/9a721c436780f0a66cdcfbdd9ae3c61649336ec8/spring-security-config-
6.1.9.jar:/home/runner/.gradle/caches/modules-2/files-
2.1/org.springframework.security/spring-security-
core/6.1.9/bda1553d9af96ced47f982b2df4f0919e80d30d1/spring-security-core-
6.1.9.jar:/home/runner/.gradle/caches/modules-2/files-2.1/io.micrometer/micrometer-
observation/1.11.11/191562a141169fec5a22d16933339bb7b2c77c60/micrometer-observation-
```
1.11.11.jar:/home/runner/.gradle/caches/modules-2/files-2.1/io.prometheus/simpleclient\_pushgateway/0.16.0/65935d9855ece6f85c21ad38634703d0917b f88c/simpleclient\_pushgateway-0.16.0.jar:/home/runner/.gradle/caches/modules-2/files-2.1/io.zipkin.reporter2/zipkin-reporterbrave/2.16.3/4d5017d71e4de139b6a31612cfd837b7c71d288c/zipkin-reporter-brave-2.16.3.jar:/home/runner/.gradle/caches/modules-2/files-2.1/io.zipkin.reporter2/zipkinsender-urlconnection/2.16.3/8ea6090584755a4040491e9407b8858241259430/zipkin-senderurlconnection-2.16.3.jar:/home/runner/.gradle/caches/modules-2/files-2.1/io.opentelemetry/opentelemetry-exporterzipkin/1.25.0/b8e834e07974daf50f0ad87341d466fe889ff16b/opentelemetry-exporter-zipkin-1.25.0.jar:/home/runner/.gradle/caches/modules-2/files-2.1/io.opentelemetry/opentelemetry-exporterotlp/1.25.0/52049b63ac733ef4b109d183aa6285413cb6bd89/opentelemetry-exporter-otlp-1.25.0.jar:/home/runner/.gradle/caches/modules-2/files-2.1/io.projectreactor.netty/reactor-nettyhttp/1.1.18/ae9b2275856405cc124be851007b3a867bc30f57/reactor-netty-http-1.1.18.jar:/home/runner/.gradle/caches/modules-2/files-2.1/io.r2dbc/r2dbcpool/1.0.1.RELEASE/41ec552a21fc0884dfb85335bd3f4c757a269ab1/r2dbc-pool-1.0.1.RELEASE.jar:/home/runner/.gradle/caches/modules-2/files-2.1/io.r2dbc/r2dbch2/1.0.0.RELEASE/b99b52c87e7f32136f58131ad7b7a3e2eb168f75/r2dbc-h2- 1.0.0.RELEASE.jar:/home/runner/.gradle/caches/modules-2/files-2.1/io.r2dbc/r2dbcspi/1.0.0.RELEASE/e3d15b2d27fdb8fdb76a181b21d5c752adf1d165/r2dbc-spi-1.0.0.RELEASE.jar:/home/runner/.gradle/caches/modules-2/files-2.1/org.apache.activemq/activemq-clientjakarta/5.18.4/5dcd7961798e4e43891d6da7aa1a36135de59318/activemq-client-jakarta-5.18.4.jar:/home/runner/.gradle/caches/modules-2/files-2.1/org.apache.activemq/artemis-jakarta-serviceextensions/2.28.0/85f411be873f44d4824db73cfe957005d5949576/artemis-jakarta-serviceextensions-2.28.0.jar:/home/runner/.gradle/caches/modules-2/files-2.1/org.apache.activemq/artemis-jakartaclient/2.28.0/80f9b52c02403b61b7d5c9f8393698ef402994b3/artemis-jakarta-client-2.28.0.jar:/home/runner/.gradle/caches/modules-2/files-2.1/jakarta.jms/jakarta.jmsapi/3.1.0/e194cf91a3f908e4846542849ac11a8e0b3c68ad/jakarta.jms-api-3.1.0.jar:/home/runner/.gradle/caches/modules-2/files-2.1/org.hibernate.orm/hibernatecore/6.2.24.Final/4579e65fbb364d2df06f8d93872870d876e95456/hibernate-core-6.2.24.Final.jar:/home/runner/.gradle/caches/modules-2/files-2.1/jakarta.persistence/jakarta.persistenceapi/3.1.0/66901fa1c373c6aff65c13791cc11da72060a8d6/jakarta.persistence-api-3.1.0.jar:/home/runner/.gradle/caches/modules-2/files-2.1/io.undertow/undertowservlet/2.3.12.Final/39d560f801bf4ada67cceb218ddec8e6a93623e0/undertow-servlet-2.3.12.Final.jar:/home/runner/.gradle/caches/modules-2/files-2.1/jakarta.servlet/jakarta.servletapi/6.0.0/abecc699286e65035ebba9844c03931357a6a963/jakarta.servlet-api-6.0.0.jar:/home/runner/.gradle/caches/modules-2/files-2.1/javax.cache/cacheapi/1.1.1/c56fb980eb5208bfee29a9a5b9d951aba076bd91/cache-api-1.1.1.jar:/home/runner/.gradle/caches/modules-2/files-2.1/org.apache.activemq/artemisjdbc-store/2.28.0/b646816b75ff8947425a50d4e5b4bb2a72866d9a/artemis-jdbc-store-2.28.0.jar:/home/runner/.gradle/caches/modules-2/files-2.1/org.apache.commons/commonsdbcp2/2.9.0/16d808749cf3dac900c073dd834b5e288562a59c/commons-dbcp2- 2.9.0.jar:/home/runner/.gradle/caches/modules-2/files-2.1/org.apache.kafka/kafkaclients/3.4.1/a2f55251deb3d31a21903a0cfbd4d1fa6b7463ca/kafka-clients-

3.4.1.jar:/home/runner/.gradle/caches/modules-2/files-2.1/org.apache.logging.log4j/log4j-toslf4j/2.20.0/d37f81f8978e2672bc32c82712ab4b3f66624adc/log4j-to-slf4j-2.20.0.jar:/home/runner/.gradle/caches/modules-2/files-2.1/org.apache.logging.log4j/log4japi/2.20.0/1fe6082e660daf07c689a89c94dc0f49c26b44bb/log4j-api-2.20.0.jar:/home/runner/.gradle/caches/modules-2/files-2.1/org.apache.tomcat.embed/tomcat-embedcore/10.1.20/ba0dc784e12086f83d8e1d5a10443b166abf5780/tomcat-embed-core-10.1.20.jar:/home/runner/.gradle/caches/modules-2/files-2.1/org.apache.tomcat.embed/tomcat-embedel/10.1.20/cc1a42b8228699e92c8eba0187eccf54bf892802/tomcat-embed-el-10.1.20.jar:/home/runner/.gradle/caches/modules-2/files-2.1/org.apache.tomcat/tomcatjdbc/10.1.20/a44f724456aad700b20ffb051b34c05d3a7650ac/tomcat-jdbc-10.1.20.jar:/home/runner/.gradle/caches/modules-2/files-2.1/org.springframework/springaspects/6.0.19/42be0ced5e8c7de59ee40e7aa08cc4108a383ee3/spring-aspects-6.0.19.jar:/home/runner/.gradle/caches/modules-2/files-2.1/org.aspectj/aspectjweaver/1.9.22/10736ab74a53af5e2e1b07e76335a5391526b6f8/aspectjw eaver-1.9.22.jar:/home/runner/.gradle/caches/modules-2/files-2.1/org.cache2k/cache2kspring/2.6.1.Final/cd312efb1645de91bdd8571b98273cb0acf52d15/cache2k-spring-2.6.1.Final.jar:/home/runner/.gradle/caches/modules-2/files-2.1/org.eclipse.angus/angus-mail/1.1.0/5adb81aef7afb24e8b8fabce407317b0cb7d73ec/angusmail-1.1.0.jar:/home/runner/.gradle/caches/modules-2/files-2.1/org.eclipse.jetty/jettywebapp/11.0.20/4507aeddff9b0230ce7cd53d439cb8425e1f6301/jetty-webapp-11.0.20.jar:/home/runner/.gradle/caches/modules-2/files-2.1/org.eclipse.jetty/jettyservlet/11.0.20/a1d845eb6cec5d4667daffd0028a642fb3a9103c/jetty-servlet-11.0.20.jar:/home/runner/.gradle/caches/modules-2/files-2.1/org.eclipse.jetty/jettysecurity/11.0.20/610df128b530f3edde46f784b42aa60bd46375c5/jetty-security-11.0.20.jar:/home/runner/.gradle/caches/modules-2/files-2.1/org.eclipse.jetty/jettyserver/11.0.20/4b42686cc172c2dc68014ae62800ba49cef1fc68/jetty-server-11.0.20.jar:/home/runner/.gradle/caches/modules-2/files-2.1/co.elastic.clients/elasticsearchjava/8.7.1/7c8eb40100ec51410c4b6c690d516cd5e27fd561/elasticsearch-java-8.7.1.jar:/home/runner/.gradle/caches/modules-2/files-2.1/org.elasticsearch.client/elasticsearch-restclient/8.7.1/bc6d88ed3f48467b0920996a1158e1a95ff95d23/elasticsearch-rest-client-8.7.1.jar:/home/runner/.gradle/caches/modules-2/files-2.1/org.glassfish.jersey.ext/jerseyspring6/3.1.6/3feccf7472ee7817c04fc4fd0a5995d9814d1d75/jersey-spring6- 3.1.6.jar:/home/runner/.gradle/caches/modules-2/files-2.1/org.glassfish.jersey.containers/jersey-container-servletcore/3.1.6/9cd88a33c6d7d49a5e5d96133704a51844c07a7b/jersey-container-servlet-core-3.1.6.jar:/home/runner/.gradle/caches/modules-2/files-2.1/org.glassfish.jersey.core/jerseyserver/3.1.6/9e4149e591aba24cc9e46010f3979fab402c799e/jersey-server-3.1.6.jar:/home/runner/.gradle/caches/modules-2/files-2.1/org.hibernate.validator/hibernatevalidator/8.0.1.Final/e49e116b3d3928060599b176b3538bb848718e95/hibernate-validator-8.0.1.Final.jar:/home/runner/.gradle/caches/modules-2/files-2.1/org.influxdb/influxdb-

java/2.23/5fd74d5ef7cc5c731f82d5fb9c7e0b6b6a94da77/influxdb-java-2.23.jar:/home/runner/.gradle/caches/modules-2/files-2.1/org.liquibase/liquibasecore/4.20.0/af9169beb8506b0628494a0af55546b065f07e36/liquibase-core-4.20.0.jar:/home/runner/.gradle/caches/modules-2/files-2.1/org.mongodb/mongodb-driverreactivestreams/4.9.1/8757b3ba4d985b87d50d13ea46704336fe5da40c/mongodb-driverreactivestreams-4.9.1.jar:/home/runner/.gradle/caches/modules-2/files-2.1/org.mongodb/mongodb-driversync/4.9.1/38dfe9593bc7c268b1bc735d3ce682af6cdb6fa/mongodb-driver-sync-4.9.1.jar:/home/runner/.gradle/caches/modules-2/files-2.1/org.neo4j.driver/neo4j-javadriver/5.19.0/b681f7ef76b7c1aa0fcf920645557feadf633a08/neo4j-java-driver-5.19.0.jar:/home/runner/.gradle/caches/modules-2/files-2.1/org.quartzscheduler/quartz/2.3.2/18a6d6b5a40b77bd060b34cb9f2acadc4bae7c8a/quartz-2.3.2.jar:/home/runner/.gradle/caches/modules-2/files-2.1/org.springframework.data/spring-datajpa/3.1.11/747f2b17d5cc3351f156708ae139cc9d150567b8/spring-data-jpa-3.1.11.jar:/home/runner/.gradle/caches/modules-2/files-2.1/org.springframework/springorm/6.0.19/136182c2bc09b49b4d61f9c65d3eb52b0fd09505/spring-orm-6.0.19.jar:/home/runner/.gradle/caches/modules-2/files-2.1/org.springframework/springjdbc/6.0.19/b2eb9c9fe9b36209f7aa8a49d08071b9c935dbd0/spring-jdbc-6.0.19.jar:/home/runner/.gradle/caches/modules-2/files-2.1/org.springframework/springjms/6.0.19/eb4003500a7b1c06455f4299fa23c962cf93eb9a/spring-jms-6.0.19.jar:/home/runner/.gradle/caches/modules-2/files-2.1/org.springframework/springmessaging/6.0.19/e033e622dbcae73e4502868605dfce8816faa1a8/spring-messaging-6.0.19.jar:/home/runner/.gradle/caches/modules-2/files-2.1/org.springframework.data/spring-dataldap/3.1.11/6c1c14bfa4a333459fd9fc6f8663954375b3a922/spring-data-ldap-3.1.11.jar:/home/runner/.gradle/caches/modules-2/files-2.1/org.springframework.data/spring-datamongodb/4.1.11/a5b4e0bbe5f157ade72d417608b0bdb6949c9408/spring-data-mongodb-4.1.11.jar:/home/runner/.gradle/caches/modules-2/files-2.1/org.springframework.data/spring-dataredis/3.1.11/4fa04a9af7e4db2b368c8f4f08115c6dc93f373c/spring-data-redis-3.1.11.jar:/home/runner/.gradle/caches/modules-2/files-2.1/org.springframework.graphql/springgraphql/1.2.6/5af538b65202531350188a306d162b864b6a8830/spring-graphql-1.2.6.jar:/home/runner/.gradle/caches/modules-2/files-2.1/org.springframework.session/spring-sessioncore/3.1.5/f2aff13edb15ad1315a9a6600fd40aa537450a12/spring-session-core-3.1.5.jar:/home/runner/.gradle/caches/modules-2/files-2.1/redis.clients/jedis/4.3.2/3978900911b0b16bc30153d60d5f32d2cf04a464/jedis-4.3.2.jar:/home/runner/.gradle/caches/modules-2/files-2.1/io.projectreactor/reactortest/3.5.16/26fcc28ad511b930a6bdfa62951aa88c01252407/reactor-test-3.5.16.jar:/home/runner/.gradle/caches/modules-2/files-2.1/com.squareup.okhttp3/mockwebserver/4.10.0/59da7fa7d338bfccee2ae831bee9ada9a1027363 /mockwebserver-4.10.0.jar:/home/runner/.gradle/caches/modules-2/files-2.1/com.jayway.jsonpath/json-path/2.9.0/37fe2217f577b0b68b18e62c4d17a8858ecf9b69/jsonpath-2.9.0.jar:/home/runner/.gradle/caches/modules-2/files-2.1/io.undertow/undertowcore/2.3.12.Final/f59f5aee3114766aee6f092daa1d0049e7694ba3/undertow-core-2.3.12.Final.jar:/home/runner/.gradle/caches/modules-2/files-2.1/org.glassfish.jaxb/jaxbruntime/4.0.5/ca84c2a7169b5293e232b9d00d1e4e36d4c3914a/jaxb-runtime4.0.5.jar:/home/runner/.gradle/caches/modules-2/files-2.1/org.glassfish.jaxb/jaxbcore/4.0.5/7b4b11ea5542eea4ad55e1080b23be436795b3/jaxb-core-4.0.5.jar:/home/runner/.gradle/caches/modules-2/files-2.1/jakarta.xml.bind/jakarta.xml.bindapi/4.0.2/6cd5a999b834b63238005b7144136379dc36cad2/jakarta.xml.bind-api-4.0.2.jar:/home/runner/.gradle/caches/modules-2/files-2.1/org.aspectj/aspectjrt/1.9.22/99757727fd7242c2198af164435fa95fdb25b50d/aspectjrt-1.9.22.jar:/home/runner/.gradle/caches/modules-2/files-2.1/org.springframework/springcore-test/6.0.19/49ca41c404c302047911553a9658c0c07318162b/spring-core-test-6.0.19.jar:/home/runner/.gradle/caches/modules-2/files-2.1/org.assertj/assertjcore/3.24.2/ebbf338e33f893139459ce5df023115971c2786f/assertj-core-3.24.2.jar:/home/runner/.gradle/caches/modules-2/files-2.1/org.awaitility/awaitility/4.2.1/e56b600e0b184182ba5b2baccd2bab593a98a624/awaitilit y-4.2.1.jar:/home/runner/.gradle/caches/modules-2/files-2.1/org.cache2k/cache2kcore/2.6.1.Final/7e333caaafa2bf4e489b58537b5c4218a4e6505/cache2k-core-2.6.1.Final.jar:/home/runner/.gradle/caches/modules-2/files-2.1/org.cache2k/cache2kapi/2.6.1.Final/6afd23d7897fff56515f0cefa6a846bdebe10bce/cache2k-api-2.6.1.Final.jar:/home/runner/.gradle/caches/modules-2/files-2.1/org.hamcrest/hamcrestlibrary/2.2/cf530c8a0bc993487c64e940ae639bb4a6104dc6/hamcrest-library-2.2.jar:/home/runner/.gradle/caches/modules-2/files-2.1/junit/junit/4.13.1/cdd00374f1fee76b11e2a9d127405aa3f6be5b6a/junit-4.13.1.jar:/home/runner/.gradle/caches/modules-2/files-2.1/org.hamcrest/hamcrestcore/2.2/3f2bd07716a31c395e2837254f37f21f0f0ab24b/hamcrest-core-2.2.jar:/home/runner/.gradle/caches/modules-2/files-2.1/org.hamcrest/hamcrest/2.2/1820c0968dba3a11a1b30669bb1f01978a91dedc/hamcrest-2.2.jar:/home/runner/.gradle/caches/modules-2/files-2.1/org.hsqldb/hsqldb/2.7.2/d92d4d2aa515714da2165c9d640d584c2896c9df/hsqldb-2.7.2.jar:/home/runner/.gradle/caches/modules-2/files-2.1/org.junit.platform/junitplatform-launcher/1.9.3/485650bfe2a2f39b606a6ca013285afda2eaee79/junit-platformlauncher-1.9.3.jar:/home/runner/.gradle/caches/modules-2/files-2.1/org.mockito/mockito-junitjupiter/5.3.1/d6ac0f6d54addf02def4ba1213f73a15ae6c2308/mockito-junit-jupiter-5.3.1.jar:/home/runner/.gradle/caches/modules-2/files-2.1/org.junit.jupiter/junitjupiter-params/5.9.3/9e2a4bf6016a1975f408a73523392875cff7c26f/junit-jupiter-params-5.9.3.jar:/home/runner/.gradle/caches/modules-2/files-2.1/org.junit.jupiter/junitjupiter-engine/5.9.3/355322b03bf39306a183162cd06626c206f0286b/junit-jupiter-engine-5.9.3.jar:/home/runner/.gradle/caches/modules-2/files-2.1/org.junit.jupiter/junitjupiter-api/5.9.3/815818ad6ffcc8d320d8fbdf3d748c753cf83201/junit-jupiter-api-5.9.3.jar:/home/runner/.gradle/caches/modules-2/files-2.1/org.junit.platform/junitplatform-engine/1.9.3/8616734a190f8d307376aeb7353dba0a2c037a09/junit-platform-engine-1.9.3.jar:/home/runner/.gradle/caches/modules-2/files-2.1/org.junit.platform/junitplatform-commons/1.9.3/36b2e26a90c41603be7f0094bee80e3f8a2cd4d4/junit-platformcommons-1.9.3.jar:/home/runner/.gradle/caches/modules-2/files-2.1/org.junit.jupiter/junitjupiter/5.9.3/72e840501e1550e9799c9a5cc9483d7d6b29e0ba/junit-jupiter-5.9.3.jar:/home/runner/.gradle/caches/modules-2/files-2.1/org.mockito/mockitocore/5.3.1/7cac313592a29ae5e29c52c22b15c3ae5ab561b2/mockito-core-5.3.1.jar:/home/runner/.gradle/caches/modules-2/files-2.1/org.skyscreamer/jsonassert/1.5.1/6d842d0faf4cf6725c509a5e5347d319ee0431c3/jsonasse rt-1.5.1.jar:/home/runner/.gradle/caches/modules-2/files-

2.1/org.yaml/snakeyaml/1.33/2cd0a87ff7df953f810c344bdf2fe3340b954c69/snakeyaml-

```
1.33.jar:/home/runner/.gradle/caches/modules-2/files-
2.1/jakarta.management.j2ee/jakarta.management.j2ee-
api/1.1.4/dbbe7575f97efd0b04f3a8455cf82c256c853055/jakarta.management.j2ee-api-
1.1.4.jar:/home/runner/.gradle/caches/modules-2/files-
2.1/jakarta.transaction/jakarta.transaction-
api/2.0.1/51a520e3fae406abb84e2e1148e6746ce3f80a1a/jakarta.transaction-api-
2.0.1.jar:/home/runner/.gradle/caches/modules-2/files-2.1/org.opensaml/opensaml-saml-
impl/4.0.1/995986fd848ede1443469f3aff1f82b740224262/opensaml-saml-impl-
4.0.1.jar:/home/runner/.gradle/caches/modules-2/files-2.1/org.opensaml/opensaml-saml-
api/4.0.1/2205aba935f4da468382a3dc5f32c3821ec1564c/opensaml-saml-api-
4.0.1.jar:/home/runner/.gradle/caches/modules-2/files-2.1/org.opensaml/opensaml-soap-
impl/4.0.1/38bfaf5fc189774e94ead218bd1c754da295c226/opensaml-soap-impl-
4.0.1.jar:/home/runner/.gradle/caches/modules-2/files-2.1/org.opensaml/opensaml-
profile-api/4.0.1/bece5f6d30d4051e6eeaf2b88dd1e5a13f6b28b7/opensaml-profile-api-
4.0.1.jar:/home/runner/.gradle/caches/modules-2/files-2.1/org.opensaml/opensaml-soap-
api/4.0.1/d8e11e31cb5164788a530478e1831969e94a38b6/opensaml-soap-api-
4.0.1.jar:/home/runner/.gradle/caches/modules-2/files-2.1/org.opensaml/opensaml-
xmlsec-impl/4.0.1/efa15ba85127ac3b20c75b8d4f04c7e92325a00a/opensaml-xmlsec-impl-
4.0.1.jar:/home/runner/.gradle/caches/modules-2/files-2.1/org.opensaml/opensaml-
xmlsec-api/4.0.1/edb4365d3d183933cf0d0b31966ea352b8d20c60/opensaml-xmlsec-api-
4.0.1.jar:/home/runner/.gradle/caches/modules-2/files-2.1/org.opensaml/opensaml-
security-impl/4.0.1/64568e9aa8bd7bcd76983e462f9eb2c3dcacbdce/opensaml-security-impl-
4.0.1.jar:/home/runner/.gradle/caches/modules-2/files-2.1/org.opensaml/opensaml-
security-api/4.0.1/f3d33ca18cde2a7c7e3643aeca9f03974be9577d/opensaml-security-api-
4.0.1.jar:/home/runner/.gradle/caches/modules-2/files-2.1/org.opensaml/opensaml-
messaging-api/4.0.1/eb9c9971f6bd2a6681a2a692a1f29a35874de389/opensaml-messaging-api-
4.0.1.jar:/home/runner/.gradle/caches/modules-2/files-2.1/org.opensaml/opensaml-
core/4.0.1/ec3d1734137d6ccabba7d6d5e149f571beeaa673/opensaml-core-
4.0.1.jar:/home/runner/.gradle/caches/modules-2/files-2.1/org.springframework/spring-
context-support/6.0.19/341caa6c707c59f68496a118b1afecfedba31b13/spring-context-
support-6.0.19.jar:/home/runner/.gradle/caches/modules-2/files-
2.1/org.springframework.data/spring-data-
keyvalue/3.1.11/660de1aaae3049d488320e2c8164ddb04b759ba/spring-data-keyvalue-
3.1.11.jar:/home/runner/.gradle/caches/modules-2/files-
2.1/org.springframework.plugin/spring-plugin-
core/3.0.0/d56aa02dd7272dca30aa598dc8b72e823227046a/spring-plugin-core-
3.0.0.jar:/home/runner/.gradle/caches/modules-2/files-2.1/org.springframework/spring-
context/6.0.19/d5bfa63c02b3c69209cf4ed8cc3d6fd1d2334745/spring-context-
6.0.19.jar:/home/runner/.gradle/caches/modules-2/files-2.1/org.springframework/spring-
test/6.0.19/97c2b6b0ad96a8c51d061c2fc22a6eb1279c668d/spring-test-
6.0.19.jar:/home/runner/.gradle/caches/modules-2/files-
2.1/org.springframework.ldap/spring-ldap-
core/3.1.5/40b72e97345328617d9a6f33e383bcfea95cee9e/spring-ldap-core-
3.1.5.jar:/home/runner/.gradle/caches/modules-2/files-2.1/org.springframework/spring-
tx/6.0.19/40de42dc27c3534e5d6d7a77afb44f485189d1dd/spring-tx-
6.0.19.jar:/home/runner/.gradle/caches/modules-2/files-
2.1/org.springframework.amqp/spring-
amqp/3.0.13/7227d5ed6e79e06fa3abb830945f579d59f7f67e/spring-amqp-
3.0.13.jar:/home/runner/.gradle/caches/modules-2/files-2.1/org.springframework/spring-
aop/6.0.19/d4bc1636f4dba7ff442aa0365b3fd97ccf993885/spring-aop-
6.0.19.jar:/home/runner/.gradle/caches/modules-2/files-
```
2.1/org.springframework.data/spring-datacommons/3.1.11/7b2b8ff4749ef4f6fc6e608745e9a1069539cc73/spring-data-commons-3.1.11.jar:/home/runner/.gradle/caches/modules-2/files-2.1/org.springframework/springoxm/6.0.19/14935b5964287e0865257cc01167e7f2a90836ea/spring-oxm-6.0.19.jar:/home/runner/.gradle/caches/modules-2/files-2.1/org.springframework/springbeans/6.0.19/fa93b57926614596d8cccb0f806f512b78f2bad/spring-beans-6.0.19.jar:/home/runner/.gradle/caches/modules-2/files-2.1/org.springframework.batch/spring-batchinfrastructure/5.0.5/b218ea007ff4cf1647c5ecd035091d369e13e96a/spring-batchinfrastructure-5.0.5.jar:/home/runner/.gradle/caches/modules-2/files-2.1/org.springframework/springexpression/6.0.19/19da926d9d2307402513c9c0933f8d3471d76a4c/spring-expression-6.0.19.jar:/home/runner/.gradle/caches/modules-2/files-2.1/org.springframework/springcore/6.0.19/97f1258f616622716ddc2a0cf29c950a6232cf93/spring-core-6.0.19.jar:/home/runner/.gradle/caches/modules-2/files-2.1/com.vaadin.external.google/androidjson/0.0.20131108.vaadin1/fa26d351fe62a6a17f5cda1287c1c6110dec413f/android-json-0.0.20131108.vaadin1.jar:/home/runner/.gradle/caches/modules-2/files-2.1/com.mchange/c3p0/0.9.5.5/37dfc3021e5589d65ff2ae0becf811510b87ab01/c3p0- 0.9.5.5.jar:/home/runner/.gradle/caches/modules-2/files-2.1/org.glassfish.jersey.core/jerseyclient/3.1.6/2ab762179ebabf8b9fab06c7ec361432a5aea8d2/jersey-client-3.1.6.jar:/home/runner/.gradle/caches/modules-2/files-2.1/org.glassfish.jersey.inject/jerseyhk2/3.1.6/b200bd0723b3ba9ad66d7c3cc69ed1316b3bacb3/jersey-hk2- 3.1.6.jar:/home/runner/.gradle/caches/modules-2/files-2.1/org.glassfish.jersey.core/jerseycommon/3.1.6/56f5e4e0f48a913fda0e532fe07cc7c08c0f1350/jersey-common-3.1.6.jar:/home/runner/.gradle/caches/modules-2/files-2.1/org.glassfish.hk2/hk2/3.0.6/12187beb6321e6a7fdc2ef4d196e16c8c58a3a1/hk2- 3.0.6.jar:/home/runner/.gradle/caches/modules-2/files-2.1/org.glassfish.hk2/hk2 core/3.0.6/78dfb2117c3148e357a0cec8f514e60bbf689efd/hk2-core-3.0.6.jar:/home/runner/.gradle/caches/modules-2/files-2.1/org.glassfish.hk2/hk2 runlevel/3.0.6/3c347e9bb20f13d98b72ae2b4fc84f14bcbb187e/hk2-runlevel-3.0.6.jar:/home/runner/.gradle/caches/modules-2/files-2.1/org.glassfish.hk2/hk2 locator/3.0.6/92d5c92c9f23bea4b8681c6f8d6ba3d708619f81/hk2-locator-3.0.6.jar:/home/runner/.gradle/caches/modules-2/files-2.1/org.glassfish.hk2/hk2 api/3.0.6/5a5152dea2c43384f5c07985eb27140134074ecb/hk2-api-3.0.6.jar:/home/runner/.gradle/caches/modules-2/files-2.1/org.glassfish.hk2/hk2 utils/3.0.6/b3187d0673c0fd52de197e52c62545c34d4eda29/hk2-utils-3.0.6.jar:/home/runner/.gradle/caches/modules-2/files-2.1/jakarta.inject/jakarta.injectapi/2.0.1/4c28afe1991a941d7702fe1362c365f0a8641d1e/jakarta.inject-api-2.0.1.jar:/home/runner/.gradle/caches/modules-2/files-2.1/org.apache.maven/mavenresolver-provider/3.9.4/d5e38634c1251e000f7718437973a730346bc336/maven-resolverprovider-3.9.4.jar:/home/runner/.gradle/caches/modules-2/files-2.1/org.apache.maven/maven-modelbuilder/3.9.4/b12e45736ddfb51f648e1579877a293659e5a96e/maven-model-builder-3.9.4.jar:/home/runner/.gradle/caches/modules-2/files-2.1/org.apache.maven.resolver/maven-resolver-connectorbasic/1.9.14/ffeb368f5587513b29ef9771514ec36d246e65f5/maven-resolver-connector-basic1.9.14.jar:/home/runner/.gradle/caches/modules-2/files-2.1/org.apache.maven.resolver/maven-resolverimpl/1.9.14/2aa090aca572f7061e5c57f714ef0445bbb4555f/maven-resolver-impl-1.9.14.jar:/home/runner/.gradle/caches/modules-2/files-2.1/org.apache.maven.resolver/maven-resolver-transporthttp/1.9.14/1eb4acdce7f21526bd06654b3d7b1edf80370ce8/maven-resolver-transport-http-1.9.14.jar:/home/runner/.gradle/caches/modules-2/files-2.1/org.apache.maven.resolver/maven-resolverspi/1.9.14/a190c3d49791240c87799f29848505fc9fd8be11/maven-resolver-spi-1.9.14.jar:/home/runner/.gradle/caches/modules-2/files-2.1/org.apache.maven.resolver/maven-resolverutil/1.9.14/ea6fd2997903700191711dee4448746ed30fe4b9/maven-resolver-util-1.9.14.jar:/home/runner/.gradle/caches/modules-2/files-2.1/org.apache.maven.resolver/maven-resolverapi/1.9.14/bd5b7cd9d15c2efcab4d8c8215e769523e8843e4/maven-resolver-api-1.9.14.jar:/home/runner/.gradle/caches/modules-2/files-2.1/org.opensaml/opensamlstorage-api/4.0.1/4e46a7f965ac9f91976b0f298fd4d4e69e9056db/opensaml-storage-api-4.0.1.jar:/home/runner/.gradle/caches/modules-2/files-2.1/net.shibboleth.utilities/javasupport/8.0.0/298f946e93922d789b6231599a446cea9dbbe80e/java-support-8.0.0.jar:/home/runner/.gradle/caches/modules-2/files-2.1/org.apache.santuario/xmlsec/2.1.4/cb43326f02e3e77526c24269c8b5d3cc3f7f6653/xmlsec-2.1.4.jar:/home/runner/.gradle/caches/modules-2/files-2.1/com.google.cloud/googlecloud-monitoring/3.15.0/558a23cb5ee085de4ec4bbfb2869ce9ae9b848ac/google-cloudmonitoring-3.15.0.jar:/home/runner/.gradle/caches/modules-2/files-2.1/com.google.auth/google-auth-library-oauth2 http/1.16.1/625b8db9ee86ffcccf3d7e68e62cfb939a9d97c3/google-auth-library-oauth2-http-1.16.1.jar:/home/runner/.gradle/caches/modules-2/files-2.1/com.google.httpclient/google-http-client-gson/1.43.1/6f000784f9813ee33f976e42822d98ffacf3dbd/googlehttp-client-gson-1.43.1.jar:/home/runner/.gradle/caches/modules-2/files-2.1/com.google.http-client/google-httpclient/1.43.1/2ef9413e65319ac448534b424522a2c48087d884/google-http-client-1.43.1.jar:/home/runner/.gradle/caches/modules-2/files-2.1/org.apache.httpcomponents/httpclient/4.5.14/1194890e6f56ec29177673f2f12d0b8e627dec 98/httpclient-4.5.14.jar:/home/runner/.gradle/caches/modules-2/files-2.1/commonscodec/commons-codec/1.15/49d94806b6e3dc933dacbd8acb0fdbab8ebd1e5d/commons-codec-1.15.jar:/home/runner/.gradle/caches/modules-2/files-2.1/com.github.spotbugs/spotbugsannotations/3.1.12/ba2c77a05091820668987292f245f3b089387bfa/spotbugs-annotations-3.1.12.jar:/home/runner/.gradle/caches/modules-2/files-2.1/io.opencensus/opencensuscontrib-http-util/0.31.1/3c13fc5715231fadb16a9b74a44d9d59c460cfa8/opencensus-contribhttp-util-0.31.1.jar:/home/runner/.gradle/caches/modules-2/files-2.1/com.google.guava/guava/31.1-jre/60458f877d055d0c9114d9e1a2efb737b4bc282c/guava-31.1-jre.jar:/home/runner/.gradle/caches/modules-2/files-2.1/com.google.api.grpc/proto-google-cloud-monitoringv3/3.15.0/71442571717b1590174de219c2e9b6dba70aba66/proto-google-cloud-monitoring-v3- 3.15.0.jar:/home/runner/.gradle/caches/modules-2/files-2.1/com.google.code.findbugs/jsr305/3.0.2/25ea2e8b0c338a877313bd4672d3fe056ea78f0d/jsr 305-3.0.2.jar:/home/runner/.gradle/caches/modules-2/files-2.1/io.dropwizard.metrics/metricsgraphite/4.2.25/62b9a871779a78604172962795cbcc05151948df/metrics-graphite-4.2.25.jar:/home/runner/.gradle/caches/modules-2/files-
2.1/io.dropwizard.metrics/metricscore/4.2.25/76162cb1f7a6f902da4f80e5bcf472078e8cd7e1/metrics-core-4.2.25.jar:/home/runner/.gradle/caches/modules-2/files-2.1/org.apache.velocity/velocity-enginecore/2.2/68d899cb70cd27d495562fa808feb2da4926d38f/velocity-engine-core-2.2.jar:/home/runner/.gradle/caches/modules-2/files-2.1/org.apache.maven.resolver/maven-resolver-namedlocks/1.9.14/71cf74d91b4f6de1bff8fc1fafb401d9ac42b1b8/maven-resolver-named-locks-1.9.14.jar:/home/runner/.gradle/caches/modules-2/files-2.1/org.apache.activemq/artemis-coreclient/2.28.0/5bc376dd775935dcce787cdec3df13c3643626f5/artemis-core-client-2.28.0.jar:/home/runner/.gradle/caches/modules-2/files-2.1/org.apache.activemq/artemisselector/2.28.0/2874be9236a71657ce56bbda8e5998037a0cd3cf/artemis-selector-2.28.0.jar:/home/runner/.gradle/caches/modules-2/files-2.1/org.apache.activemq/artemisjournal/2.28.0/4e4a45f62a51c0cf3a35404df9a34bfab5f35e22/artemis-journal-2.28.0.jar:/home/runner/.gradle/caches/modules-2/files-2.1/org.apache.activemq/artemiscommons/2.28.0/bbdff789347a62864b61fd468f3e7f7e5ffc2b85/artemis-commons-2.28.0.jar:/home/runner/.gradle/caches/modules-2/files-2.1/com.zaxxer/HikariCPjava7/2.4.13/3e441eddedb374d4de8e3abbb0c90997f51cc97b/HikariCP-java7- 2.4.13.jar:/home/runner/.gradle/caches/modules-2/files-2.1/com.graphql-java/graphqljava/20.8/70836807a91f49eb726aaca6960695f872b9f83b/graphql-java-20.8.jar:/home/runner/.gradle/caches/modules-2/files-2.1/org.eclipse.jetty/jettyhttp/11.0.20/1673815598a7932110813edbcd9b5be6f354937b/jetty-http-11.0.20.jar:/home/runner/.gradle/caches/modules-2/files-2.1/org.eclipse.jetty/jettyio/11.0.20/2095d70a6089a6af5ad22d3c8ea0887e3d56f776/jetty-io-11.0.20.jar:/home/runner/.gradle/caches/modules-2/files-2.1/org.eclipse.jetty/jettyxml/11.0.20/ac9b0f48800c5809e735366e70ff6fff0935579e/jetty-xml-11.0.20.jar:/home/runner/.gradle/caches/modules-2/files-2.1/com.netflix.spectator/spectator-regatlas/1.6.11/eaf0536d3d2f83bbb3c76483a70a5426d29b7b6a/spectator-reg-atlas-1.6.11.jar:/home/runner/.gradle/caches/modules-2/files-2.1/com.rabbitmq/amqpclient/5.17.1/ab5ad4ad4032253310784187e5855eb0444daa23/amqp-client-5.17.1.jar:/home/runner/.gradle/caches/modules-2/files-2.1/com.graphql-java/javadataloader/3.2.0/f45c53595cab4c23e35526cc122e2bd159a50516/java-dataloader-3.2.0.jar:/home/runner/.gradle/caches/modules-2/files-2.1/org.eclipse.jetty/jettyutil/11.0.20/6b72e01745c0fa15037d034ae699b059180862d9/jetty-util-11.0.20.jar:/home/runner/.gradle/caches/modules-2/files-2.1/com.netflix.spectator/spectator-extipc/1.6.11/a1e24cd6cd7f2177e28472f290bd5eabf237bde0/spectator-ext-ipc-1.6.11.jar:/home/runner/.gradle/caches/modules-2/files-2.1/com.netflix.spectator/spectatorapi/1.6.11/84b5b8947e4e44f85062ad1720f98b1bf7bb365e/spectator-api-1.6.11.jar:/home/runner/.gradle/caches/modules-2/files-2.1/org.slf4j/slf4japi/2.0.13/80229737f704b121a318bba5d5deacbcf395bc77/slf4j-api-2.0.13.jar:/home/runner/.gradle/caches/modules-2/files-2.1/org.apache.httpcomponents/httpcore/4.4.16/51cf043c87253c9f58b539c9f7e44c8894223850 /httpcore-4.4.16.jar:/home/runner/.gradle/caches/modules-2/files-2.1/org.apache.activemq/artemis-quorumapi/2.28.0/ef85a7a32f6e0c8e9610ee3c979f2e0d9cd2e3f2/artemis-quorum-api-2.28.0.jar:/home/runner/.gradle/caches/modules-2/files-2.1/net.bytebuddy/bytebuddy/1.14.13/45cf516d9a23485200950549ff72b204c307fc9d/byte-buddy-1.14.13.jar:/home/runner/.gradle/caches/modules-2/files-2.1/net.bytebuddy/byte-buddyagent/1.14.13/979ce25f7d3096a2e82214ba7dc972a05ce7a171/byte-buddy-agent-1.14.13.jar:/home/runner/.gradle/caches/modules-2/files-2.1/com.fasterxml/classmate/1.5.1/3fe0bed568c62df5e89f4f174c101eab25345b6c/classmate-1.5.1.jar:/home/runner/.gradle/caches/modules-2/files-2.1/com.opencsv/opencsv/5.7.1/d707c095bc8c7c22fb3e377de774458a76229da4/opencsv-5.7.1.jar:/home/runner/.gradle/caches/modules-2/files-2.1/org.apache.commons/commonstext/1.10.0/3363381aef8cef2dbc1023b3e3a9433b08b64e01/commons-text-1.10.0.jar:/home/runner/.gradle/caches/modules-2/files-2.1/org.apache.maven/mavenartifact/3.9.4/9738999a0459221e758ebe728449c43567d7fecc/maven-artifact-3.9.4.jar:/home/runner/.gradle/caches/modules-2/files-2.1/org.apache.commons/commonsconfiguration2/2.8.0/6a76acbe14d2c01d4758a57171f3f6a150dbd462/commons-configuration2- 2.8.0.jar:/home/runner/.gradle/caches/modules-2/files-2.1/org.apache.commons/commonslang3/3.12.0/c6842c86792ff03b9f1d1fe2aab8dc23aa6c6f0e/commons-lang3- 3.12.0.jar:/home/runner/.gradle/caches/modules-2/files-2.1/org.apache.commons/commonspool2/2.11.1/8970fd110c965f285ed4c6e40be7630c62db6f68/commons-pool2- 2.11.1.jar:/home/runner/.gradle/caches/modules-2/files-2.1/com.couchbase.client/javaclient/3.4.11/3c762f4232188d5680b5113a643a328b02963cbb/java-client-3.4.11.jar:/home/runner/.gradle/caches/modules-2/files-2.1/com.google.code.gson/gson/2.10.1/b3add478d4382b78ea20b1671390a858002feb6c/gson-2.10.1.jar:/home/runner/.gradle/caches/modules-2/files-2.1/com.h2database/h2/2.1.214/d5c2005c9e3279201e12d4776c948578b16bf8b2/h2- 2.1.214.jar:/home/runner/.gradle/caches/modules-2/files-2.1/org.apache.httpcomponents/httpasyncclient/4.1.5/cd18227f1eb8e9a263286c1d7362ceb24f 6f9b32/httpasyncclient-4.1.5.jar:/home/runner/.gradle/caches/modules-2/files-2.1/org.apache.httpcomponents/httpcorenio/4.4.16/cd21c80a9956be48c4c1cfd2f594ba02857d0927/httpcore-nio-4.4.16.jar:/home/runner/.gradle/caches/modules-2/files-2.1/org.eclipse.angus/angusactivation/2.0.2/41f1e0ddd157c856926ed149ab837d110955a9fc/angus-activation-2.0.2.jar:/home/runner/.gradle/caches/modules-2/files-2.1/jakarta.mail/jakarta.mailapi/2.1.3/a327aa5f514ba86e80d54584417d7376ed2bde0e/jakarta.mail-api-2.1.3.jar:/home/runner/.gradle/caches/modules-2/files-2.1/jakarta.activation/jakarta.activationapi/2.1.3/fa165bd70cda600368eee31555222776a46b881f/jakarta.activation-api-2.1.3.jar:/home/runner/.gradle/caches/modules-2/files-2.1/jakarta.annotation/jakarta.annotationapi/2.1.1/48b9bda22b091b1f48b13af03fe36db3be6e1ae3/jakarta.annotation-api-2.1.1.jar:/home/runner/.gradle/caches/modules-2/files-2.1/org.eclipse.parsson/parsson/1.0.0/2a3b84d40ad99500d8032312bb6b03c35018dcca/parsson -1.0.0.jar:/home/runner/.gradle/caches/modules-2/files-2.1/jakarta.json/jakarta.json -api/2.1.3/4febd83e1d9d1561d078af460ecd19532383735c/jakarta.json-api -2.1.3.jar:/home/runner/.gradle/caches/modules-2/files -2.1/jakarta.validation/jakarta.validation -api/3.0.2/92b6631659ba35ca09e44874d3eb936edfeee532/jakarta.validation-api -3.0.2.jar:/home/runner/.gradle/caches/modules-2/files -2.1/org.glassfish.jersey.ext/jersey-entity -filtering/3.1.6/68d73065b532c719f638df3d88b8a9046ec6786/jersey-entity-filtering -3.1.6.jar:/home/runner/.gradle/caches/modules-2/files-2.1/jakarta.ws.rs/jakarta.ws.rs

```
-api/3.1.0/15ce10d249a38865b58fc39521f10f29ab0e3363/jakarta.ws.rs-api
-3.1.0.jar:/home/runner/.gradle/caches/modules-2/files-2.1/org.jboss.xnio/xnio
-nio/3.8.8.Final/a5d2faf8d02e0a0bb9e9eabca8e38173cb640331/xnio-nio
-3.8.8.Final.jar:/home/runner/.gradle/caches/modules-2/files-2.1/org.jboss.xnio/xnio
-api/3.8.8.Final/1ba9c8b9a8dea1c6cd656155943e6d4c2c631fa7/xnio-api
-3.8.8.Final.jar:/home/runner/.gradle/caches/modules-2/files
-2.1/org.wildfly.client/wildfly-client
-config/1.0.1.Final/2a803b23c40a0de0f03a90d1fd3755747bc05f4b/wildfly-client-config
-1.0.1.Final.jar:/home/runner/.gradle/caches/modules-2/files
-2.1/org.jboss.threads/jboss
-threads/3.5.0.Final/dd23d4788b3eafe9597ef3fe028e46ceb293ba8d/jboss-threads
-3.5.0.Final.jar:/home/runner/.gradle/caches/modules-2/files
-2.1/org.jboss.logging/jboss
-logging/3.5.3.Final/c88fc1d8a96d4c3491f55d4317458ccad53ca663/jboss-logging
-3.5.3.Final.jar:/home/runner/.gradle/caches/modules-2/files-2.1/net.minidev/json
-smart/2.4.11/cc5888f14a5768f254b97bafe8b9fd29b31e872e/json-smart
-2.4.11.jar:/home/runner/.gradle/caches/modules-2/files-2.1/ch.qos.logback/logback
-core/1.4.14/4d3c2248219ac0effeb380ed4c5280a80bf395e8/logback-core
-1.4.14.jar:/home/runner/.gradle/caches/modules-2/files-2.1/org.mongodb/mongodb-driver
-core/4.9.1/eae9e4ce359af23bed2208f7d6c28be236288d30/mongodb-driver-core
-4.9.1.jar:/home/runner/.gradle/caches/modules-2/files-2.1/org.mongodb/bson-record
-codec/4.9.1/af61c792b268302acfc833197345c606111306b7/bson-record-codec
-4.9.1.jar:/home/runner/.gradle/caches/modules-2/files
-2.1/org.mongodb/bson/4.9.1/49ee664d02bd6ee138e677f1113934c24e7b42c7/bson
-4.9.1.jar:/home/runner/.gradle/caches/modules-2/files
-2.1/io.projectreactor.addons/reactor
-pool/1.0.5/d36e00f75243e92b24ac1c5f898755552d5ce53b/reactor-pool
-1.0.5.jar:/home/runner/.gradle/caches/modules-2/files
-2.1/io.projectreactor.netty/reactor-netty
-core/1.1.18/4b4ac6bcc29261fa3eab6ca924f508ef9613746a/reactor-netty-core
-1.1.18.jar:/home/runner/.gradle/caches/modules-2/files-2.1/com.couchbase.client/core
-io/2.4.11/bf3857c566b489367d96defaa84ec2766dfea607/core-io
-2.4.11.jar:/home/runner/.gradle/caches/modules-2/files-2.1/io.projectreactor/reactor
-core/3.5.16/ee10bfd4a2a6e4d11017d2eb7468b9e9b9870229/reactor-core
-3.5.16.jar:/home/runner/.gradle/caches/modules-2/files
-2.1/org.reactivestreams/reactive
-streams/1.0.4/3864a1320d97d7b045f729a326e1e077661f31b7/reactive-streams
-1.0.4.jar:/home/runner/.gradle/caches/modules-2/files
-2.1/org.springframework.retry/spring
-retry/2.0.5/6aa0cd18f611ee83dc1d8e5052485e9669088253/spring-retry
-2.0.5.jar:/home/runner/.gradle/caches/modules-2/files-2.1/org.apache.tomcat/tomcat
-annotations-api/10.1.20/1d42d52722f12e065c6e286a084be52c8907ad96/tomcat-annotations
-api-10.1.20.jar:/home/runner/.gradle/caches/modules-2/files
-2.1/org.apache.maven/maven-model/3.9.4/5b79d873cf6d13b3fc4020eac04e2a62ebbfa0aa/maven
-model-3.9.4.jar:/home/runner/.gradle/caches/modules-2/files
-2.1/org.apache.maven/maven-repository
-metadata/3.9.4/ef368d45a2caa54634de221540994ca2d810c4c9/maven-repository-metadata
-3.9.4.jar:/home/runner/.gradle/caches/modules-2/files-2.1/org.codehaus.plexus/plexus
-utils/3.5.1/c6bfb17c97ecc8863e88778ea301be742c62b06d/plexus-utils
-3.5.1.jar:/home/runner/.gradle/caches/modules-2/files
-2.1/com.google.guava/failureaccess/1.0.1/1dcf1de382a0bf95a3d8b0849546c88bac1292c9/fai
```
lureaccess-1.0.1.jar:/home/runner/.gradle/caches/modules-2/files-2.1/com.google.guava/listenablefuture/9999.0-empty-to-avoid-conflict-withguava/b421526c5f297295adef1c886e5246c39d4ac629/listenablefuture-9999.0-empty-to-avoidconflict-with-guava.jar:/home/runner/.gradle/caches/modules-2/files-2.1/org.checkerframework/checkerqual/3.37.0/ba74746d38026581c12166e164bb3c15e90cc4ea/checker-qual-3.37.0.jar:/home/runner/.gradle/caches/modules-2/files-2.1/com.google.errorprone/error\_prone\_annotations/2.21.1/6d9b10773b5237df178a7b3c1b420 8df7d0e7f94/error\_prone\_annotations-2.21.1.jar:/home/runner/.gradle/caches/modules-2/files-2.1/com.google.j2objc/j2objcannotations/1.3/ba035118bc8bac37d7eff77700720999acd9986d/j2objc-annotations-1.3.jar:/home/runner/.gradle/caches/modules-2/files-2.1/org.cryptacular/cryptacular/1.2.4/4994c015d87886212683245d13e87f6fb903a760/cryptac ular-1.2.4.jar:/home/runner/.gradle/caches/modules-2/files-2.1/org.bouncycastle/bcpkixjdk15on/1.64/3dac163e20110817d850d17e0444852a6d7d0bd7/bcpkix-jdk15on-1.64.jar:/home/runner/.gradle/caches/modules-2/files-2.1/org.bouncycastle/bcprovjdk15on/1.64/1467dac1b787b5ad2a18201c0c281df69882259e/bcprov-jdk15on-1.64.jar:/home/runner/.gradle/caches/modules-2/files-2.1/com.fasterxml.woodstox/woodstoxcore/6.5.1/c6e52e84fe959e69a243c83ec7d24cd889444ddf/woodstox-core-6.5.1.jar:/home/runner/.gradle/caches/modules-2/files-2.1/io.zipkin.reporter2/zipkinsender-okhttp3/2.16.3/c98cff5bc2fa32914e613efc3cc95dde9906c01b/zipkin-sender-okhttp3- 2.16.3.jar:/home/runner/.gradle/caches/modules-2/files-2.1/io.zipkin.reporter2/zipkinreporter/2.16.3/7e43d8be3376d305c355d969e8b9f3a62221380/zipkin-reporter-2.16.3.jar:/home/runner/.gradle/caches/modules-2/files-2.1/io.zipkin.zipkin2/zipkin/2.23.2/1c2c7f2e91a3749311f7f75d0535d14ba2e2f6/zipkin-2.23.2.jar:/home/runner/.gradle/caches/modules-2/files-2.1/io.zipkin.aws/bravepropagation-aws/0.23.5/94dafc941dac5a7bf686292d3a3aebd579dec45c/brave-propagation-aws-0.23.5.jar:/home/runner/.gradle/caches/modules-2/files-2.1/io.zipkin.brave/bravecontext-slf4j/5.15.1/95ca6a1896318d3f2f2c136e02c5e08923241bab/brave-context-slf4j-5.15.1.jar:/home/runner/.gradle/caches/modules-2/files-2.1/io.zipkin.brave/braveinstrumentation-http/5.15.1/364e6056742808b945c9f6e4fffd3d1fba43e8cb/braveinstrumentation-http-5.15.1.jar:/home/runner/.gradle/caches/modules-2/files-2.1/io.zipkin.brave/brave/5.15.1/c684fd5fd091c572f916bd4bb72aaecce9907e17/brave-5.15.1.jar:/home/runner/.gradle/caches/modules-2/files-2.1/com.datastax.oss/nativeprotocol/1.5.1/97e812373a5fe7667384e7ad67819d2c71878bf8/native-protocol-1.5.1.jar:/home/runner/.gradle/caches/modules-2/files-2.1/com.datastax.oss/javadriver-shaded-guava/25.1-jre-graal-sub-1/522771d14d6b7dba67056a39db33f205ffbed6a4/java-driver-shaded-guava-25.1-jre-graalsub-1.jar:/home/runner/.gradle/caches/modules-2/files-2.1/org.glassfish.jaxb/txw2/4.0.5/f36a4ef12120a9bb06d766d6a0e54b144fd7ed98/txw2- 4.0.5.jar:/home/runner/.gradle/caches/modules-2/files-2.1/com.sun.istack/istackcommons-runtime/4.1.2/18ec117c85f3ba0ac65409136afa8e42bc74e739/istack-commons-runtime-4.1.2.jar:/home/runner/.gradle/caches/modules-2/files-2.1/com.squareup.okhttp3/logginginterceptor/4.10.0/ae7524eec42d4ab0c3a7cb93da010cf9bcc5007c/logging-interceptor-4.10.0.jar:/home/runner/.gradle/caches/modules-2/files-2.1/io.opentelemetry/opentelemetry-exporter-otlpcommon/1.25.0/bbd7ce7c4eb43c48dc4cf1a4be45f709646321e2/opentelemetry-exporter-otlpcommon-1.25.0.jar:/home/runner/.gradle/caches/modules-2/files2.1/com.squareup.retrofit2/convertermoshi/2.9.0/db0979801926e6d39bc2478736145f9761c3e034/converter-moshi-2.9.0.jar:/home/runner/.gradle/caches/modules-2/files-2.1/com.squareup.retrofit2/retrofit/2.9.0/d8fdfbd5da952141a665a403348b74538efc05ff/ret rofit-2.9.0.jar:/home/runner/.gradle/caches/modules-2/files-2.1/com.squareup.okhttp3/okhttp/4.10.0/cd63657ac15770ed1420647154c9f44645533bef/okhttp -4.10.0.jar:/home/runner/.gradle/caches/modules-2/files-2.1/com.squareup.okio/okio -jvm/3.0.0/ab5a73fa2ccb4a36b0b5c69fe10b16d0255bcf8/okio-jvm -3.0.0.jar:/home/runner/.gradle/caches/modules-2/files-2.1/org.jetbrains.kotlin/kotlin -stdlib-jdk8/1.8.22/b25c86d47d6b962b9cf0f8c3f320c8a10eea3dd1/kotlin-stdlib-jdk8 -1.8.22.jar:/home/runner/.gradle/caches/modules-2/files -2.1/org.jetbrains.kotlin/kotlin-stdlib -jdk7/1.8.22/4dabb8248310d833bb6a8b516024a91fd3d275c/kotlin-stdlib-jdk7 -1.8.22.jar:/home/runner/.gradle/caches/modules-2/files -2.1/org.jetbrains.kotlin/kotlin -stdlib/1.8.22/636bf8b320e7627482771bbac9ed7246773c02bd/kotlin-stdlib -1.8.22.jar:/home/runner/.gradle/caches/modules-2/files -2.1/org.jetbrains.kotlin/kotlin-stdlib -common/1.8.22/1a8e3601703ae14bb58757ea6b2d8e8e5935a586/kotlin-stdlib-common -1.8.22.jar:/home/runner/.gradle/caches/modules-2/files-2.1/io.micrometer/micrometer -commons/1.11.11/7caed61c2c1288f5b16988863988b68dba282239/micrometer-commons -1.11.11.jar:/home/runner/.gradle/caches/modules-2/files-2.1/io.netty/netty-codec -http2/4.1.109.Final/6bd4a54b69a81356393f6e4621bad40754f8a5a2/netty-codec-http2 -4.1.109.Final.jar:/home/runner/.gradle/caches/modules-2/files-2.1/io.netty/netty -handler-proxy/4.1.109.Final/a77224107f586a7f9e3dc5d12fc0d4d8f0c04803/netty-handler -proxy-4.1.109.Final.jar:/home/runner/.gradle/caches/modules-2/files -2.1/io.netty/netty-codec -http/4.1.109.Final/6dca43cedc0b2dc6bf57bdc85fce6ffca3e6b72a/netty-codec-http -4.1.109.Final.jar:/home/runner/.gradle/caches/modules-2/files-2.1/io.netty/netty -resolver-dns-native -macos/4.1.109.Final/fd5b9a5723287b292123f2fe6811b68a6a9783b5/netty-resolver-dns -native-macos-4.1.109.Final-osx-x86\_64.jar:/home/runner/.gradle/caches/modules-2/files -2.1/io.netty/netty-resolver-dns-classes -macos/4.1.109.Final/6badcddb9885324b1a2b396068cb45c9af02163b/netty-resolver-dns -classes-macos-4.1.109.Final.jar:/home/runner/.gradle/caches/modules-2/files -2.1/io.netty/netty-resolver -dns/4.1.109.Final/5f4d858234b557b73631a24e562bb89fc5399cad/netty-resolver-dns -4.1.109.Final.jar:/home/runner/.gradle/caches/modules-2/files-2.1/io.netty/netty -handler/4.1.109.Final/9167863307b3c44cc12262e7b5512de3499b9c4a/netty-handler -4.1.109.Final.jar:/home/runner/.gradle/caches/modules-2/files-2.1/io.netty/netty -transport-native-epoll/4.1.109.Final/1f762ef557cf91d16b86bde840f618ddb38e6f81/netty -transport-native-epoll-4.1.109.Final-linux -x86\_64.jar:/home/runner/.gradle/caches/modules-2/files-2.1/io.netty/netty-transport -native-kqueue/4.1.109.Final/22ce4247f1a90fbb939f4aa68d66744b1efbe455/netty-transport -native-kqueue-4.1.109.Final-osx-x86\_64.jar:/home/runner/.gradle/caches/modules -2/files-2.1/io.netty/netty-codec -socks/4.1.109.Final/7f4f0c0dd54c578af2c613a0db7172bf7dca9c79/netty-codec-socks -4.1.109.Final.jar:/home/runner/.gradle/caches/modules-2/files-2.1/io.netty/netty -codec-dns/4.1.109.Final/ee231baee2cc9f1300ecc0d9a1e8bb9b31db02fa/netty-codec-dns -4.1.109.Final.jar:/home/runner/.gradle/caches/modules-2/files-2.1/io.netty/netty -codec/4.1.109.Final/16e0b2beb49318a549d3ba5d66d707bd5daa8c97/netty-codec

```
-4.1.109.Final.jar:/home/runner/.gradle/caches/modules-2/files-2.1/io.netty/netty
-transport-classes-epoll/4.1.109.Final/7307c8acbc9b331fce3496750a5112bdc726fd2a/netty
-transport-classes-epoll-4.1.109.Final.jar:/home/runner/.gradle/caches/modules-2/files
-2.1/io.netty/netty-transport-classes
-kqueue/4.1.109.Final/ea8fb7dca544f9ddda3e6cf5ec5bbb0ca81c5e88/netty-transport-classes
-kqueue-4.1.109.Final.jar:/home/runner/.gradle/caches/modules-2/files
-2.1/io.netty/netty-transport-native-unix
-common/4.1.109.Final/da7fe1e6943cbab8ee48df2beadc2c8304f347a2/netty-transport-native
-unix-common-4.1.109.Final.jar:/home/runner/.gradle/caches/modules-2/files
-2.1/io.netty/netty
-transport/4.1.109.Final/79e3b07d58ef03c7a860d48f932b720675aa8bd3/netty-transport
-4.1.109.Final.jar:/home/runner/.gradle/caches/modules-2/files-2.1/io.netty/netty
-buffer/4.1.109.Final/9d21d602ad7c639fa16b1d26559065d310a34c51/netty-buffer
-4.1.109.Final.jar:/home/runner/.gradle/caches/modules-2/files-2.1/io.netty/netty
-resolver/4.1.109.Final/55485ac976e27c8bb67ee111a8490c58f67b70c/netty-resolver
-4.1.109.Final.jar:/home/runner/.gradle/caches/modules-2/files-2.1/io.netty/netty
-common/4.1.109.Final/da63e54ee1ca69abf4206cb74fadef7f50850911/netty-common
-4.1.109.Final.jar:/home/runner/.gradle/caches/modules-2/files-2.1/io.netty/netty
-tcnative-classes/2.0.65.Final/3a7aecd4bcaf75c7b0b02c26ea6ceacf3e8f5f4d/netty-tcnative
-classes-2.0.65.Final.jar:/home/runner/.gradle/caches/modules-2/files
-2.1/io.opentelemetry.instrumentation/opentelemetry-instrumentation-api-semconv/1.25.1
-alpha/4a4a50d913d031d12c44c01dab311aead6041c59/opentelemetry-instrumentation-api
-semconv-1.25.1-alpha.jar:/home/runner/.gradle/caches/modules-2/files
-2.1/io.opentelemetry/opentelemetry-sdk-extension-autoconfigure
-spi/1.25.0/6eb13b64a31be1603e6a7694d0b5a21d321b0a13/opentelemetry-sdk-extension
-autoconfigure-spi-1.25.0.jar:/home/runner/.gradle/caches/modules-2/files
-2.1/io.opentelemetry/opentelemetry
-sdk/1.25.0/27c3b7a8ada4db8ad38d95367ed69829ce8bcb0/opentelemetry-sdk
-1.25.0.jar:/home/runner/.gradle/caches/modules-2/files
-2.1/io.opentelemetry/opentelemetry-sdk
-trace/1.25.0/a9d4bbe9186976b4ab323bd66114896ef71141a7/opentelemetry-sdk-trace
-1.25.0.jar:/home/runner/.gradle/caches/modules-2/files
-2.1/io.opentelemetry/opentelemetry-sdk
-metrics/1.25.0/456a33fc2ba3e7323f869623fe8cd59655ead345/opentelemetry-sdk-metrics
-1.25.0.jar:/home/runner/.gradle/caches/modules-2/files
-2.1/io.opentelemetry/opentelemetry-sdk-logs/1.25.0
-alpha/89c6bc4968f327603130b7992ee518299e359a05/opentelemetry-sdk-logs-1.25.0
-alpha.jar:/home/runner/.gradle/caches/modules-2/files
-2.1/io.opentelemetry/opentelemetry-sdk
-common/1.25.0/7728ac7a7606dfae3994701d65dbf4b95fe6eef9/opentelemetry-sdk-common
-1.25.0.jar:/home/runner/.gradle/caches/modules-2/files
-2.1/io.opentelemetry/opentelemetry-semconv/1.25.0
-alpha/8b64d93091d11acd546b81f6f5f221c986b2728a/opentelemetry-semconv-1.25.0
-alpha.jar:/home/runner/.gradle/caches/modules-2/files
-2.1/io.opentelemetry/opentelemetry-extension-trace
-propagators/1.25.0/f3092fd0fd43c7a51e945a5d0eb565eb732617a0/opentelemetry-extension
-trace-propagators-1.25.0.jar:/home/runner/.gradle/caches/modules-2/files
-2.1/io.opentelemetry/opentelemetry-exporter
-common/1.25.0/3a951b511669350207989e0b4d141d98a88e0fdf/opentelemetry-exporter-common
-1.25.0.jar:/home/runner/.gradle/caches/modules-2/files
-2.1/io.opentelemetry.instrumentation/opentelemetry-instrumentation
```
-api/1.25.1/2086140c8c1c18fc16069ee89b725b73b66d96bb/opentelemetry-instrumentation-api -1.25.1.jar:/home/runner/.gradle/caches/modules-2/files -2.1/io.opentelemetry/opentelemetry-api-logs/1.25.0 -alpha/daf0c51355e5e065ba75362183ac1a2ce0245a02/opentelemetry-api-logs-1.25.0 -alpha.jar:/home/runner/.gradle/caches/modules-2/files -2.1/io.opentelemetry/opentelemetry-api-events/1.25.0 -alpha/44e7f49ef59dc6c440aec559038adbb31d0068eb/opentelemetry-api-events-1.25.0 -alpha.jar:/home/runner/.gradle/caches/modules-2/files -2.1/io.opentelemetry/opentelemetry -api/1.25.0/d30030ae2634bbbce1003f9404d964c9a7085833/opentelemetry-api -1.25.0.jar:/home/runner/.gradle/caches/modules-2/files -2.1/io.opentelemetry/opentelemetry -context/1.25.0/84e2188b9fb8aebb91915c79cc4d38567fc903a6/opentelemetry-context -1.25.0.jar:/home/runner/.gradle/caches/modules-2/files -2.1/io.prometheus/simpleclient\_common/0.16.0/a09a8c790a20309b942a9fdbfe77da22407096e6 /simpleclient\_common-0.16.0.jar:/home/runner/.gradle/caches/modules-2/files-2.1/io.prometheus/simpleclient/0.16.0/28b0eaf7c500c506976da8d0fc9cad6c278e8d87/simplec lient-0.16.0.jar:/home/runner/.gradle/caches/modules-2/files-2.1/io.prometheus/simpleclient\_tracer\_otel/0.16.0/cc3d2b7b7cb6f077e3b1ee1d3e99eb54fddf a151/simpleclient\_tracer\_otel-0.16.0.jar:/home/runner/.gradle/caches/modules-2/files-2.1/io.prometheus/simpleclient\_tracer\_otel\_agent/0.16.0/9d724771e339ff7ec6cd7c0cc170d3 470904c5/simpleclient\_tracer\_otel\_agent-0.16.0.jar:/home/runner/.gradle/caches/modules-2/files-2.1/io.prometheus/simpleclient\_tracer\_common/0.16.0/dec00ef7c6155c4ca1109ec8248f7ff58d 8f6cd3/simpleclient\_tracer\_common-0.16.0.jar:/home/runner/.gradle/caches/modules-2/files-2.1/com.querydsl/querydslapt/5.0.0/d48657412f2b96d787bbe5ae393e33815c94b4d0/querydsl-apt-5.0.0 jakarta.jar:/home/runner/.gradle/caches/modules-2/files-2.1/com.querydsl/querydslcodegen/5.0.0/d690e92300f528e4161307b286f76aeaf348e2fb/querydsl-codegen-5.0.0.jar:/home/runner/.gradle/caches/modules-2/files-2.1/com.querydsl/querydslcore/5.0.0/7a469f78b7a89bae429f17766fb92687d0ab9e5b/querydsl-core-5.0.0.jar:/home/runner/.gradle/caches/modules-2/files-2.1/org.springframework/springjcl/6.0.19/a4cc65058d212a9e17be0fc259793e750f6ab01c/spring-jcl-6.0.19.jar:/home/runner/.gradle/caches/modules-2/files-2.1/org.springframework.security/spring-securitycrypto/6.1.9/2dba0f29eb7cb8d8824193985933ea361502420c/spring-security-crypto-6.1.9.jar:/home/runner/.gradle/caches/modules-2/files-2.1/org.fusesource.hawtbuf/hawtbuf/1.11/8f0e50ad8bea37b84b698ec40cce09e47714a63e/hawtb uf-1.11.jar:/home/runner/.gradle/caches/modules-2/files-2.1/com.typesafe/config/1.4.1/19058a07624a87f90d129af7cd9c68bee94535a9/config-1.4.1.jar:/home/runner/.gradle/caches/modules-2/files-2.1/com.github.jnr/jnrposix/3.1.15/f7d6737adcbd5925d625b8f99166de2cbf13caac/jnr-posix-3.1.15.jar:/home/runner/.gradle/caches/modules-2/files-2.1/org.hdrhistogram/HdrHistogram/2.1.12/6eb7552156e0d517ae80cc2247be1427c8d90452/HdrH istogram-2.1.12.jar:/home/runner/.gradle/caches/modules-2/files-2.1/com.nimbusds/nimbus-josejwt/9.24.4/29a1f6a00a4daa3e1873f6bf4f16ddf4d6fd6d37/nimbus-jose-jwt-9.24.4.jar:/home/runner/.gradle/caches/modules-2/files-2.1/com.github.stephenc.jcip/jcip-annotations/1.0- 1/ef31541dd28ae2cefdd17c7ebf352d93e9058c63/jcip-annotations-1.0- 1.jar:/home/runner/.gradle/caches/modules-2/files-2.1/org.hibernate.common/hibernatecommons-annotations/6.0.6.Final/77a5f94b56d49508e0ee334751db5b78e5ccd50c/hibernatecommons-annotations-6.0.6.Final.jar:/home/runner/.gradle/caches/modules-2/files-2.1/io.smallrye/jandex/3.0.5/c548a4871b552292dbdd65409d3fda145c8925c1/jandex-3.0.5.jar:/home/runner/.gradle/caches/modules-2/files-2.1/org.antlr/antlr4 runtime/4.10.1/10839f875928f59c622d675091d51a43ea0dc5f7/antlr4-runtime-4.10.1.jar:/home/runner/.gradle/caches/modules-2/files-2.1/org.msgpack/msgpackcore/0.9.3/219f6fe7e9d4413a56bb1e819d4545282c85d700/msgpack-core-0.9.3.jar:/home/runner/.gradle/caches/modules-2/files-2.1/org.json/json/20220320/6df2c050972619466f6dcef7654ef9bcc01dfd0/json-20220320.jar:/home/runner/.gradle/caches/modules-2/files-2.1/com.github.luben/zstdjni/1.5.2-1/fad786abc1d1b81570e8d9a2fc8a1ef479bc27b6/zstd-jni-1.5.2- 1.jar:/home/runner/.gradle/caches/modules-2/files-2.1/org.lz4/lz4 java/1.8.0/4b986a99445e49ea5fbf5d149c4b63f6ed6c6780/lz4-java-1.8.0.jar:/home/runner/.gradle/caches/modules-2/files-2.1/org.xerial.snappy/snappyjava/1.1.8.4/66f0d56454509f6e36175f2331572e250e04a6cc/snappy-java-1.1.8.4.jar:/home/runner/.gradle/caches/modules-2/files-2.1/org.rocksdb/rocksdbjni/7.1.2/ffe87d1c5d5b3a46d065cc4cf5311f18d8233a6b/rocksdbjni-7.1.2.jar:/home/runner/.gradle/caches/modules-2/files-2.1/com.mchange/mchange-commonsjava/0.2.19/7a4bee38ea02bd7dee776869b19fb3f6861d6acf/mchange-commons-java-0.2.19.jar:/home/runner/.gradle/caches/modules-2/files-2.1/io.micrometer/contextpropagation/1.0.6/a8a2915b7c74d7c737a40488a20b7786c9e186a8/context-propagation-1.0.6.jar:/home/runner/.gradle/caches/modules-2/files-2.1/org.apache.tomcat/tomcatjuli/10.1.20/b4ccdcc39f6c81e56cc5e7c365334a51f21d8886/tomcat-juli-10.1.20.jar:/home/runner/.gradle/caches/modules-2/files-2.1/org.codehaus.plexus/plexusinterpolation/1.26/25b919c664b79795ccde0ede5cee0fd68b544197/plexus-interpolation-1.26.jar:/home/runner/.gradle/caches/modules-2/files-2.1/org.apache.maven/mavenbuilder-support/3.9.4/671110e56110d5c89eda904f198719a2b5fa4a21/maven-builder-support-3.9.4.jar:/home/runner/.gradle/caches/modules-2/files-2.1/org.eclipse.sisu/org.eclipse.sisu.inject/0.3.5/d4265dd4f0f1d7a06d80df5a5f475d5ff9c 17140/org.eclipse.sisu.inject-0.3.5.jar:/home/runner/.gradle/caches/modules-2/files-2.1/org.codehaus.woodstox/stax2 api/4.2.1/a3f7325c52240418c2ba257b103c3c550e140c83/stax2-api-4.2.1.jar:/home/runner/.gradle/caches/modules-2/files-2.1/org.glassfish.hk2/springbridge/3.0.6/e7047f31108550310f1ed9c2814caea58d875ccc/spring-bridge-3.0.6.jar:/home/runner/.gradle/caches/modules-2/files-2.1/org.latencyutils/LatencyUtils/2.0.3/769c0b82cb2421c8256300e907298a9410a2a3d3/Laten cyUtils-2.0.3.jar:/home/runner/.gradle/caches/modules-2/files-2.1/com.dynatrace.metric.util/dynatrace-metric-utilsjava/1.6.0/a988736aab51d86ab60ca834edf549597cc7ffb5/dynatrace-metric-utils-java-1.6.0.jar:/home/runner/.gradle/caches/modules-2/files-2.1/info.ganglia.gmetric4j/gmetric4j/1.0.10/3d62003123b586adb86cb028cc0f8a8c3a701d81/g metric4j-1.0.10.jar:/home/runner/.gradle/caches/modules-2/files-2.1/io.opentelemetry.proto/opentelemetry-proto/0.19.0 alpha/940f1716e4ff81ee6cd797ec60c6f35ac3e5ccee/opentelemetry-proto-0.19.0 alpha.jar:/home/runner/.gradle/caches/modules-2/files-2.1/com.signalfx.public/signalfxjava/1.0.40/1075b46d5a8f13c3d700e2fca1ddb270813b54f5/signalfx-java-1.0.40.jar:/home/runner/.gradle/caches/modules-2/files-2.1/aopalliance/aopalliance/1.0/235ba8b489512805ac13a8f9ea77a1ca5ebe3e8/aopalliance-1.0.jar:/home/runner/.gradle/caches/modules-2/files-

```
2.1/org.objenesis/objenesis/3.3/1049c09f1de4331e8193e579448d0916d75b7631/objenesis-
3.3.jar:/home/runner/.gradle/caches/modules-2/files-
2.1/com.thoughtworks.qdox/qdox/2.0.3/d70143d2a58e7b16a8ec73a495508d43a085d83b/qdox-
2.0.3.jar:/home/runner/.gradle/caches/modules-2/files-
2.1/org.jgroups/jgroups/5.2.0.Final/853b99ca3fce2e46a2d8872c1fa0418b99e6d68/jgroups-
5.2.0.Final.jar:/home/runner/.gradle/caches/modules-2/files-2.1/commons-
beanutils/commons-beanutils/1.9.4/d52b9abcd97f38c81342bb7e7ae1eee9b73cba51/commons-
beanutils-1.9.4.jar:/home/runner/.gradle/caches/modules-2/files-
2.1/com.github.jnr/jnr-ffi/2.2.11/bcf004ce358c87fc4cd2853b658d336348d0370f/jnr-ffi-
2.2.11.jar:/home/runner/.gradle/caches/modules-2/files-2.1/com.github.jnr/jnr-
constants/0.10.3/af19ec7359dd72cbc7869c00bf7cdfa4c308e985/jnr-constants-
0.10.3.jar:/home/runner/.gradle/caches/modules-2/files-
2.1/com.squareup.moshi/moshi/1.8.0/752e7b187599d3ccb174d00ba7235e29add736be/moshi-
1.8.0.jar:/home/runner/.gradle/caches/modules-2/files-2.1/org.apache.commons/commons-
collections4/4.4/62ebe7544cb7164d87e0637a2a6a2bdc981395e8/commons-collections4-
4.4.jar:/home/runner/.gradle/caches/modules-2/files-2.1/io.grpc/grpc-
api/1.54.0/bc7f8f9203dcf9e79d5735fb7b9e99053385e19d/grpc-api-
1.54.0.jar:/home/runner/.gradle/caches/modules-2/files-2.1/io.opencensus/opencensus-
api/0.31.1/66a60c7201c2b8b20ce495f0295b32bb0ccbbc57/opencensus-api-
0.31.1.jar:/home/runner/.gradle/caches/modules-2/files-2.1/io.grpc/grpc-
context/1.54.0/e5c681b37ce85b8b6347603887a8943737151518/grpc-context-
1.54.0.jar:/home/runner/.gradle/caches/modules-2/files-2.1/io.grpc/grpc-
stub/1.54.0/e0469129d71ad06b025b5eb24d2279410a7b85b7/grpc-stub-
1.54.0.jar:/home/runner/.gradle/caches/modules-2/files-2.1/io.grpc/grpc-
protobuf/1.54.0/d0d38ae1def135fa14784e9192919d8e001ead1a/grpc-protobuf-
1.54.0.jar:/home/runner/.gradle/caches/modules-2/files-2.1/io.grpc/grpc-protobuf-
lite/1.54.0/7a5f88c180260fa024106e8fc7ae39a9ba7b285d/grpc-protobuf-lite-
1.54.0.jar:/home/runner/.gradle/caches/modules-2/files-2.1/com.google.api/api-
common/2.7.0/207192eed1183e25a9731067874968cd45872de4/api-common-
2.7.0.jar:/home/runner/.gradle/caches/modules-2/files-2.1/com.google.auto.value/auto-
value-annotations/1.10.1/9e5162c15f6033c524134cba05a5e93dc1d37c4b/auto-value-
annotations-1.10.1.jar:/home/runner/.gradle/caches/modules-2/files-
2.1/com.google.auto.value/auto-
value/1.10.1/e0184c26c3a20257c6fb46eaea16fdd3d7b6d357/auto-value-
1.10.1.jar:/home/runner/.gradle/caches/modules-2/files-
2.1/com.google.protobuf/protobuf-
java/3.21.12/5589e79a33cb6509f7e681d7cf4fc59d47c51c71/protobuf-java-
3.21.12.jar:/home/runner/.gradle/caches/modules-2/files-2.1/com.google.api.grpc/proto-
google-common-protos/2.15.0/4c4d5db56196c4e14ea2588b6ac2450b243edc54/proto-google-
common-protos-2.15.0.jar:/home/runner/.gradle/caches/modules-2/files-
2.1/com.google.api/gax/2.24.0/27d1f16868aefc2d5502a2fd888b55162811d6f3/gax-
2.24.0.jar:/home/runner/.gradle/caches/modules-2/files-2.1/com.google.auth/google-
auth-library-credentials/1.16.1/d68b87f7cdb153f3b58a85dbb009797108e0243d/google-auth-
library-credentials-1.16.1.jar:/home/runner/.gradle/caches/modules-2/files-
2.1/com.google.api/gax-grpc/2.24.0/1b75327e6aefabf4b92e83c88d3ec47d20f71387/gax-grpc-
2.24.0.jar:/home/runner/.gradle/caches/modules-2/files-2.1/io.grpc/grpc-
alts/1.54.0/dca14ffbbd3523c5bbf864126d289b1d720f3690/grpc-alts-
1.54.0.jar:/home/runner/.gradle/caches/modules-2/files-2.1/io.grpc/grpc-
grpclb/1.54.0/43483a71c5f332fc6daf4c08bbfc3a25fee18419/grpc-grpclb-
1.54.0.jar:/home/runner/.gradle/caches/modules-2/files-
2.1/com.google.protobuf/protobuf-java-
```
util/3.21.12/1a800bf7976d939217c8d91ed9a17d7a78bf2187/protobuf-java-util-3.21.12.jar:/home/runner/.gradle/caches/modules-2/files-2.1/org.conscrypt/conscryptopenjdk-uber/2.5.2/d858f142ea189c62771c505a6548d8606ac098fe/conscrypt-openjdk-uber-2.5.2.jar:/home/runner/.gradle/caches/modules-2/files-2.1/io.grpc/grpcauth/1.54.0/d4f76fade0dbd79893e2aa99a1176a95047c23d1/grpc-auth-1.54.0.jar:/home/runner/.gradle/caches/modules-2/files-2.1/io.grpc/grpc-nettyshaded/1.54.0/d804b9173008af4c1c90800e13408907cf563be0/grpc-netty-shaded-1.54.0.jar:/home/runner/.gradle/caches/modules-2/files-2.1/io.perfmark/perfmarkapi/0.26.0/ef65452adaf20bf7d12ef55913aba24037b82738/perfmark-api-0.26.0.jar:/home/runner/.gradle/caches/modules-2/files-2.1/io.grpc/grpccore/1.54.0/4202e6edb763b4210be9b0990f4565e90c63884b/grpc-core-1.54.0.jar:/home/runner/.gradle/caches/modules-2/files-2.1/com.google.android/annotations/4.1.1.4/a1678ba907bf92691d879fef34e1a187038f9259/an notations-4.1.1.4.jar:/home/runner/.gradle/caches/modules-2/files-2.1/org.codehaus.mojo/animal-snifferannotations/1.23/3c0daebd5f0e1ce72cc50c818321ac957aeb5d70/animal-sniffer-annotations-1.23.jar:/home/runner/.gradle/caches/modules-2/files-2.1/io.grpc/grpcgoogleapis/1.54.0/2c4c5c2175d35d21c375267fae1659c51befaa96/grpc-googleapis-1.54.0.jar:/home/runner/.gradle/caches/modules-2/files-2.1/io.grpc/grpcxds/1.54.0/74dd395a45edc02021c64c8c96ed2c2f1cbf83db/grpc-xds-1.54.0.jar:/home/runner/.gradle/caches/modules-2/files-2.1/io.opencensus/opencensusproto/0.2.0/c05b6b32b69d5d9144087ea0ebc6fab183fb9151/opencensus-proto-0.2.0.jar:/home/runner/.gradle/caches/modules-2/files-2.1/io.grpc/grpcservices/1.54.0/53ba634410923003bb064b53b7e2f4eeb180d48c/grpc-services-1.54.0.jar:/home/runner/.gradle/caches/modules-2/files-2.1/com.google.re2j/re2j/1.6/a13e879fd7971738d06020fefeb108cc14e14169/re2j-1.6.jar:/home/runner/.gradle/caches/modules-2/files-2.1/org.threeten/threetenbp/1.6.7/d5cdfe5505b1d9d16e0445fdecf8aee4beef0e14/threetenbp-1.6.7.jar:/home/runner/.gradle/caches/modules-2/files-2.1/org.wildfly.common/wildflycommon/1.5.4.Final/735ceee5616d5143bac1bc740e444697073c002f/wildfly-common-1.5.4.Final.jar:/home/runner/.gradle/caches/modules-2/files-2.1/org.apache.activemq/activemq-artemisnative/2.0.0/a1bdd3cea7822f3b90063456b0c9928702076bd1/activemq-artemis-native-2.0.0.jar:/home/runner/.gradle/caches/modules-2/files-2.1/org.jctools/jctoolscore/2.1.2/8ec46a6a26e7c1c7e57e2590a043238ffc462144/jctools-core-2.1.2.jar:/home/runner/.gradle/caches/modules-2/files-2.1/net.minidev/accessorssmart/2.4.11/245ceca7bdf3190fbb977045c852d5f3c8efece1/accessors-smart-2.4.11.jar:/home/runner/.gradle/caches/modules-2/files-2.1/org.glassfish.hk2/osgiresource-locator/1.0.3/de3b21279df7e755e38275137539be5e2c80dd58/osgi-resource-locator-1.0.3.jar:/home/runner/.gradle/caches/modules-2/files-2.1/org.glassfish.hk2/classmodel/3.0.6/cdb59ed7b763f2fbee0a5595b2d1bad91d22f27f/class-model-3.0.6.jar:/home/runner/.gradle/caches/modules-2/files-2.1/org.javassist/javassist/3.30.2- GA/284580b5e42dfa1b8267058566435d9e93fae7f7/javassist-3.30.2- GA.jar:/home/runner/.gradle/caches/modules-2/files-2.1/org.opentest4j/opentest4j/1.2.0/28c11eb91f9b6d8e200631d46e20a7f407f2a046/opentest4 j-1.2.0.jar:/home/runner/.gradle/caches/modules-2/files-2.1/org.acplt.remotetea/remoteteaoncrpc/1.1.2/705c490ad22ff4627389853439f9decf5ee69be/remotetea-oncrpc-1.1.2.jar:/home/runner/.gradle/caches/modules-2/files-2.1/com.tdunning/tdigest/3.2/2ab94758b0276a8a26102adf8d528cf6d0567b9a/t-digest-

```
3.2.jar:/home/runner/.gradle/caches/modules-2/files-2.1/org.atteo/evo-
inflector/1.3/4cf8b5f363c60e63f8b7688ac053590460f2768e/evo-inflector-
1.3.jar:/home/runner/.gradle/caches/modules-2/files-2.1/commons-collections/commons-
collections/3.2.2/8ad72fe39fa8c91eaaf12aadb21e0c3661fe26d5/commons-collections-
3.2.2.jar:/home/runner/.gradle/caches/modules-2/files-
2.1/com.github.jnr/jffi/1.3.9/b776ea131fa693af2c943368b52acf94131cbd7/jffi-
1.3.9.jar:/home/runner/.gradle/caches/modules-2/files-
2.1/com.github.jnr/jffi/1.3.9/163d683f80c06911f3e770c723d6e399e4c59448/jffi-1.3.9-
native.jar:/home/runner/.gradle/caches/modules-2/files-2.1/org.ow2.asm/asm-
commons/9.6/f1a9e5508eff490744144565c47326c8648be309/asm-commons-
9.6.jar:/home/runner/.gradle/caches/modules-2/files-2.1/org.ow2.asm/asm-
util/9.6/f77caf84eb93786a749b2baa40865b9613e3eaee/asm-util-
9.6.jar:/home/runner/.gradle/caches/modules-2/files-2.1/org.ow2.asm/asm-
analysis/9.6/9ce6c7b174bd997fc2552dff47964546bd7a5ec3/asm-analysis-
9.6.jar:/home/runner/.gradle/caches/modules-2/files-2.1/org.ow2.asm/asm-
tree/9.6/c0cdda9d211e965d2a4448aa3fd86110f2f8c2de/asm-tree-
9.6.jar:/home/runner/.gradle/caches/modules-2/files-
2.1/org.ow2.asm/asm/9.6/aa205cf0a06dbd8e04ece91c0b37c3f5d567546a/asm-
9.6.jar:/home/runner/.gradle/caches/modules-2/files-2.1/com.github.jnr/jnr-
a64asm/1.0.0/a1cb8dbe71b5a6a0288043c3ba3ca64545be165/jnr-a64asm-
1.0.0.jar:/home/runner/.gradle/caches/modules-2/files-2.1/com.github.jnr/jnr-
x86asm/1.0.2/6936bbd6c5b235665d87bd450f5e13b52d4b48/jnr-x86asm-
1.0.2.jar:/home/runner/.gradle/caches/modules-2/files-
2.1/org.jetbrains/annotations/13.0/919f0dfe192fb4e063e7dacadee7f8bb9a2672a9/annotation
s-13.0.jar:/home/runner/.gradle/caches/modules-2/files-
2.1/org.glassfish.hk2.external/aopalliance-
repackaged/3.0.6/e3c3f17b649c97155640616026bd32b1043b3c1d/aopalliance-repackaged-
3.0.6.jar:/home/runner/.gradle/caches/modules-2/files-2.1/com.querydsl/codegen-
utils/5.0.0/ff8a2ebbc3a317715de0ce2856c2024534d18a1a/codegen-utils-
5.0.0.jar:/home/runner/.gradle/caches/modules-2/files-
2.1/io.github.classgraph/classgraph/4.8.108/1c175d4ce7a1fa67463bad731f37f1a284dab790/c
lassgraph-4.8.108.jar:/home/runner/.gradle/caches/modules-2/files-
2.1/org.eclipse.jdt/ecj/3.26.0/4837be609a3368a0f7e7cf0dc1bdbc7fe94993de/ecj-
3.26.0.jar:/home/runner/.gradle/caches/modules-2/files-2.1/com.mysema.commons/mysema-
commons-lang/0.2.4/d09c8489d54251a6c22fbce804bdd4a070557317/mysema-commons-lang-
0.2.4.jar"
       },
        "java.vm.vendor" : {
          "value" : "BellSoft"
       }
      }
   }, {
      "name" : "systemEnvironment",
      "properties" : {
        "JAVA_HOME" : {
          "value" : "/opt/hostedtoolcache/Java_Liberica_jdk/17.0.11-10/x64",
          "origin" : "System Environment Property \"JAVA_HOME\""
       }
      }
   }, {
      "name" : "Config resource 'class path resource [application.properties]' via
```

```
location 'classpath:/'",
      "properties" : {
         "com.example.cache.max-size" : {
          "value" : "1000",
          "origin" : "class path resource [application.properties] - 1:29"
        }
      }
    } ]
}
```
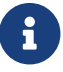

Sanitization of sensitive values has been switched off for this example.

#### **7.1.1. Response Structure**

The response contains details of the application's Environment. The following table describes the structure of the response:

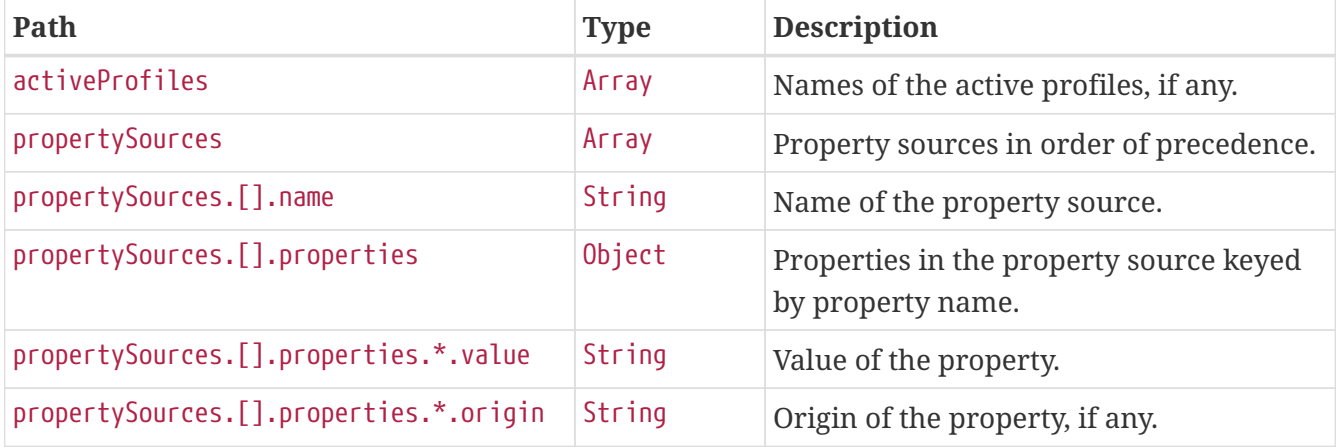

### **7.2. Retrieving a Single Property**

To retrieve a single property, make a GET request to /actuator/env/{property.name}, as shown in the following curl-based example:

\$ curl 'http://localhost:8080/actuator/env/com.example.cache.max-size' -i -X GET

The preceding example retrieves information about the property named com.example.cache.maxsize. The resulting response is similar to the following:

```
HTTP/1.1 200 OK
Content-Disposition: inline;filename=f.txt
Content-Type: application/vnd.spring-boot.actuator.v3+json
Content-Length: 455
{"property":{"source":"Config resource 'class path resource [application.properties]'
via location
'classpath:/'","value":"1000"},"activeProfiles":[],"propertySources":[{"name":"servlet
ContextInitParams"},{"name":"systemProperties"},{"name":"systemEnvironment"},{"name":"
Config resource 'class path resource [application.properties]' via location
'classpath:/'","property":{"value":"1000","origin":"class path resource
[application.properties] - 1:29"}}]}
```
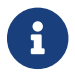

**Communishers** Sanitization of sensitive values has been switched off for this example.

#### **7.2.1. Response Structure**

The response contains details of the requested property. The following table describes the structure of the response:

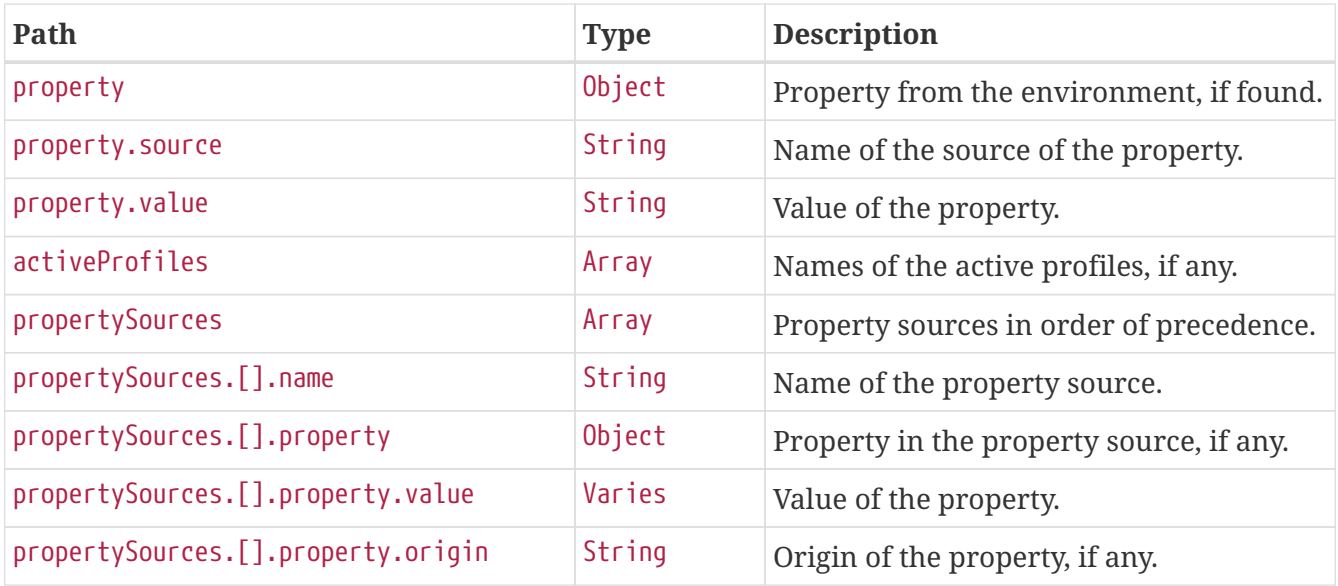

# **Chapter 8. Flyway (**flyway**)**

The flyway endpoint provides information about database migrations performed by Flyway.

## **8.1. Retrieving the Migrations**

To retrieve the migrations, make a GET request to /actuator/flyway, as shown in the following curlbased example:

```
$ curl 'http://localhost:8080/actuator/flyway' -i -X GET
```
The resulting response is similar to the following:

```
HTTP/1.1 200 OK
Content-Type: application/vnd.spring-boot.actuator.v3+json
Content-Length: 515
{
    "contexts" : {
      "application" : {
        "flywayBeans" : {
           "flyway" : {
             "migrations" : [ {
               "type" : "SQL",
               "checksum" : -156244537,
               "version" : "1",
               "description" : "init",
               "script" : "V1__init.sql",
               "state" : "SUCCESS",
               "installedBy" : "SA",
               "installedOn" : "2024-04-18T10:18:43.437Z",
               "installedRank" : 1,
               "executionTime" : 7
             } ]
          }
        }
      }
    }
}
```
### **8.1.1. Response Structure**

The response contains details of the application's Flyway migrations. The following table describes the structure of the response:

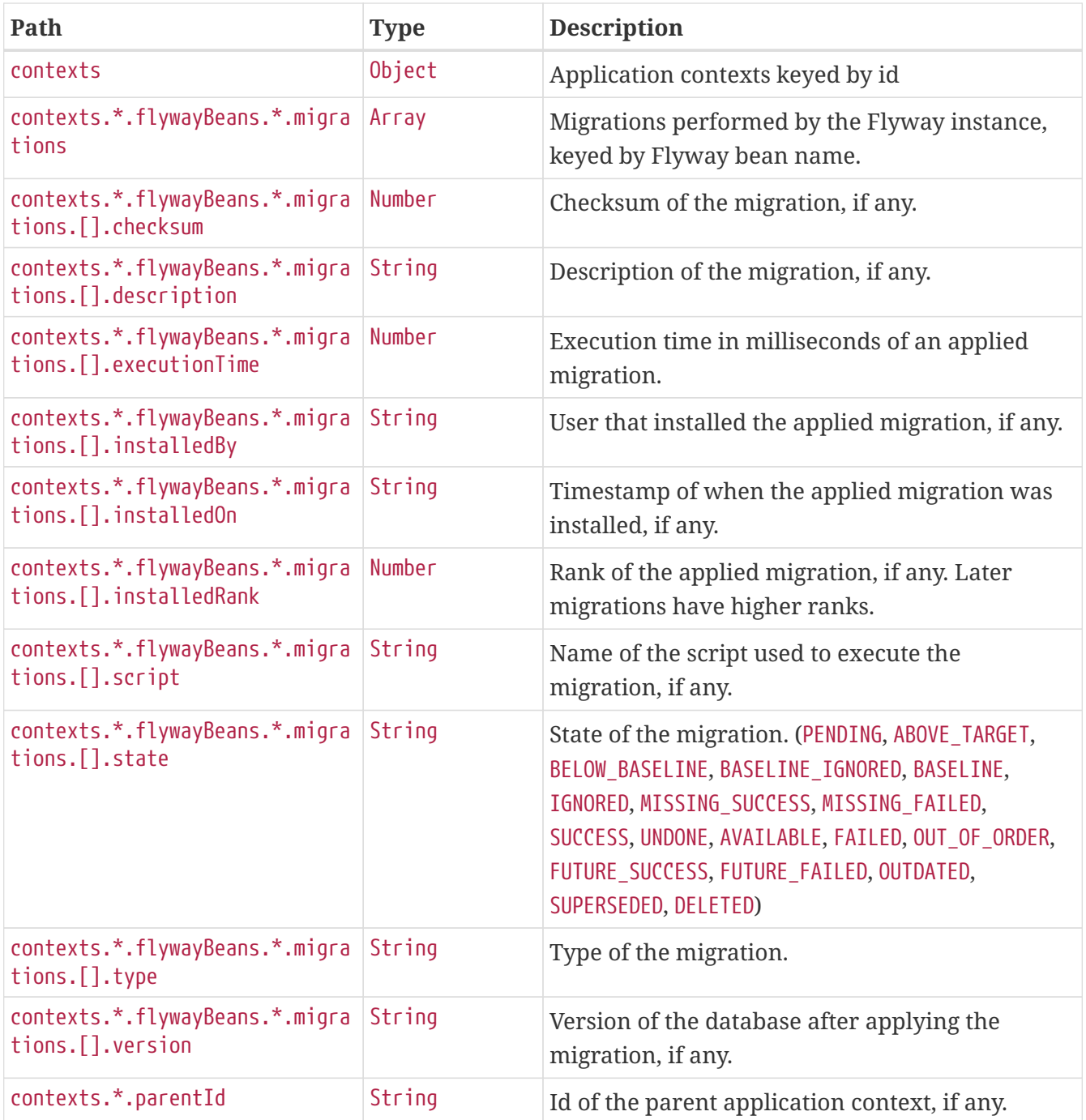

# **Chapter 9. Health (**health**)**

The health endpoint provides detailed information about the health of the application.

## **9.1. Retrieving the Health of the Application**

To retrieve the health of the application, make a GET request to /actuator/health, as shown in the following curl-based example:

```
$ curl 'http://localhost:8080/actuator/health' -i -X GET \
      -H 'Accept: application/json'
```
The resulting response is similar to the following:

```
HTTP/1.1 200 OK
Content-Type: application/json
Content-Length: 823
{
    "status" : "UP",
    "components" : {
      "broker" : {
        "status" : "UP",
        "components" : {
           "us1" : {
             "status" : "UP",
             "details" : {
              "version" : "1.0.2"
             }
           },
           "us2" : {
             "status" : "UP",
             "details" : {
              "version" : "1.0.4"
             }
          }
        }
      },
      "db" : {
        "status" : "UP",
        "details" : {
          "database" : "H2",
           "validationQuery" : "isValid()"
        }
      },
      "diskSpace" : {
        "status" : "UP",
        "details" : {
           "total" : 311993479168,
           "free" : 251668250624,
           "threshold" : 10485760,
           "path" : "/home/runner/work/spring-boot/spring-boot/spring-boot-
project/spring-boot-actuator-autoconfigure/.",
           "exists" : true
        }
      }
    }
}
```
#### **9.1.1. Response Structure**

The response contains details of the health of the application. The following table describes the structure of the response:

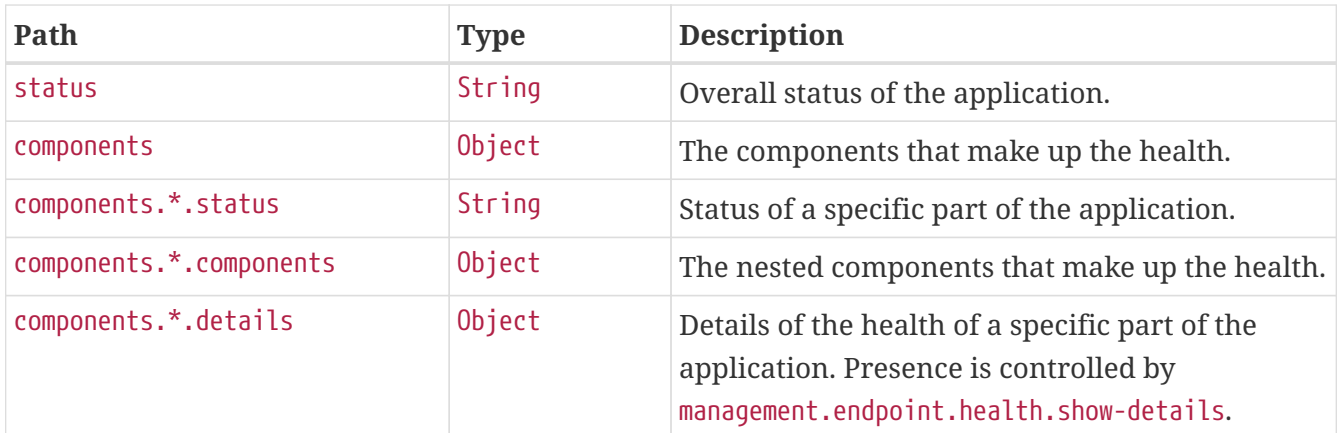

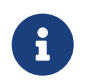

The response fields above are for the V3 API. If you need to return V2 JSON you should use an accept header or application/vnd.spring-boot.actuator.v2+json

### **9.2. Retrieving the Health of a Component**

To retrieve the health of a particular component of the application's health, make a GET request to /actuator/health/{component}, as shown in the following curl-based example:

\$ curl 'http://localhost:8080/actuator/health/db' -i -X GET \ -H 'Accept: application/json'

The resulting response is similar to the following:

```
HTTP/1.1 200 OK
Content-Type: application/json
Content-Length: 101
{
    "status" : "UP",
    "details" : {
      "database" : "H2",
      "validationQuery" : "isValid()"
    }
}
```
#### **9.2.1. Response Structure**

The response contains details of the health of a particular component of the application's health. The following table describes the structure of the response:

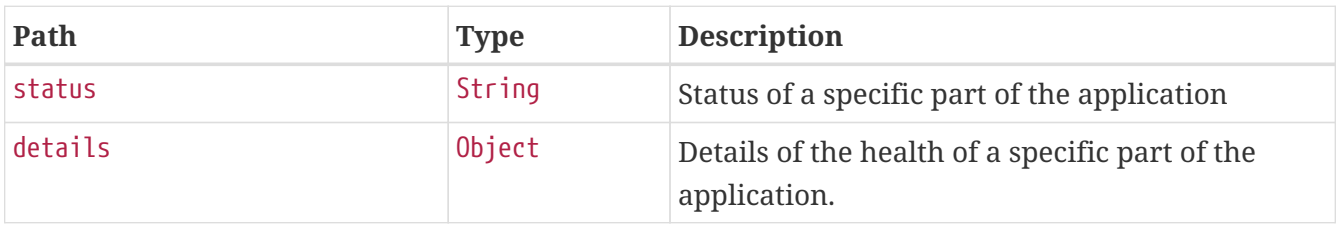

### **9.3. Retrieving the Health of a Nested Component**

If a particular component contains other nested components (as the broker indicator in the example above), the health of such a nested component can be retrieved by issuing a GET request to /actuator/health/{component}/{subcomponent}, as shown in the following curl-based example:

```
$ curl 'http://localhost:8080/actuator/health/broker/us1' -i -X GET \
      -H 'Accept: application/json'
```
The resulting response is similar to the following:

```
HTTP/1.1 200 OK
Content-Type: application/json
Content-Length: 66
{
    "status" : "UP",
    "details" : {
      "version" : "1.0.2"
    }
}
```
Components of an application's health may be nested arbitrarily deep depending on the application's health indicators and how they have been grouped. The health endpoint supports any number of /{component} identifiers in the URL to allow the health of a component at any depth to be retrieved.

#### **9.3.1. Response Structure**

The response contains details of the health of an instance of a particular component of the application. The following table describes the structure of the response:

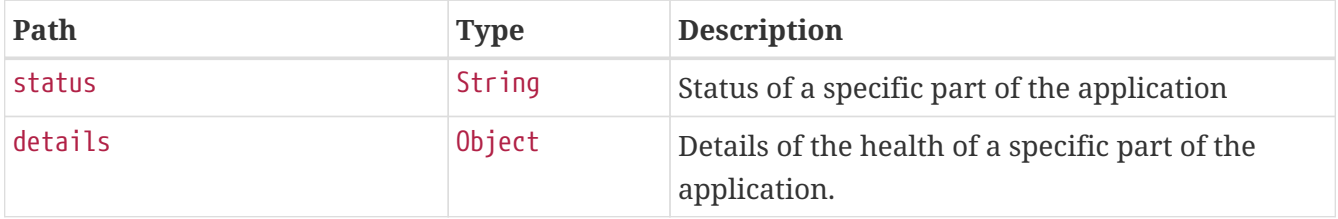

# **Chapter 10. Heap Dump (**heapdump**)**

The heapdump endpoint provides a heap dump from the application's JVM.

## **10.1. Retrieving the Heap Dump**

To retrieve the heap dump, make a GET request to /actuator/heapdump. The response is binary data and can be large. Its format depends upon the JVM on which the application is running. When running on a HotSpot JVM the format is [HPROF](https://docs.oracle.com/javase/8/docs/technotes/samples/hprof.html) and on OpenJ9 it is [PHD](https://www.eclipse.org/openj9/docs/dump_heapdump/#portable-heap-dump-phd-format). Typically, you should save the response to disk for subsequent analysis. When using curl, this can be achieved by using the -O option, as shown in the following example:

\$ curl 'http://localhost:8080/actuator/heapdump' -O

The preceding example results in a file named heapdump being written to the current working directory.

# **Chapter 11. HTTP Exchanges (**httpexchanges**)**

The httpexchanges endpoint provides information about HTTP request-response exchanges.

## **11.1. Retrieving the HTTP Exchanges**

To retrieve the HTTP exchanges, make a GET request to /actuator/httpexchanges, as shown in the following curl-based example:

```
$ curl 'http://localhost:8080/actuator/httpexchanges' -i -X GET
```
The resulting response is similar to the following:

```
HTTP/1.1 200 OK
Content-Type: application/vnd.spring-boot.actuator.v3+json
Content-Length: 511
{
    "exchanges" : [ {
      "timestamp" : "2022-12-22T13:43:41Z",
      "request" : {
        "uri" : "https://api.example.com",
        "method" : "GET",
        "headers" : {
           "Accept" : [ "application/json" ]
        }
      },
      "response" : {
        "status" : 200,
        "headers" : {
           "Content-Type" : [ "application/json" ]
        }
      },
      "principal" : {
        "name" : "alice"
      },
      "session" : {
        "id" : "21c1a1a9-0def-4108-878e-40870fe6731e"
      },
      "timeTaken" : "PT0.023S"
    } ]
}
```
### **11.1.1. Response Structure**

The response contains details of the traced HTTP request-response exchanges. The following table describes the structure of the response:

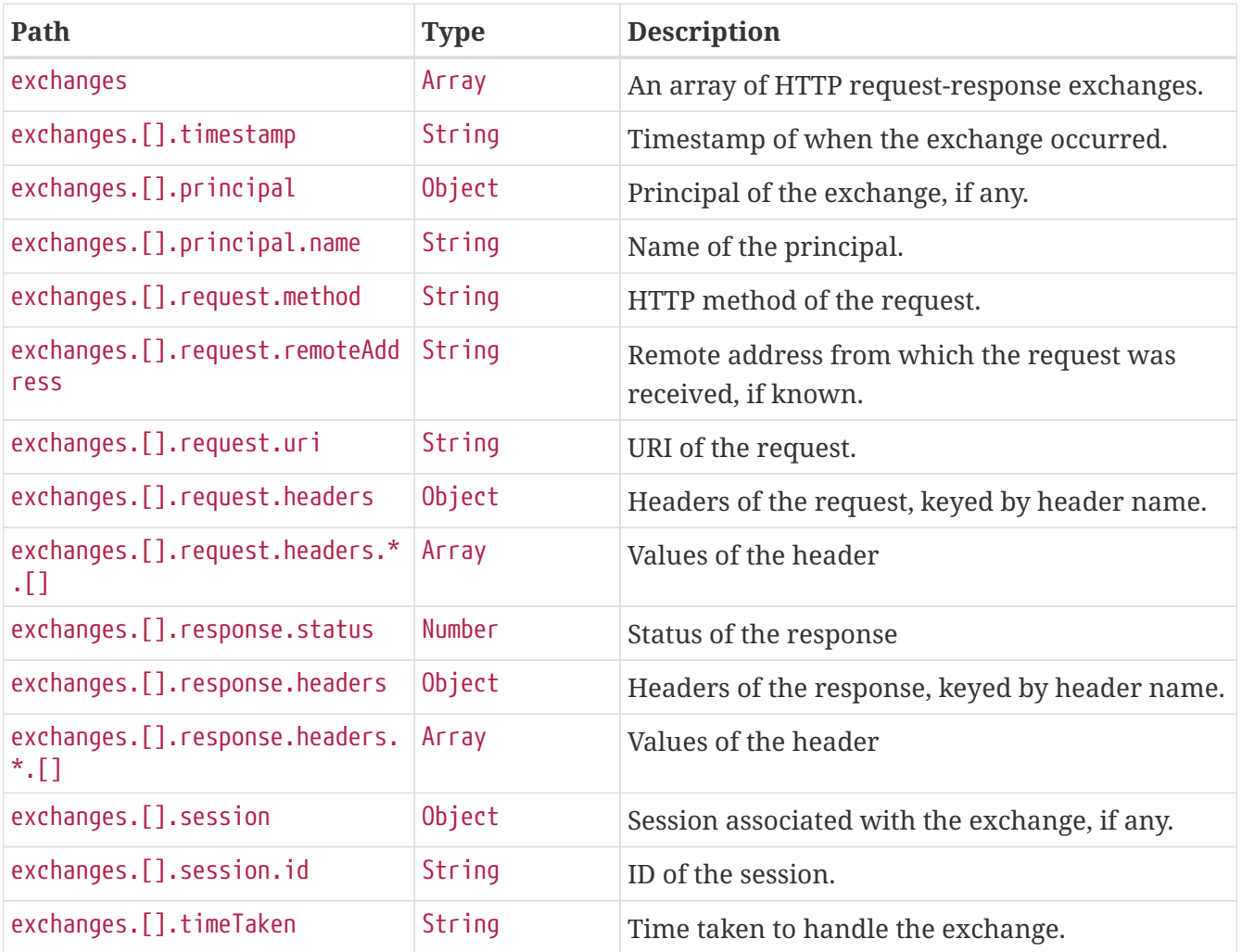

## **Chapter 12. Info (**info**)**

The info endpoint provides general information about the application.

## **12.1. Retrieving the Info**

To retrieve the information about the application, make a GET request to /actuator/info, as shown in the following curl-based example:

```
$ curl 'http://localhost:8080/actuator/info' -i -X GET
```
The resulting response is similar to the following:

```
HTTP/1.1 200 OK
Content-Type: application/vnd.spring-boot.actuator.v3+json
Content-Length: 231
{
    "git" : {
      "branch" : "main",
      "commit" : {
        "id" : "df027cf",
        "time" : "2024-04-18T10:18:48Z"
      }
    },
    "build" : {
      "artifact" : "application",
      "version" : "1.0.3",
      "group" : "com.example"
    }
}
```
### **12.1.1. Response Structure**

The response contains general information about the application. Each section of the response is contributed by an InfoContributor. Spring Boot provides several contributors that are described below.

#### **Build Response Structure**

The following table describe the structure of the build section of the response:

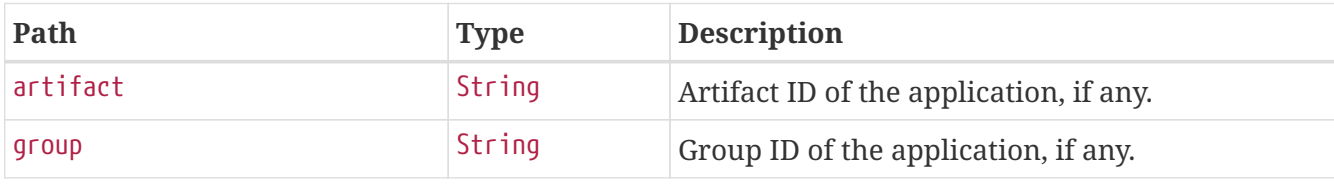

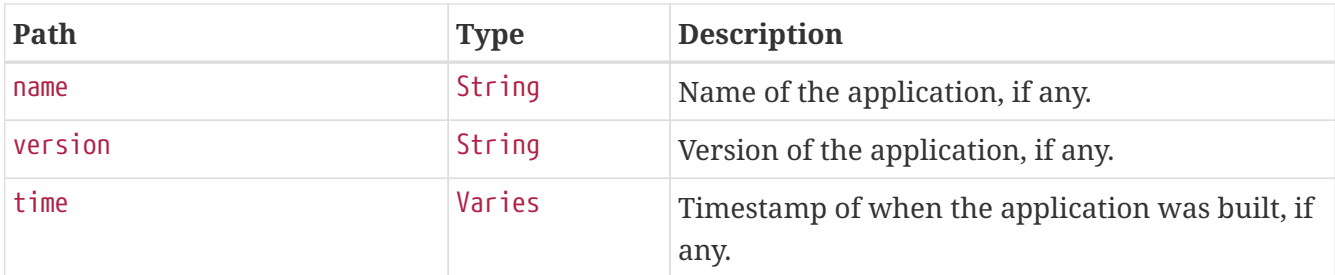

#### **Git Response Structure**

The following table describes the structure of the git section of the response:

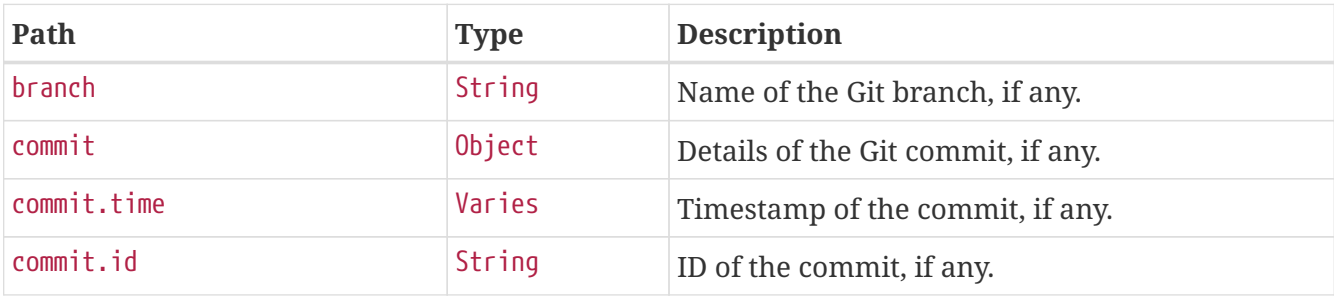

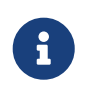

This is the "simple" output. The contributor can also be configured to output all available data.

# **Chapter 13. Spring Integration graph (**integrationgraph**)**

The integrationgraph endpoint exposes a graph containing all Spring Integration components.

### **13.1. Retrieving the Spring Integration Graph**

To retrieve the information about the application, make a GET request to /actuator/integrationgraph, as shown in the following curl-based example:

```
$ curl 'http://localhost:8080/actuator/integrationgraph' -i -X GET
```
The resulting response is similar to the following:

```
HTTP/1.1 200 OK
Content-Type: application/vnd.spring-boot.actuator.v3+json
Content-Length: 1033
{
    "contentDescriptor" : {
      "providerVersion" : "6.1.8",
      "providerFormatVersion" : 1.2,
      "provider" : "spring-integration"
    },
    "nodes" : [ {
      "nodeId" : 1,
      "componentType" : "null-channel",
      "integrationPatternType" : "null_channel",
      "integrationPatternCategory" : "messaging_channel",
    "properties" : \{ \},
      "name" : "nullChannel",
      "observed" : false
    }, {
    "nodeId" : 2.  "componentType" : "publish-subscribe-channel",
      "integrationPatternType" : "publish_subscribe_channel",
      "integrationPatternCategory" : "messaging_channel",
    "properties" : \{ \},
      "name" : "errorChannel",
      "observed" : false
    }, {
    "nodeId" :: 3,  "componentType" : "logging-channel-adapter",
      "integrationPatternType" : "outbound_channel_adapter",
      "integrationPatternCategory" : "messaging_endpoint",
    "properties" : \{ \},
      "input" : "errorChannel",
      "name" : "errorLogger",
      "observed" : false
    } ],
    "links" : [ {
      "from" : 2,
    "to" : 3,  "type" : "input"
    } ]
}
```
#### **13.1.1. Response Structure**

The response contains all Spring Integration components used within the application, as well as the links between them. More information about the structure can be found in the [reference](https://docs.spring.io/spring-integration/docs/6.1.8/reference/html/index-single.html#integration-graph) [documentation](https://docs.spring.io/spring-integration/docs/6.1.8/reference/html/index-single.html#integration-graph).

## **13.2. Rebuilding the Spring Integration Graph**

To rebuild the exposed graph, make a POST request to /actuator/integrationgraph, as shown in the following curl-based example:

\$ curl 'http://localhost:8080/actuator/integrationgraph' -i -X POST

This will result in a 204 - No Content response:

HTTP/1.1 204 No Content

# **Chapter 14. Liquibase (**liquibase**)**

The liquibase endpoint provides information about database change sets applied by Liquibase.

## **14.1. Retrieving the Changes**

To retrieve the changes, make a GET request to /actuator/liquibase, as shown in the following curlbased example:

```
$ curl 'http://localhost:8080/actuator/liquibase' -i -X GET
```
The resulting response is similar to the following:

```
HTTP/1.1 200 OK
Content-Type: application/vnd.spring-boot.actuator.v3+json
Content-Length: 677
{
    "contexts" : {
      "application" : {
        "liquibaseBeans" : {
          "liquibase" : {
             "changeSets" : [ {
               "author" : "marceloverdijk",
               "changeLog" : "db/changelog/db.changelog-master.yaml",
               "comments" : "",
               "contexts" : [ ],
               "dateExecuted" : "2024-04-18T10:18:51.711Z",
               "deploymentId" : "3435531600",
               "description" : "createTable tableName=customer",
               "execType" : "EXECUTED",
               "id" : "1",
             "labels" : [ ],
               "checksum" : "8:46debf252cce6d7b25e28ddeb9fc4bf6",
               "orderExecuted" : 1
             } ]
          }
        }
      }
    }
}
```
### **14.1.1. Response Structure**

The response contains details of the application's Liquibase change sets. The following table describes the structure of the response:

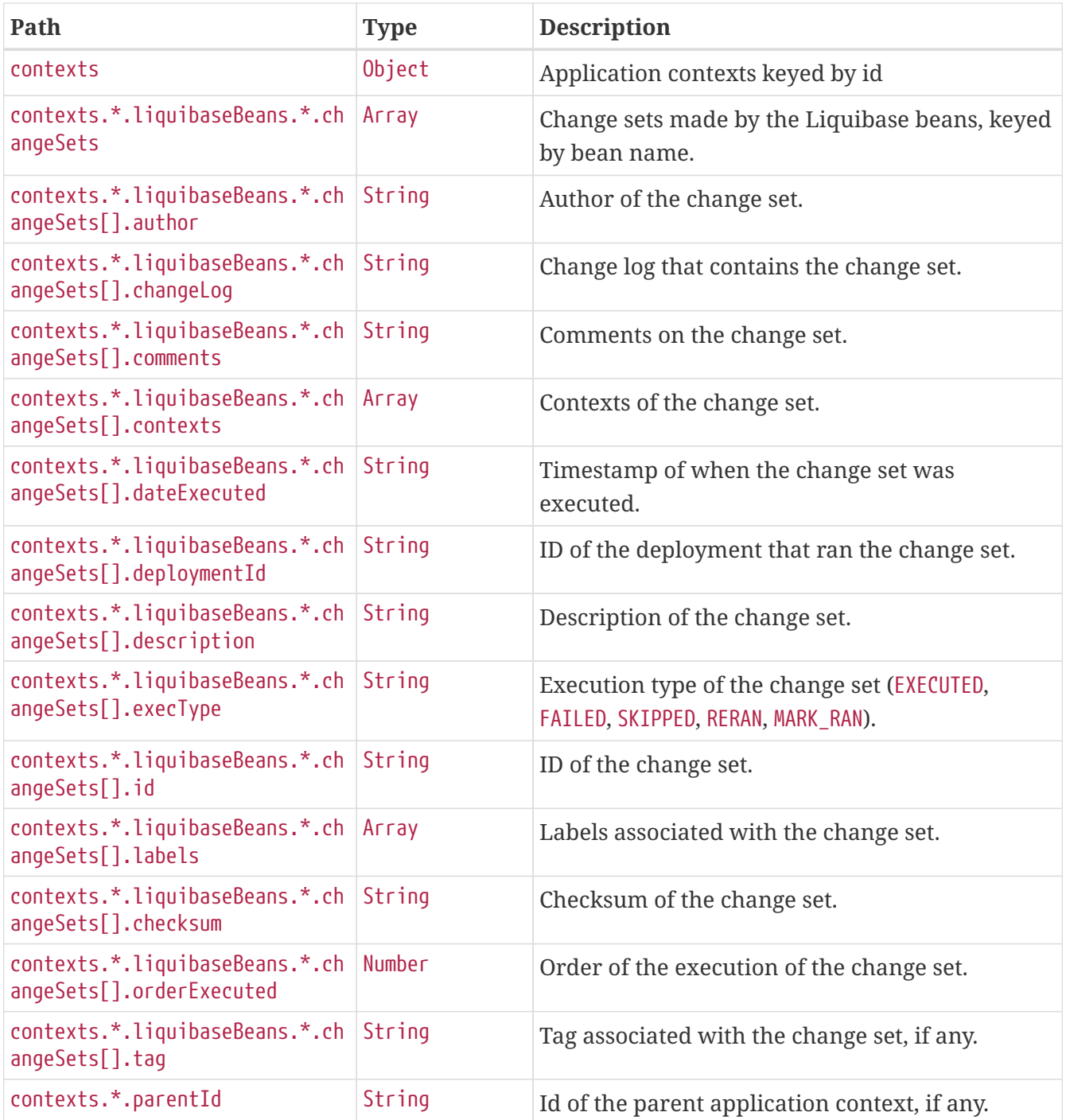

# **Chapter 15. Log File (**logfile**)**

The logfile endpoint provides access to the contents of the application's log file.

## **15.1. Retrieving the Log File**

To retrieve the log file, make a GET request to /actuator/logfile, as shown in the following curlbased example:

```
$ curl 'http://localhost:8080/actuator/logfile' -i -X GET
```
The resulting response is similar to the following:

```
HTTP/1.1 200 OK
Accept-Ranges: bytes
Content-Type: text/plain;charset=UTF-8
Content-Length: 4715
  . ____ _ __ _ _
 /\\ / ___'_ __ _ _(_)_ __ __ _ \ \ \ \
( ( ( )\__ | '_ | '_| | '_ \/ _` | \ \ \ \
 \|V\|_{\mathbb{Z}} = 2 \|V\|_{\mathbb{Z}} = 2 \|V\|_{\mathbb{Z}} = 2 \|V\|_{\mathbb{Z}} = 2 \|V\|_{\mathbb{Z}} = 2 \|V\|_{\mathbb{Z}} = 2 \|V\|_{\mathbb{Z}} = 2 \|V\|_{\mathbb{Z}} = 2 \|V\|_{\mathbb{Z}} = 2 \|V\|_{\mathbb{Z}} = 2 \|V\|_{\mathbb{Z}} = 2 \|V\|_{\mathbb{Z}} = 2 \|V\  ' |____| .__|_| |_|_| |_\__, | / / / /
  =========|_|==============|___/=/_/_/_/
  :: Spring Boot ::
2017-08-08 17:12:30.910 INFO 19866 --- [ main]
s.f.SampleWebFreeMarkerApplication : Starting SampleWebFreeMarkerApplication
with PID 19866
2017-08-08 17:12:30.913 INFO 19866 --- [ main]
s.f.SampleWebFreeMarkerApplication : No active profile set, falling back to
default profiles: default
2017-08-08 17:12:30.952 INFO 19866 --- [ main]
ConfigServletWebServerApplicationContext : Refreshing
org.springframework.boot.web.servlet.context.AnnotationConfigServletWebServerApplicati
onContext@76b10754: startup date [Tue Aug 08 17:12:30 BST 2017]; root of context
hierarchy
2017-08-08 17:12:31.878 INFO 19866 --- [ main]
o.s.b.w.embedded.tomcat.TomcatWebServer : Tomcat initialized with port(s): 8080
(http)
2017-08-08 17:12:31.889 INFO 19866 --- [ main]
o.apache.catalina.core.StandardService : Starting service [Tomcat]
2017-08-08 17:12:31.890 INFO 19866 --- [ main]
org.apache.catalina.core.StandardEngine : Starting Servlet Engine: Apache
Tomcat/8.5.16
2017-08-08 17:12:31.978 INFO 19866 --- [ost-startStop-1]
o.a.c.c.C.[Tomcat].[localhost].[/] : Initializing Spring embedded
WebApplicationContext
```
2017-08-08 17:12:31.978 INFO 19866 --- [ost-startStop-1] o.s.web.context.ContextLoader : Root WebApplicationContext: initialization completed in 1028 ms 2017-08-08 17:12:32.080 INFO 19866 --- [ost-startStop-1] o.s.b.w.servlet.ServletRegistrationBean : Mapping servlet: 'dispatcherServlet' to [/] 2017-08-08 17:12:32.084 INFO 19866 --- [ost-startStop-1] o.s.b.w.servlet.FilterRegistrationBean : Mapping filter: 'characterEncodingFilter' to: [/\*] 2017-08-08 17:12:32.084 INFO 19866 --- [ost-startStop-1] o.s.b.w.servlet.FilterRegistrationBean : Mapping filter: 'hiddenHttpMethodFilter' to: [/\*] 2017-08-08 17:12:32.084 INFO 19866 --- [ost-startStop-1] o.s.b.w.servlet.FilterRegistrationBean : Mapping filter: 'httpPutFormContentFilter' to:  $\lceil x^* \rceil$ 2017-08-08 17:12:32.084 INFO 19866 --- [ost-startStop-1] o.s.b.w.servlet.FilterRegistrationBean : Mapping filter: 'requestContextFilter' to:  $\lceil$ /\*] 2017-08-08 17:12:32.349 INFO 19866 --- [ main] s.w.s.m.m.a.RequestMappingHandlerAdapter : Looking for @ControllerAdvice: org.springframework.boot.web.servlet.context.AnnotationConfigServletWebServerApplicati onContext@76b10754: startup date [Tue Aug 08 17:12:30 BST 2017]; root of context hierarchy 2017-08-08 17:12:32.420 INFO 19866 --- [ main] s.w.s.m.m.a.RequestMappingHandlerMapping : Mapped "{[/error]}" onto public org.springframework.http.ResponseEntity<java.util.Map<java.lang.String, java.lang.Object>> org.springframework.boot.autoconfigure.web.servlet.error.BasicErrorController.error(ja karta.servlet.http.HttpServletRequest) 2017-08-08 17:12:32.421 INFO 19866 --- [ main] s.w.s.m.m.a.RequestMappingHandlerMapping : Mapped "{[/error],produces=[text/html]}" onto public org.springframework.web.servlet.ModelAndView org.springframework.boot.autoconfigure.web.servlet.error.BasicErrorController.errorHtm l(jakarta.servlet.http.HttpServletRequest,jakarta.servlet.http.HttpServletResponse) 2017-08-08 17:12:32.444 INFO 19866 --- [ main] o.s.w.s.handler.SimpleUrlHandlerMapping : Mapped URL path [/webjars/\*\*] onto handler of type [class org.springframework.web.servlet.resource.ResourceHttpRequestHandler] 2017-08-08 17:12:32.444 INFO 19866 --- [ main] o.s.w.s.handler.SimpleUrlHandlerMapping : Mapped URL path [/\*\*] onto handler of type [class org.springframework.web.servlet.resource.ResourceHttpRequestHandler] 2017-08-08 17:12:32.471 INFO 19866 --- [ main] o.s.w.s.handler.SimpleUrlHandlerMapping : Mapped URL path [/\*\*/favicon.ico] onto handler of type [class org.springframework.web.servlet.resource.ResourceHttpRequestHandler] 2017-08-08 17:12:32.600 INFO 19866 --- [ main] o.s.w.s.v.f.FreeMarkerConfigurer : ClassTemplateLoader for Spring macros added to FreeMarker configuration 2017-08-08 17:12:32.681 INFO 19866 --- [ main] o.s.j.e.a.AnnotationMBeanExporter : Registering beans for JMX exposure on startup 2017-08-08 17:12:32.744 INFO 19866 --- [ main] o.s.b.w.embedded.tomcat.TomcatWebServer : Tomcat started on port(s): 8080 (http)

2017-08-08 17:12:32.750 INFO 19866 --- [ main] 2.172 seconds (JVM running for 2.479)

s.f.SampleWebFreeMarkerApplication : Started SampleWebFreeMarkerApplication in

### **15.2. Retrieving Part of the Log File**

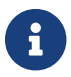

Retrieving part of the log file is not supported when using Jersey.

To retrieve part of the log file, make a GET request to /actuator/logfile by using the Range header, as shown in the following curl-based example:

\$ curl 'http://localhost:8080/actuator/logfile' -i -X GET \ -H 'Range: bytes=0-1023'

The preceding example retrieves the first 1024 bytes of the log file. The resulting response is similar to the following:

```
HTTP/1.1 206 Partial Content
Accept-Ranges: bytes
Content-Type: text/plain;charset=UTF-8
Content-Range: bytes 0-1023/4715
Content-Length: 1024
. \frac{1}{2} , \frac{1}{2} , \frac{1}{2} , \frac{1}{2} , \frac{1}{2} , \frac{1}{2} , \frac{1}{2} , \frac{1}{2}/\\ / ___'_ __ _ _(_)_ __ __ _ _\ \ \ \ \
( ( ) \left( ) \right) \left| \right| \left| \right| \left| \right| \left| \right| \left| \right| \left| \right| \left| \right| \left| \right| \left| \right| \left| \right| \left| \right| \left| \right| \left| \right| \left| \right| \left| \right| \left| \right| \left\| \setminus \setminus (- \_ - ) | \_ - ) | \_ - ) | \_ + | \_ + | \_ + | \_ (- | \_ - ) \_ ) \_ )  ' |____| .__|_| |_|_| |_\__, | / / / /
 =========| |==============| /=/ / / /
  :: Spring Boot ::
2017-08-08 17:12:30.910 INFO 19866 --- [ main]
s.f.SampleWebFreeMarkerApplication : Starting SampleWebFreeMarkerApplication
with PID 19866
2017-08-08 17:12:30.913 INFO 19866 --- [ main]
s.f.SampleWebFreeMarkerApplication : No active profile set, falling back to
default profiles: default
2017-08-08 17:12:30.952 INFO 19866 --- [ main]
ConfigServletWebServerApplicationContext : Refreshing
org.springframework.boot.web.servlet.context.AnnotationConfigServletWebServerApplicati
onContext@76b10754: startup date [Tue Aug 08 17:12:30 BST 2017]; root of context
hierarchy
2017-08-08 17:12:31.878 INFO 19866 --- [ main]
o.s.b.w.embedded.tomcat.TomcatWebServer : Tomcat initialized with port(s): 8080 (http
```
# **Chapter 16. Loggers (**loggers**)**

The loggers endpoint provides access to the application's loggers and the configuration of their levels.

### **16.1. Retrieving All Loggers**

To retrieve the application's loggers, make a GET request to /actuator/loggers, as shown in the following curl-based example:

```
$ curl 'http://localhost:8080/actuator/loggers' -i -X GET
```
The resulting response is similar to the following:

```
HTTP/1.1 200 OK
Content-Type: application/vnd.spring-boot.actuator.v3+json
Content-Length: 791
{
    "levels" : [ "OFF", "FATAL", "ERROR", "WARN", "INFO", "DEBUG", "TRACE" ],
    "loggers" : {
      "ROOT" : {
        "configuredLevel" : "INFO",
        "effectiveLevel" : "INFO"
      },
      "com.example" : {
        "configuredLevel" : "DEBUG",
        "effectiveLevel" : "DEBUG"
      }
    },
    "groups" : {
      "test" : {
        "configuredLevel" : "INFO",
        "members" : [ "test.member1", "test.member2" ]
      },
      "web" : {
        "members" : [ "org.springframework.core.codec", "org.springframework.http",
"org.springframework.web", "org.springframework.boot.actuate.endpoint.web",
"org.springframework.boot.web.servlet.ServletContextInitializerBeans" ]
      },
      "sql" : {
        "members" : [ "org.springframework.jdbc.core", "org.hibernate.SQL",
"org.jooq.tools.LoggerListener" ]
      }
    }
}
```
### **16.1.1. Response Structure**

The response contains details of the application's loggers. The following table describes the structure of the response:

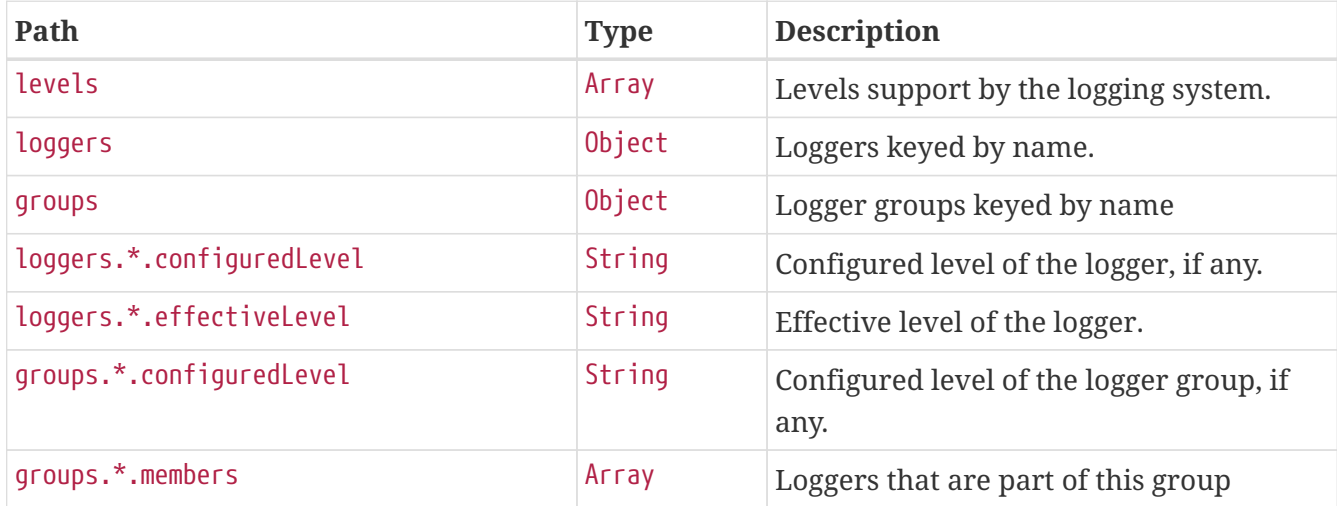

### **16.2. Retrieving a Single Logger**

To retrieve a single logger, make a GET request to /actuator/loggers/{logger.name}, as shown in the following curl-based example:

\$ curl 'http://localhost:8080/actuator/loggers/com.example' -i -X GET

The preceding example retrieves information about the logger named com.example. The resulting response is similar to the following:

```
HTTP/1.1 200 OK
Content-Disposition: inline;filename=f.txt
Content-Type: application/vnd.spring-boot.actuator.v3+json
Content-Length: 61
{
    "configuredLevel" : "INFO",
   "effectiveLevel" : "INFO"
}
```
### **16.2.1. Response Structure**

The response contains details of the requested logger. The following table describes the structure of the response:

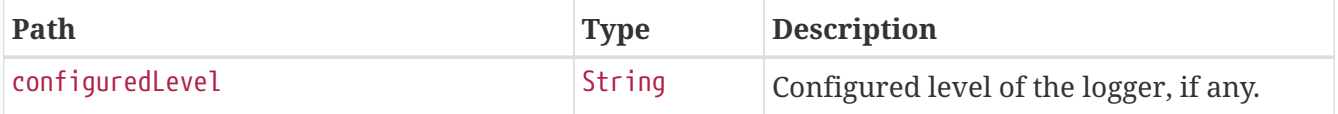

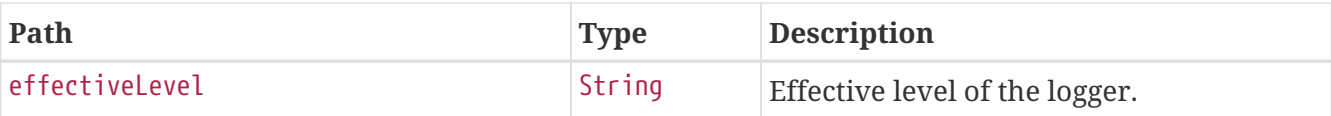

### **16.3. Retrieving a Single Group**

To retrieve a single group, make a GET request to /actuator/loggers/{group.name}, as shown in the following curl-based example:

\$ curl 'http://localhost:8080/actuator/loggers/test' -i -X GET

The preceding example retrieves information about the logger group named test. The resulting response is similar to the following:

```
HTTP/1.1 200 OK
Content-Type: application/vnd.spring-boot.actuator.v3+json
Content-Length: 82
{
    "configuredLevel" : "INFO",
    "members" : [ "test.member1", "test.member2" ]
}
```
#### **16.3.1. Response Structure**

The response contains details of the requested group. The following table describes the structure of the response:

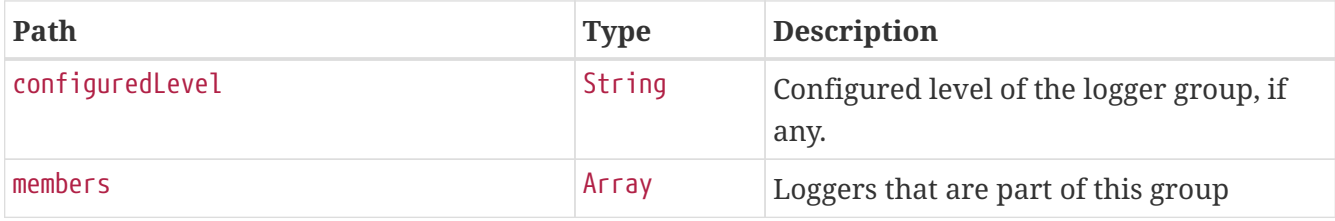

### **16.4. Setting a Log Level**

To set the level of a logger, make a POST request to /actuator/loggers/{logger.name} with a JSON body that specifies the configured level for the logger, as shown in the following curl-based example:

```
$ curl 'http://localhost:8080/actuator/loggers/com.example' -i -X POST \
      -H 'Content-Type: application/json' \
      -d '{"configuredLevel":"debug"}'
```
The preceding example sets the configuredLevel of the com.example logger to DEBUG.

### **16.4.1. Request Structure**

The request specifies the desired level of the logger. The following table describes the structure of the request:

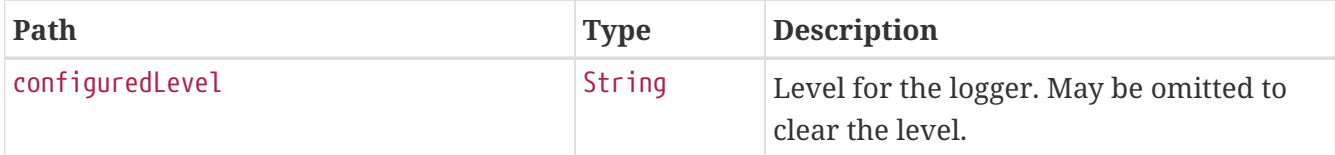

### **16.5. Setting a Log Level for a Group**

To set the level of a logger, make a POST request to /actuator/loggers/{group.name} with a JSON body that specifies the configured level for the logger group, as shown in the following curl-based example:

```
$ curl 'http://localhost:8080/actuator/loggers/test' -i -X POST \
```
- -H 'Content-Type: application/json' \
- -d '{"configuredLevel":"debug"}'

The preceding example sets the configuredLevel of the test logger group to DEBUG.

#### **16.5.1. Request Structure**

The request specifies the desired level of the logger group. The following table describes the structure of the request:

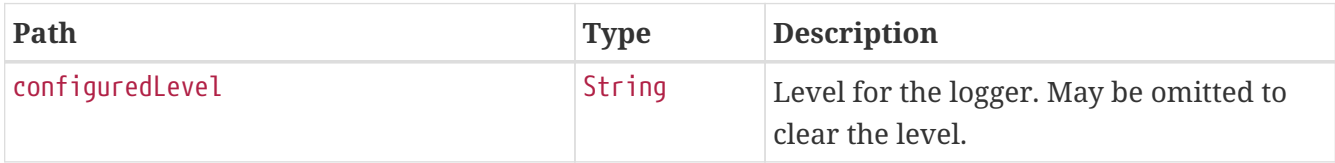

### **16.6. Clearing a Log Level**

To clear the level of a logger, make a POST request to /actuator/loggers/{logger.name} with a JSON body containing an empty object, as shown in the following curl-based example:

```
$ curl 'http://localhost:8080/actuator/loggers/com.example' -i -X POST \
      -H 'Content-Type: application/json' \
      -d '{}'
```
The preceding example clears the configured level of the com.example logger.
# **Chapter 17. Mappings (**mappings**)**

The mappings endpoint provides information about the application's request mappings.

# **17.1. Retrieving the Mappings**

To retrieve the mappings, make a GET request to /actuator/mappings, as shown in the following curlbased example:

```
$ curl 'http://localhost:35939/actuator/mappings' -i -X GET \
      -H 'accept-encoding: gzip' \
      -H 'user-agent: ReactorNetty/1.1.18' \
      -H 'accept: */*'
```

```
HTTP/1.1 200 OK
Content-Type: application/vnd.spring-boot.actuator.v3+json
Transfer-Encoding: chunked
Date: Thu, 18 Apr 2024 10:19:03 GMT
Content-Length: 5342
{
    "contexts" : {
      "application" : {
        "mappings" : {
          "dispatcherServlets" : {
            "dispatcherServlet" : [ {
               "handler" : "Actuator web endpoint 'mappings'",
               "predicate" : "{GET [/actuator/mappings], produces
[application/vnd.spring-boot.actuator.v3+json || application/vnd.spring-
boot.actuator.v2+json || application/json]}",
               "details" : {
                 "handlerMethod" : {
                   "className" :
"org.springframework.boot.actuate.endpoint.web.servlet.AbstractWebMvcEndpointHandlerMa
pping.OperationHandler",
                   "name" : "handle",
                   "descriptor" :
"(Ljakarta/servlet/http/HttpServletRequest;Ljava/util/Map;)Ljava/lang/Object;"
                 },
                 "requestMappingConditions" : {
                 "consumes" : [ ],
                 "headers" : \lceil \cdot \rceil,
                   "methods" : [ "GET" ],
                 "params" : [ ],
                   "patterns" : [ "/actuator/mappings" ],
                   "produces" : [ {
```

```
  "mediaType" : "application/vnd.spring-boot.actuator.v3+json",
                    "negated" : false
                  }, {
                    "mediaType" : "application/vnd.spring-boot.actuator.v2+json",
                    "negated" : false
                  }, {
                    "mediaType" : "application/json",
                    "negated" : false
                  } ]
  }
  }
            }, {
              "handler" : "Actuator root web endpoint",
              "predicate" : "{GET [/actuator], produces [application/vnd.spring-
boot.actuator.v3+json || application/vnd.spring-boot.actuator.v2+json ||
application/json]}",
              "details" : {
                "handlerMethod" : {
                  "className" :
"org.springframework.boot.actuate.endpoint.web.servlet.WebMvcEndpointHandlerMapping.We
bMvcLinksHandler",
                  "name" : "links",
                  "descriptor" :
"(Ljakarta/servlet/http/HttpServletRequest;Ljakarta/servlet/http/HttpServletResponse;)
Ljava/util/Map;"
                },
                "requestMappingConditions" : {
                "consumes" : [ ],
                "headers" : \lceil \rceil,
                  "methods" : [ "GET" ],
                "params" : [ ],
                  "patterns" : [ "/actuator" ],
                  "produces" : [ {
                    "mediaType" : "application/vnd.spring-boot.actuator.v3+json",
                    "negated" : false
                  }, {
                    "mediaType" : "application/vnd.spring-boot.actuator.v2+json",
                    "negated" : false
                  }, {
                    "mediaType" : "application/json",
                    "negated" : false
                  } ]
  }
  }
            }, {
              "handler" :
"org.springframework.boot.actuate.autoconfigure.endpoint.web.documentation.MappingsEnd
pointServletDocumentationTests$ExampleController#example()",
              "predicate" : "{POST [/], params [a!=alpha], headers [X-Custom=Foo],
consumes [application/json || !application/xml], produces [text/plain]}",
              "details" : {
```

```
  "handlerMethod" : {
                   "className" :
"org.springframework.boot.actuate.autoconfigure.endpoint.web.documentation.MappingsEnd
pointServletDocumentationTests.ExampleController",
                   "name" : "example",
                   "descriptor" : "()Ljava/lang/String;"
                 },
                 "requestMappingConditions" : {
                   "consumes" : [ {
                     "mediaType" : "application/json",
                     "negated" : false
                   }, {
                     "mediaType" : "application/xml",
                     "negated" : true
                   } ],
                   "headers" : [ {
                     "name" : "X-Custom",
                     "value" : "Foo",
                     "negated" : false
                   } ],
                   "methods" : [ "POST" ],
                 "params" : [  "name" : "a",
                     "value" : "alpha",
                     "negated" : true
                   } ],
                   "patterns" : [ "/" ],
                   "produces" : [ {
                     "mediaType" : "text/plain",
                     "negated" : false
                   } ]
  }
  }
            }, {
              "handler" : "ResourceHttpRequestHandler [classpath [META-
INF/resources/webjars/]]",
              "predicate" : "/webjars/**"
            }, {
               "handler" : "ResourceHttpRequestHandler [classpath [META-INF/resources/],
classpath [resources/], classpath [static/], classpath [public/], ServletContext
\lceil/]]",
              "predicate" : "/**"
            } ]
          },
          "servletFilters" : [ {
            "servletNameMappings" : [ ],
            "urlPatternMappings" : [ "/*" ],
            "name" : "requestContextFilter",
            "className" :
"org.springframework.boot.web.servlet.filter.OrderedRequestContextFilter"
          }, {
```

```
  "servletNameMappings" : [ ],
             "urlPatternMappings" : [ "/*" ],
             "name" : "formContentFilter",
             "className" :
"org.springframework.boot.web.servlet.filter.OrderedFormContentFilter"
          } ],
          "servlets" : [ {
             "mappings" : [ "/" ],
             "name" : "dispatcherServlet",
             "className" : "org.springframework.web.servlet.DispatcherServlet"
          } ]
        }
      }
   }
}
```
### **17.1.1. Response Structure**

The response contains details of the application's mappings. The items found in the response depend on the type of web application (reactive or Servlet-based). The following table describes the structure of the common elements of the response:

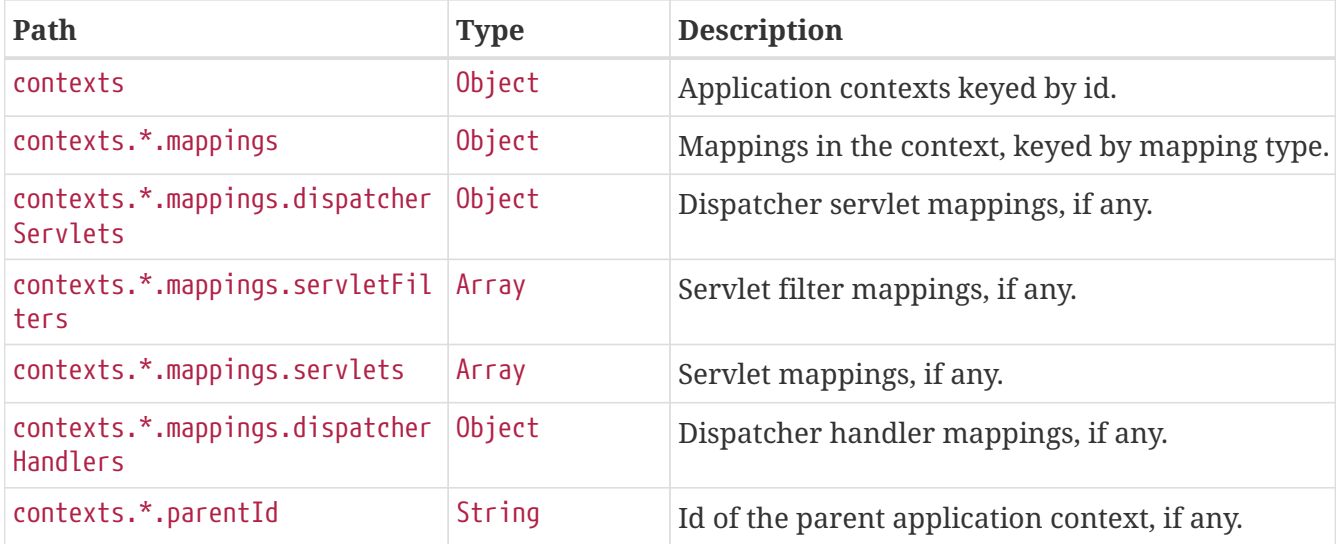

The entries that may be found in contexts.\*.mappings are described in the following sections.

### **17.1.2. Dispatcher Servlets Response Structure**

When using Spring MVC, the response contains details of any DispatcherServlet request mappings beneath contexts.\*.mappings.dispatcherServlets. The following table describes the structure of this section of the response:

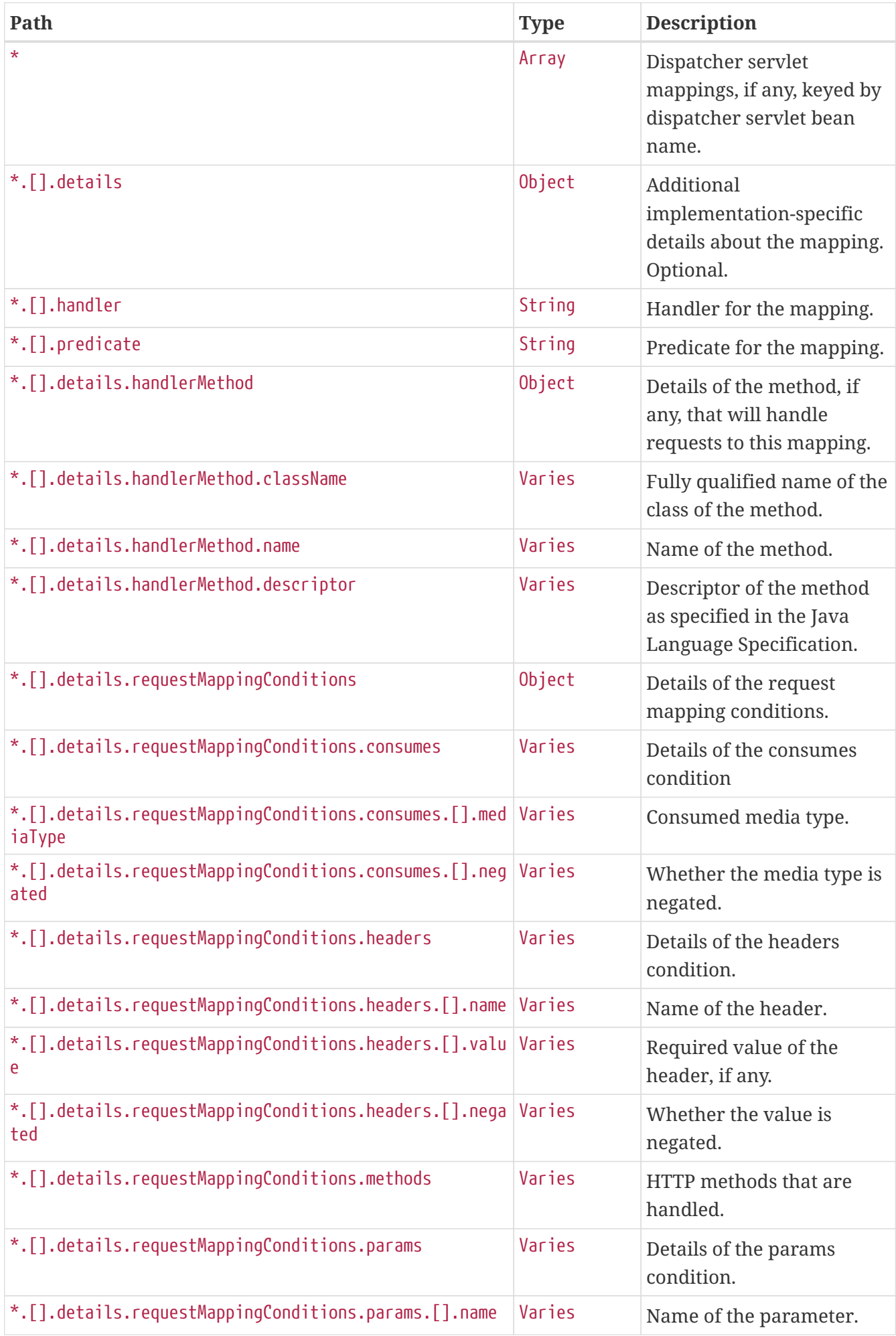

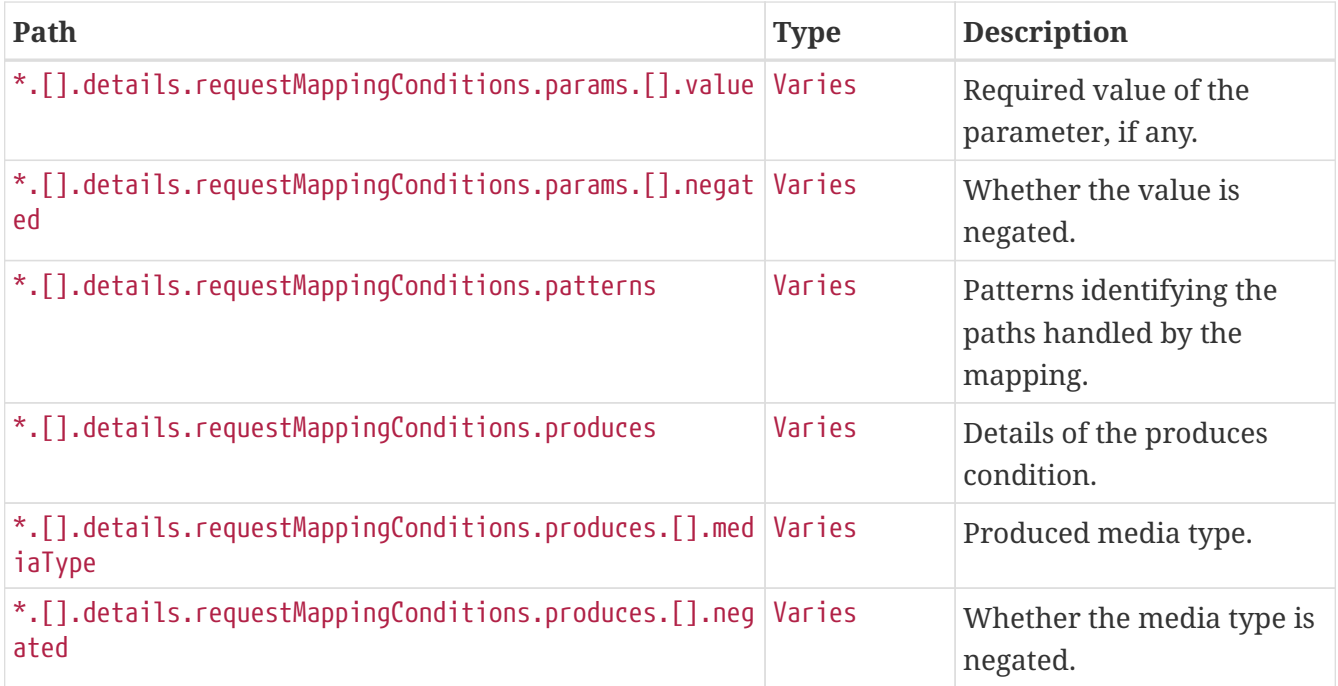

### **17.1.3. Servlets Response Structure**

When using the Servlet stack, the response contains details of any Servlet mappings beneath contexts.\*.mappings.servlets. The following table describes the structure of this section of the response:

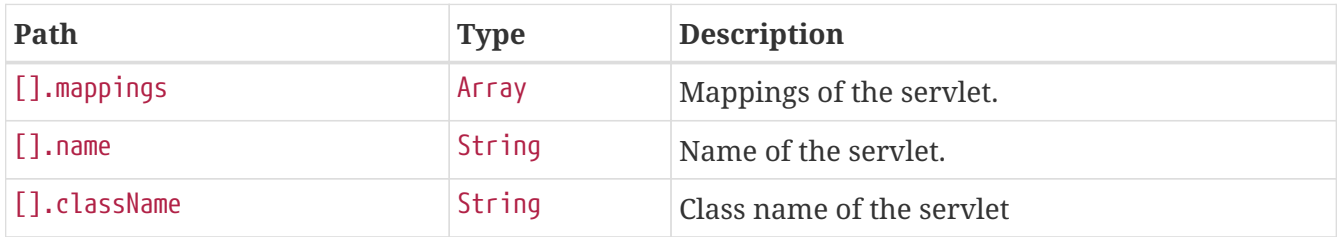

### **17.1.4. Servlet Filters Response Structure**

When using the Servlet stack, the response contains details of any Filter mappings beneath contexts.\*.mappings.servletFilters. The following table describes the structure of this section of the response:

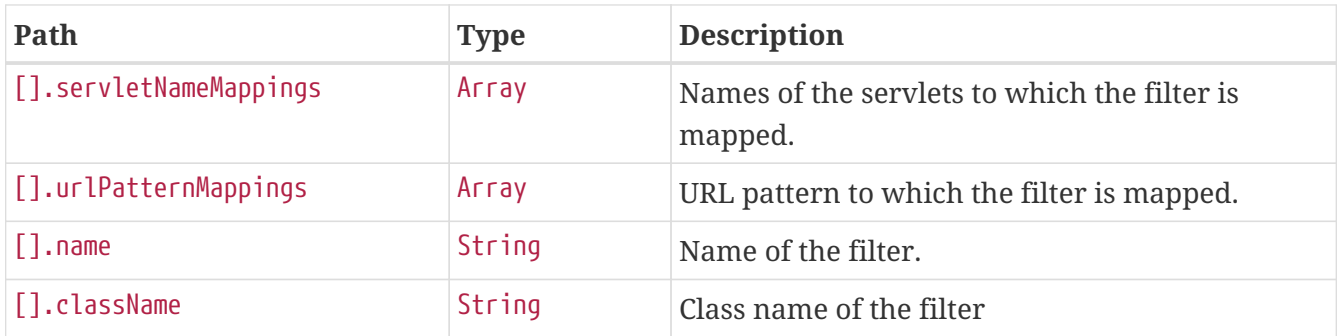

### **17.1.5. Dispatcher Handlers Response Structure**

When using Spring WebFlux, the response contains details of any DispatcherHandler request mappings beneath contexts.\*.mappings.dispatcherHandlers. The following table describes the

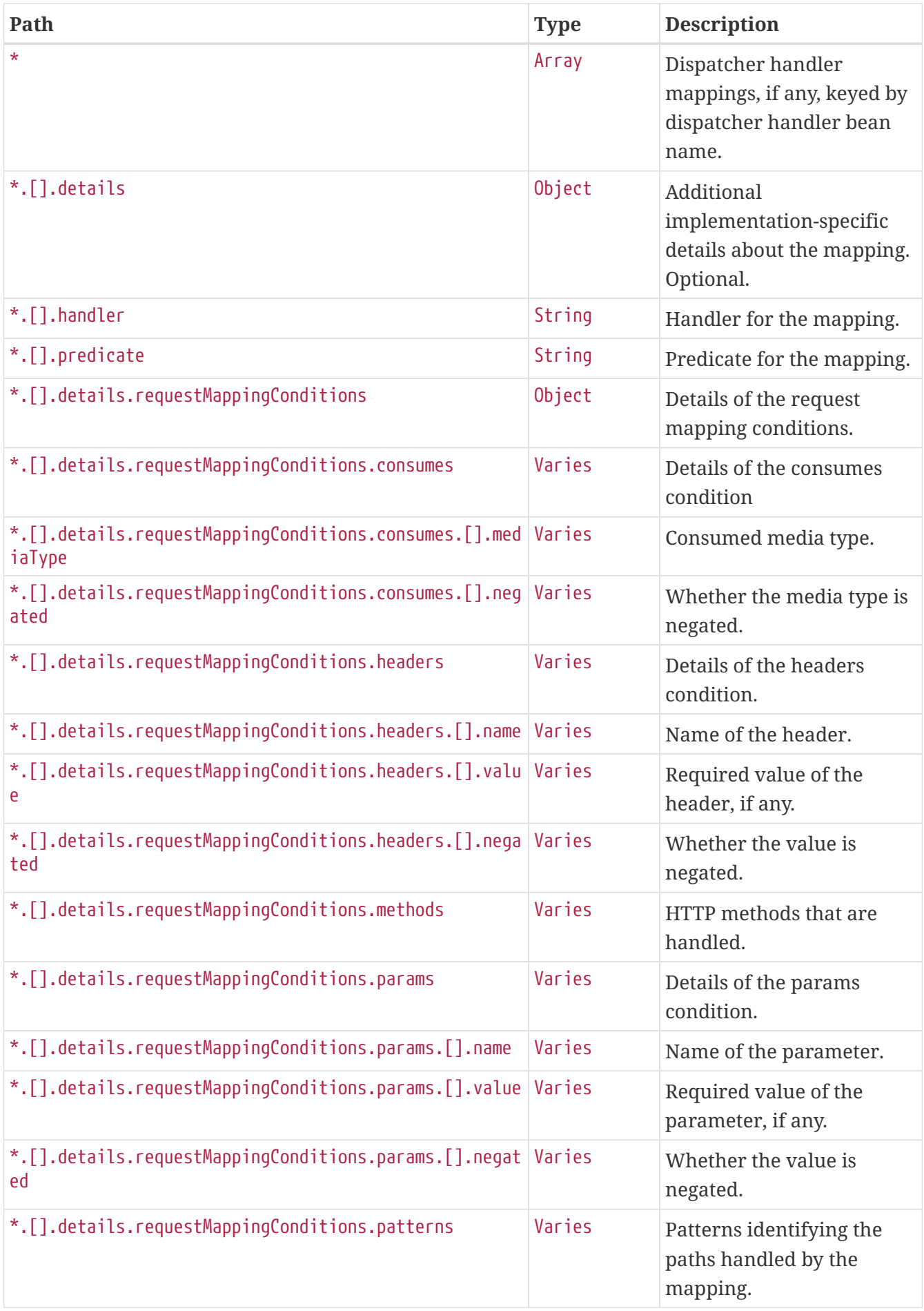

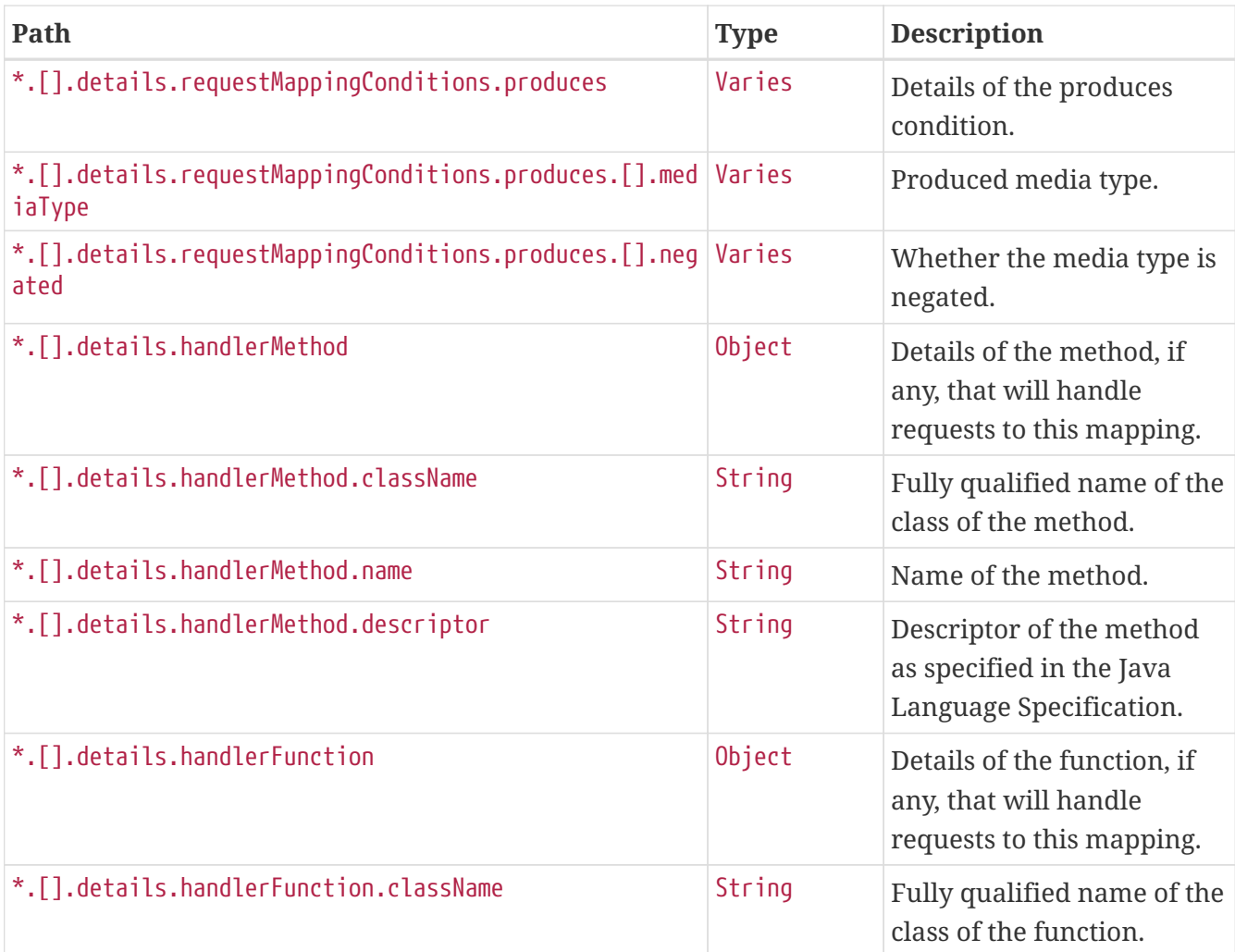

# **Chapter 18. Metrics (**metrics**)**

The metrics endpoint provides access to application metrics.

# **18.1. Retrieving Metric Names**

To retrieve the names of the available metrics, make a GET request to /actuator/metrics, as shown in the following curl-based example:

```
$ curl 'http://localhost:8080/actuator/metrics' -i -X GET
```
The resulting response is similar to the following:

```
HTTP/1.1 200 OK
Content-Type: application/vnd.spring-boot.actuator.v3+json
Content-Length: 154
{
    "names" : [ "jvm.buffer.count", "jvm.buffer.memory.used",
"jvm.buffer.total.capacity", "jvm.memory.committed", "jvm.memory.max",
"jvm.memory.used" ]
}
```
### **18.1.1. Response Structure**

The response contains details of the metric names. The following table describes the structure of the response:

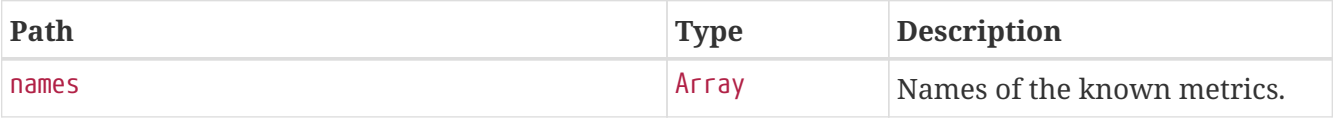

### **18.2. Retrieving a Metric**

To retrieve a metric, make a GET request to /actuator/metrics/{metric.name}, as shown in the following curl-based example:

```
$ curl 'http://localhost:8080/actuator/metrics/jvm.memory.max' -i -X GET
```
The preceding example retrieves information about the metric named jvm.memory.max. The resulting response is similar to the following:

```
HTTP/1.1 200 OK
Content-Disposition: inline;filename=f.txt
Content-Type: application/vnd.spring-boot.actuator.v3+json
Content-Length: 555
{
    "name" : "jvm.memory.max",
    "description" : "The maximum amount of memory in bytes that can be used for memory
management",
    "baseUnit" : "bytes",
    "measurements" : [ {
      "statistic" : "VALUE",
      "value" : 2.399141885E9
    } ],
    "availableTags" : [ {
      "tag" : "area",
      "values" : [ "heap", "nonheap" ]
    }, {
      "tag" : "id",
      "values" : [ "CodeHeap 'profiled nmethods'", "G1 Old Gen", "CodeHeap 'non-profiled
nmethods'", "G1 Survivor Space", "Compressed Class Space", "Metaspace", "G1 Eden
Space", "CodeHeap 'non-nmethods'" ]
    } ]
}
```
### **18.2.1. Query Parameters**

The endpoint uses query parameters to [drill down](#page-82-0) into a metric by using its tags. The following table shows the single supported query parameter:

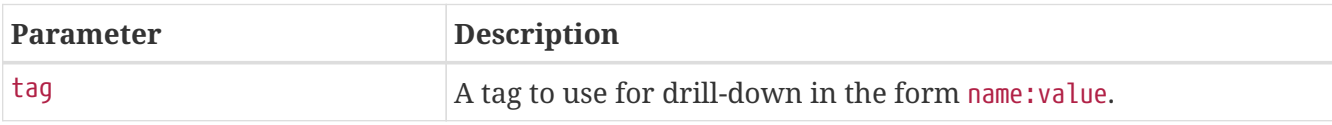

#### **18.2.2. Response structure**

The response contains details of the metric. The following table describes the structure of the response:

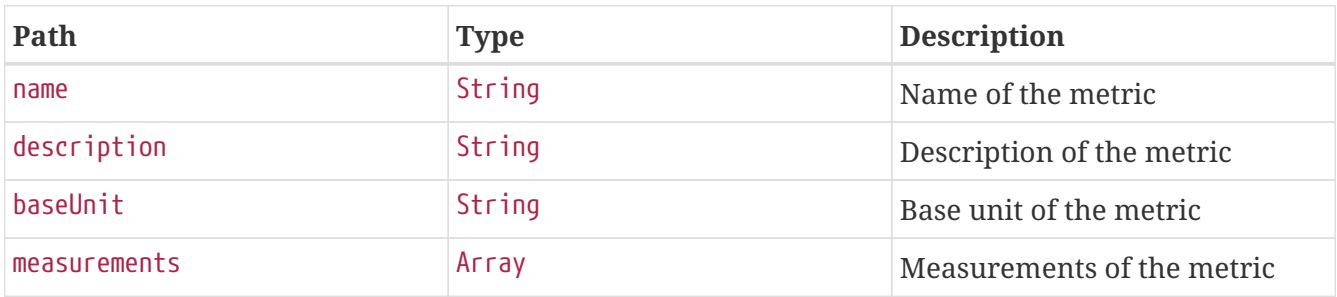

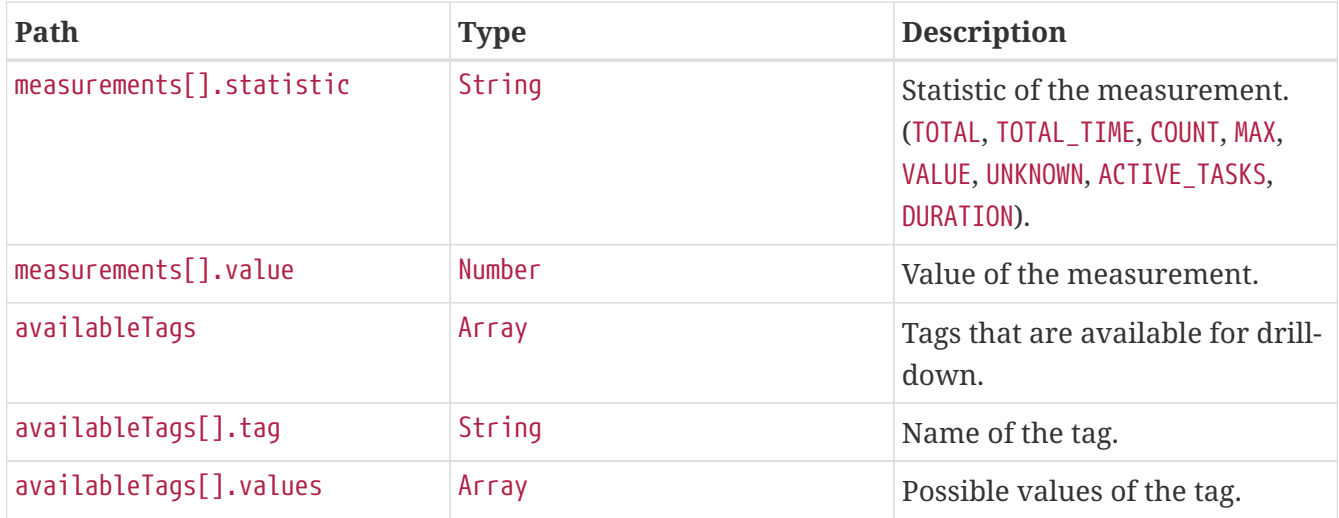

## <span id="page-82-0"></span>**18.3. Drilling Down**

To drill down into a metric, make a GET request to /actuator/metrics/{metric.name} using the tag query parameter, as shown in the following curl-based example:

```
$ curl
'http://localhost:8080/actuator/metrics/jvm.memory.max?tag=area%3Anonheap&tag=id%3ACom
pressed+Class+Space' -i -X GET
```
The preceding example retrieves the jvm.memory.max metric, where the area tag has a value of nonheap and the id attribute has a value of Compressed Class Space. The resulting response is similar to the following:

```
HTTP/1.1 200 OK
Content-Disposition: inline;filename=f.txt
Content-Type: application/vnd.spring-boot.actuator.v3+json
Content-Length: 263
{
    "name" : "jvm.memory.max",
    "description" : "The maximum amount of memory in bytes that can be used for memory
management",
    "baseUnit" : "bytes",
    "measurements" : [ {
      "statistic" : "VALUE",
      "value" : 1.073741824E9
    } ],
    "availableTags" : [ ]
}
```
# **Chapter 19. Prometheus (**prometheus**)**

The prometheus endpoint provides Spring Boot application's metrics in the format required for scraping by a Prometheus server.

# **19.1. Retrieving All Metrics**

To retrieve all metrics, make a GET request to /actuator/prometheus, as shown in the following curlbased example:

```
$ curl 'http://localhost:8080/actuator/prometheus' -i -X GET
```

```
HTTP/1.1 200 OK
Content-Type: text/plain;version=0.0.4;charset=utf-8
Content-Length: 3131
# HELP jvm buffer count buffers An estimate of the number of buffers in the pool
# TYPE jvm buffer count buffers gauge
jvm_buffer_count_buffers{id="mapped - 'non-volatile memory'",} 0.0
jvm buffer count buffers{id="mapped", } 0.0
jvm_buffer_count_buffers{id="direct",} 20.0
# HELP jvm buffer memory used bytes An estimate of the memory that the Java virtual
machine is using for this buffer pool
# TYPE jvm_buffer_memory_used_bytes gauge
jvm_buffer_memory_used_bytes{id="mapped - 'non-volatile memory'",} 0.0
jvm_buffer_memory_used_bytes{id="mapped",} 0.0
jvm_buffer_memory_used_bytes{id="direct",} 1.7240072E7
# HELP jvm_memory_used_bytes The amount of used memory
# TYPE jvm_memory_used_bytes gauge
jvm_memory_used_bytes{area="nonheap",id="CodeHeap 'profiled nmethods'",} 1.9692032E7
jvm_memory_used_bytes{area="heap",id="G1 Survivor Space",} 2507136.0
jvm_memory_used_bytes{area="heap",id="G1 Old Gen",} 8.0706048E7
jvm_memory_used_bytes{area="nonheap",id="Metaspace",} 8.4260568E7
jvm_memory_used_bytes{area="nonheap",id="CodeHeap 'non-nmethods'",} 1416448.0
jvm_memory_used_bytes{area="heap",id="G1 Eden Space",} 2.5165824E7
jvm_memory_used_bytes{area="nonheap",id="Compressed Class Space",} 1.1224352E7
jvm_memory_used_bytes{area="nonheap",id="CodeHeap 'non-profiled nmethods'",} 6324736.0
# HELP jvm_memory_max_bytes The maximum amount of memory in bytes that can be used for
memory management
# TYPE jvm_memory_max_bytes gauge
jvm_memory_max_bytes{area="nonheap",id="CodeHeap 'profiled nmethods'",} 1.22908672E8
jvm_memory_max_bytes{area="heap",id="G1 Survivor Space",} -1.0
jvm_memory_max_bytes{area="heap",id="G1 Old Gen",} 1.073741824E9
jvm_memory_max_bytes{area="nonheap",id="Metaspace",} -1.0
jvm_memory_max_bytes{area="nonheap",id="CodeHeap 'non-nmethods'",} 5840896.0
jvm_memory_max_bytes{area="heap",id="G1 Eden Space",} -1.0
```

```
jvm_memory_max_bytes{area="nonheap",id="Compressed Class Space",} 1.073741824E9
jvm memory max bytes{area="nonheap",id="CodeHeap 'non-profiled nmethods'",}
1.22908672E8
# HELP jvm_buffer_total_capacity_bytes An estimate of the total capacity of the
buffers in this pool
# TYPE jvm buffer total capacity bytes gauge
jvm_buffer_total_capacity_bytes{id="mapped - 'non-volatile memory'",} 0.0
jvm buffer total capacity bytes{id="mapped", } 0.0
jvm buffer total capacity bytes{id="direct", } 1.7240071E7
# HELP jvm_memory_committed_bytes The amount of memory in bytes that is committed for
the Java virtual machine to use
# TYPE jvm_memory_committed_bytes gauge
jvm_memory_committed_bytes{area="nonheap",id="CodeHeap 'profiled nmethods'",}
1.9726336E7
jvm memory committed bytes{area="heap",id="G1 Survivor Space",} 3145728.0
jvm_memory_committed_bytes{area="heap",id="G1 Old Gen",} 1.08003328E8
jvm_memory_committed_bytes{area="nonheap",id="Metaspace",} 8.486912E7
jvm_memory_committed_bytes{area="nonheap",id="CodeHeap 'non-nmethods'",} 2555904.0
jvm_memory_committed_bytes{area="heap",id="G1 Eden Space",} 3.9845888E7
jvm_memory_committed_bytes{area="nonheap",id="Compressed Class Space",} 1.1534336E7
jvm_memory_committed_bytes{area="nonheap",id="CodeHeap 'non-profiled nmethods'",}
6356992.0
```
The default response content type is text/plain;version=0.0.4. The endpoint can also produce application/openmetrics-text;version=1.0.0 when called with an appropriate Accept header, as shown in the following curl-based example:

```
$ curl 'http://localhost:8080/actuator/prometheus' -i -X GET \
      -H 'Accept: application/openmetrics-text; version=1.0.0; charset=utf-8'
```

```
HTTP/1.1 200 OK
Content-Type: application/openmetrics-text;version=1.0.0;charset=utf-8
Content-Length: 3102
# TYPE jvm buffer count buffers gauge
# HELP jvm_buffer_count_buffers An estimate of the number of buffers in the pool
jvm_buffer_count_buffers{id="mapped - 'non-volatile memory'"} 0.0
jvm_buffer_count_buffers{id="mapped"} 0.0
jvm_buffer_count_buffers{id="direct"} 20.0
# TYPE jvm_buffer_memory_used_bytes gauge
# HELP jym buffer memory used bytes An estimate of the memory that the Java virtual
machine is using for this buffer pool
jvm_buffer_memory_used_bytes{id="mapped - 'non-volatile memory'"} 0.0
jvm_buffer_memory_used_bytes{id="mapped"} 0.0
jvm_buffer_memory_used_bytes{id="direct"} 1.7240072E7
# TYPE jvm_memory_used_bytes gauge
# HELP jvm_memory_used_bytes The amount of used memory
```

```
jvm_memory_used_bytes{area="nonheap",id="CodeHeap 'profiled nmethods'"} 1.9668352E7
jvm memory used bytes{area="heap",id="G1 Survivor Space"} 2507136.0
jvm_memory_used_bytes{area="heap",id="G1 Old Gen"} 8.0706048E7
jvm_memory_used_bytes{area="nonheap",id="Metaspace"} 8.42302E7
jvm_memory_used_bytes{area="nonheap",id="CodeHeap 'non-nmethods'"} 1416448.0
jvm_memory_used_bytes{area="heap",id="G1 Eden Space"} 2.4117248E7
jvm memory used bytes{area="nonheap",id="Compressed Class Space"} 1.1220952E7
jvm_memory_used_bytes{area="nonheap",id="CodeHeap 'non-profiled nmethods'"} 6273024.0
# TYPE jvm_memory_max_bytes gauge
# HELP jvm memory max bytes The maximum amount of memory in bytes that can be used for
memory management
jvm_memory_max_bytes{area="nonheap",id="CodeHeap 'profiled nmethods'"} 1.22908672E8
jvm_memory_max_bytes{area="heap",id="G1 Survivor Space"} -1.0
jvm_memory_max_bytes{area="heap",id="G1 Old Gen"} 1.073741824E9
jvm_memory_max_bytes{area="nonheap",id="Metaspace"} -1.0
jvm_memory_max_bytes{area="nonheap",id="CodeHeap 'non-nmethods'"} 5840896.0
jvm_memory_max_bytes{area="heap",id="G1 Eden Space"} -1.0
jvm_memory_max_bytes{area="nonheap",id="Compressed Class Space"} 1.073741824E9
jvm_memory_max_bytes{area="nonheap",id="CodeHeap 'non-profiled nmethods'"}
1.22908672E8
# TYPE jvm buffer total capacity bytes gauge
# HELP jvm_buffer_total_capacity_bytes An estimate of the total capacity of the
buffers in this pool
jvm_buffer_total_capacity_bytes{id="mapped - 'non-volatile memory'"} 0.0
jvm_buffer_total_capacity_bytes{id="mapped"} 0.0
jvm_buffer_total_capacity_bytes{id="direct"} 1.7240071E7
# TYPE jvm_memory_committed_bytes gauge
# HELP jvm_memory_committed_bytes The amount of memory in bytes that is committed for
the Java virtual machine to use
jvm_memory_committed_bytes{area="nonheap",id="CodeHeap 'profiled nmethods'"}
1.9726336E7
jvm_memory_committed_bytes{area="heap",id="G1 Survivor Space"} 3145728.0
jvm_memory_committed_bytes{area="heap",id="G1 Old Gen"} 1.08003328E8
jvm_memory_committed_bytes{area="nonheap",id="Metaspace"} 8.486912E7
jvm_memory_committed_bytes{area="nonheap",id="CodeHeap 'non-nmethods'"} 2555904.0
jvm_memory_committed_bytes{area="heap",id="G1 Eden Space"} 3.9845888E7
jvm_memory_committed_bytes{area="nonheap",id="Compressed Class Space"} 1.1534336E7
jvm_memory_committed_bytes{area="nonheap",id="CodeHeap 'non-profiled nmethods'"}
6291456.0
# EOF
```
### **19.1.1. Query Parameters**

The endpoint uses query parameters to limit the samples that it returns. The following table shows the supported query parameters:

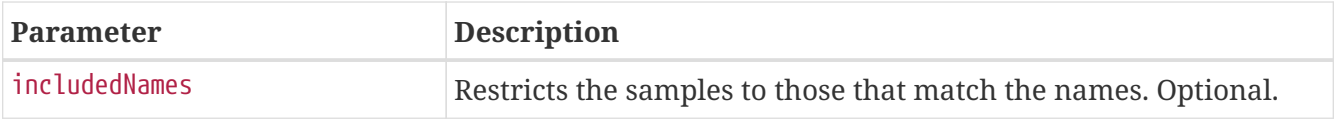

# **19.2. Retrieving Filtered Metrics**

To retrieve metrics matching specific names, make a GET request to /actuator/prometheus with the includedNames query parameter, as shown in the following curl-based example:

\$ curl 'http://localhost:8080/actuator/prometheus?includedNames=jvm\_memory\_used\_bytes%2Cjvm\_m emory\_committed\_bytes' -i -X GET

```
HTTP/1.1 200 OK
Content-Type: text/plain;version=0.0.4;charset=utf-8
Content-Length: 1478
# HELP jvm_memory_used_bytes The amount of used memory
# TYPE ivm memory used bytes gauge
jvm_memory_used_bytes{area="nonheap",id="CodeHeap 'profiled nmethods'",} 1.9705216E7
jvm_memory_used_bytes{area="heap",id="G1 Survivor Space",} 2507136.0
jvm_memory_used_bytes{area="heap",id="G1 Old Gen",} 8.0706048E7
jvm_memory_used_bytes{area="nonheap",id="Metaspace",} 8.427948E7
jvm_memory_used_bytes{area="nonheap",id="CodeHeap 'non-nmethods'",} 1416448.0
jvm_memory_used_bytes{area="heap",id="G1 Eden Space",} 2.7262976E7
jvm_memory_used_bytes{area="nonheap",id="Compressed Class Space",} 1.1226088E7
jvm_memory_used_bytes{area="nonheap",id="CodeHeap 'non-profiled nmethods'",} 6339712.0
# HELP jvm memory committed bytes The amount of memory in bytes that is committed for
the Java virtual machine to use
# TYPE jvm_memory_committed_bytes gauge
jvm memory committed bytes{area="nonheap",id="CodeHeap 'profiled nmethods'",}
1.9726336E7
jvm_memory_committed_bytes{area="heap",id="G1 Survivor Space",} 3145728.0
jvm_memory_committed_bytes{area="heap",id="G1 Old Gen",} 1.08003328E8
jvm_memory_committed_bytes{area="nonheap",id="Metaspace",} 8.4934656E7
jvm_memory_committed_bytes{area="nonheap",id="CodeHeap 'non-nmethods'",} 2555904.0
jvm_memory_committed_bytes{area="heap",id="G1 Eden Space",} 3.9845888E7
jvm_memory_committed_bytes{area="nonheap",id="Compressed Class Space",} 1.1534336E7
jvm_memory_committed_bytes{area="nonheap",id="CodeHeap 'non-profiled nmethods'",}
6356992.0
```
# **Chapter 20. Quartz (**quartz**)**

The quartz endpoint provides information about jobs and triggers that are managed by the Quartz Scheduler.

# **20.1. Retrieving Registered Groups**

Jobs and triggers are managed in groups. To retrieve the list of registered job and trigger groups, make a GET request to /actuator/quartz, as shown in the following curl-based example:

```
$ curl 'http://localhost:8080/actuator/quartz' -i -X GET
```
The resulting response is similar to the following:

```
HTTP/1.1 200 OK
Content-Type: application/vnd.spring-boot.actuator.v3+json
Content-Length: 120
{
    "jobs" : {
      "groups" : [ "samples", "tests" ]
    },
    "triggers" : {
      "groups" : [ "samples", "DEFAULT" ]
    }
}
```
### **20.1.1. Response Structure**

The response contains the groups names for registered jobs and triggers. The following table describes the structure of the response:

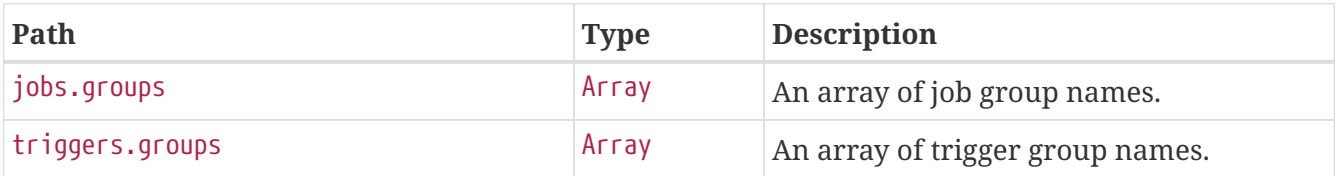

## **20.2. Retrieving Registered Job Names**

To retrieve the list of registered job names, make a GET request to /actuator/quartz/jobs, as shown in the following curl-based example:

\$ curl 'http://localhost:8080/actuator/quartz/jobs' -i -X GET

```
HTTP/1.1 200 OK
Content-Type: application/vnd.spring-boot.actuator.v3+json
Content-Length: 137
{
    "groups" : {
      "samples" : {
        "jobs" : [ "jobOne", "jobTwo" ]
      },
      "tests" : {
        "jobs" : [ "jobThree" ]
      }
    }
}
```
### **20.2.1. Response Structure**

The response contains the registered job names for each group. The following table describes the structure of the response:

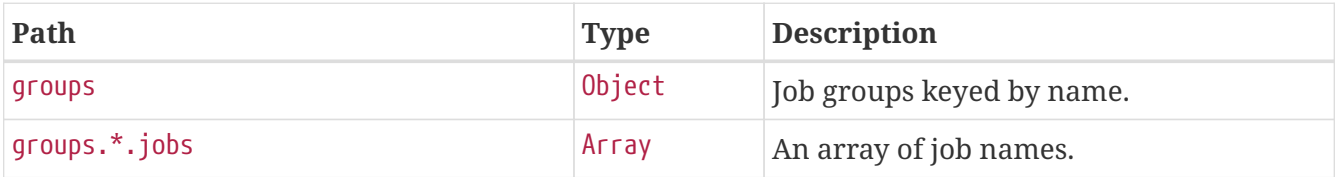

### **20.3. Retrieving Registered Trigger Names**

To retrieve the list of registered trigger names, make a GET request to /actuator/quartz/triggers, as shown in the following curl-based example:

```
$ curl 'http://localhost:8080/actuator/quartz/triggers' -i -X GET
```

```
HTTP/1.1 200 OK
Content-Type: application/vnd.spring-boot.actuator.v3+json
Content-Length: 229
{
    "groups" : {
      "samples" : {
        "paused" : false,
        "triggers" : [ "3am-weekdays", "every-day", "once-a-week" ]
      },
      "DEFAULT" : {
        "paused" : false,
        "triggers" : [ "every-hour-tue-thu" ]
      }
    }
}
```
#### **20.3.1. Response Structure**

The response contains the registered trigger names for each group. The following table describes the structure of the response:

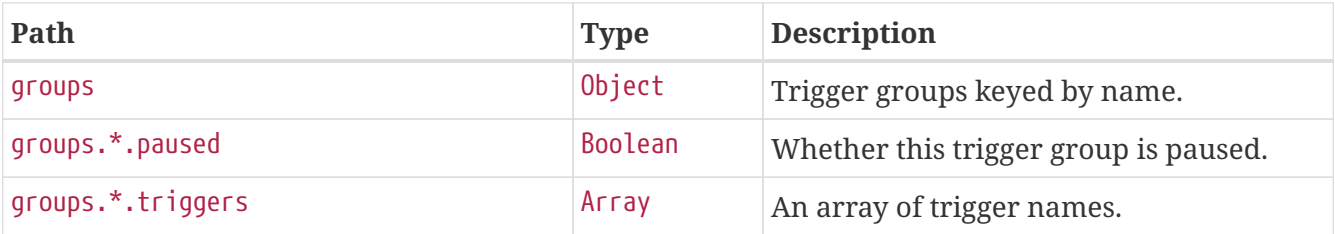

### **20.4. Retrieving Overview of a Job Group**

To retrieve an overview of the jobs in a particular group, make a GET request to /actuator/quartz/jobs/{groupName}, as shown in the following curl-based example:

\$ curl 'http://localhost:8080/actuator/quartz/jobs/samples' -i -X GET

The preceding example retrieves the summary for jobs in the samples group. The resulting response is similar to the following:

```
HTTP/1.1 200 OK
Content-Type: application/vnd.spring-boot.actuator.v3+json
Content-Length: 201
{
    "group" : "samples",
    "jobs" : {
      "jobOne" : {
        "className" : "org.springframework.scheduling.quartz.DelegatingJob"
      },
      "jobTwo" : {
        "className" : "org.quartz.Job"
      }
    }
}
```
#### **20.4.1. Response Structure**

The response contains an overview of jobs in a particular group. The following table describes the structure of the response:

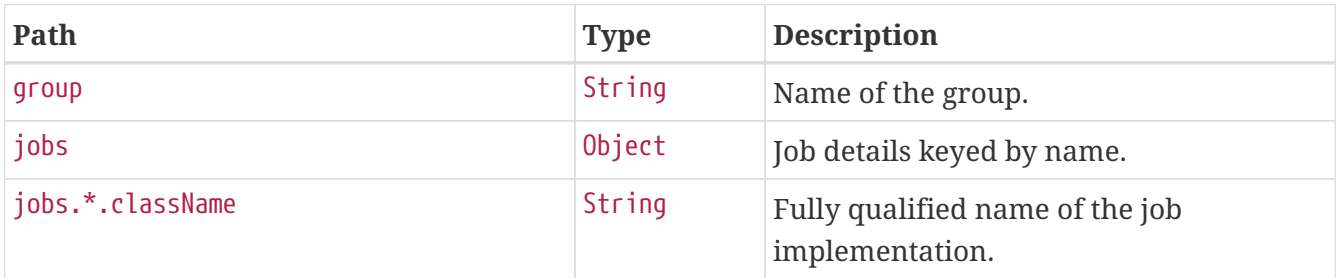

### **20.5. Retrieving Overview of a Trigger Group**

To retrieve an overview of the triggers in a particular group, make a GET request to /actuator/quartz/triggers/{groupName}, as shown in the following curl-based example:

\$ curl 'http://localhost:8080/actuator/quartz/triggers/tests' -i -X GET

The preceding example retrieves the summary for triggers in the tests group. The resulting response is similar to the following:

```
HTTP/1.1 200 OK
Content-Type: application/vnd.spring-boot.actuator.v3+json
Content-Length: 1268
{
    "group" : "tests",
    "paused" : false,
    "triggers" : {
```

```
"cron": {
        "3am-week" : {
          "previousFireTime" : "2020-12-04T03:00:00.000+00:00",
          "nextFireTime" : "2020-12-07T03:00:00.000+00:00",
          "priority" : 3,
          "expression" : "0 0 3 ? * 1,2,3,4,5",
          "timeZone" : "Europe/Paris"
        }
      },
      "simple" : {
        "every-day" : {
          "nextFireTime" : "2020-12-04T12:00:00.000+00:00",
          "priority" : 7,
          "interval" : 86400000
        }
      },
      "dailyTimeInterval" : {
        "tue-thu" : {
          "priority" : 5,
          "interval" : 3600000,
          "daysOfWeek" : [ 3, 5 ],
          "startTimeOfDay" : "09:00:00",
          "endTimeOfDay" : "18:00:00"
        }
      },
      "calendarInterval" : {
        "once-a-week" : {
          "previousFireTime" : "2020-12-02T14:00:00.000+00:00",
          "nextFireTime" : "2020-12-08T14:00:00.000+00:00",
          "priority" : 5,
          "interval" : 604800000,
          "timeZone" : "Etc/UTC"
        }
      },
      "custom" : {
        "once-a-year-custom" : {
          "previousFireTime" : "2020-07-14T16:00:00.000+00:00",
          "nextFireTime" : "2021-07-14T16:00:00.000+00:00",
          "priority" : 10,
          "trigger" : "com.example.CustomTrigger@fdsfsd"
        }
      }
    }
}
```
#### **20.5.1. Response Structure**

The response contains an overview of triggers in a particular group. Trigger implementation specific details are available. The following table describes the structure of the response:

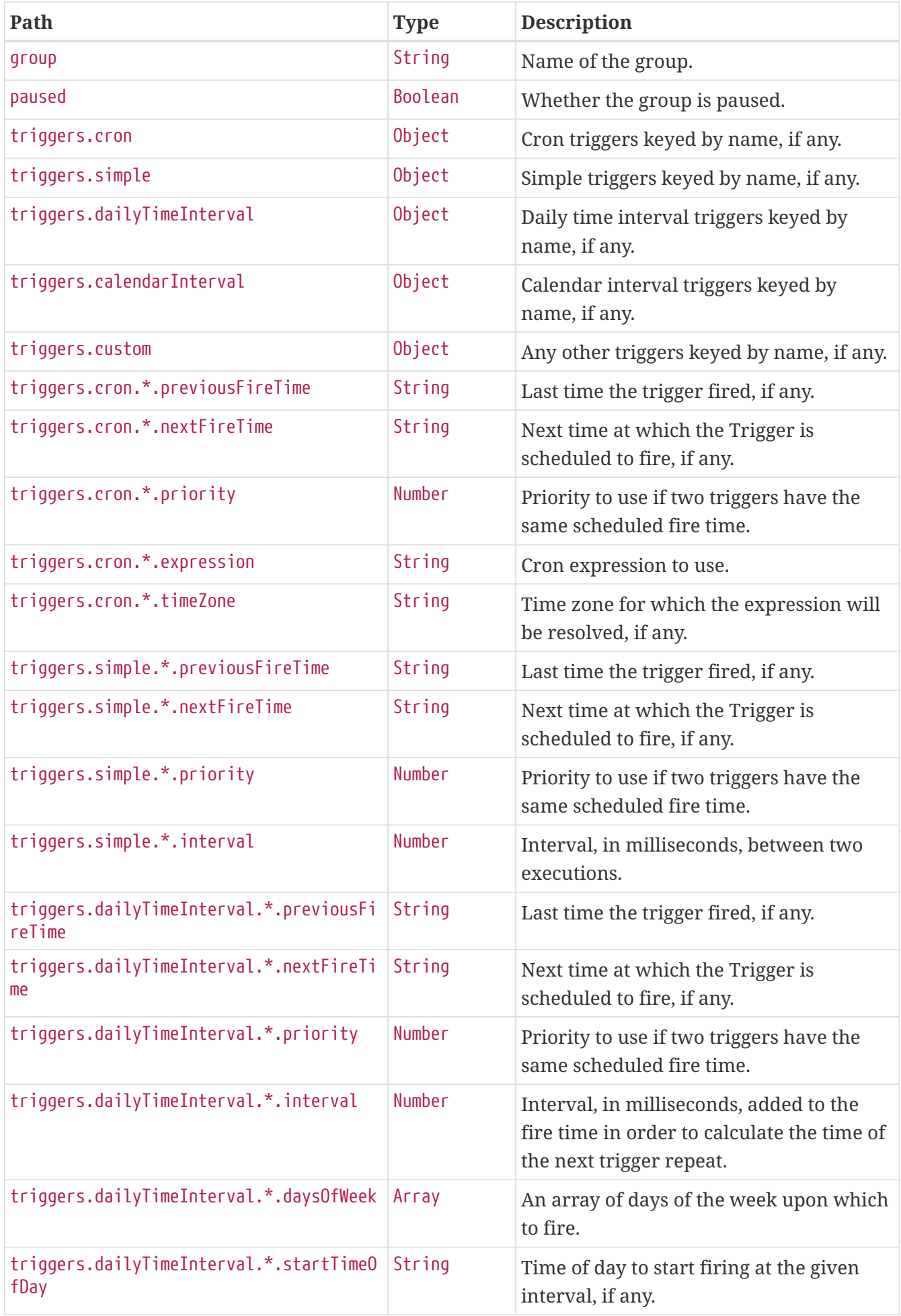

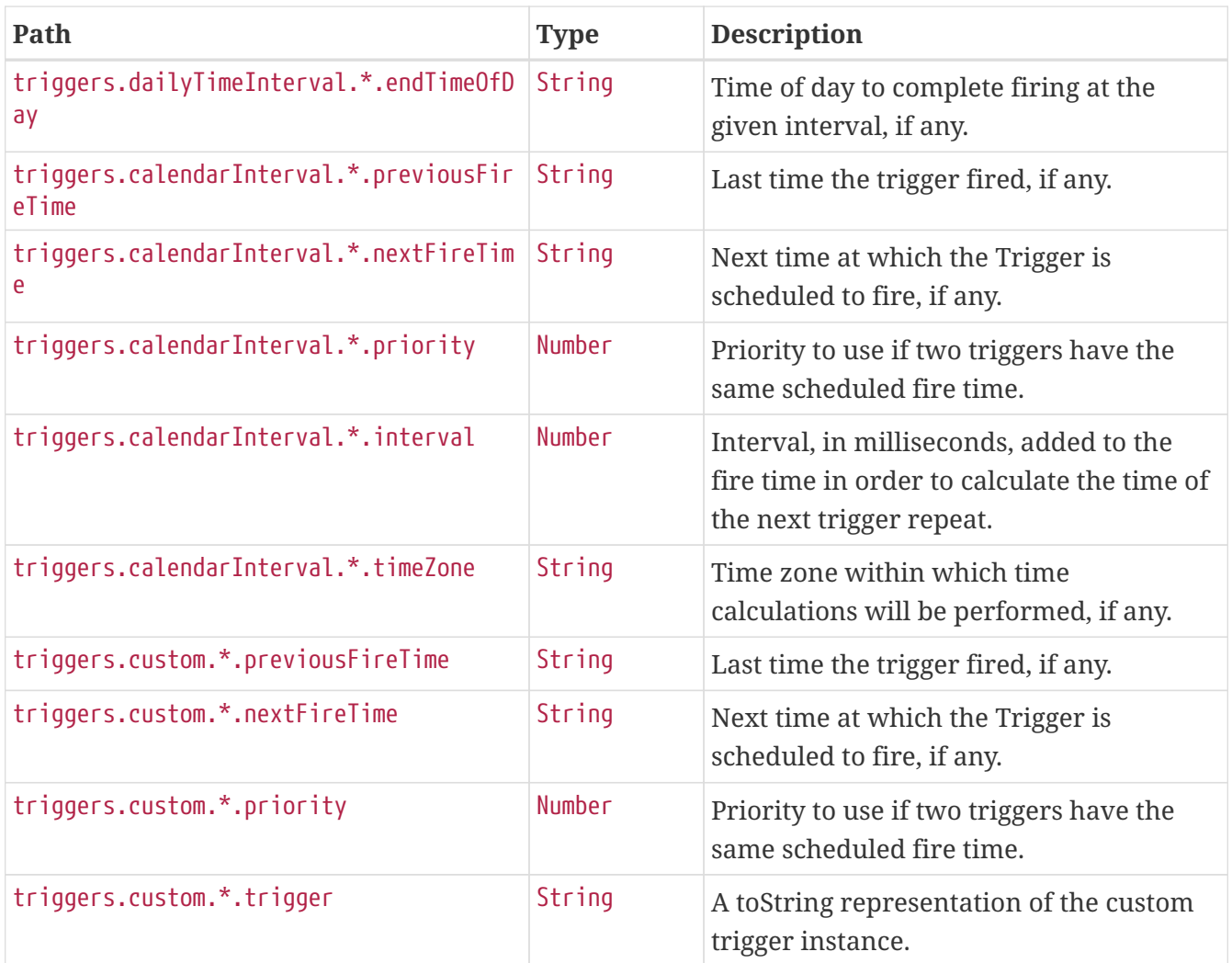

## **20.6. Retrieving Details of a Job**

To retrieve the details about a particular job, make a GET request to /actuator/quartz/jobs/{groupName}/{jobName}, as shown in the following curl-based example:

\$ curl 'http://localhost:8080/actuator/quartz/jobs/samples/jobOne' -i -X GET

The preceding example retrieves the details of the job identified by the samples group and jobOne name. The resulting response is similar to the following:

```
HTTP/1.1 200 OK
Content-Type: application/vnd.spring-boot.actuator.v3+json
Content-Length: 609
{
    "group" : "samples",
    "name" : "jobOne",
    "description" : "A sample job",
    "className" : "org.springframework.scheduling.quartz.DelegatingJob",
    "durable" : false,
    "requestRecovery" : false,
    "data" : {
      "password" : "secret",
      "user" : "admin"
    },
    "triggers" : [ {
      "group" : "samples",
      "name" : "every-day",
      "previousFireTime" : "2020-12-04T03:00:00.000+00:00",
      "nextFireTime" : "2020-12-04T12:00:00.000+00:00",
      "priority" : 7
    }, {
      "group" : "samples",
      "name" : "3am-weekdays",
      "nextFireTime" : "2020-12-07T03:00:00.000+00:00",
      "priority" : 3
    } ]
}
```
If a key in the data map is identified as sensitive, its value is sanitized.

### **20.6.1. Response Structure**

The response contains the full details of a job including a summary of the triggers associated with it, if any. The triggers are sorted by next fire time and priority. The following table describes the structure of the response:

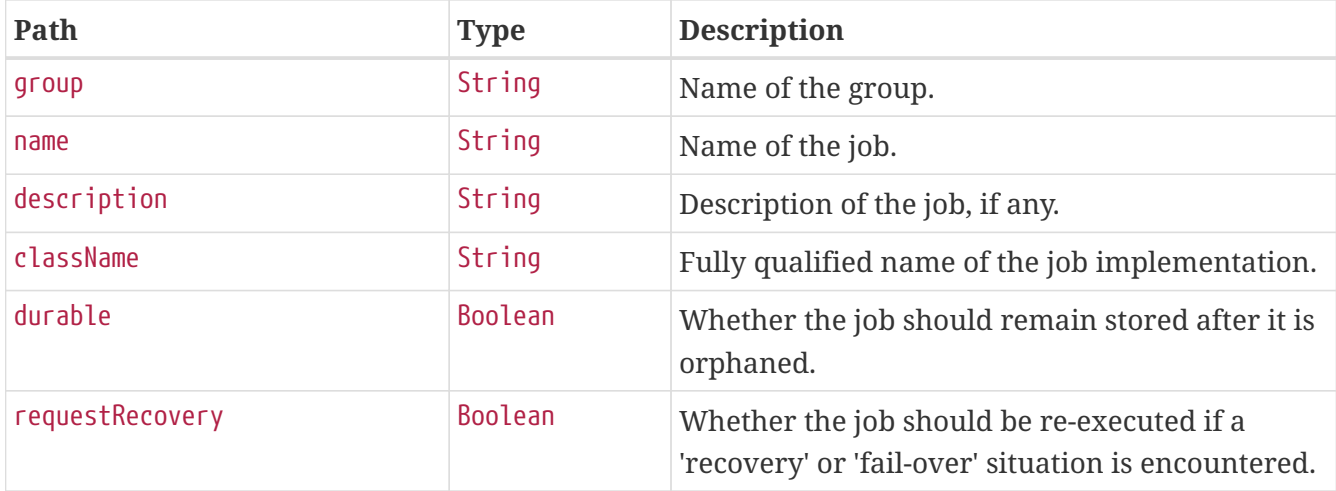

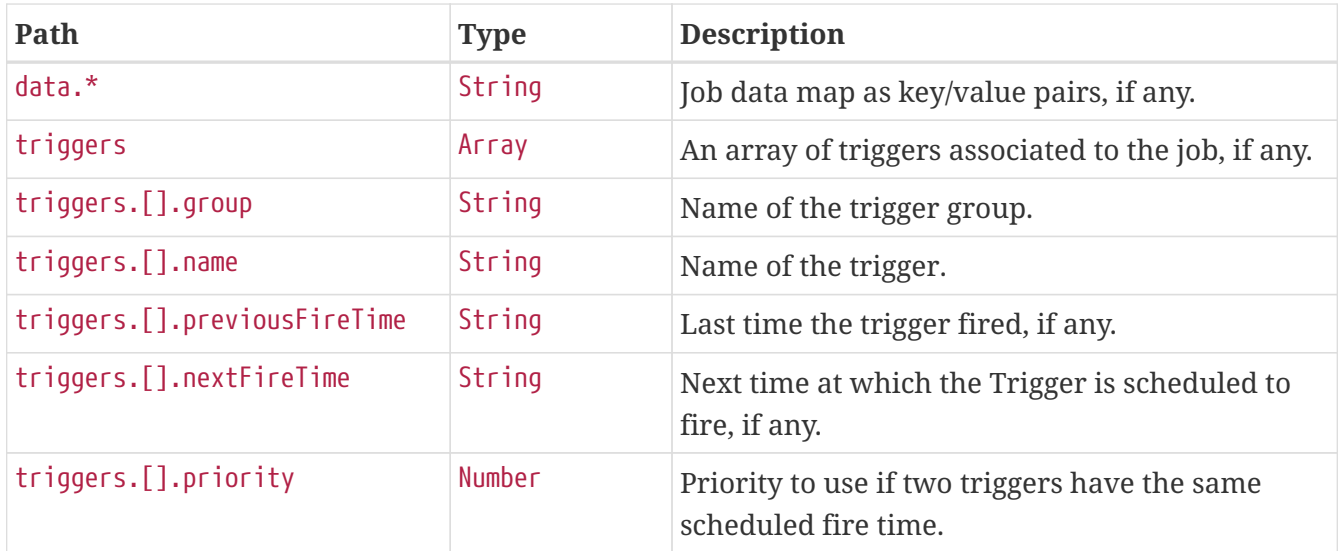

## **20.7. Retrieving Details of a Trigger**

To retrieve the details about a particular trigger, make a GET request to /actuator/quartz/triggers/{groupName}/{triggerName}, as shown in the following curl-based example:

```
$ curl 'http://localhost:8080/actuator/quartz/triggers/samples/example' -i -X GET
```
The preceding example retrieves the details of trigger identified by the samples group and example name.

### <span id="page-95-0"></span>**20.7.1. Common Response Structure**

The response has a common structure and an additional object that is specific to the trigger's type. There are five supported types:

- cron for CronTrigger
- simple for SimpleTrigger
- dailyTimeInterval for DailyTimeIntervalTrigger
- calendarInterval for CalendarIntervalTrigger
- custom for any other trigger implementations

The following table describes the structure of the common elements of the response:

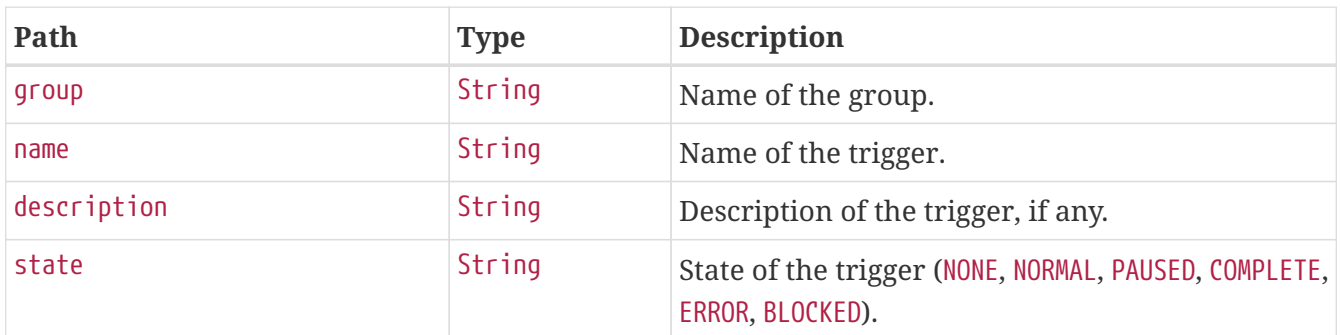

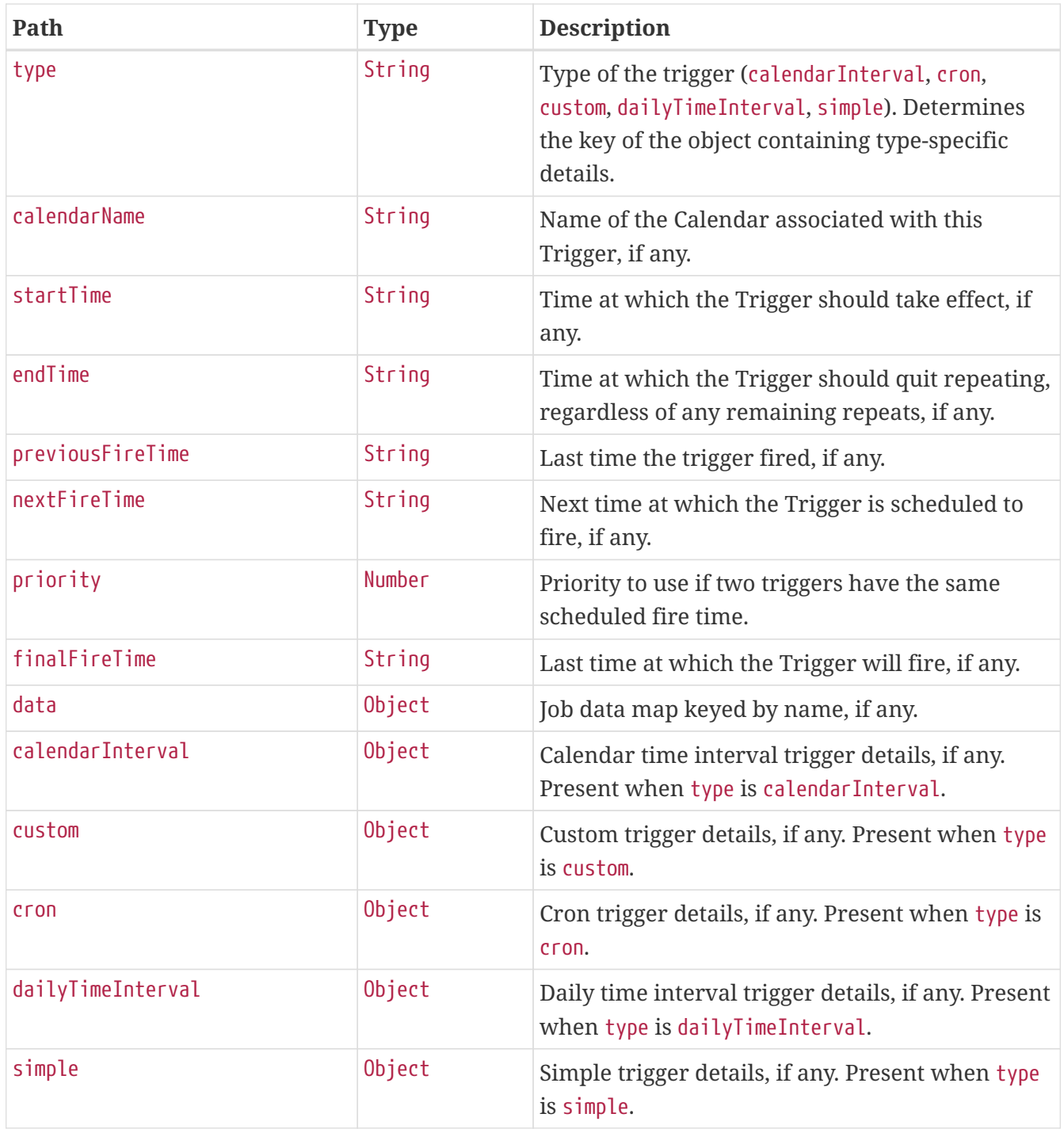

### **20.7.2. Cron Trigger Response Structure**

A cron trigger defines the cron expression that is used to determine when it has to fire. The resulting response for such a trigger implementation is similar to the following:

```
HTTP/1.1 200 OK
Content-Type: application/vnd.spring-boot.actuator.v3+json
Content-Length: 490
{
    "group" : "samples",
    "name" : "example",
    "description" : "Example trigger",
    "state" : "NORMAL",
    "type" : "cron",
    "calendarName" : "bankHolidays",
    "startTime" : "2020-11-30T17:00:00.000+00:00",
    "endTime" : "2020-12-30T03:00:00.000+00:00",
    "previousFireTime" : "2020-12-04T03:00:00.000+00:00",
    "nextFireTime" : "2020-12-07T03:00:00.000+00:00",
    "priority" : 3,
    "data" : { },
  "cron" : {
      "expression" : "0 0 3 ? * 1,2,3,4,5",
      "timeZone" : "Europe/Paris"
    }
}
```
Much of the response is common to all trigger types. The structure of the common elements of the response was [described previously.](#page-95-0) The following table describes the structure of the parts of the response that are specific to cron triggers:

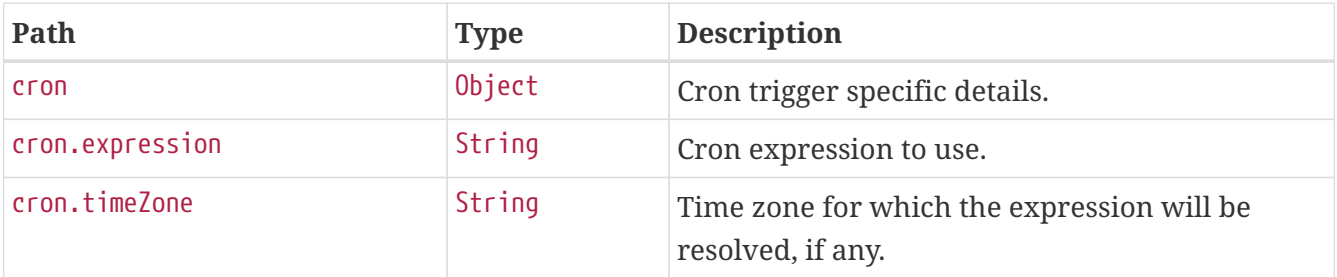

### **20.7.3. Simple Trigger Response Structure**

A simple trigger is used to fire a Job at a given moment in time, and optionally repeated at a specified interval. The resulting response for such a trigger implementation is similar to the following:

```
HTTP/1.1 200 OK
Content-Type: application/vnd.spring-boot.actuator.v3+json
Content-Length: 549
{
    "group" : "samples",
    "name" : "example",
    "description" : "Example trigger",
    "state" : "NORMAL",
    "type" : "simple",
    "calendarName" : "bankHolidays",
    "startTime" : "2020-11-30T17:00:00.000+00:00",
    "endTime" : "2020-12-30T03:00:00.000+00:00",
    "previousFireTime" : "2020-12-04T03:00:00.000+00:00",
    "nextFireTime" : "2020-12-07T03:00:00.000+00:00",
    "priority" : 7,
    "finalFireTime" : "2020-12-29T17:00:00.000+00:00",
    "data" : { },
    "simple" : {
      "interval" : 86400000,
      "repeatCount" : -1,
      "timesTriggered" : 0
    }
}
```
Much of the response is common to all trigger types. The structure of the common elements of the response was [described previously.](#page-95-0) The following table describes the structure of the parts of the response that are specific to simple triggers:

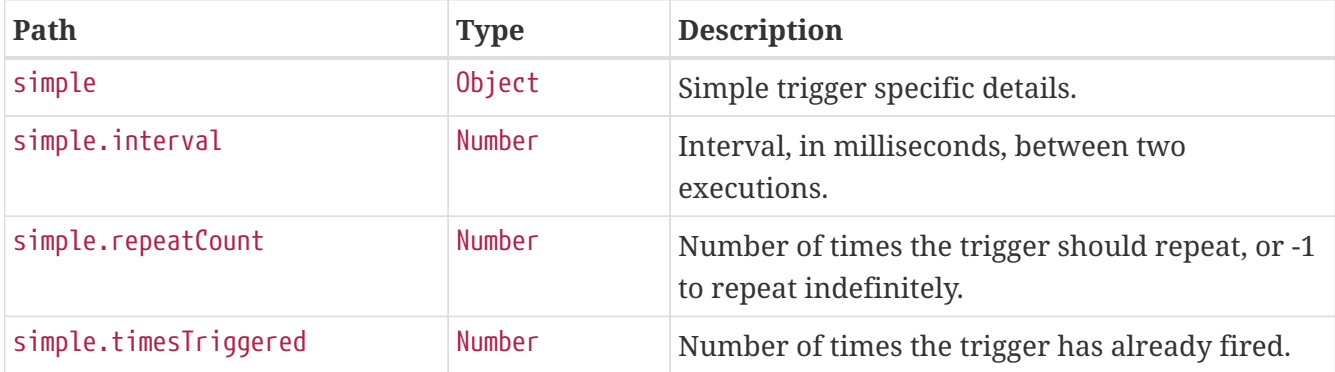

### **20.7.4. Daily Time Interval Trigger Response Structure**

A daily time interval trigger is used to fire a Job based upon daily repeating time intervals. The resulting response for such a trigger implementation is similar to the following:

```
HTTP/1.1 200 OK
Content-Type: application/vnd.spring-boot.actuator.v3+json
Content-Length: 667
{
    "group" : "samples",
    "name" : "example",
    "description" : "Example trigger",
    "state" : "PAUSED",
    "type" : "dailyTimeInterval",
    "calendarName" : "bankHolidays",
    "startTime" : "2020-11-30T17:00:00.000+00:00",
    "endTime" : "2020-12-30T03:00:00.000+00:00",
    "previousFireTime" : "2020-12-04T03:00:00.000+00:00",
    "nextFireTime" : "2020-12-07T03:00:00.000+00:00",
    "priority" : 5,
    "finalFireTime" : "2020-12-30T18:00:00.000+00:00",
    "data" : { },
    "dailyTimeInterval" : {
      "interval" : 3600000,
      "daysOfWeek" : [ 3, 5 ],
      "startTimeOfDay" : "09:00:00",
      "endTimeOfDay" : "18:00:00",
      "repeatCount" : -1,
      "timesTriggered" : 0
    }
}
```
Much of the response is common to all trigger types. The structure of the common elements of the response was [described previously.](#page-95-0) The following table describes the structure of the parts of the response that are specific to daily time interval triggers:

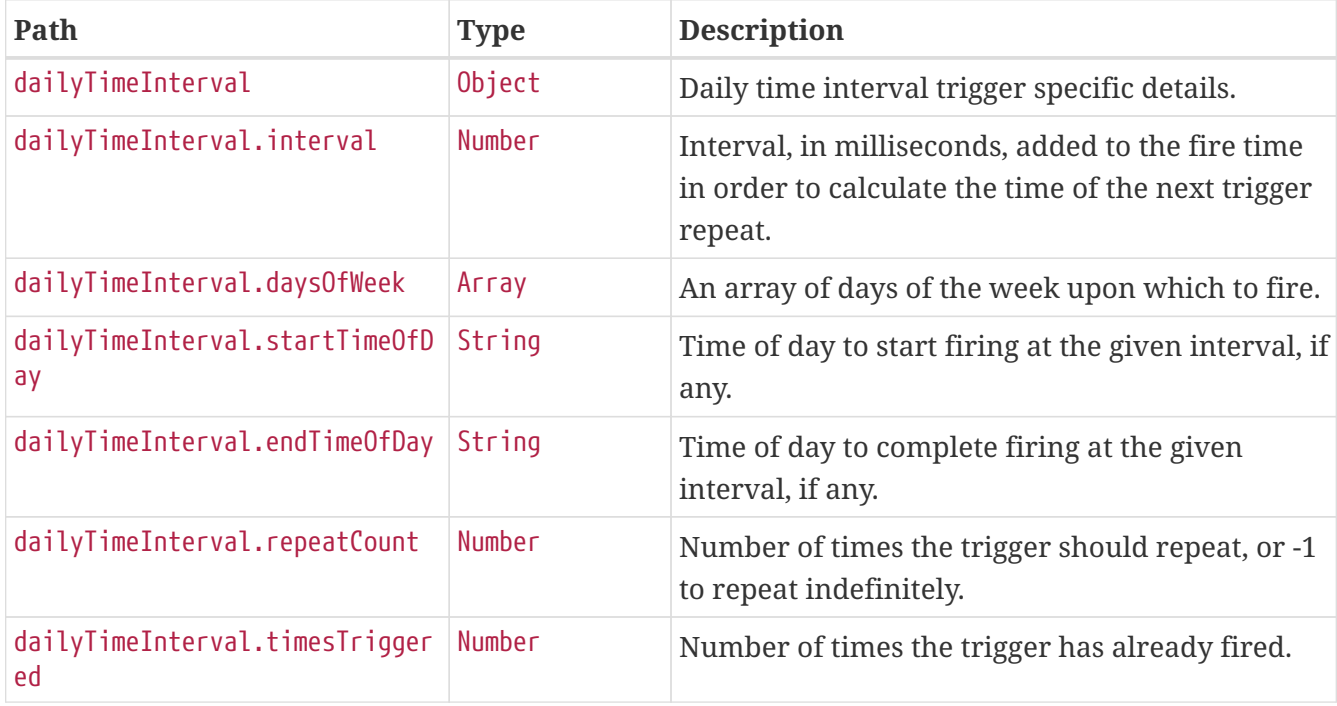

### **20.7.5. Calendar Interval Trigger Response Structure**

A calendar interval trigger is used to fire a Job based upon repeating calendar time intervals. The resulting response for such a trigger implementation is similar to the following:

```
HTTP/1.1 200 OK
Content-Type: application/vnd.spring-boot.actuator.v3+json
Content-Length: 669
{
    "group" : "samples",
    "name" : "example",
    "description" : "Example trigger",
    "state" : "NORMAL",
    "type" : "calendarInterval",
    "calendarName" : "bankHolidays",
    "startTime" : "2020-11-30T17:00:00.000+00:00",
    "endTime" : "2020-12-30T03:00:00.000+00:00",
    "previousFireTime" : "2020-12-04T03:00:00.000+00:00",
    "nextFireTime" : "2020-12-07T03:00:00.000+00:00",
    "priority" : 5,
    "finalFireTime" : "2020-12-28T17:00:00.000+00:00",
    "data" : { },
    "calendarInterval" : {
      "interval" : 604800000,
      "timeZone" : "Etc/UTC",
      "timesTriggered" : 0,
      "preserveHourOfDayAcrossDaylightSavings" : false,
      "skipDayIfHourDoesNotExist" : false
    }
}
```
Much of the response is common to all trigger types. The structure of the common elements of the response was [described previously.](#page-95-0) The following table describes the structure of the parts of the response that are specific to calendar interval triggers:

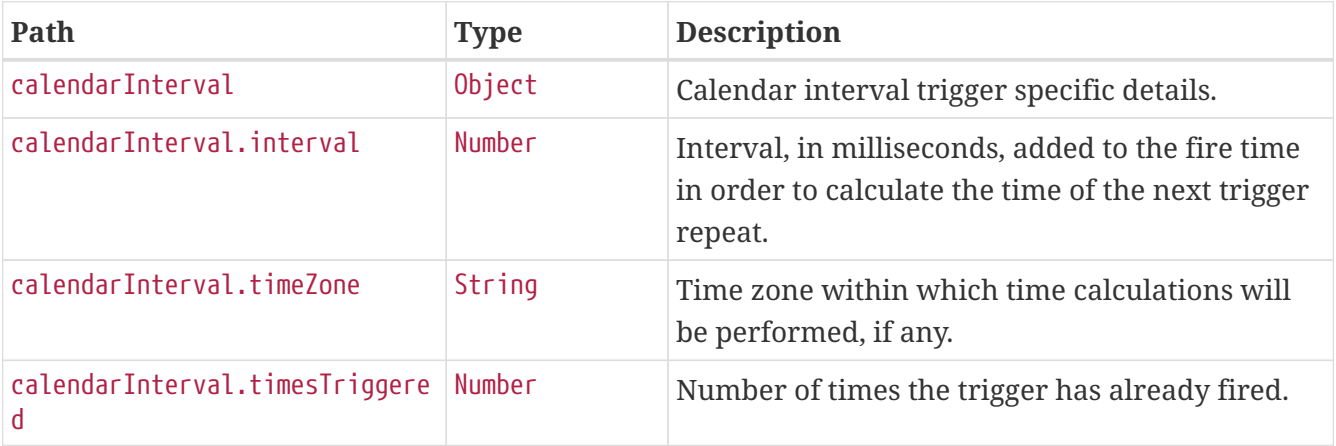

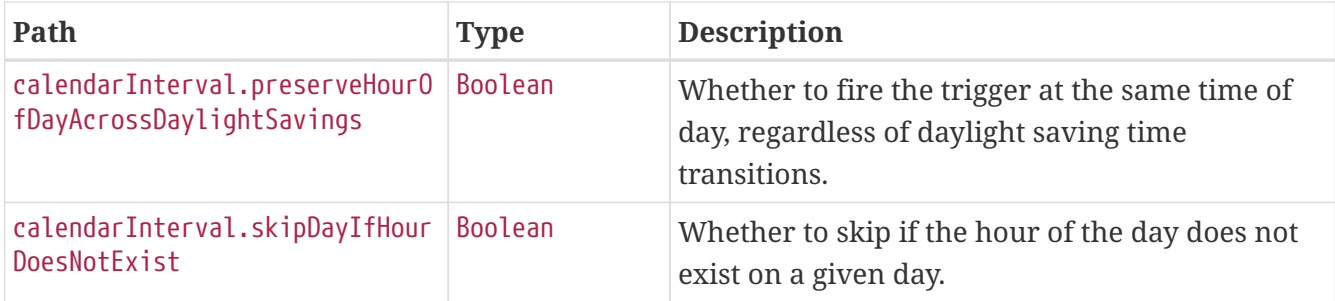

### **20.7.6. Custom Trigger Response Structure**

A custom trigger is any other implementation. The resulting response for such a trigger implementation is similar to the following:

```
HTTP/1.1 200 OK
Content-Type: application/vnd.spring-boot.actuator.v3+json
Content-Length: 457
{
    "group" : "samples",
    "name" : "example",
    "description" : "Example trigger.",
    "state" : "NORMAL",
    "type" : "custom",
    "calendarName" : "bankHolidays",
    "startTime" : "2020-11-30T17:00:00.000+00:00",
    "endTime" : "2020-12-30T03:00:00.000+00:00",
    "previousFireTime" : "2020-12-04T03:00:00.000+00:00",
    "nextFireTime" : "2020-12-07T03:00:00.000+00:00",
    "priority" : 10,
    "custom" : {
      "trigger" : "com.example.CustomTrigger@fdsfsd"
    }
}
```
Much of the response is common to all trigger types. The structure of the common elements of the response was [described previously.](#page-95-0) The following table describes the structure of the parts of the response that are specific to custom triggers:

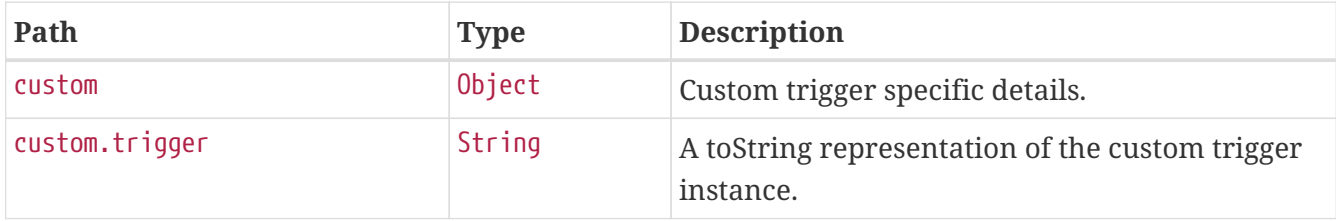

# **Chapter 21. Scheduled Tasks (**scheduledtasks**)**

The scheduledtasks endpoint provides information about the application's scheduled tasks.

# **21.1. Retrieving the Scheduled Tasks**

To retrieve the scheduled tasks, make a GET request to /actuator/scheduledtasks, as shown in the following curl-based example:

```
$ curl 'http://localhost:8080/actuator/scheduledtasks' -i -X GET
```

```
HTTP/1.1 200 OK
Content-Type: application/vnd.spring-boot.actuator.v3+json
Content-Length: 629
{
  "cron" : [  "runnable" : {
        "target" : "com.example.Processor.processOrders"
      },
      "expression" : "0 0 0/3 1/1 * ?"
    } ],
    "fixedDelay" : [ {
      "runnable" : {
        "target" : "com.example.Processor.purge"
      },
      "initialDelay" : 5000,
      "interval" : 5000
    } ],
    "fixedRate" : [ {
      "runnable" : {
        "target" : "com.example.Processor.retrieveIssues"
      },
      "initialDelay" : 10000,
      "interval" : 3000
    } ],
    "custom" : [ {
      "runnable" : {
        "target" : "com.example.Processor$CustomTriggeredRunnable"
      },
      "trigger" : "com.example.Processor$CustomTrigger@4457e347"
    } ]
}
```
### **21.1.1. Response Structure**

The response contains details of the application's scheduled tasks. The following table describes the structure of the response:

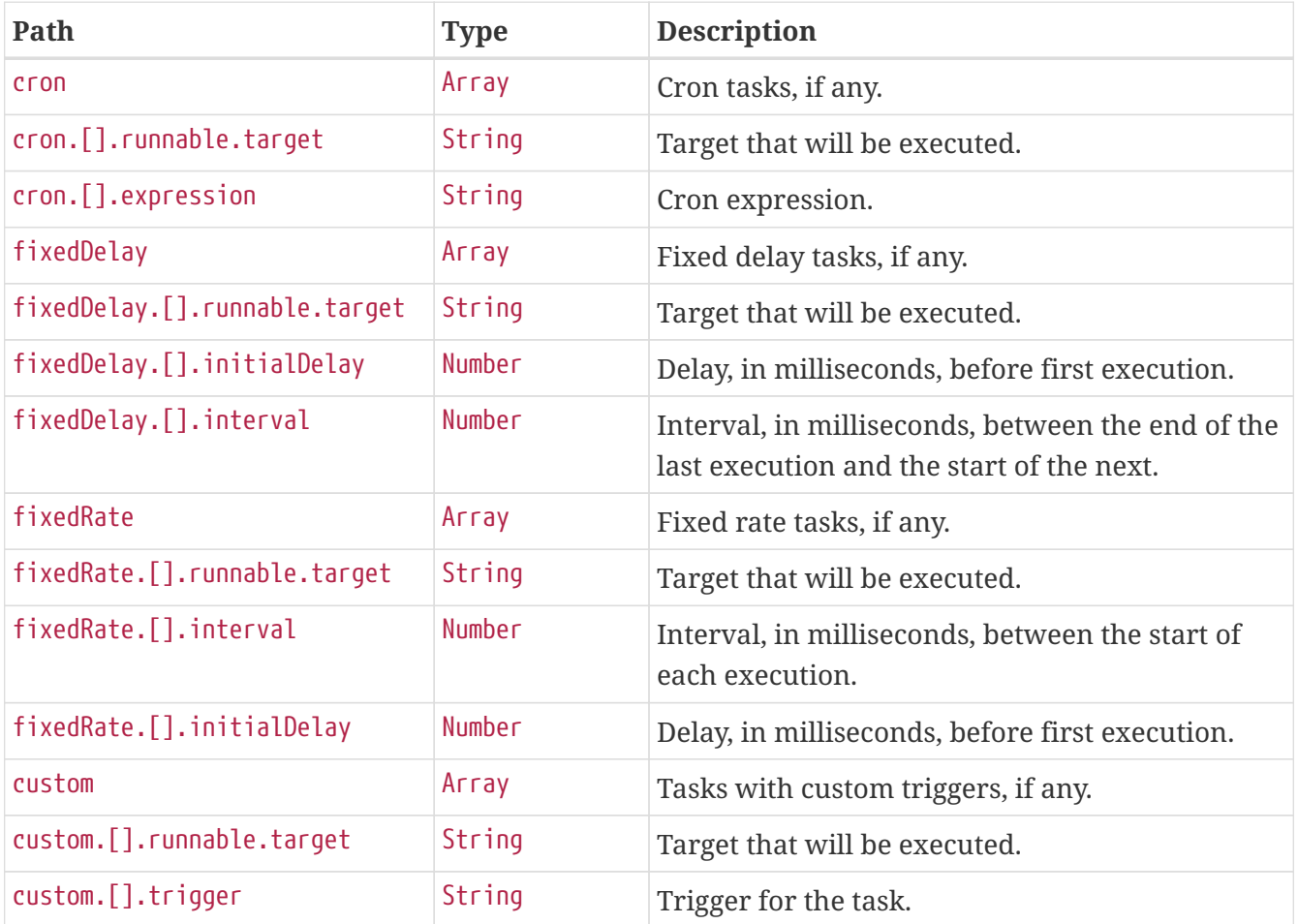

# **Chapter 22. Sessions (**sessions**)**

The sessions endpoint provides information about the application's HTTP sessions that are managed by Spring Session.

## **22.1. Retrieving Sessions**

To retrieve the sessions, make a GET request to /actuator/sessions, as shown in the following curlbased example:

```
$ curl 'http://localhost:8080/actuator/sessions?username=alice' -i -X GET
```
The preceding examples retrieves all of the sessions for the user whose username is alice. The resulting response is similar to the following:

```
HTTP/1.1 200 OK
Content-Type: application/vnd.spring-boot.actuator.v3+json
Content-Length: 789
{
    "sessions" : [ {
      "id" : "4db5efcc-99cb-4d05-a52c-b49acfbb7ea9",
      "attributeNames" : [ ],
      "creationTime" : "2024-04-18T05:19:08.343166654Z",
      "lastAccessedTime" : "2024-04-18T10:18:31.343169208Z",
      "maxInactiveInterval" : 1800,
      "expired" : false
    }, {
      "id" : "99827668-272c-49a2-a774-634e17a82c1a",
      "attributeNames" : [ ],
      "creationTime" : "2024-04-17T22:19:08.342847947Z",
      "lastAccessedTime" : "2024-04-18T10:18:23.342854790Z",
      "maxInactiveInterval" : 1800,
      "expired" : false
    }, {
      "id" : "d8c7ce94-1ffb-426d-a255-c229cd9444bd",
      "attributeNames" : [ ],
      "creationTime" : "2024-04-18T08:19:08.343171653Z",
      "lastAccessedTime" : "2024-04-18T10:18:56.343172244Z",
      "maxInactiveInterval" : 1800,
      "expired" : false
    } ]
}
```
### **22.1.1. Query Parameters**

The endpoint uses query parameters to limit the sessions that it returns. The following table shows the single required query parameter:

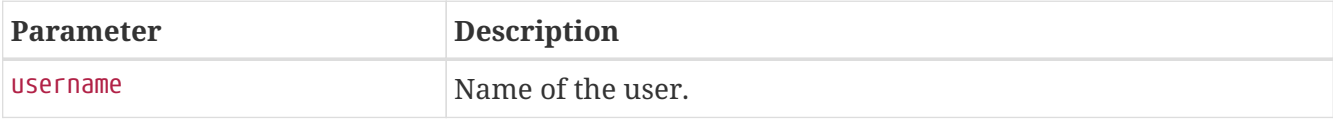

### **22.1.2. Response Structure**

The response contains details of the matching sessions. The following table describes the structure of the response:

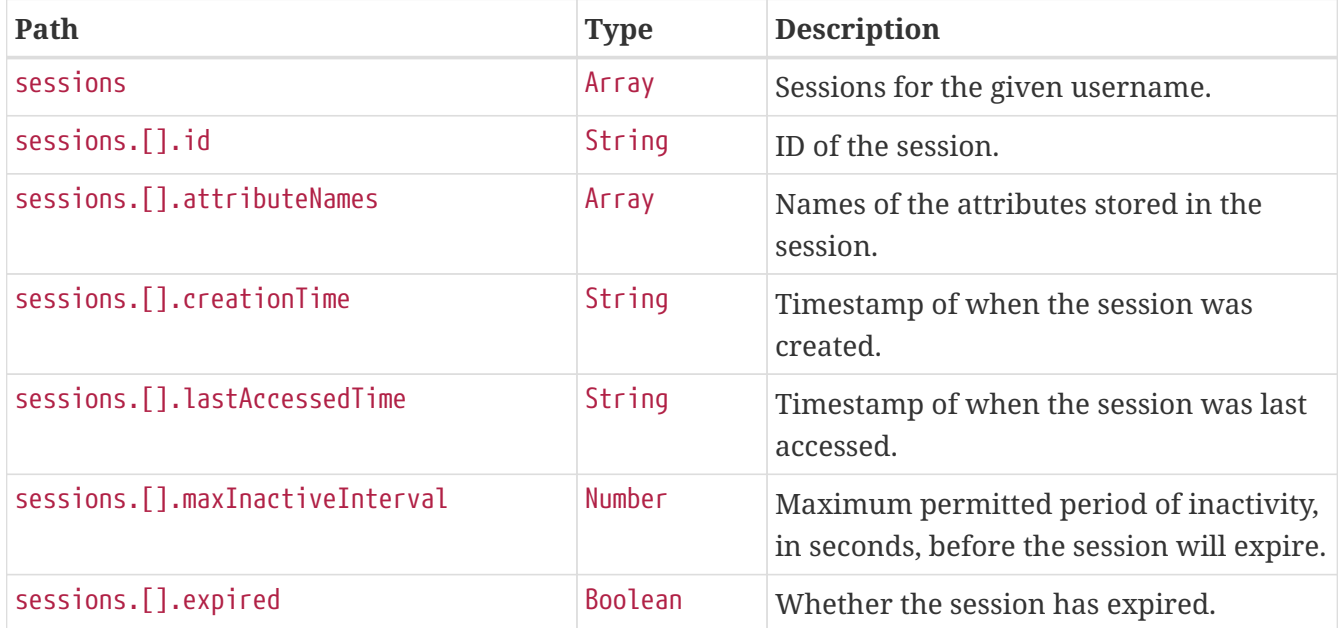

## **22.2. Retrieving a Single Session**

To retrieve a single session, make a GET request to /actuator/sessions/{id}, as shown in the following curl-based example:

```
$ curl 'http://localhost:8080/actuator/sessions/4db5efcc-99cb-4d05-a52c-b49acfbb7ea9'
-i -X GET
```
The preceding example retrieves the session with the id of 4db5efcc-99cb-4d05-a52c-b49acfbb7ea9. The resulting response is similar to the following:

```
HTTP/1.1 200 OK
Content-Type: application/vnd.spring-boot.actuator.v3+json
Content-Length: 240
{
    "id" : "4db5efcc-99cb-4d05-a52c-b49acfbb7ea9",
    "attributeNames" : [ ],
    "creationTime" : "2024-04-18T05:19:08.343166654Z",
    "lastAccessedTime" : "2024-04-18T10:18:31.343169208Z",
    "maxInactiveInterval" : 1800,
    "expired" : false
}
```
### **22.2.1. Response Structure**

The response contains details of the requested session. The following table describes the structure of the response:

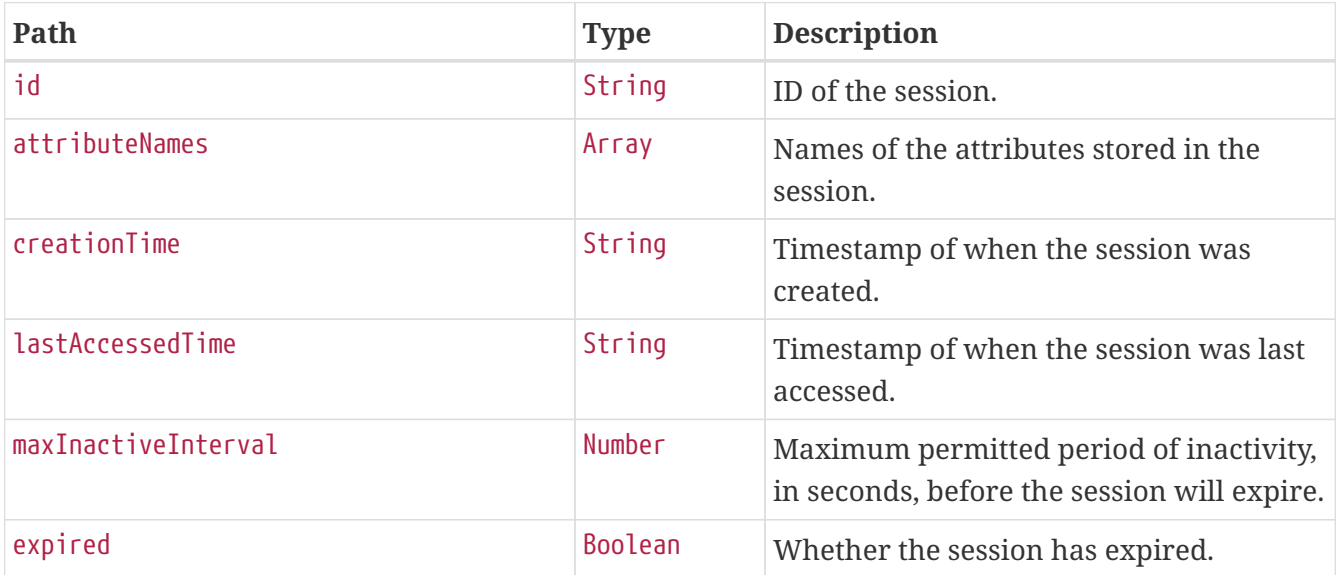

### **22.3. Deleting a Session**

To delete a session, make a DELETE request to /actuator/sessions/{id}, as shown in the following curl-based example:

```
$ curl 'http://localhost:8080/actuator/sessions/4db5efcc-99cb-4d05-a52c-b49acfbb7ea9'
-i -X DELETE
```
The preceding example deletes the session with the id of 4db5efcc-99cb-4d05-a52c-b49acfbb7ea9.

# **Chapter 23. Shutdown (**shutdown**)**

The shutdown endpoint is used to shut down the application.

# **23.1. Shutting Down the Application**

To shut down the application, make a POST request to /actuator/shutdown, as shown in the following curl-based example:

```
$ curl 'http://localhost:8080/actuator/shutdown' -i -X POST
```
A response similar to the following is produced:

```
HTTP/1.1 200 OK
Content-Type: application/vnd.spring-boot.actuator.v3+json
Content-Length: 41
{
    "message" : "Shutting down, bye..."
}
```
### **23.1.1. Response Structure**

The response contains details of the result of the shutdown request. The following table describes the structure of the response:

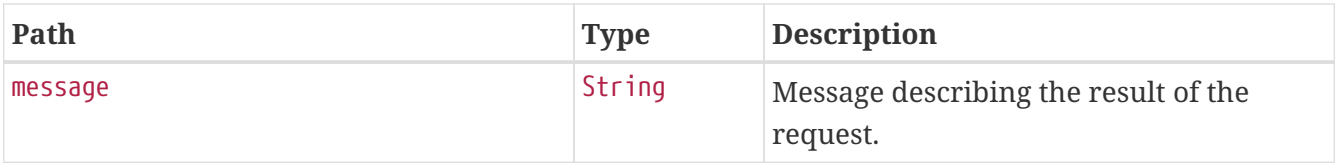
# **Chapter 24. Application Startup (**startup**)**

The startup endpoint provides information about the application's startup sequence.

## **24.1. Retrieving the Application Startup Steps**

The application startup steps can either be retrieved as a snapshot (GET) or drained from the buffer (POST).

### **24.1.1. Retrieving a snapshot of the Application Startup Steps**

To retrieve the steps recorded so far during the application startup phase, make a GET request to /actuator/startup, as shown in the following curl-based example:

```
$ curl 'http://localhost:8080/actuator/startup' -i -X GET
```
The resulting response is similar to the following:

```
HTTP/1.1 200 OK
Content-Type: application/vnd.spring-boot.actuator.v3+json
Content-Length: 890
{
    "springBootVersion" : "3.1.11",
    "timeline" : {
      "startTime" : "2024-04-18T10:19:10.132611548Z",
      "events" : [ {
         "endTime" : "2024-04-18T10:19:10.287231262Z",
        "duration" : "PT0.000007704S",
         "startTime" : "2024-04-18T10:19:10.287223558Z",
         "startupStep" : {
           "name" : "spring.beans.instantiate",
           "id" : 3,
         "tags" : \lceil \ \nceil  "key" : "beanName",
             "value" : "homeController"
           } ],
           "parentId" : 2
        }
      }, {
         "endTime" : "2024-04-18T10:19:10.287238686Z",
        "duration" : "PT0.000022041S",
         "startTime" : "2024-04-18T10:19:10.287216645Z",
         "startupStep" : {
           "name" : "spring.boot.application.starting",
           "id" : 2,
         "tags" : \lceil \nceil  "key" : "mainApplicationClass",
             "value" : "com.example.startup.StartupApplication"
          } ]
        }
      } ]
    }
}
```
### **24.1.2. Draining the Application Startup Steps**

To drain and return the steps recorded so far during the application startup phase, make a POST request to /actuator/startup, as shown in the following curl-based example:

```
$ curl 'http://localhost:8080/actuator/startup' -i -X POST
```
The resulting response is similar to the following:

```
HTTP/1.1 200 OK
Content-Type: application/vnd.spring-boot.actuator.v3+json
Content-Length: 890
{
    "springBootVersion" : "3.1.11",
    "timeline" : {
      "startTime" : "2024-04-18T10:19:10.132611548Z",
      "events" : [ {
         "endTime" : "2024-04-18T10:19:10.235206234Z",
        "duration" : "PT0.000225873S",
         "startTime" : "2024-04-18T10:19:10.234980361Z",
        "startupStep" : {
           "name" : "spring.beans.instantiate",
           "id" : 1,
         "tags" : \lceil \ \nceil  "key" : "beanName",
             "value" : "homeController"
           } ],
           "parentId" : 0
        }
      }, {
         "endTime" : "2024-04-18T10:19:10.235237833Z",
        "duration" : "PT0.001123021S",
         "startTime" : "2024-04-18T10:19:10.234114812Z",
         "startupStep" : {
           "name" : "spring.boot.application.starting",
           "id" : 0,
         "tags" : \lceil \nceil  "key" : "mainApplicationClass",
             "value" : "com.example.startup.StartupApplication"
          } ]
        }
      } ]
    }
}
```
#### **24.1.3. Response Structure**

The response contains details of the application startup steps. The following table describes the structure of the response:

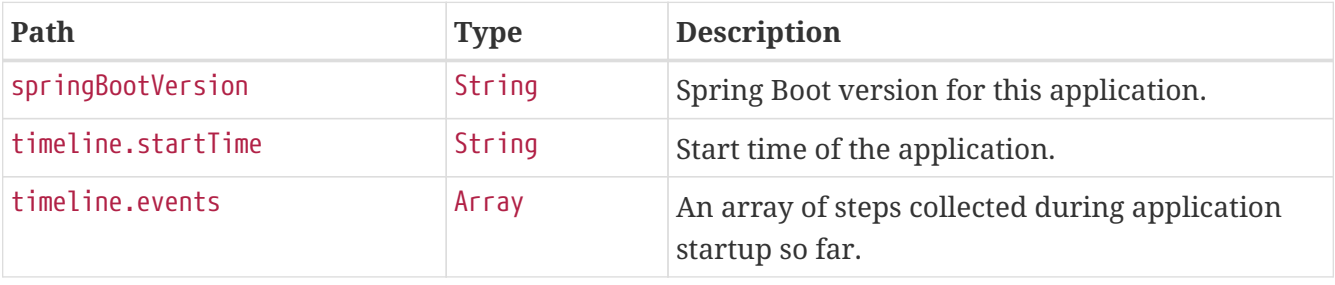

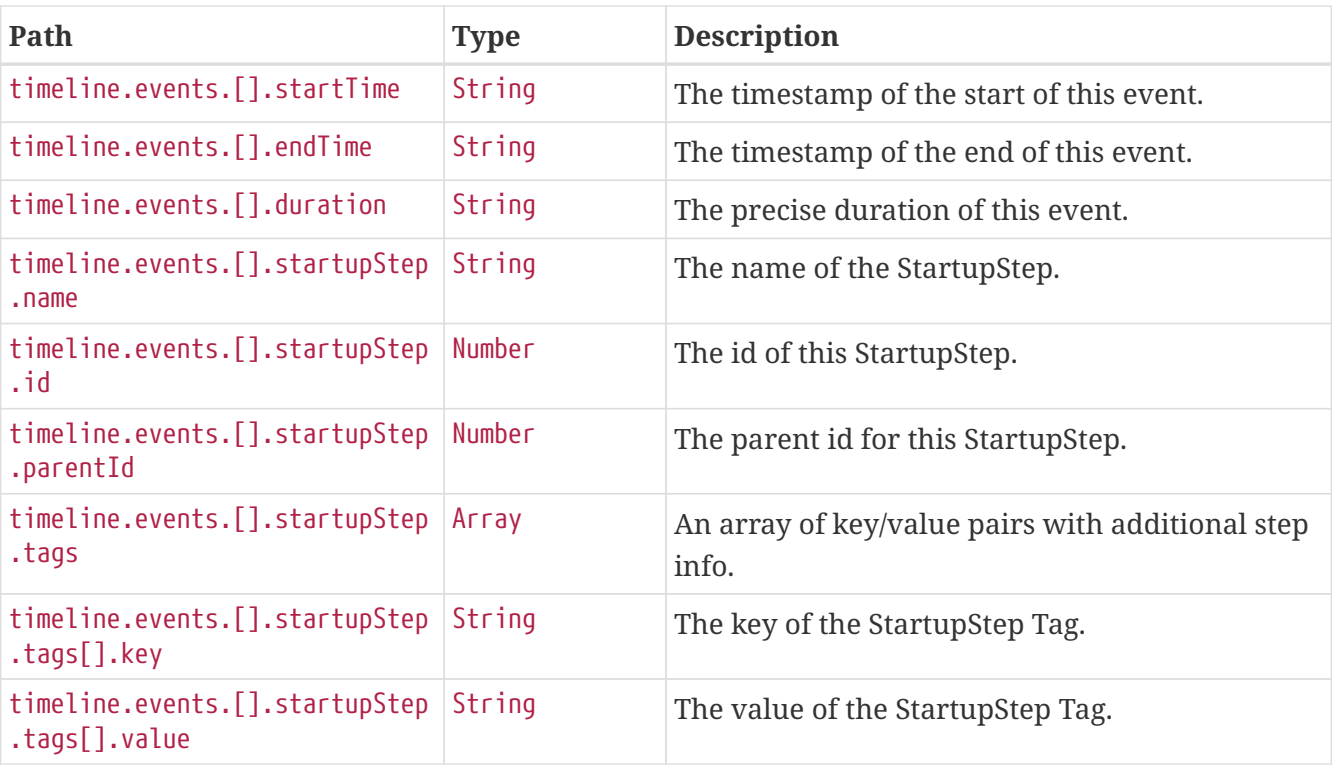

# **Chapter 25. Thread Dump (**threaddump**)**

The threaddump endpoint provides a thread dump from the application's JVM.

## **25.1. Retrieving the Thread Dump as JSON**

To retrieve the thread dump as JSON, make a GET request to /actuator/threaddump with an appropriate Accept header, as shown in the following curl-based example:

```
$ curl 'http://localhost:8080/actuator/threaddump' -i -X GET \
      -H 'Accept: application/json'
```
The resulting response is similar to the following:

```
HTTP/1.1 200 OK
Content-Type: application/json
Content-Length: 38942
{
    "threads" : [ {
      "threadName" : "Test worker",
      "threadId" : 1,
      "blockedTime" : -1,
      "blockedCount" : 36,
      "waitedTime" : -1,
      "waitedCount" : 34,
      "lockOwnerId" : -1,
      "daemon" : false,
      "inNative" : false,
      "suspended" : false,
      "threadState" : "RUNNABLE",
      "priority" : 5,
      "stackTrace" : [ {
        "moduleName" : "java.management",
        "moduleVersion" : "17.0.11",
        "methodName" : "dumpThreads0",
        "fileName" : "ThreadImpl.java",
        "lineNumber" : -2,
        "nativeMethod" : true,
        "className" : "sun.management.ThreadImpl"
      }, {
        "moduleName" : "java.management",
        "moduleVersion" : "17.0.11",
        "methodName" : "dumpAllThreads",
        "fileName" : "ThreadImpl.java",
        "lineNumber" : 528,
        "nativeMethod" : false,
        "className" : "sun.management.ThreadImpl"
```

```
  }, {
    "moduleName" : "java.management",
    "moduleVersion" : "17.0.11",
    "methodName" : "dumpAllThreads",
    "fileName" : "ThreadImpl.java",
    "lineNumber" : 516,
    "nativeMethod" : false,
    "className" : "sun.management.ThreadImpl"
  }, {
    "classLoaderName" : "app",
    "methodName" : "getFormattedThreadDump",
    "fileName" : "ThreadDumpEndpoint.java",
    "lineNumber" : 52,
    "nativeMethod" : false,
    "className" : "org.springframework.boot.actuate.management.ThreadDumpEndpoint"
  }, {
    "classLoaderName" : "app",
    "methodName" : "threadDump",
    "fileName" : "ThreadDumpEndpoint.java",
    "lineNumber" : 43,
    "nativeMethod" : false,
    "className" : "org.springframework.boot.actuate.management.ThreadDumpEndpoint"
  }, {
    "moduleName" : "java.base",
    "moduleVersion" : "17.0.11",
    "methodName" : "invoke0",
    "fileName" : "NativeMethodAccessorImpl.java",
    "lineNumber" : -2,
    "nativeMethod" : true,
    "className" : "jdk.internal.reflect.NativeMethodAccessorImpl"
  }, {
    "moduleName" : "java.base",
    "moduleVersion" : "17.0.11",
    "methodName" : "invoke",
    "fileName" : "NativeMethodAccessorImpl.java",
    "lineNumber" : 77,
    "nativeMethod" : false,
    "className" : "jdk.internal.reflect.NativeMethodAccessorImpl"
  }, {
    "moduleName" : "java.base",
    "moduleVersion" : "17.0.11",
    "methodName" : "invoke",
    "fileName" : "DelegatingMethodAccessorImpl.java",
    "lineNumber" : 43,
    "nativeMethod" : false,
    "className" : "jdk.internal.reflect.DelegatingMethodAccessorImpl"
  }, {
    "moduleName" : "java.base",
    "moduleVersion" : "17.0.11",
    "methodName" : "invoke",
    "fileName" : "Method.java",
```

```
  "lineNumber" : 568,
        "nativeMethod" : false,
        "className" : "java.lang.reflect.Method"
      }, {
        "classLoaderName" : "app",
        "methodName" : "invokeMethod",
        "fileName" : "ReflectionUtils.java",
        "lineNumber" : 281,
        "nativeMethod" : false,
        "className" : "org.springframework.util.ReflectionUtils"
      }, {
        "classLoaderName" : "app",
        "methodName" : "invoke",
        "fileName" : "ReflectiveOperationInvoker.java",
        "lineNumber" : 74,
        "nativeMethod" : false,
        "className" :
"org.springframework.boot.actuate.endpoint.invoke.reflect.ReflectiveOperationInvoker"
     }, {
        "classLoaderName" : "app",
        "methodName" : "invoke",
        "fileName" : "AbstractDiscoveredOperation.java",
        "lineNumber" : 60,
        "nativeMethod" : false,
        "className" :
"org.springframework.boot.actuate.endpoint.annotation.AbstractDiscoveredOperation"
     }, {
        "classLoaderName" : "app",
        "methodName" : "handle",
        "fileName" : "AbstractWebMvcEndpointHandlerMapping.java",
        "lineNumber" : 327,
        "nativeMethod" : false,
        "className" :
"org.springframework.boot.actuate.endpoint.web.servlet.AbstractWebMvcEndpointHandlerMa
pping$ServletWebOperationAdapter"
      }, {
        "classLoaderName" : "app",
        "methodName" : "handle",
        "fileName" : "AbstractWebMvcEndpointHandlerMapping.java",
        "lineNumber" : 434,
        "nativeMethod" : false,
        "className" :
"org.springframework.boot.actuate.endpoint.web.servlet.AbstractWebMvcEndpointHandlerMa
pping$OperationHandler"
      }, {
        "methodName" : "invoke",
        "lineNumber" : -1,
        "nativeMethod" : false,
        "className" : "jdk.internal.reflect.GeneratedMethodAccessor63"
      }, {
        "moduleName" : "java.base",
```

```
  "moduleVersion" : "17.0.11",
        "methodName" : "invoke",
        "fileName" : "DelegatingMethodAccessorImpl.java",
        "lineNumber" : 43,
        "nativeMethod" : false,
        "className" : "jdk.internal.reflect.DelegatingMethodAccessorImpl"
      }, {
        "moduleName" : "java.base",
        "moduleVersion" : "17.0.11",
        "methodName" : "invoke",
        "fileName" : "Method.java",
        "lineNumber" : 568,
        "nativeMethod" : false,
        "className" : "java.lang.reflect.Method"
      }, {
        "classLoaderName" : "app",
        "methodName" : "doInvoke",
        "fileName" : "InvocableHandlerMethod.java",
        "lineNumber" : 205,
        "nativeMethod" : false,
        "className" : "org.springframework.web.method.support.InvocableHandlerMethod"
      }, {
        "classLoaderName" : "app",
        "methodName" : "invokeForRequest",
        "fileName" : "InvocableHandlerMethod.java",
        "lineNumber" : 150,
        "nativeMethod" : false,
        "className" : "org.springframework.web.method.support.InvocableHandlerMethod"
      }, {
        "classLoaderName" : "app",
        "methodName" : "invokeAndHandle",
        "fileName" : "ServletInvocableHandlerMethod.java",
        "lineNumber" : 118,
        "nativeMethod" : false,
        "className" :
"org.springframework.web.servlet.mvc.method.annotation.ServletInvocableHandlerMethod"
      }, {
        "classLoaderName" : "app",
        "methodName" : "invokeHandlerMethod",
        "fileName" : "RequestMappingHandlerAdapter.java",
        "lineNumber" : 892,
        "nativeMethod" : false,
        "className" :
"org.springframework.web.servlet.mvc.method.annotation.RequestMappingHandlerAdapter"
      }, {
        "classLoaderName" : "app",
        "methodName" : "handleInternal",
        "fileName" : "RequestMappingHandlerAdapter.java",
        "lineNumber" : 798,
        "nativeMethod" : false,
        "className" :
```

```
"org.springframework.web.servlet.mvc.method.annotation.RequestMappingHandlerAdapter"
      }, {
        "classLoaderName" : "app",
        "methodName" : "handle",
        "fileName" : "AbstractHandlerMethodAdapter.java",
        "lineNumber" : 87,
        "nativeMethod" : false,
        "className" :
"org.springframework.web.servlet.mvc.method.AbstractHandlerMethodAdapter"
      }, {
        "classLoaderName" : "app",
        "methodName" : "doDispatch",
        "fileName" : "DispatcherServlet.java",
        "lineNumber" : 1081,
        "nativeMethod" : false,
        "className" : "org.springframework.web.servlet.DispatcherServlet"
      }, {
        "classLoaderName" : "app",
        "methodName" : "doService",
        "fileName" : "DispatcherServlet.java",
        "lineNumber" : 974,
        "nativeMethod" : false,
        "className" : "org.springframework.web.servlet.DispatcherServlet"
      }, {
        "classLoaderName" : "app",
        "methodName" : "processRequest",
        "fileName" : "FrameworkServlet.java",
        "lineNumber" : 1014,
        "nativeMethod" : false,
        "className" : "org.springframework.web.servlet.FrameworkServlet"
      }, {
        "classLoaderName" : "app",
        "methodName" : "doGet",
        "fileName" : "FrameworkServlet.java",
        "lineNumber" : 903,
        "nativeMethod" : false,
        "className" : "org.springframework.web.servlet.FrameworkServlet"
      }, {
        "classLoaderName" : "app",
        "methodName" : "service",
        "fileName" : "HttpServlet.java",
        "lineNumber" : 527,
        "nativeMethod" : false,
        "className" : "jakarta.servlet.http.HttpServlet"
      }, {
        "classLoaderName" : "app",
        "methodName" : "service",
        "fileName" : "FrameworkServlet.java",
        "lineNumber" : 885,
        "nativeMethod" : false,
        "className" : "org.springframework.web.servlet.FrameworkServlet"
```

```
  }, {
        "classLoaderName" : "app",
        "methodName" : "service",
        "fileName" : "TestDispatcherServlet.java",
        "lineNumber" : 72,
        "nativeMethod" : false,
        "className" : "org.springframework.test.web.servlet.TestDispatcherServlet"
      }, {
        "classLoaderName" : "app",
        "methodName" : "service",
        "fileName" : "HttpServlet.java",
        "lineNumber" : 614,
        "nativeMethod" : false,
        "className" : "jakarta.servlet.http.HttpServlet"
      }, {
        "classLoaderName" : "app",
        "methodName" : "doFilter",
        "fileName" : "MockFilterChain.java",
        "lineNumber" : 165,
        "nativeMethod" : false,
        "className" : "org.springframework.mock.web.MockFilterChain$ServletFilterProxy"
      }, {
        "classLoaderName" : "app",
        "methodName" : "doFilter",
        "fileName" : "MockFilterChain.java",
        "lineNumber" : 132,
        "nativeMethod" : false,
        "className" : "org.springframework.mock.web.MockFilterChain"
      }, {
        "classLoaderName" : "app",
        "methodName" : "perform",
        "fileName" : "MockMvc.java",
        "lineNumber" : 201,
        "nativeMethod" : false,
        "className" : "org.springframework.test.web.servlet.MockMvc"
      }, {
        "classLoaderName" : "app",
        "methodName" : "jsonThreadDump",
        "fileName" : "ThreadDumpEndpointDocumentationTests.java",
        "lineNumber" : 66,
        "nativeMethod" : false,
        "className" :
"org.springframework.boot.actuate.autoconfigure.endpoint.web.documentation.ThreadDumpE
ndpointDocumentationTests"
      }, {
        "moduleName" : "java.base",
        "moduleVersion" : "17.0.11",
        "methodName" : "invoke0",
        "fileName" : "NativeMethodAccessorImpl.java",
        "lineNumber" : -2,
        "nativeMethod" : true,
```

```
  "className" : "jdk.internal.reflect.NativeMethodAccessorImpl"
      }, {
        "moduleName" : "java.base",
        "moduleVersion" : "17.0.11",
        "methodName" : "invoke",
        "fileName" : "NativeMethodAccessorImpl.java",
        "lineNumber" : 77,
        "nativeMethod" : false,
        "className" : "jdk.internal.reflect.NativeMethodAccessorImpl"
      }, {
        "moduleName" : "java.base",
        "moduleVersion" : "17.0.11",
        "methodName" : "invoke",
        "fileName" : "DelegatingMethodAccessorImpl.java",
        "lineNumber" : 43,
        "nativeMethod" : false,
        "className" : "jdk.internal.reflect.DelegatingMethodAccessorImpl"
      }, {
        "moduleName" : "java.base",
        "moduleVersion" : "17.0.11",
        "methodName" : "invoke",
        "fileName" : "Method.java",
        "lineNumber" : 568,
        "nativeMethod" : false,
        "className" : "java.lang.reflect.Method"
      }, {
        "classLoaderName" : "app",
        "methodName" : "invokeMethod",
        "fileName" : "ReflectionUtils.java",
        "lineNumber" : 727,
        "nativeMethod" : false,
        "className" : "org.junit.platform.commons.util.ReflectionUtils"
      }, {
        "classLoaderName" : "app",
        "methodName" : "proceed",
        "fileName" : "MethodInvocation.java",
        "lineNumber" : 60,
        "nativeMethod" : false,
        "className" : "org.junit.jupiter.engine.execution.MethodInvocation"
      }, {
        "classLoaderName" : "app",
        "methodName" : "proceed",
        "fileName" : "InvocationInterceptorChain.java",
        "lineNumber" : 131,
        "nativeMethod" : false,
        "className" :
"org.junit.jupiter.engine.execution.InvocationInterceptorChain$ValidatingInvocation"
      }, {
        "classLoaderName" : "app",
        "methodName" : "intercept",
        "fileName" : "TimeoutExtension.java",
```

```
  "lineNumber" : 156,
        "nativeMethod" : false,
        "className" : "org.junit.jupiter.engine.extension.TimeoutExtension"
      }, {
        "classLoaderName" : "app",
        "methodName" : "interceptTestableMethod",
        "fileName" : "TimeoutExtension.java",
        "lineNumber" : 147,
        "nativeMethod" : false,
        "className" : "org.junit.jupiter.engine.extension.TimeoutExtension"
      }, {
        "classLoaderName" : "app",
        "methodName" : "interceptTestMethod",
        "fileName" : "TimeoutExtension.java",
        "lineNumber" : 86,
        "nativeMethod" : false,
        "className" : "org.junit.jupiter.engine.extension.TimeoutExtension"
      }, {
        "classLoaderName" : "app",
        "methodName" : "apply",
        "lineNumber" : -1,
        "nativeMethod" : false,
        "className" :
"org.junit.jupiter.engine.descriptor.TestMethodTestDescriptor$$Lambda$194/0x00007fb5e0
1327a8"
      }, {
        "classLoaderName" : "app",
        "methodName" : "lambda$ofVoidMethod$0",
        "fileName" : "InterceptingExecutableInvoker.java",
        "lineNumber" : 103,
        "nativeMethod" : false,
        "className" :
"org.junit.jupiter.engine.execution.InterceptingExecutableInvoker$ReflectiveIntercepto
rCall"
     }, {
        "classLoaderName" : "app",
        "methodName" : "apply",
        "lineNumber" : -1,
        "nativeMethod" : false,
        "className" :
"org.junit.jupiter.engine.execution.InterceptingExecutableInvoker$ReflectiveIntercepto
rCall$$Lambda$195/0x00007fb5e0132bc8"
     }, {
        "classLoaderName" : "app",
        "methodName" : "lambda$invoke$0",
        "fileName" : "InterceptingExecutableInvoker.java",
        "lineNumber" : 93,
        "nativeMethod" : false,
        "className" : "org.junit.jupiter.engine.execution.InterceptingExecutableInvoker"
      }, {
        "classLoaderName" : "app",
```

```
  "methodName" : "apply",
        "lineNumber" : -1,
        "nativeMethod" : false,
        "className" :
"org.junit.jupiter.engine.execution.InterceptingExecutableInvoker$$Lambda$460/0x00007f
b5e01dc200"
      }, {
        "classLoaderName" : "app",
        "methodName" : "proceed",
        "fileName" : "InvocationInterceptorChain.java",
        "lineNumber" : 106,
        "nativeMethod" : false,
        "className" :
"org.junit.jupiter.engine.execution.InvocationInterceptorChain$InterceptedInvocation"
      }, {
        "classLoaderName" : "app",
        "methodName" : "proceed",
        "fileName" : "InvocationInterceptorChain.java",
        "lineNumber" : 64,
        "nativeMethod" : false,
        "className" : "org.junit.jupiter.engine.execution.InvocationInterceptorChain"
      }, {
        "classLoaderName" : "app",
        "methodName" : "chainAndInvoke",
        "fileName" : "InvocationInterceptorChain.java",
        "lineNumber" : 45,
        "nativeMethod" : false,
        "className" : "org.junit.jupiter.engine.execution.InvocationInterceptorChain"
      }, {
        "classLoaderName" : "app",
        "methodName" : "invoke",
        "fileName" : "InvocationInterceptorChain.java",
        "lineNumber" : 37,
        "nativeMethod" : false,
        "className" : "org.junit.jupiter.engine.execution.InvocationInterceptorChain"
      }, {
        "classLoaderName" : "app",
        "methodName" : "invoke",
        "fileName" : "InterceptingExecutableInvoker.java",
        "lineNumber" : 92,
        "nativeMethod" : false,
        "className" : "org.junit.jupiter.engine.execution.InterceptingExecutableInvoker"
      }, {
        "classLoaderName" : "app",
        "methodName" : "invoke",
        "fileName" : "InterceptingExecutableInvoker.java",
        "lineNumber" : 86,
        "nativeMethod" : false,
        "className" : "org.junit.jupiter.engine.execution.InterceptingExecutableInvoker"
      }, {
        "classLoaderName" : "app",
```

```
  "methodName" : "lambda$invokeTestMethod$7",
        "fileName" : "TestMethodTestDescriptor.java",
        "lineNumber" : 217,
        "nativeMethod" : false,
        "className" : "org.junit.jupiter.engine.descriptor.TestMethodTestDescriptor"
      }, {
        "classLoaderName" : "app",
        "methodName" : "execute",
        "lineNumber" : -1,
        "nativeMethod" : false,
        "className" :
"org.junit.jupiter.engine.descriptor.TestMethodTestDescriptor$$Lambda$966/0x00007fb5e0
5bfa50"
     }, {
        "classLoaderName" : "app",
        "methodName" : "execute",
        "fileName" : "ThrowableCollector.java",
        "lineNumber" : 73,
        "nativeMethod" : false,
        "className" :
"org.junit.platform.engine.support.hierarchical.ThrowableCollector"
      }, {
        "classLoaderName" : "app",
        "methodName" : "invokeTestMethod",
        "fileName" : "TestMethodTestDescriptor.java",
        "lineNumber" : 213,
        "nativeMethod" : false,
        "className" : "org.junit.jupiter.engine.descriptor.TestMethodTestDescriptor"
      }, {
        "classLoaderName" : "app",
        "methodName" : "execute",
        "fileName" : "TestMethodTestDescriptor.java",
        "lineNumber" : 138,
        "nativeMethod" : false,
        "className" : "org.junit.jupiter.engine.descriptor.TestMethodTestDescriptor"
      }, {
        "classLoaderName" : "app",
        "methodName" : "execute",
        "fileName" : "TestMethodTestDescriptor.java",
        "lineNumber" : 68,
        "nativeMethod" : false,
        "className" : "org.junit.jupiter.engine.descriptor.TestMethodTestDescriptor"
      }, {
        "classLoaderName" : "app",
        "methodName" : "lambda$executeRecursively$6",
        "fileName" : "NodeTestTask.java",
        "lineNumber" : 151,
        "nativeMethod" : false,
        "className" : "org.junit.platform.engine.support.hierarchical.NodeTestTask"
      }, {
        "classLoaderName" : "app",
```

```
  "methodName" : "execute",
        "lineNumber" : -1,
        "nativeMethod" : false,
        "className" :
"org.junit.platform.engine.support.hierarchical.NodeTestTask$$Lambda$297/0x00007fb5e01
4f5c8"
     }, {
        "classLoaderName" : "app",
        "methodName" : "execute",
        "fileName" : "ThrowableCollector.java",
        "lineNumber" : 73,
        "nativeMethod" : false,
        "className" :
"org.junit.platform.engine.support.hierarchical.ThrowableCollector"
     }, {
        "classLoaderName" : "app",
        "methodName" : "lambda$executeRecursively$8",
        "fileName" : "NodeTestTask.java",
        "lineNumber" : 141,
        "nativeMethod" : false,
        "className" : "org.junit.platform.engine.support.hierarchical.NodeTestTask"
      }, {
        "classLoaderName" : "app",
        "methodName" : "invoke",
        "lineNumber" : -1,
        "nativeMethod" : false,
        "className" :
"org.junit.platform.engine.support.hierarchical.NodeTestTask$$Lambda$296/0x00007fb5e01
4f3a0"
      }, {
        "classLoaderName" : "app",
        "methodName" : "around",
        "fileName" : "Node.java",
        "lineNumber" : 137,
        "nativeMethod" : false,
        "className" : "org.junit.platform.engine.support.hierarchical.Node"
      }, {
        "classLoaderName" : "app",
        "methodName" : "lambda$executeRecursively$9",
        "fileName" : "NodeTestTask.java",
        "lineNumber" : 139,
        "nativeMethod" : false,
        "className" : "org.junit.platform.engine.support.hierarchical.NodeTestTask"
     }, {
        "classLoaderName" : "app",
        "methodName" : "execute",
        "lineNumber" : -1,
        "nativeMethod" : false,
        "className" :
"org.junit.platform.engine.support.hierarchical.NodeTestTask$$Lambda$295/0x00007fb5e01
4ef78"
```

```
  }, {
        "classLoaderName" : "app",
        "methodName" : "execute",
        "fileName" : "ThrowableCollector.java",
        "lineNumber" : 73,
        "nativeMethod" : false,
        "className" :
"org.junit.platform.engine.support.hierarchical.ThrowableCollector"
      }, {
        "classLoaderName" : "app",
        "methodName" : "executeRecursively",
        "fileName" : "NodeTestTask.java",
        "lineNumber" : 138,
        "nativeMethod" : false,
        "className" : "org.junit.platform.engine.support.hierarchical.NodeTestTask"
      }, {
        "classLoaderName" : "app",
        "methodName" : "execute",
        "fileName" : "NodeTestTask.java",
        "lineNumber" : 95,
        "nativeMethod" : false,
        "className" : "org.junit.platform.engine.support.hierarchical.NodeTestTask"
      }, {
        "classLoaderName" : "app",
        "methodName" : "accept",
        "lineNumber" : -1,
        "nativeMethod" : false,
        "className" :
"org.junit.platform.engine.support.hierarchical.SameThreadHierarchicalTestExecutorServ
ice$$Lambda$301/0x00007fb5e0150238"
      }, {
        "moduleName" : "java.base",
        "moduleVersion" : "17.0.11",
        "methodName" : "forEach",
        "fileName" : "ArrayList.java",
        "lineNumber" : 1511,
        "nativeMethod" : false,
        "className" : "java.util.ArrayList"
      }, {
        "classLoaderName" : "app",
        "methodName" : "invokeAll",
        "fileName" : "SameThreadHierarchicalTestExecutorService.java",
        "lineNumber" : 41,
        "nativeMethod" : false,
        "className" :
"org.junit.platform.engine.support.hierarchical.SameThreadHierarchicalTestExecutorServ
ice"
      }, {
        "classLoaderName" : "app",
        "methodName" : "lambda$executeRecursively$6",
        "fileName" : "NodeTestTask.java",
```

```
  "lineNumber" : 155,
        "nativeMethod" : false,
        "className" : "org.junit.platform.engine.support.hierarchical.NodeTestTask"
      }, {
        "classLoaderName" : "app",
        "methodName" : "execute",
        "lineNumber" : -1,
        "nativeMethod" : false,
        "className" :
"org.junit.platform.engine.support.hierarchical.NodeTestTask$$Lambda$297/0x00007fb5e01
4f5c8"
     }, {
        "classLoaderName" : "app",
        "methodName" : "execute",
        "fileName" : "ThrowableCollector.java",
        "lineNumber" : 73,
        "nativeMethod" : false,
        "className" :
"org.junit.platform.engine.support.hierarchical.ThrowableCollector"
      }, {
        "classLoaderName" : "app",
        "methodName" : "lambda$executeRecursively$8",
        "fileName" : "NodeTestTask.java",
        "lineNumber" : 141,
        "nativeMethod" : false,
        "className" : "org.junit.platform.engine.support.hierarchical.NodeTestTask"
      }, {
        "classLoaderName" : "app",
        "methodName" : "invoke",
        "lineNumber" : -1,
        "nativeMethod" : false,
        "className" :
"org.junit.platform.engine.support.hierarchical.NodeTestTask$$Lambda$296/0x00007fb5e01
4f3a0"
     }, {
        "classLoaderName" : "app",
        "methodName" : "around",
        "fileName" : "Node.java",
        "lineNumber" : 137,
        "nativeMethod" : false,
        "className" : "org.junit.platform.engine.support.hierarchical.Node"
      }, {
        "classLoaderName" : "app",
        "methodName" : "lambda$executeRecursively$9",
        "fileName" : "NodeTestTask.java",
        "lineNumber" : 139,
        "nativeMethod" : false,
        "className" : "org.junit.platform.engine.support.hierarchical.NodeTestTask"
      }, {
        "classLoaderName" : "app",
        "methodName" : "execute",
```

```
  "lineNumber" : -1,
        "nativeMethod" : false,
        "className" :
"org.junit.platform.engine.support.hierarchical.NodeTestTask$$Lambda$295/0x00007fb5e01
4ef78"
     }, {
        "classLoaderName" : "app",
        "methodName" : "execute",
        "fileName" : "ThrowableCollector.java",
        "lineNumber" : 73,
        "nativeMethod" : false,
        "className" :
"org.junit.platform.engine.support.hierarchical.ThrowableCollector"
     }, {
        "classLoaderName" : "app",
        "methodName" : "executeRecursively",
        "fileName" : "NodeTestTask.java",
        "lineNumber" : 138,
        "nativeMethod" : false,
        "className" : "org.junit.platform.engine.support.hierarchical.NodeTestTask"
      }, {
        "classLoaderName" : "app",
        "methodName" : "execute",
        "fileName" : "NodeTestTask.java",
        "lineNumber" : 95,
        "nativeMethod" : false,
        "className" : "org.junit.platform.engine.support.hierarchical.NodeTestTask"
      }, {
        "classLoaderName" : "app",
        "methodName" : "accept",
        "lineNumber" : -1,
        "nativeMethod" : false,
        "className" :
"org.junit.platform.engine.support.hierarchical.SameThreadHierarchicalTestExecutorServ
ice$$Lambda$301/0x00007fb5e0150238"
      }, {
        "moduleName" : "java.base",
        "moduleVersion" : "17.0.11",
        "methodName" : "forEach",
        "fileName" : "ArrayList.java",
        "lineNumber" : 1511,
        "nativeMethod" : false,
        "className" : "java.util.ArrayList"
     }, {
        "classLoaderName" : "app",
        "methodName" : "invokeAll",
        "fileName" : "SameThreadHierarchicalTestExecutorService.java",
        "lineNumber" : 41,
        "nativeMethod" : false,
        "className" :
"org.junit.platform.engine.support.hierarchical.SameThreadHierarchicalTestExecutorServ
```

```
ice"
      }, {
        "classLoaderName" : "app",
        "methodName" : "lambda$executeRecursively$6",
        "fileName" : "NodeTestTask.java",
        "lineNumber" : 155,
        "nativeMethod" : false,
        "className" : "org.junit.platform.engine.support.hierarchical.NodeTestTask"
      }, {
        "classLoaderName" : "app",
        "methodName" : "execute",
        "lineNumber" : -1,
        "nativeMethod" : false,
        "className" :
"org.junit.platform.engine.support.hierarchical.NodeTestTask$$Lambda$297/0x00007fb5e01
4f5c8"
      }, {
        "classLoaderName" : "app",
        "methodName" : "execute",
        "fileName" : "ThrowableCollector.java",
        "lineNumber" : 73,
        "nativeMethod" : false,
        "className" :
"org.junit.platform.engine.support.hierarchical.ThrowableCollector"
      }, {
        "classLoaderName" : "app",
        "methodName" : "lambda$executeRecursively$8",
        "fileName" : "NodeTestTask.java",
        "lineNumber" : 141,
        "nativeMethod" : false,
        "className" : "org.junit.platform.engine.support.hierarchical.NodeTestTask"
      }, {
        "classLoaderName" : "app",
        "methodName" : "invoke",
        "lineNumber" : -1,
        "nativeMethod" : false,
        "className" :
"org.junit.platform.engine.support.hierarchical.NodeTestTask$$Lambda$296/0x00007fb5e01
4f3a0"
      }, {
        "classLoaderName" : "app",
        "methodName" : "around",
        "fileName" : "Node.java",
        "lineNumber" : 137,
        "nativeMethod" : false,
        "className" : "org.junit.platform.engine.support.hierarchical.Node"
      }, {
        "classLoaderName" : "app",
        "methodName" : "lambda$executeRecursively$9",
        "fileName" : "NodeTestTask.java",
        "lineNumber" : 139,
```

```
  "nativeMethod" : false,
        "className" : "org.junit.platform.engine.support.hierarchical.NodeTestTask"
      }, {
        "classLoaderName" : "app",
        "methodName" : "execute",
        "lineNumber" : -1,
        "nativeMethod" : false,
        "className" :
"org.junit.platform.engine.support.hierarchical.NodeTestTask$$Lambda$295/0x00007fb5e01
4ef78"
     }, {
        "classLoaderName" : "app",
        "methodName" : "execute",
        "fileName" : "ThrowableCollector.java",
        "lineNumber" : 73,
        "nativeMethod" : false,
        "className" :
"org.junit.platform.engine.support.hierarchical.ThrowableCollector"
     }, {
        "classLoaderName" : "app",
        "methodName" : "executeRecursively",
        "fileName" : "NodeTestTask.java",
        "lineNumber" : 138,
        "nativeMethod" : false,
        "className" : "org.junit.platform.engine.support.hierarchical.NodeTestTask"
      }, {
        "classLoaderName" : "app",
        "methodName" : "execute",
        "fileName" : "NodeTestTask.java",
        "lineNumber" : 95,
        "nativeMethod" : false,
        "className" : "org.junit.platform.engine.support.hierarchical.NodeTestTask"
      }, {
        "classLoaderName" : "app",
        "methodName" : "submit",
        "fileName" : "SameThreadHierarchicalTestExecutorService.java",
        "lineNumber" : 35,
        "nativeMethod" : false,
        "className" :
"org.junit.platform.engine.support.hierarchical.SameThreadHierarchicalTestExecutorServ
ice"
      }, {
        "classLoaderName" : "app",
        "methodName" : "execute",
        "fileName" : "HierarchicalTestExecutor.java",
        "lineNumber" : 57,
        "nativeMethod" : false,
        "className" :
"org.junit.platform.engine.support.hierarchical.HierarchicalTestExecutor"
      }, {
        "classLoaderName" : "app",
```

```
  "methodName" : "execute",
        "fileName" : "HierarchicalTestEngine.java",
        "lineNumber" : 54,
        "nativeMethod" : false,
        "className" :
"org.junit.platform.engine.support.hierarchical.HierarchicalTestEngine"
      }, {
        "classLoaderName" : "app",
        "methodName" : "execute",
        "fileName" : "EngineExecutionOrchestrator.java",
        "lineNumber" : 147,
        "nativeMethod" : false,
        "className" : "org.junit.platform.launcher.core.EngineExecutionOrchestrator"
      }, {
        "classLoaderName" : "app",
        "methodName" : "execute",
        "fileName" : "EngineExecutionOrchestrator.java",
        "lineNumber" : 127,
        "nativeMethod" : false,
        "className" : "org.junit.platform.launcher.core.EngineExecutionOrchestrator"
      }, {
        "classLoaderName" : "app",
        "methodName" : "execute",
        "fileName" : "EngineExecutionOrchestrator.java",
        "lineNumber" : 90,
        "nativeMethod" : false,
        "className" : "org.junit.platform.launcher.core.EngineExecutionOrchestrator"
      }, {
        "classLoaderName" : "app",
        "methodName" : "lambda$execute$0",
        "fileName" : "EngineExecutionOrchestrator.java",
        "lineNumber" : 55,
        "nativeMethod" : false,
        "className" : "org.junit.platform.launcher.core.EngineExecutionOrchestrator"
      }, {
        "classLoaderName" : "app",
        "methodName" : "accept",
        "lineNumber" : -1,
        "nativeMethod" : false,
        "className" :
"org.junit.platform.launcher.core.EngineExecutionOrchestrator$$Lambda$249/0x00007fb5e0
13ad20"
     }, {
        "classLoaderName" : "app",
        "methodName" : "withInterceptedStreams",
        "fileName" : "EngineExecutionOrchestrator.java",
        "lineNumber" : 102,
        "nativeMethod" : false,
        "className" : "org.junit.platform.launcher.core.EngineExecutionOrchestrator"
      }, {
        "classLoaderName" : "app",
```

```
  "methodName" : "execute",
        "fileName" : "EngineExecutionOrchestrator.java",
        "lineNumber" : 54,
        "nativeMethod" : false,
        "className" : "org.junit.platform.launcher.core.EngineExecutionOrchestrator"
      }, {
        "classLoaderName" : "app",
        "methodName" : "execute",
        "fileName" : "DefaultLauncher.java",
        "lineNumber" : 114,
        "nativeMethod" : false,
        "className" : "org.junit.platform.launcher.core.DefaultLauncher"
      }, {
        "classLoaderName" : "app",
        "methodName" : "execute",
        "fileName" : "DefaultLauncher.java",
        "lineNumber" : 86,
        "nativeMethod" : false,
        "className" : "org.junit.platform.launcher.core.DefaultLauncher"
      }, {
        "classLoaderName" : "app",
        "methodName" : "execute",
        "fileName" : "DefaultLauncherSession.java",
        "lineNumber" : 86,
        "nativeMethod" : false,
        "className" :
"org.junit.platform.launcher.core.DefaultLauncherSession$DelegatingLauncher"
      }, {
        "classLoaderName" : "app",
        "methodName" : "execute",
        "fileName" : "SessionPerRequestLauncher.java",
        "lineNumber" : 53,
        "nativeMethod" : false,
        "className" : "org.junit.platform.launcher.core.SessionPerRequestLauncher"
     }, {
        "methodName" : "processAllTestClasses",
        "fileName" : "JUnitPlatformTestClassProcessor.java",
        "lineNumber" : 99,
        "nativeMethod" : false,
        "className" :
"org.gradle.api.internal.tasks.testing.junitplatform.JUnitPlatformTestClassProcessor$C
ollectAllTestClassesExecutor"
     }, {
        "methodName" : "access$000",
        "fileName" : "JUnitPlatformTestClassProcessor.java",
        "lineNumber" : 79,
        "nativeMethod" : false,
        "className" :
"org.gradle.api.internal.tasks.testing.junitplatform.JUnitPlatformTestClassProcessor$C
ollectAllTestClassesExecutor"
      }, {
```

```
  "methodName" : "stop",
        "fileName" : "JUnitPlatformTestClassProcessor.java",
        "lineNumber" : 75,
        "nativeMethod" : false,
        "className" :
"org.gradle.api.internal.tasks.testing.junitplatform.JUnitPlatformTestClassProcessor"
      }, {
        "methodName" : "stop",
        "fileName" : "SuiteTestClassProcessor.java",
        "lineNumber" : 62,
        "nativeMethod" : false,
        "className" : "org.gradle.api.internal.tasks.testing.SuiteTestClassProcessor"
      }, {
        "moduleName" : "java.base",
        "moduleVersion" : "17.0.11",
        "methodName" : "invoke0",
        "fileName" : "NativeMethodAccessorImpl.java",
        "lineNumber" : -2,
        "nativeMethod" : true,
        "className" : "jdk.internal.reflect.NativeMethodAccessorImpl"
      }, {
        "moduleName" : "java.base",
        "moduleVersion" : "17.0.11",
        "methodName" : "invoke",
        "fileName" : "NativeMethodAccessorImpl.java",
        "lineNumber" : 77,
        "nativeMethod" : false,
        "className" : "jdk.internal.reflect.NativeMethodAccessorImpl"
      }, {
        "moduleName" : "java.base",
        "moduleVersion" : "17.0.11",
        "methodName" : "invoke",
        "fileName" : "DelegatingMethodAccessorImpl.java",
        "lineNumber" : 43,
        "nativeMethod" : false,
        "className" : "jdk.internal.reflect.DelegatingMethodAccessorImpl"
      }, {
        "moduleName" : "java.base",
        "moduleVersion" : "17.0.11",
        "methodName" : "invoke",
        "fileName" : "Method.java",
        "lineNumber" : 568,
        "nativeMethod" : false,
        "className" : "java.lang.reflect.Method"
      }, {
        "methodName" : "dispatch",
        "fileName" : "ReflectionDispatch.java",
        "lineNumber" : 36,
        "nativeMethod" : false,
        "className" : "org.gradle.internal.dispatch.ReflectionDispatch"
      }, {
```

```
  "methodName" : "dispatch",
        "fileName" : "ReflectionDispatch.java",
        "lineNumber" : 24,
        "nativeMethod" : false,
        "className" : "org.gradle.internal.dispatch.ReflectionDispatch"
      }, {
        "methodName" : "dispatch",
        "fileName" : "ContextClassLoaderDispatch.java",
        "lineNumber" : 33,
        "nativeMethod" : false,
        "className" : "org.gradle.internal.dispatch.ContextClassLoaderDispatch"
      }, {
        "methodName" : "invoke",
        "fileName" : "ProxyDispatchAdapter.java",
        "lineNumber" : 94,
        "nativeMethod" : false,
        "className" :
"org.gradle.internal.dispatch.ProxyDispatchAdapter$DispatchingInvocationHandler"
      }, {
        "moduleName" : "jdk.proxy1",
        "methodName" : "stop",
        "lineNumber" : -1,
        "nativeMethod" : false,
        "className" : "jdk.proxy1.$Proxy2"
      }, {
        "methodName" : "run",
        "fileName" : "TestWorker.java",
        "lineNumber" : 193,
        "nativeMethod" : false,
        "className" : "org.gradle.api.internal.tasks.testing.worker.TestWorker$3"
      }, {
        "methodName" : "executeAndMaintainThreadName",
        "fileName" : "TestWorker.java",
        "lineNumber" : 129,
        "nativeMethod" : false,
        "className" : "org.gradle.api.internal.tasks.testing.worker.TestWorker"
      }, {
        "methodName" : "execute",
        "fileName" : "TestWorker.java",
        "lineNumber" : 100,
        "nativeMethod" : false,
        "className" : "org.gradle.api.internal.tasks.testing.worker.TestWorker"
      }, {
        "methodName" : "execute",
        "fileName" : "TestWorker.java",
        "lineNumber" : 60,
        "nativeMethod" : false,
        "className" : "org.gradle.api.internal.tasks.testing.worker.TestWorker"
      }, {
        "methodName" : "execute",
        "fileName" : "ActionExecutionWorker.java",
```

```
  "lineNumber" : 56,
        "nativeMethod" : false,
        "className" : "org.gradle.process.internal.worker.child.ActionExecutionWorker"
      }, {
        "methodName" : "call",
        "fileName" : "SystemApplicationClassLoaderWorker.java",
        "lineNumber" : 113,
        "nativeMethod" : false,
        "className" :
"org.gradle.process.internal.worker.child.SystemApplicationClassLoaderWorker"
      }, {
        "methodName" : "call",
        "fileName" : "SystemApplicationClassLoaderWorker.java",
        "lineNumber" : 65,
        "nativeMethod" : false,
        "className" :
"org.gradle.process.internal.worker.child.SystemApplicationClassLoaderWorker"
      }, {
        "classLoaderName" : "app",
        "methodName" : "run",
        "fileName" : "GradleWorkerMain.java",
        "lineNumber" : 69,
        "nativeMethod" : false,
        "className" : "worker.org.gradle.process.internal.worker.GradleWorkerMain"
      }, {
        "classLoaderName" : "app",
        "methodName" : "main",
        "fileName" : "GradleWorkerMain.java",
        "lineNumber" : 74,
        "nativeMethod" : false,
        "className" : "worker.org.gradle.process.internal.worker.GradleWorkerMain"
      } ],
      "lockedMonitors" : [ ],
      "lockedSynchronizers" : [ ]
   }, {
      "threadName" : "Reference Handler",
      "threadId" : 2,
      "blockedTime" : -1,
      "blockedCount" : 5,
      "waitedTime" : -1,
      "waitedCount" : 0,
      "lockOwnerId" : -1,
      "daemon" : true,
      "inNative" : false,
      "suspended" : false,
      "threadState" : "RUNNABLE",
      "priority" : 10,
      "stackTrace" : [ {
        "moduleName" : "java.base",
        "moduleVersion" : "17.0.11",
        "methodName" : "waitForReferencePendingList",
```

```
  "fileName" : "Reference.java",
      "lineNumber" : -2,
      "nativeMethod" : true,
      "className" : "java.lang.ref.Reference"
    }, {
      "moduleName" : "java.base",
      "moduleVersion" : "17.0.11",
      "methodName" : "processPendingReferences",
      "fileName" : "Reference.java",
      "lineNumber" : 253,
      "nativeMethod" : false,
      "className" : "java.lang.ref.Reference"
    }, {
      "moduleName" : "java.base",
      "moduleVersion" : "17.0.11",
      "methodName" : "run",
      "fileName" : "Reference.java",
      "lineNumber" : 215,
      "nativeMethod" : false,
      "className" : "java.lang.ref.Reference$ReferenceHandler"
    } ],
    "lockedMonitors" : [ ],
    "lockedSynchronizers" : [ ]
  }, {
    "threadName" : "Finalizer",
    "threadId" : 3,
    "blockedTime" : -1,
    "blockedCount" : 0,
    "waitedTime" : -1,
    "waitedCount" : 1,
    "lockName" : "java.lang.ref.ReferenceQueue$Lock@2c053537",
    "lockOwnerId" : -1,
    "daemon" : true,
    "inNative" : false,
    "suspended" : false,
    "threadState" : "WAITING",
    "priority" : 8,
    "stackTrace" : [ {
      "moduleName" : "java.base",
      "moduleVersion" : "17.0.11",
      "methodName" : "wait",
      "lineNumber" : -2,
      "nativeMethod" : true,
      "className" : "java.lang.Object"
    }, {
      "moduleName" : "java.base",
      "moduleVersion" : "17.0.11",
      "methodName" : "remove",
      "fileName" : "ReferenceQueue.java",
      "lineNumber" : 155,
      "nativeMethod" : false,
```

```
  "className" : "java.lang.ref.ReferenceQueue"
      }, {
        "moduleName" : "java.base",
        "moduleVersion" : "17.0.11",
        "methodName" : "remove",
        "fileName" : "ReferenceQueue.java",
        "lineNumber" : 176,
        "nativeMethod" : false,
        "className" : "java.lang.ref.ReferenceQueue"
      }, {
        "moduleName" : "java.base",
        "moduleVersion" : "17.0.11",
        "methodName" : "run",
        "fileName" : "Finalizer.java",
        "lineNumber" : 172,
        "nativeMethod" : false,
        "className" : "java.lang.ref.Finalizer$FinalizerThread"
      } ],
      "lockedMonitors" : [ ],
      "lockedSynchronizers" : [ ],
      "lockInfo" : {
        "className" : "java.lang.ref.ReferenceQueue$Lock",
        "identityHashCode" : 738538807
      }
   } ]
}
```
#### **25.1.1. Response Structure**

The response contains details of the JVM's threads. The following table describes the structure of the response:

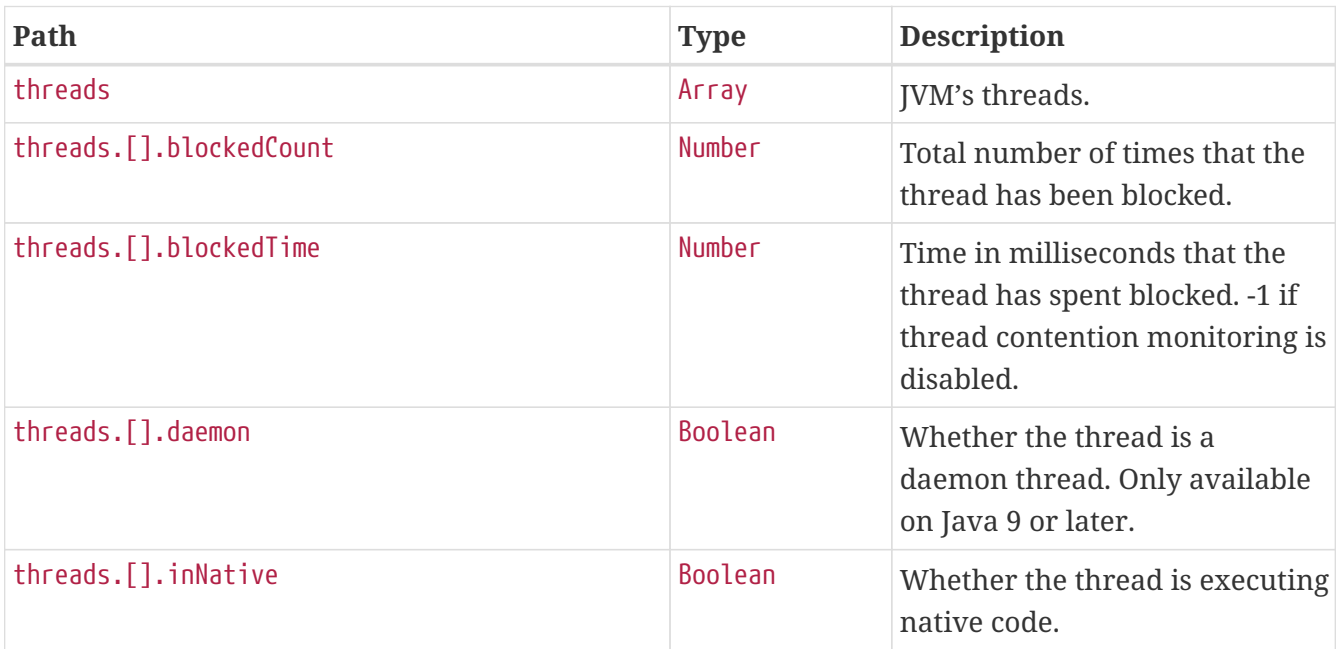

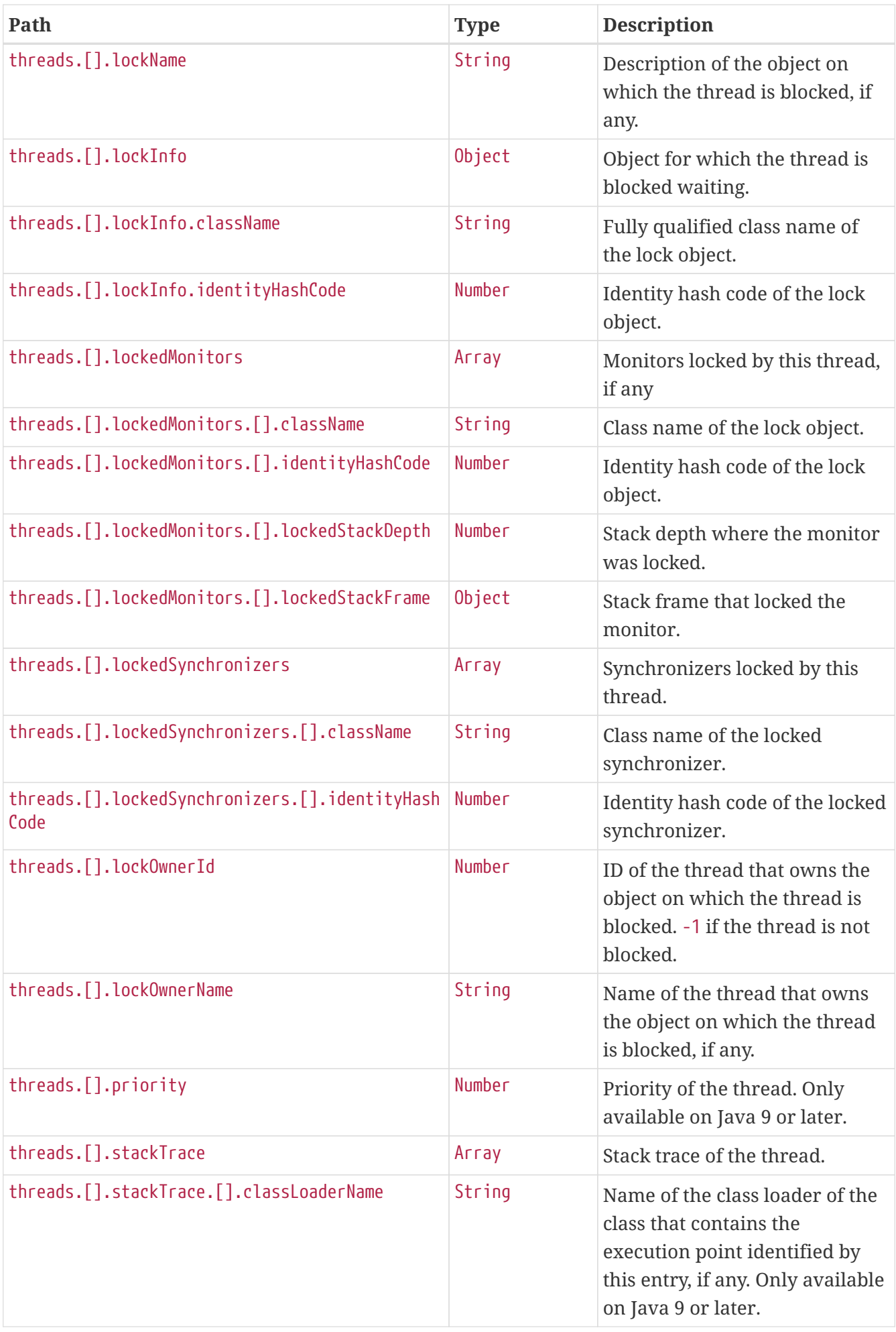

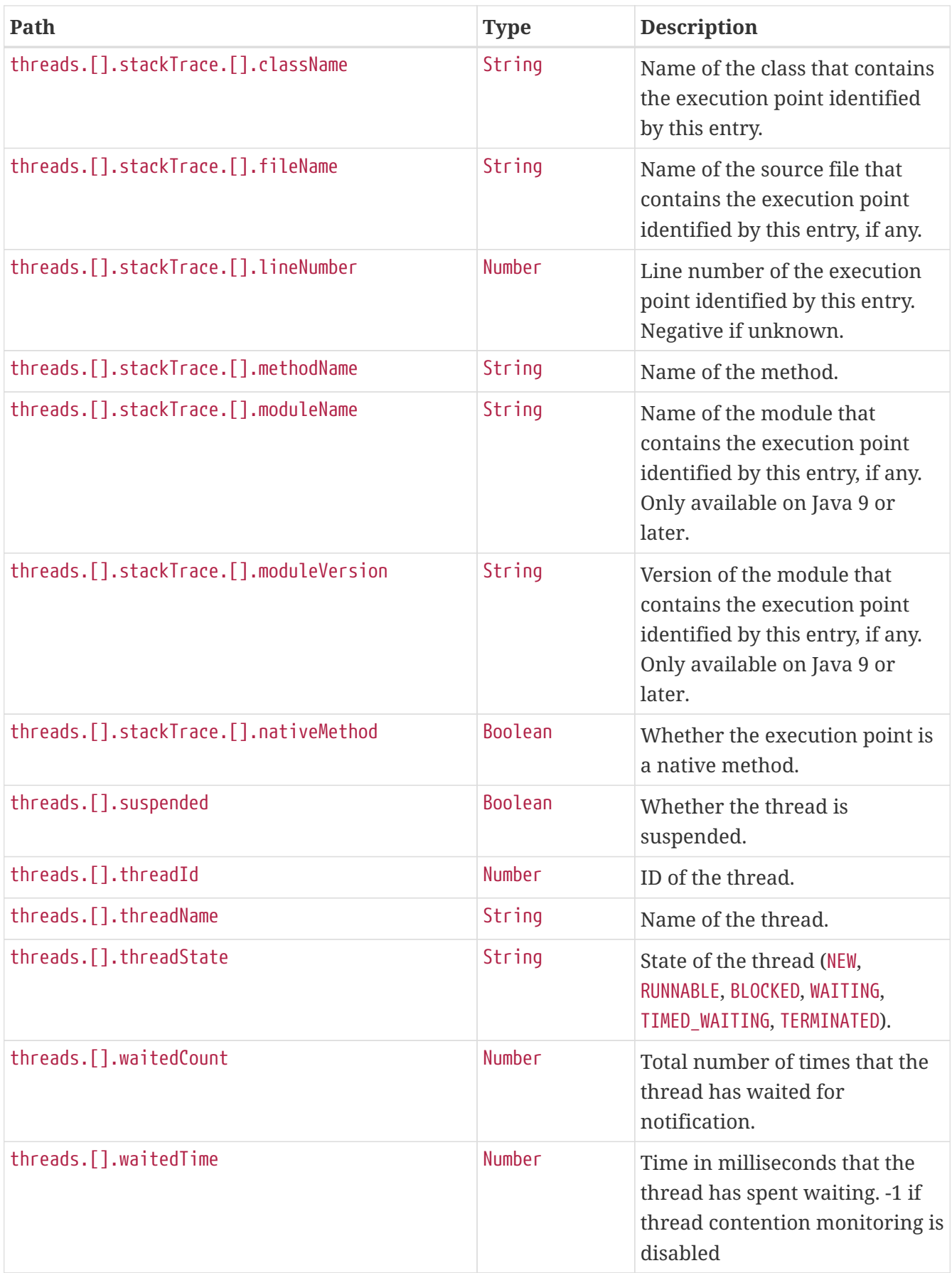

## **25.2. Retrieving the Thread Dump as Text**

To retrieve the thread dump as text, make a GET request to /actuator/threaddump that accepts text/plain, as shown in the following curl-based example:

\$ curl 'http://localhost:8080/actuator/threaddump' -i -X GET \ -H 'Accept: text/plain'

The resulting response is similar to the following:

```
HTTP/1.1 200 OK
Content-Type: text/plain;charset=UTF-8
Content-Length: 57292
2024-04-18 10:19:10
Full thread dump OpenJDK 64-Bit Server VM (17.0.11+10-LTS mixed mode, sharing):
"Test worker" - Thread t@1
     java.lang.Thread.State: RUNNABLE
      at java.management@17.0.11/sun.management.ThreadImpl.dumpThreads0(Native Method)
      at
java.management@17.0.11/sun.management.ThreadImpl.dumpAllThreads(ThreadImpl.java:528)
      at
java.management@17.0.11/sun.management.ThreadImpl.dumpAllThreads(ThreadImpl.java:516)
      at
app//org.springframework.boot.actuate.management.ThreadDumpEndpoint.getFormattedThread
Dump(ThreadDumpEndpoint.java:52)
      at
app//org.springframework.boot.actuate.management.ThreadDumpEndpoint.textThreadDump(Thr
eadDumpEndpoint.java:48)
      at java.base@17.0.11/jdk.internal.reflect.NativeMethodAccessorImpl.invoke0(Native
Method)
      at
java.base@17.0.11/jdk.internal.reflect.NativeMethodAccessorImpl.invoke(NativeMethodAcc
essorImpl.java:77)
      at
java.base@17.0.11/jdk.internal.reflect.DelegatingMethodAccessorImpl.invoke(DelegatingM
ethodAccessorImpl.java:43)
      at java.base@17.0.11/java.lang.reflect.Method.invoke(Method.java:568)
      at
app//org.springframework.util.ReflectionUtils.invokeMethod(ReflectionUtils.java:281)
  at
app//org.springframework.boot.actuate.endpoint.invoke.reflect.ReflectiveOperationInvok
er.invoke(ReflectiveOperationInvoker.java:74)
      at
app//org.springframework.boot.actuate.endpoint.annotation.AbstractDiscoveredOperation.
invoke(AbstractDiscoveredOperation.java:60)
      at
app//org.springframework.boot.actuate.endpoint.web.servlet.AbstractWebMvcEndpointHandl
erMapping$ServletWebOperationAdapter.handle(AbstractWebMvcEndpointHandlerMapping.java:
327)
      at
app//org.springframework.boot.actuate.endpoint.web.servlet.AbstractWebMvcEndpointHandl
```
erMapping\$OperationHandler.handle(AbstractWebMvcEndpointHandlerMapping.java:434)

 at jdk.internal.reflect.GeneratedMethodAccessor63.invoke(Unknown Source) at java.base@17.0.11/jdk.internal.reflect.DelegatingMethodAccessorImpl.invoke(DelegatingM ethodAccessorImpl.java:43) at java.base@17.0.11/java.lang.reflect.Method.invoke(Method.java:568) at app//org.springframework.web.method.support.InvocableHandlerMethod.doInvoke(InvocableH andlerMethod.java:205) at app//org.springframework.web.method.support.InvocableHandlerMethod.invokeForRequest(In vocableHandlerMethod.java:150) at app//org.springframework.web.servlet.mvc.method.annotation.ServletInvocableHandlerMeth od.invokeAndHandle(ServletInvocableHandlerMethod.java:118) at app//org.springframework.web.servlet.mvc.method.annotation.RequestMappingHandlerAdapte r.invokeHandlerMethod(RequestMappingHandlerAdapter.java:892) at app//org.springframework.web.servlet.mvc.method.annotation.RequestMappingHandlerAdapte r.handleInternal(RequestMappingHandlerAdapter.java:798) at app//org.springframework.web.servlet.mvc.method.AbstractHandlerMethodAdapter.handle(Ab stractHandlerMethodAdapter.java:87) at app//org.springframework.web.servlet.DispatcherServlet.doDispatch(DispatcherServlet.ja va:1081) at app//org.springframework.web.servlet.DispatcherServlet.doService(DispatcherServlet.jav a:974) at app//org.springframework.web.servlet.FrameworkServlet.processRequest(FrameworkServlet. java:1014) at app//org.springframework.web.servlet.FrameworkServlet.doGet(FrameworkServlet.java:903) at app//jakarta.servlet.http.HttpServlet.service(HttpServlet.java:527) at app//org.springframework.web.servlet.FrameworkServlet.service(FrameworkServlet.java:88 5) at app//org.springframework.test.web.servlet.TestDispatcherServlet.service(TestDispatcher Servlet.java:72) at app//jakarta.servlet.http.HttpServlet.service(HttpServlet.java:614) at app//org.springframework.mock.web.MockFilterChain\$ServletFilterProxy.doFilter(MockFilt erChain.java:165) at app//org.springframework.mock.web.MockFilterChain.doFilter(MockFilterChain.java:132) at app//org.springframework.test.web.servlet.MockMvc.perform(MockMvc.java:201) at app//org.springframework.boot.actuate.autoconfigure.endpoint.web.documentation.ThreadD umpEndpointDocumentationTests.textThreadDump(ThreadDumpEndpointDocumentationTests.java

:182) at java.base@17.0.11/jdk.internal.reflect.NativeMethodAccessorImpl.invoke0(Native Method) at java.base@17.0.11/jdk.internal.reflect.NativeMethodAccessorImpl.invoke(NativeMethodAcc essorImpl.java:77) at java.base@17.0.11/jdk.internal.reflect.DelegatingMethodAccessorImpl.invoke(DelegatingM ethodAccessorImpl.java:43) at java.base@17.0.11/java.lang.reflect.Method.invoke(Method.java:568) at app//org.junit.platform.commons.util.ReflectionUtils.invokeMethod(ReflectionUtils.java :727) at app//org.junit.jupiter.engine.execution.MethodInvocation.proceed(MethodInvocation.java :60) at app//org.junit.jupiter.engine.execution.InvocationInterceptorChain\$ValidatingInvocatio n.proceed(InvocationInterceptorChain.java:131) at app//org.junit.jupiter.engine.extension.TimeoutExtension.intercept(TimeoutExtension.ja va:156) at app//org.junit.jupiter.engine.extension.TimeoutExtension.interceptTestableMethod(Timeo utExtension.java:147) at app//org.junit.jupiter.engine.extension.TimeoutExtension.interceptTestMethod(TimeoutEx tension.java:86) at app//org.junit.jupiter.engine.descriptor.TestMethodTestDescriptor\$\$Lambda\$194/0x00007f b5e01327a8.apply(Unknown Source) at app//org.junit.jupiter.engine.execution.InterceptingExecutableInvoker\$ReflectiveInterc eptorCall.lambda\$ofVoidMethod\$0(InterceptingExecutableInvoker.java:103) at app//org.junit.jupiter.engine.execution.InterceptingExecutableInvoker\$ReflectiveInterc eptorCall\$\$Lambda\$195/0x00007fb5e0132bc8.apply(Unknown Source) at app//org.junit.jupiter.engine.execution.InterceptingExecutableInvoker.lambda\$invoke\$0( InterceptingExecutableInvoker.java:93) at app//org.junit.jupiter.engine.execution.InterceptingExecutableInvoker\$\$Lambda\$460/0x00 007fb5e01dc200.apply(Unknown Source) at app//org.junit.jupiter.engine.execution.InvocationInterceptorChain\$InterceptedInvocati on.proceed(InvocationInterceptorChain.java:106) at app//org.junit.jupiter.engine.execution.InvocationInterceptorChain.proceed(InvocationI nterceptorChain.java:64) at app//org.junit.jupiter.engine.execution.InvocationInterceptorChain.chainAndInvoke(Invo cationInterceptorChain.java:45) at app//org.junit.jupiter.engine.execution.InvocationInterceptorChain.invoke(InvocationIn terceptorChain.java:37) at app//org.junit.jupiter.engine.execution.InterceptingExecutableInvoker.invoke(Intercept ingExecutableInvoker.java:92) at app//org.junit.jupiter.engine.execution.InterceptingExecutableInvoker.invoke(Intercept ingExecutableInvoker.java:86) at app//org.junit.jupiter.engine.descriptor.TestMethodTestDescriptor.lambda\$invokeTestMet hod\$7(TestMethodTestDescriptor.java:217) at app//org.junit.jupiter.engine.descriptor.TestMethodTestDescriptor\$\$Lambda\$966/0x00007f b5e05bfa50.execute(Unknown Source) at app//org.junit.platform.engine.support.hierarchical.ThrowableCollector.execute(Throwab leCollector.java:73) at app//org.junit.jupiter.engine.descriptor.TestMethodTestDescriptor.invokeTestMethod(Tes tMethodTestDescriptor.java:213) at app//org.junit.jupiter.engine.descriptor.TestMethodTestDescriptor.execute(TestMethodTe stDescriptor.java:138) at app//org.junit.jupiter.engine.descriptor.TestMethodTestDescriptor.execute(TestMethodTe stDescriptor.java:68) at app//org.junit.platform.engine.support.hierarchical.NodeTestTask.lambda\$executeRecursi vely\$6(NodeTestTask.java:151) at app//org.junit.platform.engine.support.hierarchical.NodeTestTask\$\$Lambda\$297/0x00007fb 5e014f5c8.execute(Unknown Source) at app//org.junit.platform.engine.support.hierarchical.ThrowableCollector.execute(Throwab leCollector.java:73) at app//org.junit.platform.engine.support.hierarchical.NodeTestTask.lambda\$executeRecursi vely\$8(NodeTestTask.java:141) at app//org.junit.platform.engine.support.hierarchical.NodeTestTask\$\$Lambda\$296/0x00007fb 5e014f3a0.invoke(Unknown Source) at app//org.junit.platform.engine.support.hierarchical.Node.around(Node.java:137) at app//org.junit.platform.engine.support.hierarchical.NodeTestTask.lambda\$executeRecursi vely\$9(NodeTestTask.java:139) at app//org.junit.platform.engine.support.hierarchical.NodeTestTask\$\$Lambda\$295/0x00007fb 5e014ef78.execute(Unknown Source) at

app//org.junit.platform.engine.support.hierarchical.ThrowableCollector.execute(Throwab leCollector.java:73) at app//org.junit.platform.engine.support.hierarchical.NodeTestTask.executeRecursively(No deTestTask.iava:138) at app//org.junit.platform.engine.support.hierarchical.NodeTestTask.execute(NodeTestTask. java:95) at app//org.junit.platform.engine.support.hierarchical.SameThreadHierarchicalTestExecutor Service\$\$Lambda\$301/0x00007fb5e0150238.accept(Unknown Source) at java.base@17.0.11/java.util.ArrayList.forEach(ArrayList.java:1511) at app//org.junit.platform.engine.support.hierarchical.SameThreadHierarchicalTestExecutor Service.invokeAll(SameThreadHierarchicalTestExecutorService.java:41) at app//org.junit.platform.engine.support.hierarchical.NodeTestTask.lambda\$executeRecursi vely\$6(NodeTestTask.java:155) at app//org.junit.platform.engine.support.hierarchical.NodeTestTask\$\$Lambda\$297/0x00007fb 5e014f5c8.execute(Unknown Source) at app//org.junit.platform.engine.support.hierarchical.ThrowableCollector.execute(Throwab leCollector.java:73) at app//org.junit.platform.engine.support.hierarchical.NodeTestTask.lambda\$executeRecursi vely\$8(NodeTestTask.java:141) at app//org.junit.platform.engine.support.hierarchical.NodeTestTask\$\$Lambda\$296/0x00007fb 5e014f3a0.invoke(Unknown Source) at app//org.junit.platform.engine.support.hierarchical.Node.around(Node.java:137) at app//org.junit.platform.engine.support.hierarchical.NodeTestTask.lambda\$executeRecursi vely\$9(NodeTestTask.java:139) at app//org.junit.platform.engine.support.hierarchical.NodeTestTask\$\$Lambda\$295/0x00007fb 5e014ef78.execute(Unknown Source) at app//org.junit.platform.engine.support.hierarchical.ThrowableCollector.execute(Throwab leCollector.java:73) at app//org.junit.platform.engine.support.hierarchical.NodeTestTask.executeRecursively(No deTestTask.java:138) at app//org.junit.platform.engine.support.hierarchical.NodeTestTask.execute(NodeTestTask. java:95) at app//org.junit.platform.engine.support.hierarchical.SameThreadHierarchicalTestExecutor Service\$\$Lambda\$301/0x00007fb5e0150238.accept(Unknown Source) at java.base@17.0.11/java.util.ArrayList.forEach(ArrayList.java:1511) at

app//org.junit.platform.engine.support.hierarchical.SameThreadHierarchicalTestExecutor Service.invokeAll(SameThreadHierarchicalTestExecutorService.java:41) at app//org.junit.platform.engine.support.hierarchical.NodeTestTask.lambda\$executeRecursi vely\$6(NodeTestTask.java:155) at app//org.junit.platform.engine.support.hierarchical.NodeTestTask\$\$Lambda\$297/0x00007fb 5e014f5c8.execute(Unknown Source) at app//org.junit.platform.engine.support.hierarchical.ThrowableCollector.execute(Throwab leCollector.java:73) at app//org.junit.platform.engine.support.hierarchical.NodeTestTask.lambda\$executeRecursi vely\$8(NodeTestTask.java:141) at app//org.junit.platform.engine.support.hierarchical.NodeTestTask\$\$Lambda\$296/0x00007fb 5e014f3a0.invoke(Unknown Source) at app//org.junit.platform.engine.support.hierarchical.Node.around(Node.java:137) at app//org.junit.platform.engine.support.hierarchical.NodeTestTask.lambda\$executeRecursi vely\$9(NodeTestTask.java:139) at app//org.junit.platform.engine.support.hierarchical.NodeTestTask\$\$Lambda\$295/0x00007fb 5e014ef78.execute(Unknown Source) at app//org.junit.platform.engine.support.hierarchical.ThrowableCollector.execute(Throwab leCollector.java:73) at app//org.junit.platform.engine.support.hierarchical.NodeTestTask.executeRecursively(No deTestTask.java:138) at app//org.junit.platform.engine.support.hierarchical.NodeTestTask.execute(NodeTestTask. java:95) at app//org.junit.platform.engine.support.hierarchical.SameThreadHierarchicalTestExecutor Service.submit(SameThreadHierarchicalTestExecutorService.java:35) at app//org.junit.platform.engine.support.hierarchical.HierarchicalTestExecutor.execute(H ierarchicalTestExecutor.java:57) at app//org.junit.platform.engine.support.hierarchical.HierarchicalTestEngine.execute(Hie rarchicalTestEngine.java:54) at app//org.junit.platform.launcher.core.EngineExecutionOrchestrator.execute(EngineExecut ionOrchestrator.java:147) at app//org.junit.platform.launcher.core.EngineExecutionOrchestrator.execute(EngineExecut ionOrchestrator.java:127) at app//org.junit.platform.launcher.core.EngineExecutionOrchestrator.execute(EngineExecut ionOrchestrator.java:90)

 at app//org.junit.platform.launcher.core.EngineExecutionOrchestrator.lambda\$execute\$0(Eng ineExecutionOrchestrator.java:55) at app//org.junit.platform.launcher.core.EngineExecutionOrchestrator\$\$Lambda\$249/0x00007f b5e013ad20.accept(Unknown Source) at app//org.junit.platform.launcher.core.EngineExecutionOrchestrator.withInterceptedStrea ms(EngineExecutionOrchestrator.java:102) at app//org.junit.platform.launcher.core.EngineExecutionOrchestrator.execute(EngineExecut ionOrchestrator.java:54) at app//org.junit.platform.launcher.core.DefaultLauncher.execute(DefaultLauncher.java:114 ) at app//org.junit.platform.launcher.core.DefaultLauncher.execute(DefaultLauncher.java:86) at app//org.junit.platform.launcher.core.DefaultLauncherSession\$DelegatingLauncher.execut e(DefaultLauncherSession.java:86) at app//org.junit.platform.launcher.core.SessionPerRequestLauncher.execute(SessionPerRequ estLauncher.java:53) at org.gradle.api.internal.tasks.testing.junitplatform.JUnitPlatformTestClassProcessor\$Co llectAllTestClassesExecutor.processAllTestClasses(JUnitPlatformTestClassProcessor.java :99) at org.gradle.api.internal.tasks.testing.junitplatform.JUnitPlatformTestClassProcessor\$Co llectAllTestClassesExecutor.access\$000(JUnitPlatformTestClassProcessor.java:79) at org.gradle.api.internal.tasks.testing.junitplatform.JUnitPlatformTestClassProcessor.st op(JUnitPlatformTestClassProcessor.java:75) at org.gradle.api.internal.tasks.testing.SuiteTestClassProcessor.stop(SuiteTestClassProce ssor.java:62) at java.base@17.0.11/jdk.internal.reflect.NativeMethodAccessorImpl.invoke0(Native Method) at java.base@17.0.11/jdk.internal.reflect.NativeMethodAccessorImpl.invoke(NativeMethodAcc essorImpl.java:77) at java.base@17.0.11/jdk.internal.reflect.DelegatingMethodAccessorImpl.invoke(DelegatingM ethodAccessorImpl.java:43) at java.base@17.0.11/java.lang.reflect.Method.invoke(Method.java:568) at org.gradle.internal.dispatch.ReflectionDispatch.dispatch(ReflectionDispatch.java:36) at org.gradle.internal.dispatch.ReflectionDispatch.dispatch(ReflectionDispatch.java:24) at org.gradle.internal.dispatch.ContextClassLoaderDispatch.dispatch(ContextClassLoaderDis
patch.java:33) at org.gradle.internal.dispatch.ProxyDispatchAdapter\$DispatchingInvocationHandler.invoke( ProxyDispatchAdapter.java:94) at jdk.proxy1/jdk.proxy1.\$Proxy2.stop(Unknown Source) at org.gradle.api.internal.tasks.testing.worker.TestWorker\$3.run(TestWorker.java:193) at org.gradle.api.internal.tasks.testing.worker.TestWorker.executeAndMaintainThreadName(T estWorker.java:129) at org.gradle.api.internal.tasks.testing.worker.TestWorker.execute(TestWorker.java:100) at org.gradle.api.internal.tasks.testing.worker.TestWorker.execute(TestWorker.java:60) at org.gradle.process.internal.worker.child.ActionExecutionWorker.execute(ActionExecution Worker.java:56) at org.gradle.process.internal.worker.child.SystemApplicationClassLoaderWorker.call(Syste mApplicationClassLoaderWorker.java:113) at org.gradle.process.internal.worker.child.SystemApplicationClassLoaderWorker.call(Syste mApplicationClassLoaderWorker.java:65) at app//worker.org.gradle.process.internal.worker.GradleWorkerMain.run(GradleWorkerMain.j ava:69) at app//worker.org.gradle.process.internal.worker.GradleWorkerMain.main(GradleWorkerMain. java:74) Locked ownable synchronizers: - None "Reference Handler" - Thread t@2 java.lang.Thread.State: RUNNABLE at java.base@17.0.11/java.lang.ref.Reference.waitForReferencePendingList(Native Method) at java.base@17.0.11/java.lang.ref.Reference.processPendingReferences(Reference.java:253) at java.base@17.0.11/java.lang.ref.Reference\$ReferenceHandler.run(Reference.java:215) Locked ownable synchronizers: - None "Finalizer" - Thread t@3 java.lang.Thread.State: WAITING at java.base@17.0.11/java.lang.Object.wait(Native Method) - waiting on <2c053537> (a java.lang.ref.ReferenceQueue\$Lock) at java.base@17.0.11/java.lang.ref.ReferenceQueue.remove(ReferenceQueue.java:155) at java.base@17.0.11/java.lang.ref.ReferenceQueue.remove(ReferenceQueue.java:176)

```
  at
java.base@17.0.11/java.lang.ref.Finalizer$FinalizerThread.run(Finalizer.java:172)
     Locked ownable synchronizers:
      - None
"Signal Dispatcher" - Thread t@4
     java.lang.Thread.State: RUNNABLE
     Locked ownable synchronizers:
      - None
"Common-Cleaner" - Thread t@12
     java.lang.Thread.State: TIMED_WAITING
      at java.base@17.0.11/java.lang.Object.wait(Native Method)
      - waiting on <6c85dbe8> (a java.lang.ref.ReferenceQueue$Lock)
      at java.base@17.0.11/java.lang.ref.ReferenceQueue.remove(ReferenceQueue.java:155)
      at java.base@17.0.11/jdk.internal.ref.CleanerImpl.run(CleanerImpl.java:140)
      at java.base@17.0.11/java.lang.Thread.run(Thread.java:840)
      at
java.base@17.0.11/jdk.internal.misc.InnocuousThread.run(InnocuousThread.java:162)
     Locked ownable synchronizers:
      - None
"Notification Thread" - Thread t@13
     java.lang.Thread.State: RUNNABLE
     Locked ownable synchronizers:
      - None
"/127.0.0.1:40506 to /127.0.0.1:36449 workers" - Thread t@15
     java.lang.Thread.State: WAITING
      at java.base@17.0.11/jdk.internal.misc.Unsafe.park(Native Method)
      - parking to wait for <57d354fc> (a
java.util.concurrent.locks.AbstractQueuedSynchronizer$ConditionObject)
      at
java.base@17.0.11/java.util.concurrent.locks.LockSupport.park(LockSupport.java:341)
      at
java.base@17.0.11/java.util.concurrent.locks.AbstractQueuedSynchronizer$ConditionNode.
block(AbstractQueuedSynchronizer.java:506)
      at
java.base@17.0.11/java.util.concurrent.ForkJoinPool.unmanagedBlock(ForkJoinPool.java:3
465)
      at
java.base@17.0.11/java.util.concurrent.ForkJoinPool.managedBlock(ForkJoinPool.java:343
6)
      at
java.base@17.0.11/java.util.concurrent.locks.AbstractQueuedSynchronizer$ConditionObjec
t.await(AbstractQueuedSynchronizer.java:1625)
      at
```
org.gradle.internal.remote.internal.hub.queue.EndPointQueue.take(EndPointQueue.java:49  $\lambda$  at org.gradle.internal.remote.internal.hub.MessageHub\$Handler.run(MessageHub.java:403) at org.gradle.internal.concurrent.ExecutorPolicy\$CatchAndRecordFailures.onExecute(Executo rPolicy.java:64) at org.gradle.internal.concurrent.ManagedExecutorImpl\$1.run(ManagedExecutorImpl.java:49) at java.base@17.0.11/java.util.concurrent.ThreadPoolExecutor.runWorker(ThreadPoolExecutor .java:1136) at java.base@17.0.11/java.util.concurrent.ThreadPoolExecutor\$Worker.run(ThreadPoolExecuto r.java:635) at java.base@17.0.11/java.lang.Thread.run(Thread.java:840) Locked ownable synchronizers: - Locked <236e3f4e> (a java.util.concurrent.ThreadPoolExecutor\$Worker) "/127.0.0.1:40506 to /127.0.0.1:36449 workers Thread 2" - Thread t@16 java.lang.Thread.State: WAITING at java.base@17.0.11/jdk.internal.misc.Unsafe.park(Native Method) - parking to wait for <3dc42f56> (a java.util.concurrent.locks.AbstractQueuedSynchronizer\$ConditionObject) at java.base@17.0.11/java.util.concurrent.locks.LockSupport.park(LockSupport.java:341) at java.base@17.0.11/java.util.concurrent.locks.AbstractQueuedSynchronizer\$ConditionNode. block(AbstractQueuedSynchronizer.java:506) at java.base@17.0.11/java.util.concurrent.ForkJoinPool.unmanagedBlock(ForkJoinPool.java:3 465) at java.base@17.0.11/java.util.concurrent.ForkJoinPool.managedBlock(ForkJoinPool.java:343 6) at java.base@17.0.11/java.util.concurrent.locks.AbstractQueuedSynchronizer\$ConditionObjec t.await(AbstractQueuedSynchronizer.java:1625) at org.gradle.internal.remote.internal.hub.queue.EndPointQueue.take(EndPointQueue.java:49  $\lambda$  at org.gradle.internal.remote.internal.hub.MessageHub\$ConnectionDispatch.run(MessageHub.j ava:322) at org.gradle.internal.concurrent.ExecutorPolicy\$CatchAndRecordFailures.onExecute(Executo rPolicy.java:64) at org.gradle.internal.concurrent.ManagedExecutorImpl\$1.run(ManagedExecutorImpl.java:49) at

```
java.base@17.0.11/java.util.concurrent.ThreadPoolExecutor.runWorker(ThreadPoolExecutor
.java:1136)
      at
java.base@17.0.11/java.util.concurrent.ThreadPoolExecutor$Worker.run(ThreadPoolExecuto
r.java:635)
      at java.base@17.0.11/java.lang.Thread.run(Thread.java:840)
    Locked ownable synchronizers:
      - Locked <120f102b> (a java.util.concurrent.ThreadPoolExecutor$Worker)
"/127.0.0.1:40506 to /127.0.0.1:36449 workers Thread 3" - Thread t@17
     java.lang.Thread.State: RUNNABLE
      at java.base@17.0.11/sun.nio.ch.EPoll.wait(Native Method)
      at
java.base@17.0.11/sun.nio.ch.EPollSelectorImpl.doSelect(EPollSelectorImpl.java:118)
      at
java.base@17.0.11/sun.nio.ch.SelectorImpl.lockAndDoSelect(SelectorImpl.java:129)
      - locked <386d0954> (a sun.nio.ch.Util$2)
      - locked <37cc103c> (a sun.nio.ch.EPollSelectorImpl)
      at java.base@17.0.11/sun.nio.ch.SelectorImpl.select(SelectorImpl.java:146)
      at
org.gradle.internal.remote.internal.inet.SocketConnection$SocketInputStream.read(Socke
tConnection.java:185)
      at com.esotericsoftware.kryo.io.Input.fill(Input.java:146)
      at com.esotericsoftware.kryo.io.Input.require(Input.java:178)
      at com.esotericsoftware.kryo.io.Input.readByte(Input.java:295)
      at
org.gradle.internal.serialize.kryo.KryoBackedDecoder.readByte(KryoBackedDecoder.java:8
8)
      at
org.gradle.internal.remote.internal.hub.InterHubMessageSerializer$MessageReader.read(I
nterHubMessageSerializer.java:64)
  at
org.gradle.internal.remote.internal.hub.InterHubMessageSerializer$MessageReader.read(I
nterHubMessageSerializer.java:52)
      at
org.gradle.internal.remote.internal.inet.SocketConnection.receive(SocketConnection.jav
a:81)
      at
org.gradle.internal.remote.internal.hub.MessageHub$ConnectionReceive.run(MessageHub.ja
va:270)
      at
org.gradle.internal.concurrent.ExecutorPolicy$CatchAndRecordFailures.onExecute(Executo
rPolicy.java:64)
      at
org.gradle.internal.concurrent.ManagedExecutorImpl$1.run(ManagedExecutorImpl.java:49)
      at
java.base@17.0.11/java.util.concurrent.ThreadPoolExecutor.runWorker(ThreadPoolExecutor
.java:1136)
      at
java.base@17.0.11/java.util.concurrent.ThreadPoolExecutor$Worker.run(ThreadPoolExecuto
```

```
r.java:635)
      at java.base@17.0.11/java.lang.Thread.run(Thread.java:840)
     Locked ownable synchronizers:
      - Locked <cad498c> (a java.util.concurrent.ThreadPoolExecutor$Worker)
"process reaper" - Thread t@21
     java.lang.Thread.State: TIMED_WAITING
      at java.base@17.0.11/jdk.internal.misc.Unsafe.park(Native Method)
      - parking to wait for <2b6e270c> (a
java.util.concurrent.SynchronousQueue$TransferStack)
      at
java.base@17.0.11/java.util.concurrent.locks.LockSupport.parkNanos(LockSupport.java:25
2)
      at
java.base@17.0.11/java.util.concurrent.SynchronousQueue$TransferStack.transfer(Synchro
nousQueue.java:401)
      at
java.base@17.0.11/java.util.concurrent.SynchronousQueue.poll(SynchronousQueue.java:903
)
      at
java.base@17.0.11/java.util.concurrent.ThreadPoolExecutor.getTask(ThreadPoolExecutor.j
ava:1061)
      at
java.base@17.0.11/java.util.concurrent.ThreadPoolExecutor.runWorker(ThreadPoolExecutor
.java:1122)
      at
java.base@17.0.11/java.util.concurrent.ThreadPoolExecutor$Worker.run(ThreadPoolExecuto
r.java:635)
      at java.base@17.0.11/java.lang.Thread.run(Thread.java:840)
     Locked ownable synchronizers:
      - None
"Attach Listener" - Thread t@22
     java.lang.Thread.State: RUNNABLE
     Locked ownable synchronizers:
      - None
"HikariPool-1 housekeeper" - Thread t@30
     java.lang.Thread.State: TIMED_WAITING
      at java.base@17.0.11/jdk.internal.misc.Unsafe.park(Native Method)
      - parking to wait for <7b19bc9c> (a
java.util.concurrent.locks.AbstractQueuedSynchronizer$ConditionObject)
      at
java.base@17.0.11/java.util.concurrent.locks.LockSupport.parkNanos(LockSupport.java:25
2)
      at
java.base@17.0.11/java.util.concurrent.locks.AbstractQueuedSynchronizer$ConditionObjec
t.awaitNanos(AbstractQueuedSynchronizer.java:1674)
```
 at java.base@17.0.11/java.util.concurrent.ScheduledThreadPoolExecutor\$DelayedWorkQueue.ta ke(ScheduledThreadPoolExecutor.java:1182) at java.base@17.0.11/java.util.concurrent.ScheduledThreadPoolExecutor\$DelayedWorkQueue.ta ke(ScheduledThreadPoolExecutor.java:899) at java.base@17.0.11/java.util.concurrent.ThreadPoolExecutor.getTask(ThreadPoolExecutor.j ava:1062) at java.base@17.0.11/java.util.concurrent.ThreadPoolExecutor.runWorker(ThreadPoolExecutor .java:1122) at java.base@17.0.11/java.util.concurrent.ThreadPoolExecutor\$Worker.run(ThreadPoolExecuto r.java:635) at java.base@17.0.11/java.lang.Thread.run(Thread.java:840) Locked ownable synchronizers: - None "boundedElastic-evictor-1" - Thread t@41 java.lang.Thread.State: TIMED\_WAITING at java.base@17.0.11/jdk.internal.misc.Unsafe.park(Native Method) - parking to wait for <2fc1b04a> (a java.util.concurrent.locks.AbstractQueuedSynchronizer\$ConditionObject) at java.base@17.0.11/java.util.concurrent.locks.LockSupport.parkNanos(LockSupport.java:25 2) at java.base@17.0.11/java.util.concurrent.locks.AbstractQueuedSynchronizer\$ConditionObjec t.awaitNanos(AbstractQueuedSynchronizer.java:1674) at java.base@17.0.11/java.util.concurrent.ScheduledThreadPoolExecutor\$DelayedWorkQueue.ta ke(ScheduledThreadPoolExecutor.java:1182) at java.base@17.0.11/java.util.concurrent.ScheduledThreadPoolExecutor\$DelayedWorkQueue.ta ke(ScheduledThreadPoolExecutor.java:899) at java.base@17.0.11/java.util.concurrent.ThreadPoolExecutor.getTask(ThreadPoolExecutor.j ava:1062) at java.base@17.0.11/java.util.concurrent.ThreadPoolExecutor.runWorker(ThreadPoolExecutor .java:1122) at java.base@17.0.11/java.util.concurrent.ThreadPoolExecutor\$Worker.run(ThreadPoolExecuto r.java:635) at java.base@17.0.11/java.lang.Thread.run(Thread.java:840) Locked ownable synchronizers: - None

```
"reactor-http-epoll-1" - Thread t@42
    java.lang.Thread.State: RUNNABLE
      at app//io.netty.channel.epoll.Native.epollWait(Native Method)
      at app//io.netty.channel.epoll.Native.epollWait(Native.java:220)
      at app//io.netty.channel.epoll.Native.epollWait(Native.java:213)
      at
app//io.netty.channel.epoll.EpollEventLoop.epollWaitNoTimerChange(EpollEventLoop.java:
308)
      at app//io.netty.channel.epoll.EpollEventLoop.run(EpollEventLoop.java:365)
      at
app//io.netty.util.concurrent.SingleThreadEventExecutor$4.run(SingleThreadEventExecuto
r.java:997)
      at app//io.netty.util.internal.ThreadExecutorMap$2.run(ThreadExecutorMap.java:74)
      at
app//io.netty.util.concurrent.FastThreadLocalRunnable.run(FastThreadLocalRunnable.java
:30)
      at java.base@17.0.11/java.lang.Thread.run(Thread.java:840)
    Locked ownable synchronizers:
      - None
"server" - Thread t@43
    java.lang.Thread.State: WAITING
      at java.base@17.0.11/jdk.internal.misc.Unsafe.park(Native Method)
      - parking to wait for <785b187e> (a java.util.concurrent.CountDownLatch$Sync)
      at
java.base@17.0.11/java.util.concurrent.locks.LockSupport.park(LockSupport.java:211)
      at
java.base@17.0.11/java.util.concurrent.locks.AbstractQueuedSynchronizer.acquire(Abstra
ctQueuedSynchronizer.java:715)
      at
java.base@17.0.11/java.util.concurrent.locks.AbstractQueuedSynchronizer.acquireSharedI
nterruptibly(AbstractQueuedSynchronizer.java:1047)
      at
java.base@17.0.11/java.util.concurrent.CountDownLatch.await(CountDownLatch.java:230)
      at
app//reactor.core.publisher.BlockingSingleSubscriber.blockingGet(BlockingSingleSubscri
ber.java:90)
      at app//reactor.core.publisher.Mono.block(Mono.java:1712)
      at
app//org.springframework.boot.web.embedded.netty.NettyWebServer$1.run(NettyWebServer.j
ava:181)
    Locked ownable synchronizers:
      - None
"reactor-http-epoll-2" - Thread t@44
    java.lang.Thread.State: RUNNABLE
      at app//io.netty.channel.epoll.Native.epollWait(Native Method)
      at app//io.netty.channel.epoll.Native.epollWait(Native.java:220)
      at app//io.netty.channel.epoll.Native.epollWait(Native.java:213)
```
 at app//io.netty.channel.epoll.EpollEventLoop.epollWaitNoTimerChange(EpollEventLoop.java: 308) at app//io.netty.channel.epoll.EpollEventLoop.run(EpollEventLoop.java:365) at app//io.netty.util.concurrent.SingleThreadEventExecutor\$4.run(SingleThreadEventExecuto r.java:997) at app//io.netty.util.internal.ThreadExecutorMap\$2.run(ThreadExecutorMap.java:74) at app//io.netty.util.concurrent.FastThreadLocalRunnable.run(FastThreadLocalRunnable.java :30) at java.base@17.0.11/java.lang.Thread.run(Thread.java:840) Locked ownable synchronizers: - None "reactor-http-epoll-3" - Thread t@45 java.lang.Thread.State: RUNNABLE at app//io.netty.channel.epoll.Native.epollWait(Native Method) at app//io.netty.channel.epoll.Native.epollWait(Native.java:220) at app//io.netty.channel.epoll.Native.epollWait(Native.java:213) at app//io.netty.channel.epoll.EpollEventLoop.epollWaitNoTimerChange(EpollEventLoop.java: 308) at app//io.netty.channel.epoll.EpollEventLoop.run(EpollEventLoop.java:365) at app//io.netty.util.concurrent.SingleThreadEventExecutor\$4.run(SingleThreadEventExecuto r.java:997) at app//io.netty.util.internal.ThreadExecutorMap\$2.run(ThreadExecutorMap.java:74) at app//io.netty.util.concurrent.FastThreadLocalRunnable.run(FastThreadLocalRunnable.java :30) at java.base@17.0.11/java.lang.Thread.run(Thread.java:840) Locked ownable synchronizers: - None "reactor-http-epoll-4" - Thread t@46 java.lang.Thread.State: RUNNABLE at app//io.netty.channel.epoll.Native.epollWait(Native Method) at app//io.netty.channel.epoll.Native.epollWait(Native.java:220) at app//io.netty.channel.epoll.Native.epollWait(Native.java:213) at app//io.netty.channel.epoll.EpollEventLoop.epollWaitNoTimerChange(EpollEventLoop.java: 308) at app//io.netty.channel.epoll.EpollEventLoop.run(EpollEventLoop.java:365) at app//io.netty.util.concurrent.SingleThreadEventExecutor\$4.run(SingleThreadEventExecuto r.java:997) at app//io.netty.util.internal.ThreadExecutorMap\$2.run(ThreadExecutorMap.java:74) at

```
app//io.netty.util.concurrent.FastThreadLocalRunnable.run(FastThreadLocalRunnable.java
:30)
      at java.base@17.0.11/java.lang.Thread.run(Thread.java:840)
    Locked ownable synchronizers:
      - None
"reactor-http-epoll-5" - Thread t@47
     java.lang.Thread.State: RUNNABLE
      at app//io.netty.channel.epoll.Native.epollWait(Native Method)
      at app//io.netty.channel.epoll.Native.epollWait(Native.java:220)
      at app//io.netty.channel.epoll.Native.epollWait(Native.java:213)
      at
app//io.netty.channel.epoll.EpollEventLoop.epollWaitNoTimerChange(EpollEventLoop.java:
308)
      at app//io.netty.channel.epoll.EpollEventLoop.run(EpollEventLoop.java:365)
      at
app//io.netty.util.concurrent.SingleThreadEventExecutor$4.run(SingleThreadEventExecuto
r.java:997)
      at app//io.netty.util.internal.ThreadExecutorMap$2.run(ThreadExecutorMap.java:74)
      at
app//io.netty.util.concurrent.FastThreadLocalRunnable.run(FastThreadLocalRunnable.java
:30)
      at java.base@17.0.11/java.lang.Thread.run(Thread.java:840)
    Locked ownable synchronizers:
      - None
"reactor-http-epoll-6" - Thread t@48
    java.lang.Thread.State: RUNNABLE
      at app//io.netty.channel.epoll.Native.epollWait(Native Method)
      at app//io.netty.channel.epoll.Native.epollWait(Native.java:220)
      at app//io.netty.channel.epoll.Native.epollWait(Native.java:213)
      at
app//io.netty.channel.epoll.EpollEventLoop.epollWaitNoTimerChange(EpollEventLoop.java:
308)
      at app//io.netty.channel.epoll.EpollEventLoop.run(EpollEventLoop.java:365)
      at
app//io.netty.util.concurrent.SingleThreadEventExecutor$4.run(SingleThreadEventExecuto
r.java:997)
      at app//io.netty.util.internal.ThreadExecutorMap$2.run(ThreadExecutorMap.java:74)
      at
app//io.netty.util.concurrent.FastThreadLocalRunnable.run(FastThreadLocalRunnable.java
:30)
      at java.base@17.0.11/java.lang.Thread.run(Thread.java:840)
    Locked ownable synchronizers:
      - None
"reactor-http-epoll-7" - Thread t@49
    java.lang.Thread.State: RUNNABLE
```

```
  at app//io.netty.channel.epoll.Native.epollWait(Native Method)
      at app//io.netty.channel.epoll.Native.epollWait(Native.java:220)
      at app//io.netty.channel.epoll.Native.epollWait(Native.java:213)
      at
app//io.netty.channel.epoll.EpollEventLoop.epollWaitNoTimerChange(EpollEventLoop.java:
308)
      at app//io.netty.channel.epoll.EpollEventLoop.run(EpollEventLoop.java:365)
      at
app//io.netty.util.concurrent.SingleThreadEventExecutor$4.run(SingleThreadEventExecuto
r.java:997)
      at app//io.netty.util.internal.ThreadExecutorMap$2.run(ThreadExecutorMap.java:74)
      at
app//io.netty.util.concurrent.FastThreadLocalRunnable.run(FastThreadLocalRunnable.java
:30)
      at java.base@17.0.11/java.lang.Thread.run(Thread.java:840)
    Locked ownable synchronizers:
      - None
"reactor-http-epoll-8" - Thread t@50
    java.lang.Thread.State: RUNNABLE
      at app//io.netty.channel.epoll.Native.epollWait(Native Method)
      at app//io.netty.channel.epoll.Native.epollWait(Native.java:220)
      at app//io.netty.channel.epoll.Native.epollWait(Native.java:213)
      at
app//io.netty.channel.epoll.EpollEventLoop.epollWaitNoTimerChange(EpollEventLoop.java:
308)
      at app//io.netty.channel.epoll.EpollEventLoop.run(EpollEventLoop.java:365)
      at
app//io.netty.util.concurrent.SingleThreadEventExecutor$4.run(SingleThreadEventExecuto
r.java:997)
      at app//io.netty.util.internal.ThreadExecutorMap$2.run(ThreadExecutorMap.java:74)
      at
app//io.netty.util.concurrent.FastThreadLocalRunnable.run(FastThreadLocalRunnable.java
:30)
      at java.base@17.0.11/java.lang.Thread.run(Thread.java:840)
    Locked ownable synchronizers:
      - None
"boundedElastic-1" - Thread t@51
    java.lang.Thread.State: WAITING
      at java.base@17.0.11/jdk.internal.misc.Unsafe.park(Native Method)
      - parking to wait for <22d7063e> (a
java.util.concurrent.locks.AbstractQueuedSynchronizer$ConditionObject)
      at
java.base@17.0.11/java.util.concurrent.locks.LockSupport.park(LockSupport.java:341)
      at
java.base@17.0.11/java.util.concurrent.locks.AbstractQueuedSynchronizer$ConditionNode.
block(AbstractQueuedSynchronizer.java:506)
      at
```
java.base@17.0.11/java.util.concurrent.ForkJoinPool.unmanagedBlock(ForkJoinPool.java:3 465) at java.base@17.0.11/java.util.concurrent.ForkJoinPool.managedBlock(ForkJoinPool.java:343 6) at java.base@17.0.11/java.util.concurrent.locks.AbstractQueuedSynchronizer\$ConditionObjec t.await(AbstractQueuedSynchronizer.java:1625) at java.base@17.0.11/java.util.concurrent.ScheduledThreadPoolExecutor\$DelayedWorkQueue.ta ke(ScheduledThreadPoolExecutor.java:1170) at java.base@17.0.11/java.util.concurrent.ScheduledThreadPoolExecutor\$DelayedWorkQueue.ta ke(ScheduledThreadPoolExecutor.java:899) at java.base@17.0.11/java.util.concurrent.ThreadPoolExecutor.getTask(ThreadPoolExecutor.j ava:1062) at java.base@17.0.11/java.util.concurrent.ThreadPoolExecutor.runWorker(ThreadPoolExecutor .java:1122) at java.base@17.0.11/java.util.concurrent.ThreadPoolExecutor\$Worker.run(ThreadPoolExecuto r.java:635) at java.base@17.0.11/java.lang.Thread.run(Thread.java:840) Locked ownable synchronizers: - None "Catalina-utility-1" - Thread t@53 java.lang.Thread.State: TIMED\_WAITING at java.base@17.0.11/jdk.internal.misc.Unsafe.park(Native Method) - parking to wait for <141cb3a4> (a java.util.concurrent.locks.AbstractQueuedSynchronizer\$ConditionObject) at java.base@17.0.11/java.util.concurrent.locks.LockSupport.parkNanos(LockSupport.java:25 2) at java.base@17.0.11/java.util.concurrent.locks.AbstractQueuedSynchronizer\$ConditionObjec t.awaitNanos(AbstractQueuedSynchronizer.java:1674) at java.base@17.0.11/java.util.concurrent.ScheduledThreadPoolExecutor\$DelayedWorkQueue.ta ke(ScheduledThreadPoolExecutor.java:1182) at java.base@17.0.11/java.util.concurrent.ScheduledThreadPoolExecutor\$DelayedWorkQueue.ta ke(ScheduledThreadPoolExecutor.java:899) at java.base@17.0.11/java.util.concurrent.ThreadPoolExecutor.getTask(ThreadPoolExecutor.j ava:1062) at java.base@17.0.11/java.util.concurrent.ThreadPoolExecutor.runWorker(ThreadPoolExecutor .java:1122)

```
  at
java.base@17.0.11/java.util.concurrent.ThreadPoolExecutor$Worker.run(ThreadPoolExecuto
r.java:635)
      at
app//org.apache.tomcat.util.threads.TaskThread$WrappingRunnable.run(TaskThread.java:63
)
      at java.base@17.0.11/java.lang.Thread.run(Thread.java:840)
     Locked ownable synchronizers:
      - None
"Catalina-utility-2" - Thread t@54
     java.lang.Thread.State: WAITING
      at java.base@17.0.11/jdk.internal.misc.Unsafe.park(Native Method)
      - parking to wait for <141cb3a4> (a
java.util.concurrent.locks.AbstractQueuedSynchronizer$ConditionObject)
      at
java.base@17.0.11/java.util.concurrent.locks.LockSupport.park(LockSupport.java:341)
      at
java.base@17.0.11/java.util.concurrent.locks.AbstractQueuedSynchronizer$ConditionNode.
block(AbstractQueuedSynchronizer.java:506)
      at
java.base@17.0.11/java.util.concurrent.ForkJoinPool.unmanagedBlock(ForkJoinPool.java:3
465)
      at
java.base@17.0.11/java.util.concurrent.ForkJoinPool.managedBlock(ForkJoinPool.java:343
6)
      at
java.base@17.0.11/java.util.concurrent.locks.AbstractQueuedSynchronizer$ConditionObjec
t.await(AbstractQueuedSynchronizer.java:1625)
      at
java.base@17.0.11/java.util.concurrent.ScheduledThreadPoolExecutor$DelayedWorkQueue.ta
ke(ScheduledThreadPoolExecutor.java:1177)
      at
java.base@17.0.11/java.util.concurrent.ScheduledThreadPoolExecutor$DelayedWorkQueue.ta
ke(ScheduledThreadPoolExecutor.java:899)
      at
java.base@17.0.11/java.util.concurrent.ThreadPoolExecutor.getTask(ThreadPoolExecutor.j
ava:1062)
      at
java.base@17.0.11/java.util.concurrent.ThreadPoolExecutor.runWorker(ThreadPoolExecutor
.java:1122)
      at
java.base@17.0.11/java.util.concurrent.ThreadPoolExecutor$Worker.run(ThreadPoolExecuto
r.java:635)
      at
app//org.apache.tomcat.util.threads.TaskThread$WrappingRunnable.run(TaskThread.java:63
\left( \right)  at java.base@17.0.11/java.lang.Thread.run(Thread.java:840)
     Locked ownable synchronizers:
```

```
  - None
"container-0" - Thread t@55
    java.lang.Thread.State: TIMED_WAITING
      at java.base@17.0.11/java.lang.Thread.sleep(Native Method)
      at app//org.apache.catalina.core.StandardServer.await(StandardServer.java:564)
      at
app//org.springframework.boot.web.embedded.tomcat.TomcatWebServer$1.run(TomcatWebServe
r.java:197)
    Locked ownable synchronizers:
      - None
"http-nio-auto-1-exec-1" - Thread t@56
    java.lang.Thread.State: WAITING
      at java.base@17.0.11/jdk.internal.misc.Unsafe.park(Native Method)
      - parking to wait for <36fd028d> (a
java.util.concurrent.locks.AbstractQueuedSynchronizer$ConditionObject)
      at
java.base@17.0.11/java.util.concurrent.locks.LockSupport.park(LockSupport.java:341)
      at
java.base@17.0.11/java.util.concurrent.locks.AbstractQueuedSynchronizer$ConditionNode.
block(AbstractQueuedSynchronizer.java:506)
      at
java.base@17.0.11/java.util.concurrent.ForkJoinPool.unmanagedBlock(ForkJoinPool.java:3
465)
      at
java.base@17.0.11/java.util.concurrent.ForkJoinPool.managedBlock(ForkJoinPool.java:343
6)
      at
java.base@17.0.11/java.util.concurrent.locks.AbstractQueuedSynchronizer$ConditionObjec
t.await(AbstractQueuedSynchronizer.java:1625)
  at
java.base@17.0.11/java.util.concurrent.LinkedBlockingQueue.take(LinkedBlockingQueue.ja
va:435)
      at app//org.apache.tomcat.util.threads.TaskQueue.take(TaskQueue.java:117)
      at app//org.apache.tomcat.util.threads.TaskQueue.take(TaskQueue.java:33)
      at
app//org.apache.tomcat.util.threads.ThreadPoolExecutor.getTask(ThreadPoolExecutor.java
:1114)
      at
app//org.apache.tomcat.util.threads.ThreadPoolExecutor.runWorker(ThreadPoolExecutor.ja
va:1176)
      at
app//org.apache.tomcat.util.threads.ThreadPoolExecutor$Worker.run(ThreadPoolExecutor.j
ava:659)
      at
app//org.apache.tomcat.util.threads.TaskThread$WrappingRunnable.run(TaskThread.java:63
\lambda  at java.base@17.0.11/java.lang.Thread.run(Thread.java:840)
```
 Locked ownable synchronizers: - None "http-nio-auto-1-exec-2" - Thread t@57 java.lang.Thread.State: WAITING at java.base@17.0.11/jdk.internal.misc.Unsafe.park(Native Method) - parking to wait for <36fd028d> (a java.util.concurrent.locks.AbstractQueuedSynchronizer\$ConditionObject) at java.base@17.0.11/java.util.concurrent.locks.LockSupport.park(LockSupport.java:341) at java.base@17.0.11/java.util.concurrent.locks.AbstractQueuedSynchronizer\$ConditionNode. block(AbstractQueuedSynchronizer.java:506) at java.base@17.0.11/java.util.concurrent.ForkJoinPool.unmanagedBlock(ForkJoinPool.java:3 465) at java.base@17.0.11/java.util.concurrent.ForkJoinPool.managedBlock(ForkJoinPool.java:343 6) at java.base@17.0.11/java.util.concurrent.locks.AbstractQueuedSynchronizer\$ConditionObjec t.await(AbstractQueuedSynchronizer.java:1625) at java.base@17.0.11/java.util.concurrent.LinkedBlockingQueue.take(LinkedBlockingQueue.ja va:435) at app//org.apache.tomcat.util.threads.TaskQueue.take(TaskQueue.java:117) at app//org.apache.tomcat.util.threads.TaskQueue.take(TaskQueue.java:33) at app//org.apache.tomcat.util.threads.ThreadPoolExecutor.getTask(ThreadPoolExecutor.java :1114) at app//org.apache.tomcat.util.threads.ThreadPoolExecutor.runWorker(ThreadPoolExecutor.ja va:1176) at app//org.apache.tomcat.util.threads.ThreadPoolExecutor\$Worker.run(ThreadPoolExecutor.j ava:659) at app//org.apache.tomcat.util.threads.TaskThread\$WrappingRunnable.run(TaskThread.java:63  $\left( \right)$  at java.base@17.0.11/java.lang.Thread.run(Thread.java:840) Locked ownable synchronizers: - None "http-nio-auto-1-exec-3" - Thread t@58 java.lang.Thread.State: WAITING at java.base@17.0.11/jdk.internal.misc.Unsafe.park(Native Method) - parking to wait for <36fd028d> (a java.util.concurrent.locks.AbstractQueuedSynchronizer\$ConditionObject) at java.base@17.0.11/java.util.concurrent.locks.LockSupport.park(LockSupport.java:341)

 at java.base@17.0.11/java.util.concurrent.locks.AbstractQueuedSynchronizer\$ConditionNode. block(AbstractQueuedSynchronizer.java:506) at java.base@17.0.11/java.util.concurrent.ForkJoinPool.unmanagedBlock(ForkJoinPool.java:3 465) at java.base@17.0.11/java.util.concurrent.ForkJoinPool.managedBlock(ForkJoinPool.java:343 6) at java.base@17.0.11/java.util.concurrent.locks.AbstractQueuedSynchronizer\$ConditionObjec t.await(AbstractQueuedSynchronizer.java:1625) at java.base@17.0.11/java.util.concurrent.LinkedBlockingQueue.take(LinkedBlockingQueue.ja va:435) at app//org.apache.tomcat.util.threads.TaskQueue.take(TaskQueue.java:117) at app//org.apache.tomcat.util.threads.TaskQueue.take(TaskQueue.java:33) at app//org.apache.tomcat.util.threads.ThreadPoolExecutor.getTask(ThreadPoolExecutor.java :1114) at app//org.apache.tomcat.util.threads.ThreadPoolExecutor.runWorker(ThreadPoolExecutor.ja va:1176) at app//org.apache.tomcat.util.threads.ThreadPoolExecutor\$Worker.run(ThreadPoolExecutor.j ava:659) at app//org.apache.tomcat.util.threads.TaskThread\$WrappingRunnable.run(TaskThread.java:63  $\left( \right)$  at java.base@17.0.11/java.lang.Thread.run(Thread.java:840) Locked ownable synchronizers: - None "http-nio-auto-1-exec-4" - Thread t@59 java.lang.Thread.State: WAITING at java.base@17.0.11/jdk.internal.misc.Unsafe.park(Native Method) - parking to wait for <36fd028d> (a java.util.concurrent.locks.AbstractQueuedSynchronizer\$ConditionObject) at java.base@17.0.11/java.util.concurrent.locks.LockSupport.park(LockSupport.java:341) at java.base@17.0.11/java.util.concurrent.locks.AbstractQueuedSynchronizer\$ConditionNode. block(AbstractQueuedSynchronizer.java:506) at java.base@17.0.11/java.util.concurrent.ForkJoinPool.unmanagedBlock(ForkJoinPool.java:3 465) at java.base@17.0.11/java.util.concurrent.ForkJoinPool.managedBlock(ForkJoinPool.java:343 6) at

java.base@17.0.11/java.util.concurrent.locks.AbstractQueuedSynchronizer\$ConditionObjec t.await(AbstractQueuedSynchronizer.java:1625) at java.base@17.0.11/java.util.concurrent.LinkedBlockingQueue.take(LinkedBlockingQueue.ja va:435) at app//org.apache.tomcat.util.threads.TaskQueue.take(TaskQueue.java:117) at app//org.apache.tomcat.util.threads.TaskQueue.take(TaskQueue.java:33) at app//org.apache.tomcat.util.threads.ThreadPoolExecutor.getTask(ThreadPoolExecutor.java :1114) at app//org.apache.tomcat.util.threads.ThreadPoolExecutor.runWorker(ThreadPoolExecutor.ja va:1176) at app//org.apache.tomcat.util.threads.ThreadPoolExecutor\$Worker.run(ThreadPoolExecutor.j ava:659) at app//org.apache.tomcat.util.threads.TaskThread\$WrappingRunnable.run(TaskThread.java:63  $\left( \right)$  at java.base@17.0.11/java.lang.Thread.run(Thread.java:840) Locked ownable synchronizers: - None "http-nio-auto-1-exec-5" - Thread t@60 java.lang.Thread.State: WAITING at java.base@17.0.11/jdk.internal.misc.Unsafe.park(Native Method) - parking to wait for <36fd028d> (a java.util.concurrent.locks.AbstractQueuedSynchronizer\$ConditionObject) at java.base@17.0.11/java.util.concurrent.locks.LockSupport.park(LockSupport.java:341) at java.base@17.0.11/java.util.concurrent.locks.AbstractQueuedSynchronizer\$ConditionNode. block(AbstractQueuedSynchronizer.java:506) at java.base@17.0.11/java.util.concurrent.ForkJoinPool.unmanagedBlock(ForkJoinPool.java:3 465) at java.base@17.0.11/java.util.concurrent.ForkJoinPool.managedBlock(ForkJoinPool.java:343 6) at java.base@17.0.11/java.util.concurrent.locks.AbstractQueuedSynchronizer\$ConditionObjec t.await(AbstractQueuedSynchronizer.java:1625) at java.base@17.0.11/java.util.concurrent.LinkedBlockingQueue.take(LinkedBlockingQueue.ja va:435) at app//org.apache.tomcat.util.threads.TaskQueue.take(TaskQueue.java:117) at app//org.apache.tomcat.util.threads.TaskQueue.take(TaskQueue.java:33) at app//org.apache.tomcat.util.threads.ThreadPoolExecutor.getTask(ThreadPoolExecutor.java :1114)

```
  at
app//org.apache.tomcat.util.threads.ThreadPoolExecutor.runWorker(ThreadPoolExecutor.ja
va:1176)
      at
app//org.apache.tomcat.util.threads.ThreadPoolExecutor$Worker.run(ThreadPoolExecutor.j
ava:659)
      at
app//org.apache.tomcat.util.threads.TaskThread$WrappingRunnable.run(TaskThread.java:63
\lambda  at java.base@17.0.11/java.lang.Thread.run(Thread.java:840)
     Locked ownable synchronizers:
      - None
"http-nio-auto-1-exec-6" - Thread t@61
     java.lang.Thread.State: WAITING
      at java.base@17.0.11/jdk.internal.misc.Unsafe.park(Native Method)
      - parking to wait for <36fd028d> (a
java.util.concurrent.locks.AbstractQueuedSynchronizer$ConditionObject)
      at
java.base@17.0.11/java.util.concurrent.locks.LockSupport.park(LockSupport.java:341)
      at
java.base@17.0.11/java.util.concurrent.locks.AbstractQueuedSynchronizer$ConditionNode.
block(AbstractQueuedSynchronizer.java:506)
  at
java.base@17.0.11/java.util.concurrent.ForkJoinPool.unmanagedBlock(ForkJoinPool.java:3
465)
      at
java.base@17.0.11/java.util.concurrent.ForkJoinPool.managedBlock(ForkJoinPool.java:343
6)
      at
java.base@17.0.11/java.util.concurrent.locks.AbstractQueuedSynchronizer$ConditionObjec
t.await(AbstractQueuedSynchronizer.java:1625)
      at
java.base@17.0.11/java.util.concurrent.LinkedBlockingQueue.take(LinkedBlockingQueue.ja
va:435)
      at app//org.apache.tomcat.util.threads.TaskQueue.take(TaskQueue.java:117)
      at app//org.apache.tomcat.util.threads.TaskQueue.take(TaskQueue.java:33)
      at
app//org.apache.tomcat.util.threads.ThreadPoolExecutor.getTask(ThreadPoolExecutor.java
:1114)
      at
app//org.apache.tomcat.util.threads.ThreadPoolExecutor.runWorker(ThreadPoolExecutor.ja
va:1176)
      at
app//org.apache.tomcat.util.threads.ThreadPoolExecutor$Worker.run(ThreadPoolExecutor.j
ava:659)
  at
app//org.apache.tomcat.util.threads.TaskThread$WrappingRunnable.run(TaskThread.java:63
\lambda  at java.base@17.0.11/java.lang.Thread.run(Thread.java:840)
```
 Locked ownable synchronizers: - None "http-nio-auto-1-exec-7" - Thread t@62 java.lang.Thread.State: WAITING at java.base@17.0.11/jdk.internal.misc.Unsafe.park(Native Method) - parking to wait for <36fd028d> (a java.util.concurrent.locks.AbstractQueuedSynchronizer\$ConditionObject) at java.base@17.0.11/java.util.concurrent.locks.LockSupport.park(LockSupport.java:341) at java.base@17.0.11/java.util.concurrent.locks.AbstractQueuedSynchronizer\$ConditionNode. block(AbstractQueuedSynchronizer.java:506) at java.base@17.0.11/java.util.concurrent.ForkJoinPool.unmanagedBlock(ForkJoinPool.java:3 465) at java.base@17.0.11/java.util.concurrent.ForkJoinPool.managedBlock(ForkJoinPool.java:343 6) at java.base@17.0.11/java.util.concurrent.locks.AbstractQueuedSynchronizer\$ConditionObjec t.await(AbstractQueuedSynchronizer.java:1625) at java.base@17.0.11/java.util.concurrent.LinkedBlockingQueue.take(LinkedBlockingQueue.ja va:435) at app//org.apache.tomcat.util.threads.TaskQueue.take(TaskQueue.java:117) at app//org.apache.tomcat.util.threads.TaskQueue.take(TaskQueue.java:33) at app//org.apache.tomcat.util.threads.ThreadPoolExecutor.getTask(ThreadPoolExecutor.java :1114) at app//org.apache.tomcat.util.threads.ThreadPoolExecutor.runWorker(ThreadPoolExecutor.ja va:1176) at app//org.apache.tomcat.util.threads.ThreadPoolExecutor\$Worker.run(ThreadPoolExecutor.j ava:659) at app//org.apache.tomcat.util.threads.TaskThread\$WrappingRunnable.run(TaskThread.java:63  $\lambda$  at java.base@17.0.11/java.lang.Thread.run(Thread.java:840) Locked ownable synchronizers: - None "http-nio-auto-1-exec-8" - Thread t@63 java.lang.Thread.State: WAITING at java.base@17.0.11/jdk.internal.misc.Unsafe.park(Native Method) - parking to wait for <36fd028d> (a java.util.concurrent.locks.AbstractQueuedSynchronizer\$ConditionObject) at

java.base@17.0.11/java.util.concurrent.locks.LockSupport.park(LockSupport.java:341) at java.base@17.0.11/java.util.concurrent.locks.AbstractQueuedSynchronizer\$ConditionNode. block(AbstractQueuedSynchronizer.java:506) at java.base@17.0.11/java.util.concurrent.ForkJoinPool.unmanagedBlock(ForkJoinPool.java:3 465) at java.base@17.0.11/java.util.concurrent.ForkJoinPool.managedBlock(ForkJoinPool.java:343 6) at java.base@17.0.11/java.util.concurrent.locks.AbstractQueuedSynchronizer\$ConditionObjec t.await(AbstractQueuedSynchronizer.java:1625) at java.base@17.0.11/java.util.concurrent.LinkedBlockingQueue.take(LinkedBlockingQueue.ja va:435) at app//org.apache.tomcat.util.threads.TaskQueue.take(TaskQueue.java:117) at app//org.apache.tomcat.util.threads.TaskQueue.take(TaskQueue.java:33) at app//org.apache.tomcat.util.threads.ThreadPoolExecutor.getTask(ThreadPoolExecutor.java :1114) at app//org.apache.tomcat.util.threads.ThreadPoolExecutor.runWorker(ThreadPoolExecutor.ja va:1176) at app//org.apache.tomcat.util.threads.ThreadPoolExecutor\$Worker.run(ThreadPoolExecutor.j ava:659) at app//org.apache.tomcat.util.threads.TaskThread\$WrappingRunnable.run(TaskThread.java:63  $\lambda$  at java.base@17.0.11/java.lang.Thread.run(Thread.java:840) Locked ownable synchronizers: - None "http-nio-auto-1-exec-9" - Thread t@64 java.lang.Thread.State: WAITING at java.base@17.0.11/jdk.internal.misc.Unsafe.park(Native Method) - parking to wait for <36fd028d> (a java.util.concurrent.locks.AbstractQueuedSynchronizer\$ConditionObject) at java.base@17.0.11/java.util.concurrent.locks.LockSupport.park(LockSupport.java:341) at java.base@17.0.11/java.util.concurrent.locks.AbstractQueuedSynchronizer\$ConditionNode. block(AbstractQueuedSynchronizer.java:506) at java.base@17.0.11/java.util.concurrent.ForkJoinPool.unmanagedBlock(ForkJoinPool.java:3 465) at java.base@17.0.11/java.util.concurrent.ForkJoinPool.managedBlock(ForkJoinPool.java:343 6)

 at java.base@17.0.11/java.util.concurrent.locks.AbstractQueuedSynchronizer\$ConditionObjec t.await(AbstractQueuedSynchronizer.java:1625) at java.base@17.0.11/java.util.concurrent.LinkedBlockingQueue.take(LinkedBlockingQueue.ja va:435) at app//org.apache.tomcat.util.threads.TaskQueue.take(TaskQueue.java:117) at app//org.apache.tomcat.util.threads.TaskQueue.take(TaskQueue.java:33) at app//org.apache.tomcat.util.threads.ThreadPoolExecutor.getTask(ThreadPoolExecutor.java :1114) at app//org.apache.tomcat.util.threads.ThreadPoolExecutor.runWorker(ThreadPoolExecutor.ja va:1176) at app//org.apache.tomcat.util.threads.ThreadPoolExecutor\$Worker.run(ThreadPoolExecutor.j ava:659) at app//org.apache.tomcat.util.threads.TaskThread\$WrappingRunnable.run(TaskThread.java:63 ) at java.base@17.0.11/java.lang.Thread.run(Thread.java:840) Locked ownable synchronizers: - None "http-nio-auto-1-exec-10" - Thread t@65 java.lang.Thread.State: WAITING at java.base@17.0.11/jdk.internal.misc.Unsafe.park(Native Method) - parking to wait for <36fd028d> (a java.util.concurrent.locks.AbstractQueuedSynchronizer\$ConditionObject) at java.base@17.0.11/java.util.concurrent.locks.LockSupport.park(LockSupport.java:341) at java.base@17.0.11/java.util.concurrent.locks.AbstractQueuedSynchronizer\$ConditionNode. block(AbstractQueuedSynchronizer.java:506) at java.base@17.0.11/java.util.concurrent.ForkJoinPool.unmanagedBlock(ForkJoinPool.java:3 465) at java.base@17.0.11/java.util.concurrent.ForkJoinPool.managedBlock(ForkJoinPool.java:343 6) at java.base@17.0.11/java.util.concurrent.locks.AbstractQueuedSynchronizer\$ConditionObjec t.await(AbstractQueuedSynchronizer.java:1625) at java.base@17.0.11/java.util.concurrent.LinkedBlockingQueue.take(LinkedBlockingQueue.ja va:435) at app//org.apache.tomcat.util.threads.TaskQueue.take(TaskQueue.java:117) at app//org.apache.tomcat.util.threads.TaskQueue.take(TaskQueue.java:33) at app//org.apache.tomcat.util.threads.ThreadPoolExecutor.getTask(ThreadPoolExecutor.java

```
:1114)
      at
app//org.apache.tomcat.util.threads.ThreadPoolExecutor.runWorker(ThreadPoolExecutor.ja
va:1176)
     at
app//org.apache.tomcat.util.threads.ThreadPoolExecutor$Worker.run(ThreadPoolExecutor.j
ava:659)
     at
app//org.apache.tomcat.util.threads.TaskThread$WrappingRunnable.run(TaskThread.java:63
\lambda  at java.base@17.0.11/java.lang.Thread.run(Thread.java:840)
    Locked ownable synchronizers:
      - None
"http-nio-auto-1-Poller" - Thread t@66
     java.lang.Thread.State: RUNNABLE
      at java.base@17.0.11/sun.nio.ch.EPoll.wait(Native Method)
      at
java.base@17.0.11/sun.nio.ch.EPollSelectorImpl.doSelect(EPollSelectorImpl.java:118)
      at
java.base@17.0.11/sun.nio.ch.SelectorImpl.lockAndDoSelect(SelectorImpl.java:129)
      - locked <16c574c4> (a sun.nio.ch.Util$2)
      - locked <c3976d4> (a sun.nio.ch.EPollSelectorImpl)
      at java.base@17.0.11/sun.nio.ch.SelectorImpl.select(SelectorImpl.java:141)
      at app//org.apache.tomcat.util.net.NioEndpoint$Poller.run(NioEndpoint.java:750)
      at java.base@17.0.11/java.lang.Thread.run(Thread.java:840)
    Locked ownable synchronizers:
      - None
"http-nio-auto-1-Acceptor" - Thread t@67
    java.lang.Thread.State: RUNNABLE
      at java.base@17.0.11/sun.nio.ch.Net.accept(Native Method)
      at
java.base@17.0.11/sun.nio.ch.ServerSocketChannelImpl.implAccept(ServerSocketChannelImp
l.java:425)
      at
java.base@17.0.11/sun.nio.ch.ServerSocketChannelImpl.accept(ServerSocketChannelImpl.ja
va:391)
      at
app//org.apache.tomcat.util.net.NioEndpoint.serverSocketAccept(NioEndpoint.java:513)
      at
app//org.apache.tomcat.util.net.NioEndpoint.serverSocketAccept(NioEndpoint.java:71)
      at app//org.apache.tomcat.util.net.Acceptor.run(Acceptor.java:128)
      at java.base@17.0.11/java.lang.Thread.run(Thread.java:840)
    Locked ownable synchronizers:
      - Locked <7dc97564> (a java.util.concurrent.locks.ReentrantLock$NonfairSync)
"pool-4-thread-1" - Thread t@72
```
 java.lang.Thread.State: RUNNABLE at java.base@17.0.11/java.util.concurrent.ScheduledThreadPoolExecutor\$ScheduledFutureTask .compareTo(ScheduledThreadPoolExecutor.java:185) at java.base@17.0.11/java.util.concurrent.ScheduledThreadPoolExecutor\$DelayedWorkQueue.si ftUp(ScheduledThreadPoolExecutor.java:971) at java.base@17.0.11/java.util.concurrent.ScheduledThreadPoolExecutor\$DelayedWorkQueue.of fer(ScheduledThreadPoolExecutor.java:1110) at java.base@17.0.11/java.util.concurrent.ScheduledThreadPoolExecutor\$DelayedWorkQueue.ad d(ScheduledThreadPoolExecutor.java:1127) at java.base@17.0.11/java.util.concurrent.ScheduledThreadPoolExecutor\$DelayedWorkQueue.ad d(ScheduledThreadPoolExecutor.java:899) at java.base@17.0.11/java.util.concurrent.ScheduledThreadPoolExecutor.delayedExecute(Sche duledThreadPoolExecutor.java:342) at java.base@17.0.11/java.util.concurrent.ScheduledThreadPoolExecutor.schedule(ScheduledT hreadPoolExecutor.java:562) at java.base@17.0.11/java.util.concurrent.Executors\$DelegatedScheduledExecutorService.sch edule(Executors.java:813) at app//org.springframework.scheduling.concurrent.ReschedulingRunnable.schedule(Reschedul ingRunnable.java:83) - locked <23fee93a> (a java.lang.Object) at app//org.springframework.scheduling.concurrent.ReschedulingRunnable.run(ReschedulingRu nnable.java:102) - locked <23fee93a> (a java.lang.Object) at java.base@17.0.11/java.util.concurrent.Executors\$RunnableAdapter.call(Executors.java:5 39) at java.base@17.0.11/java.util.concurrent.FutureTask.run(FutureTask.java:264) at java.base@17.0.11/java.util.concurrent.ScheduledThreadPoolExecutor\$ScheduledFutureTask .run(ScheduledThreadPoolExecutor.java:304) at java.base@17.0.11/java.util.concurrent.ThreadPoolExecutor.runWorker(ThreadPoolExecutor .java:1136) at java.base@17.0.11/java.util.concurrent.ThreadPoolExecutor\$Worker.run(ThreadPoolExecuto r.java:635) at java.base@17.0.11/java.lang.Thread.run(Thread.java:840) Locked ownable synchronizers: - Locked <7a82be85> (a java.util.concurrent.ThreadPoolExecutor\$Worker) - Locked <1e20dad5> (a java.util.concurrent.locks.ReentrantLock\$NonfairSync)

```
"Thread-37" - Thread t@78
    java.lang.Thread.State: TIMED_WAITING
      at java.base@17.0.11/java.lang.Thread.sleep(Native Method)
      at
app//org.springframework.boot.actuate.context.ShutdownEndpoint.performShutdown(Shutdow
nEndpoint.java:57)
     at
app//org.springframework.boot.actuate.context.ShutdownEndpoint$$Lambda$1987/0x00007fb5
e0b2dc50.run(Unknown Source)
      at java.base@17.0.11/java.lang.Thread.run(Thread.java:840)
    Locked ownable synchronizers:
     - None
```